الجمهورســـــة الجز ائربــــــة الديموقراطيــــــة الشعبيــــــة

REPUBLIQUE ALGERIENNE DEMOCRATIQUE ET POPULAIRE

**وزارة التـــــــعـــليـــــم العــــــــــالي والبــــــحث العــــــلـــمــــــي** 

Ministère de l'Enseignement Supérieur et de la Recherche Scientifique

**جـــــــامعة سعيدة – د. موالي الطاهر** 

UNIVERSITÉ DE SAÏDA - Dr. MOULAY TAHAR

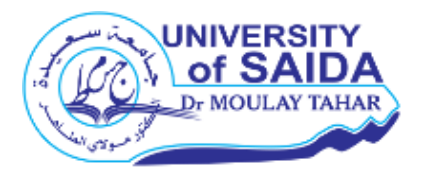

Faculté de Technologie Département de Génie Civil et d'Hydraulique

## **MEMOIRE**

Présenté pour l'obtention du Diplôme de MASTER en Génie Civil

Spécialité : Structures

## **Étude des logements d'astreinte (R+2) dans un lycée à Misserghine (Wilaya d'Oran)**

Présenté par :

#### **TAIBI Asmaa**

Soutenu le 19 / 10 / 2020, devant le jury composé de :

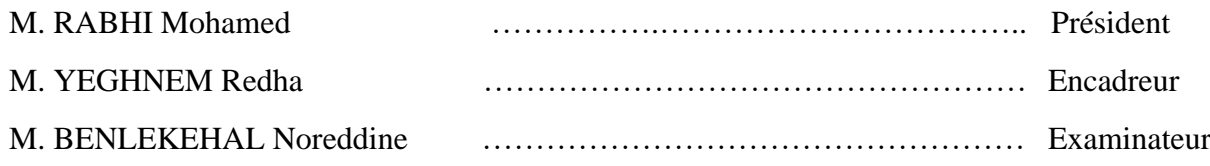

**Année universitaire 2019/2020**

# **Dédicace**

*A ma trés chère mère*

 *Quoi que je fasse ou que je dise, je ne saurai point te remercier comme il se doit. Ton affection me couvre, ta bienveillance me guide et ta présence à mes cȏtés a toujours été ma source de force pour affronter les différents obstacles.*

*A mon trés cher père*

 *Tu as toujrours été à mes côtés pour me soutenir et m'encourager. Que ce travail traduit ma gratitude et mon affection.*

*A mes trés chers frères et ma belle soeur*

 *Votre amour fraternel m'a toujours réconforté.*

 *Puisse dieu vous donne santé, bonheur, courage et surtout réussite.*

*A ma chère Aliaa*

 *Pour ton amitié, ta sympathie, ton soutien moral, ton encouragement et tes conseils.*

*A tous mes amis(es) sans exception.*

*A toute personne qui a contribué de prés ou de loin à la réalisation de ce mémoire.*

*Enfin je dédie ce travail à toute la promotion 2ème master "Structures".*

# **Remerciements**

 *Nous tenons tout d'abord à remercier Dieu le puissant et miséricordieux. Qui nous a donné la force, la patience et le courage d'accomplir ce modeste travail.*

 *Et c'est avec une immense reconnaissance que nous tenons à remercier notre encadreur Mr « Reda Yeghnem » qui nous a honoré en acceptant de diriger ce travail, pour ses précieux conseils et sa disponibilité tout au long de la réalisation de cette étude, ainsi pour l'orientation, la confiance, l'aide et le temps qu'il a bien voulu nous consacrer.*

 *On lui présente donc nos sentiments de gratitude.*

 *Nos vifs remerciements vont également aux membres du jury pour l'interêt qu'ils ont porté à notre recherche en acceptant d'examiner notre travail et de l'enrichir par leurs propositions.*

 *Nos sincères remerciements à tous nos professeurs du département de Génie-Civil et Hydraulique de la faculté des sciences et technologie à saida.*

 *Enfin, nous adressons nos remerciements à toutes les personnes qui ont participé de prés ou de loin à la réalisation de ce travail.*

#### **CHAPITRE I**

#### PRESENTATION DU PROJET

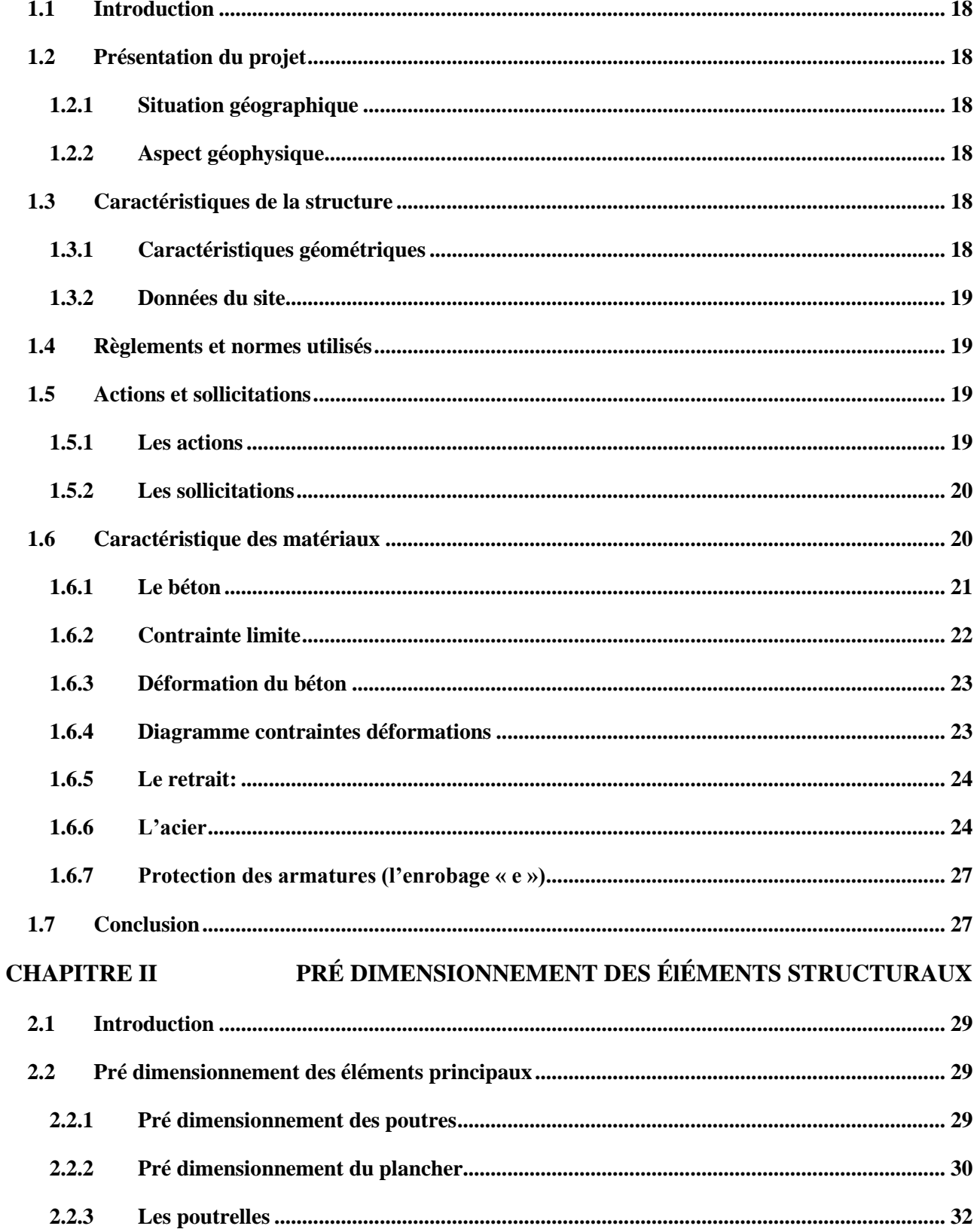

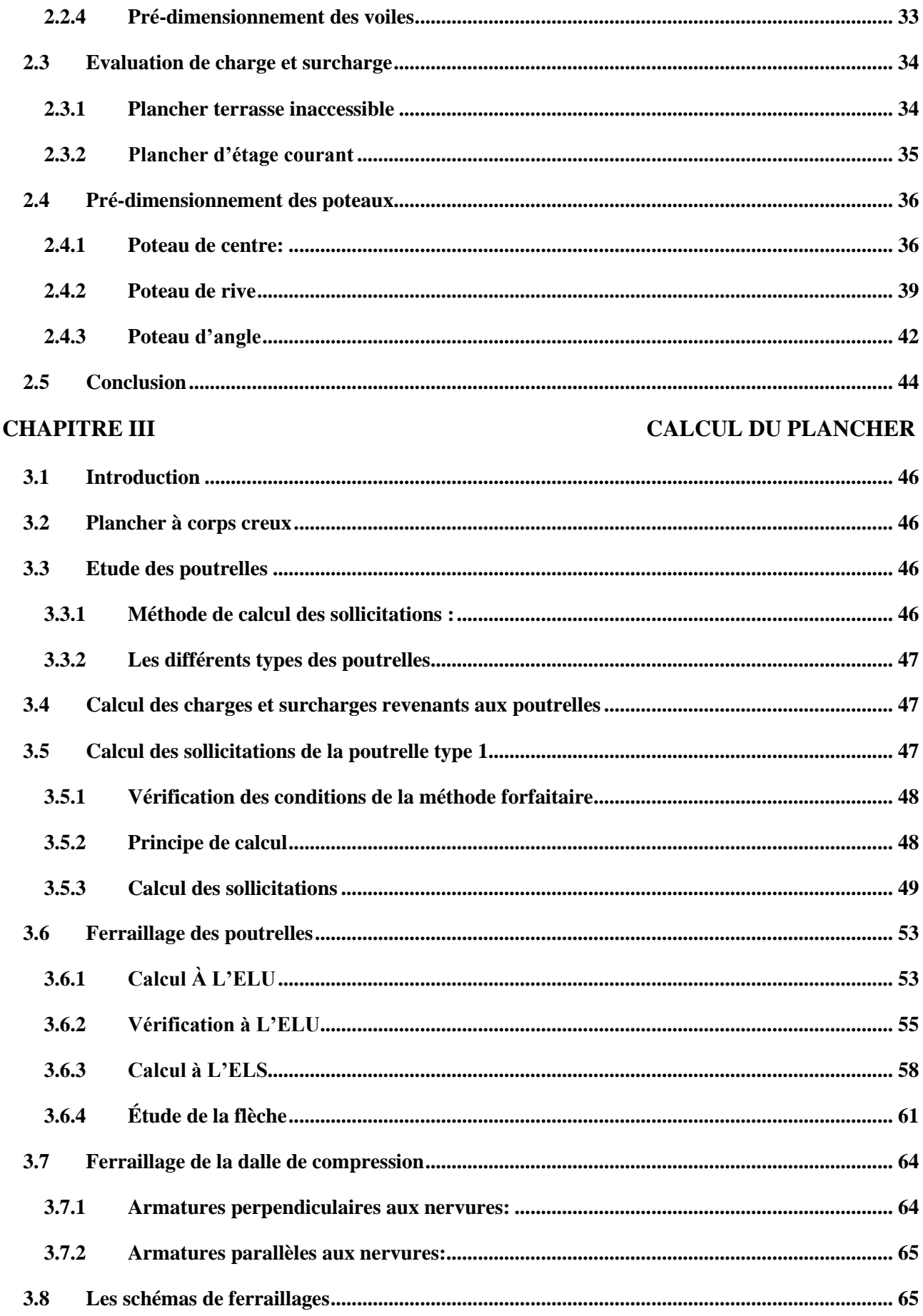

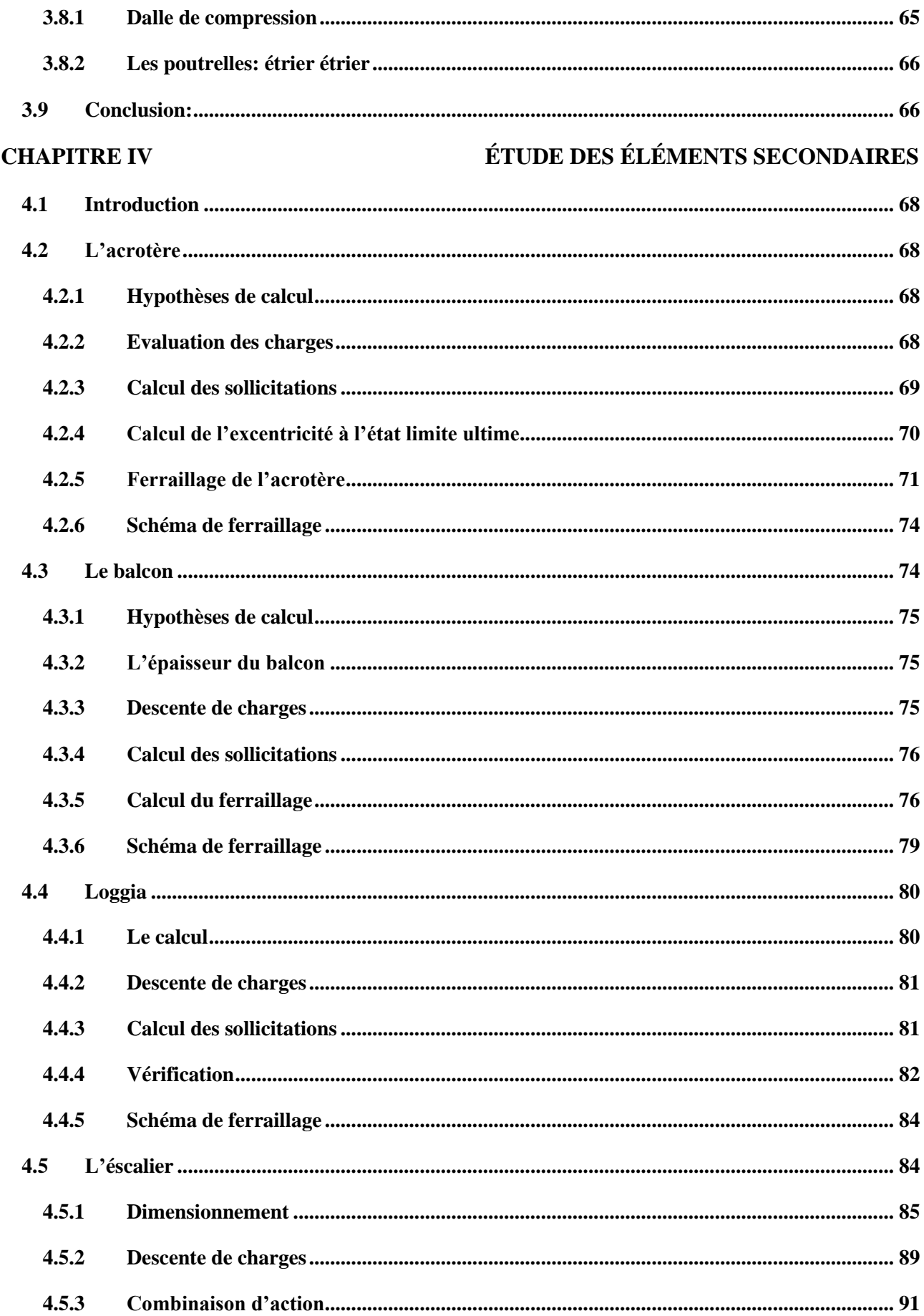

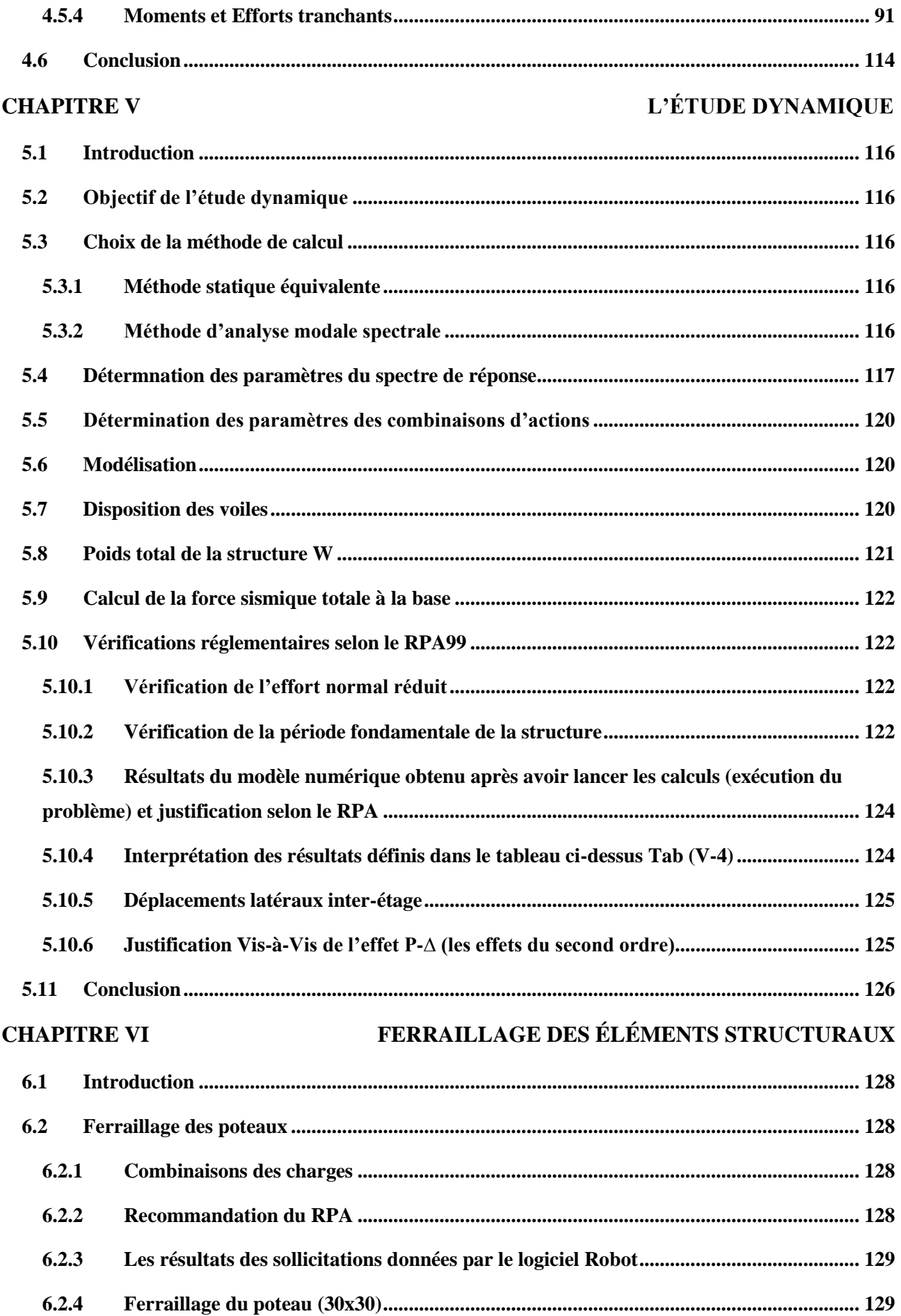

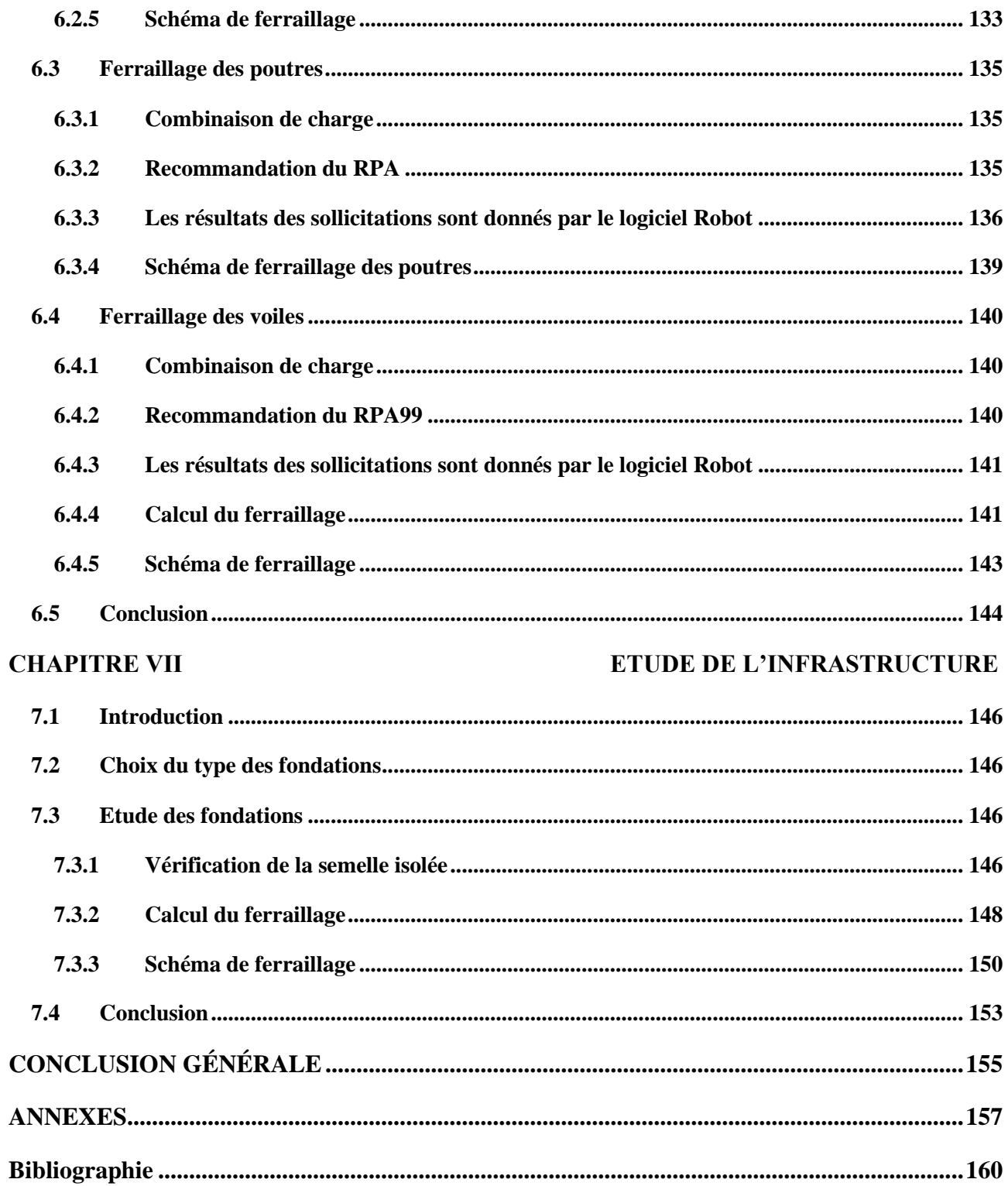

## **LISTE DES TABLEAUX**

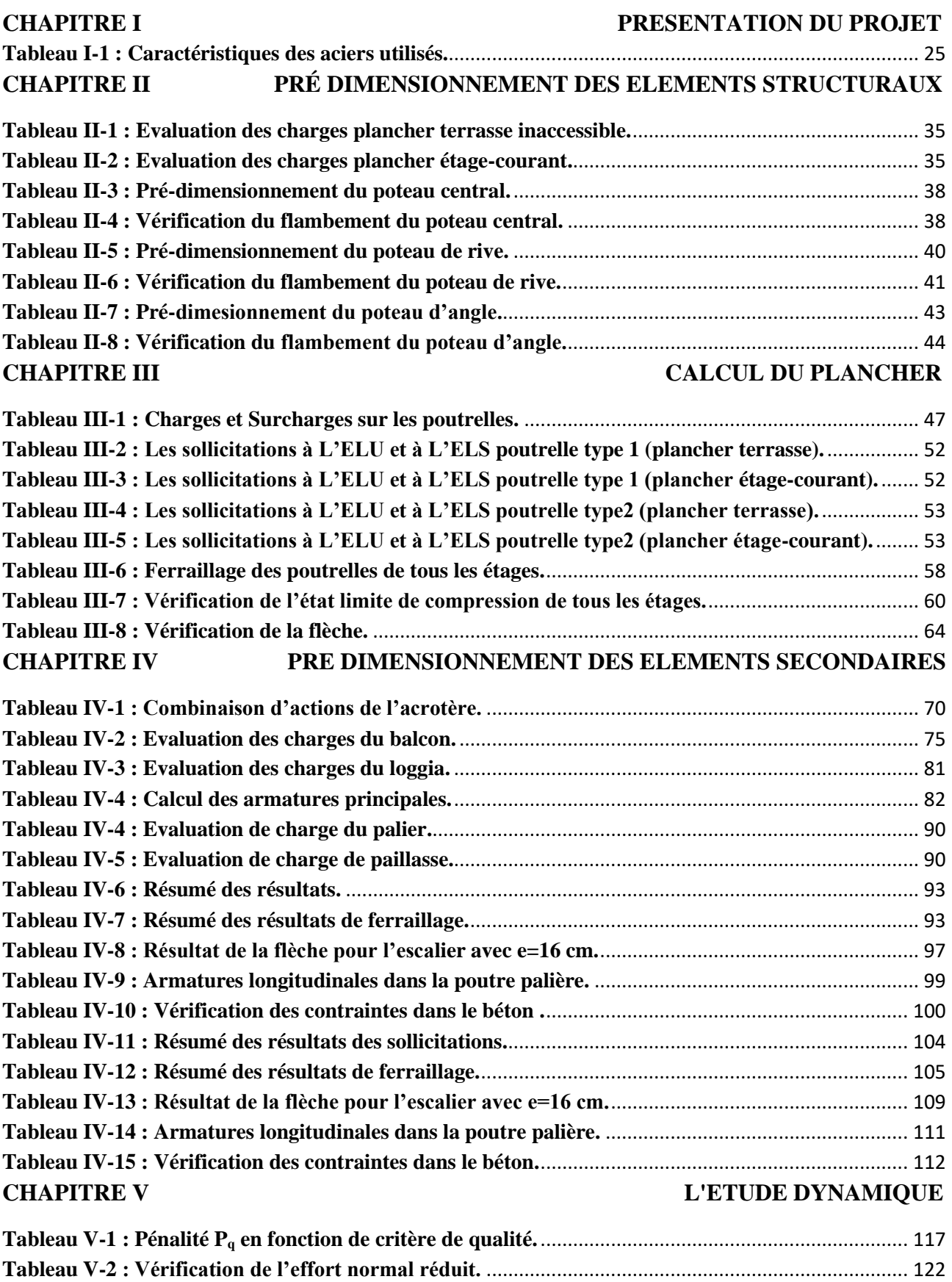

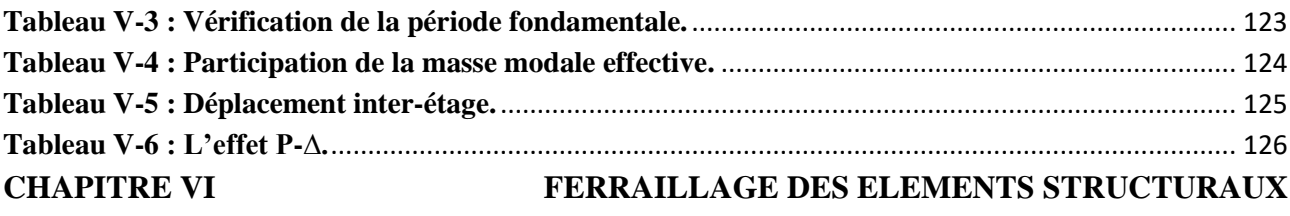

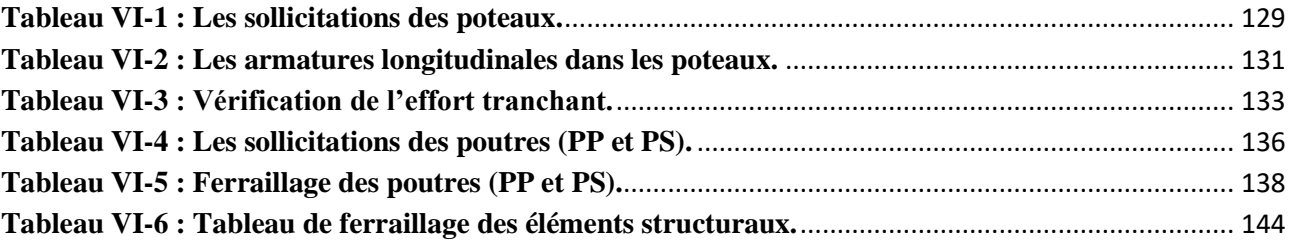

### **LISTE DES FIGURES**

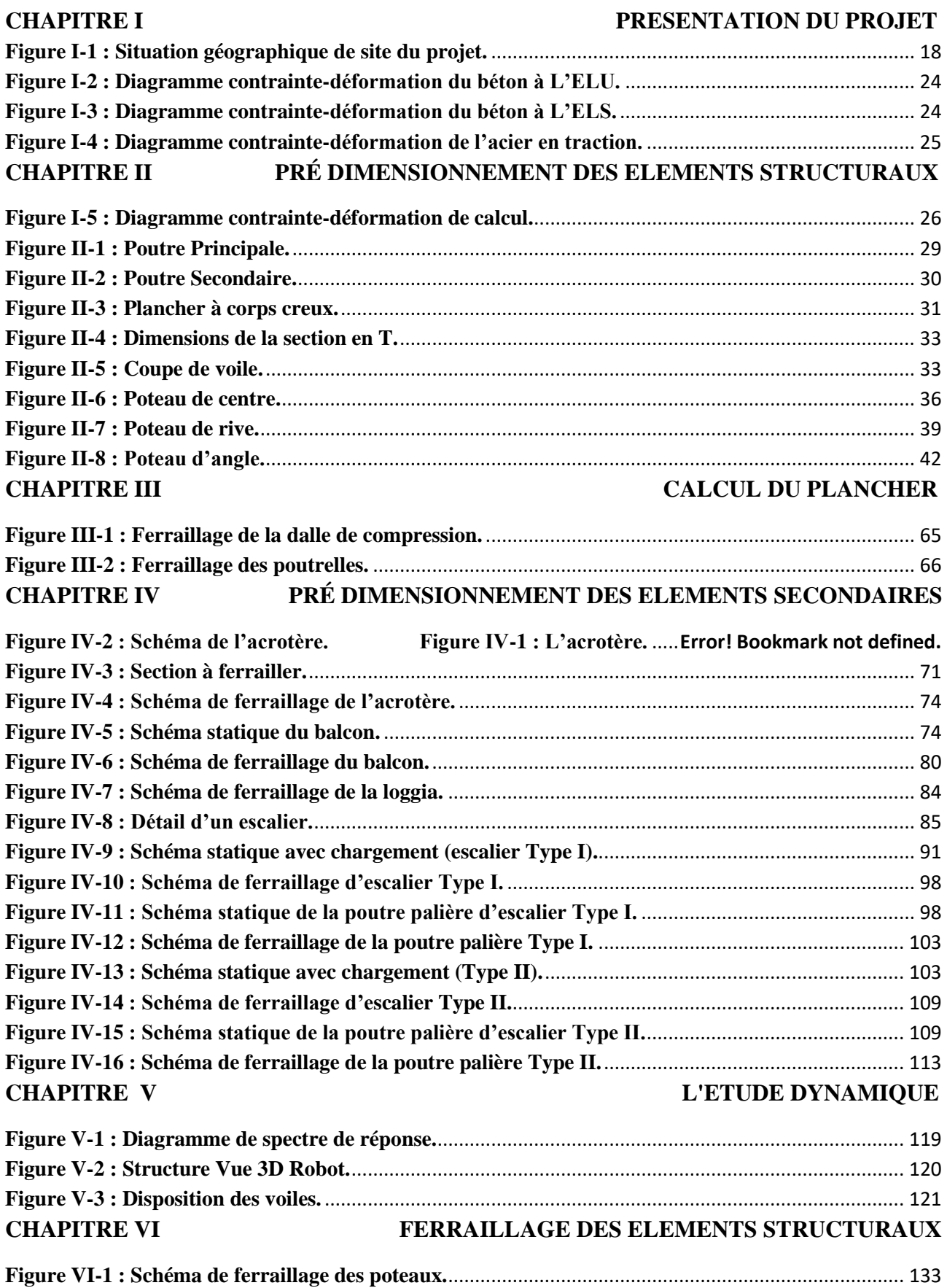

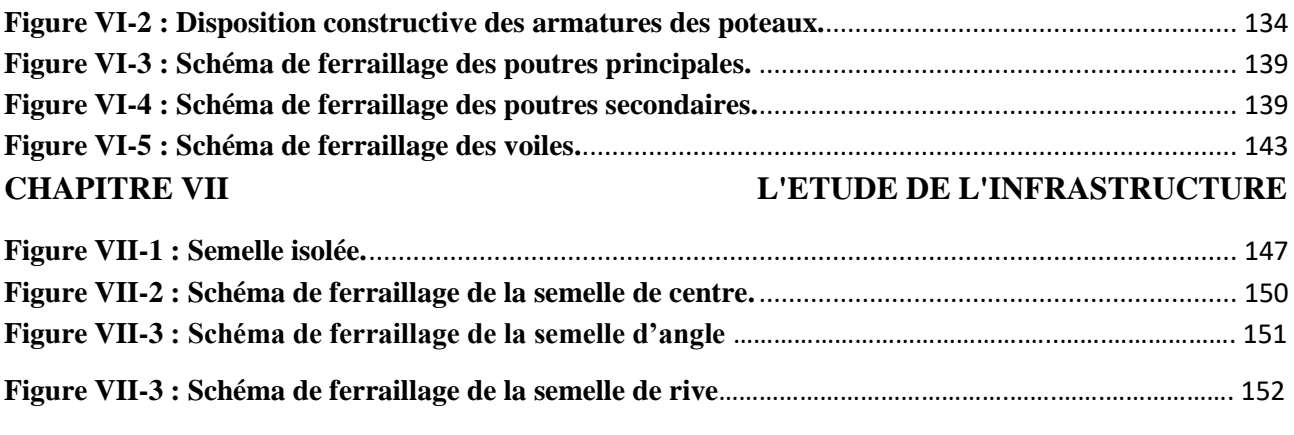

 Le présent mémoire est une étude d'un logement d'astreinte R+2 à usage d'habitation, implanté à la daïra de Boutlélis commune de Misserghine dans la wilaya d'Oran. Cette région est classée en Zone sismique IIa selon le règlement parasismique algérien (RPA99/Version 2003).

 Le pré-dimensionnement des éléments porteurs et secondaires a été établi conformément aux règlements algériens en vigueur **(CBA93, BAEL91/99 et RPA99/Version 2003).**

 L'étude dynamique de la structure a été réalisé par le logiciel AUTODESK ROBOT STRUCTURAL PROFESSIONAL.

 Le système de fondation est composé des semelles isolées qui ont été dimensionnées, calculées et ferraillées.

**Mots clés : logement d'astreinte, éléments porteurs, étude dynamique, AUTODESK ROBOT STRUCTURAL PROFESSIONAL, semelle isolée.**

#### **Abstract**

This work is a study of an  $R+2$  on-call housing for residential use, located in the daïra of boutlélis commune of Misserghine in the wilaya of Oran. This region is classified as Seismic Zone IIa according to the Algerian earthquake regulations (RPA99/Version 2003).

 The pre-dimensioning of the load-bearing and secondary elements was established in accordance with the Algerian regulations in force **(CBA93, BAEL91/99 and RPA99/Version 2003).**

 The dynamic study of the structure was carried out using AUTODESK ROBOT STRUCTURAL PROFESSIONAL.

 The foundation system adopted is an insulated footing which has been dimensioned and calculated.

**Key words; on-call housing, load-bearing elements, dynamic study, AUTODESK ROBOT STRUCTURAL PROFESSIONAL, insulated footing.**

هذا المشروع عبارة عن دراسة تقنية لبناية سكنية من طابقين + طابق ارضي ذات استخدام سكني. وهذا المشروع متواجد بدائرة بوتليليس بلدية ميسرغين والية وهران المصنفة ضمن المنطقة الزلزالية **(IIa(**حسب مقياس دراسة هندسة الزالزل الجزائري المعدل بعد زلزال 21 ماي .2003

قياس وتسليح العناصر األساسية والثانوية، تم طبقا للمعايير والقوانين المعمول بها حسب مقياس **91BAEL** ومقياس االسمنت المسلح **93CBA**ومقياس دراسة هندسة الزالزل الجزائري (2003 Version99/RAP(.

الدراسة الديناميكية للبناية تمت باستعمال برنامج **PROFESSIONAL STRUCTURAL ROBOT AUTODESK**.

نظام الأساس المعتمد هو الأساس المعزول، الذي تمت در استه وحسابه.

**الكلمات المفتاحية: بناية، دراسة ميكانيكية، STRUCTURAL ROBOT AUTODESK PROFESSIONAL,أساس معزول.**

# **Introduction Générale**

 Le génie civil représente le domaine des techniques de constructions civiles. Afin de répondre aux besoins de la société, les ingénieurs en génie civil s'occupent de la conception, la réalisation, l'éxploitation et la réhabilitation d'ouvrages de construction et d'infrastructures dont ils assurent aussi la gestion, tout en assurant la sécurité du public et la protecion de l'environnement.

Leurs réalisations se répartissent principalement dans cinq grands domaines d'intervention : structure, géothéchnique, hydraulique, transport et environnement.

 L'étude de génie civil a pour but d'assurer un niveau de sécurité correct tout en étant économique, en évitant les sur-dimensionnements.

Le projet qui nous a confié consiste à étudier la structure et le calcul d'un logement d'astreinte  $R+2$ .

Pour ce faire, nous allons répartir le travail en septs chapitres à savoir :

- $\checkmark$  Le premier chapitre consiste en la présentation du bâtiment, la définition des différents éléments et le choix du matériau à utiliser.
- $\checkmark$  Le deuxième chapitre consacré au pré-dimensionnement des éléments structuraux.
- ✓ Le troisième chapitre traite l'étude du plancher.
- $\checkmark$  Le quatrième chapitre consacré au pré-dimensionnement des éléments non-structuraux (les éléments secondaires).
- ✓ Le cinquième chapitre comporte la modélisation et l'étude dynamique du bâtiment.
- $\checkmark$  Le calcul des ferraillages des éléments structuraux, fondé sur les résultats du logiciel AUTODESK ROBOT STRUCTURAL PROFESSIONAL est présenté dans le sixième chapitre.
- $\checkmark$  Le septième chapitre (le dernier chapitre), on présente l'étude des fondations suivie par une conclusion générale.

# **Chapitre I**

#### <span id="page-17-0"></span>**1.1 Introduction**

 Pour qu'une étude génie civil soit bien faite, la reconnaissance des caractéristiques géométriques de la structure et des caractéristiques mécaniques des matériaux utilisés dans sa réalisation est indispensable, c'est ce qui fait l'objet de ce premier chapitre.

#### <span id="page-17-1"></span>**1.2 Présentation du projet**

#### <span id="page-17-2"></span>**1.2.1 Situation géographique**

 Ce projet consiste à ètudier la structure d'un logement d'astreinte R+2 à usage d'habitation situé à la daïra de Boutlélis commune de Misserghine dans la wilaya d'Oran.

#### <span id="page-17-3"></span>**1.2.2 Aspect géophysique**

 Cette région est classée en zone IIa selon le règlement parasismique algérien (RPA99/Version 2003) et en site meuble (S3).

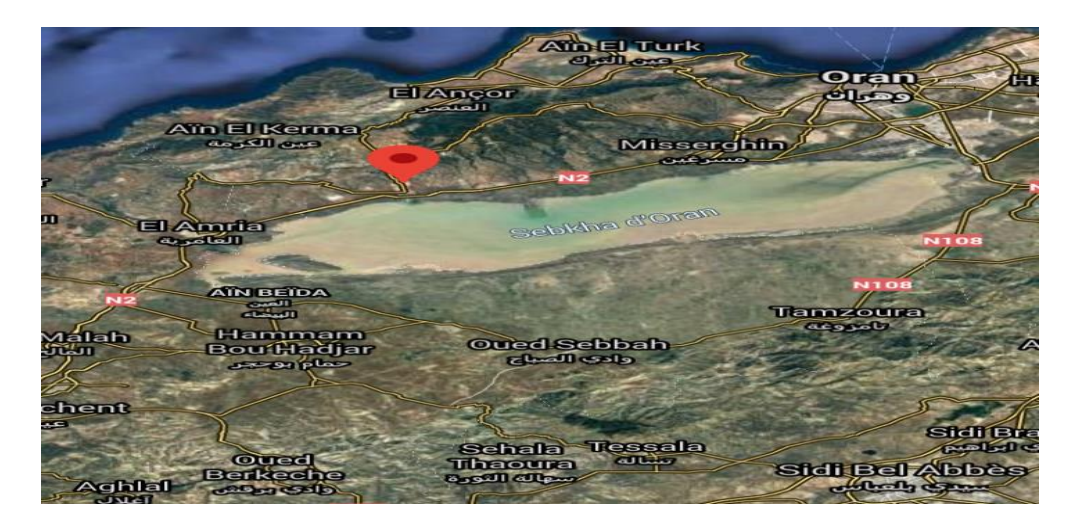

#### **Figure I-1 : Situation géographique de site du projet.**

#### <span id="page-17-6"></span><span id="page-17-4"></span>**1.3 Caractéristiques de la structure**

#### <span id="page-17-5"></span>**1.3.1 Caractéristiques géométriques**

Les caractéristiques de la structure sont :

#### ❖ **Dimensions en élévation**

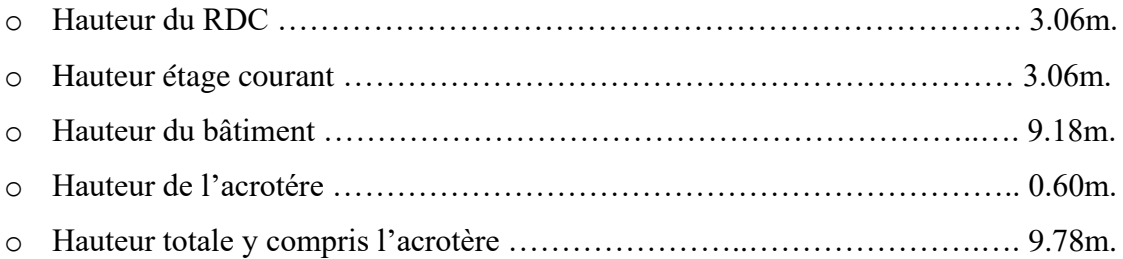

#### ❖ **Dimension en plan**

- o Longueur en plan ………………………………………………………………. 20.00m.
- o Largeur en plan …………………………………………………………………. 12.20m.

#### <span id="page-18-0"></span>**1.3.2 Données du site**

- o L'ouvrage appartient au groupe d'usage 2 en vertu du **RPA99 version 2003**.
- o Le site est considéré comme site meuble (S3) **(Art 3.3.1 RPA99/Version 2003).**
- o Contrainte admissible du sol  $\sigma_{sol}= 2$  bars

#### <span id="page-18-1"></span>**1.4 Règlements et normes utilisés**

Les règlements utlisés sont:

- o RPA99/version 2003.
- o BAEL91/modifiées 99.
- o CBA 93.
- o DTR B.C.2.2
- $O$  DTR B C 2.33.1

#### <span id="page-18-2"></span>**1.5 Actions et sollicitations**

#### <span id="page-18-3"></span>**1.5.1 Les actions**

 Les actions sont les forces et les couples dues aux charges appliquées à une structure et aux déformations imposées, elles proviennent donc :

- o Des charges permanentes.
- o Des charges d'exploitations.
- $\circ$  Des actions accidentelles (F<sub>A</sub>).

#### **1.5.1.1 Valeurs caractéristiques des actions**

#### ➢ **Les actions permanentes (G) (Art : A.3.1.2)**

Les actions permanentes ont une intensité constante ou très peu variable dans le temps, elles comprennent :

- o Le poids propre de la structure.
- o Cloisons, revêtement, superstructures fixes.
- o Le poids des poussées des terres ou les pressions des liquides.
- o Les déformations imposées à la structure.
- $\downarrow$  Les actions variables (Q)  $(\text{Art}: A.3.1.3)$

Les actions variables ont une intensité varie fréquement d'une façon importante dans le temps, elles comprennent :

- o Les charges d'exploitation.
- o Les charges climatiques (neige et vent).
- o Les effets thermiques.

#### **Les actions accidentelles (FA) (Art : A.3.1.3)**

 Sont celles provenant de phénomènes qui se produisant rarement et avec une courte durée d'application, on peut citer :

- o Les chocs.
- o Les séismes.
- o Les explosions.
- o Les feux.

#### **1.5.1.2 Combinaisons de calcul (RPA99/Version 2003 (Art : A.3.3))**

 Les combinaisons de calcul à considérer pour la détermination des sollicitations et des déformations sont :

$$
\circ \quad \text{Situations durables} \quad \left\{ \begin{array}{c} ELU: 1.35 \times G + 1.5 \times Q \\ ELS: G + Q \end{array} \right.
$$

 $\circ$  Situations accidentelles  $\begin{cases} G + Q \pm E \\ 0.9 \times C + I \end{cases}$  $0.8 \times G \pm E$ 

#### <span id="page-19-0"></span>**1.5.2 Les sollicitations**

 Les sollicitations sont les efforts (effort normal, effort tranchant, moment de flexion, moment de torsion) développés dans une combinaision d'action donnée.

#### <span id="page-19-1"></span>**1.6 Caractéristique des matériaux**

 Le béton est un mélange des matériaux (granulats) avec un liant hydraulique (ciment), dosé à  $350 \text{ kg/m}^3$ , de l'eau et éventuellement des adjuvants.

Dosage : pour 1 m<sup>3</sup> du béton courant pour un rapport  $E/C = 0.5$  est :

\n
$$
\left\{\n \begin{array}{l}\n 350 \text{ Kg de ciment (CPA 32.5)} \\
 400 \text{ Kg de sable} \left(0 < D_g < 5 \text{mm}\right).\n \end{array}\n \right.
$$
\n 800 \text{ Kg de } \left\{\n \begin{array}{l}\n \text{Gravillons} \left(5 < D\_g < 15 \text{mm}\right).\n \end{array}\n \right.\n 175 L de gâchage.\n

#### <span id="page-20-0"></span>**1.6.1 Le béton (CBA93)**

#### **1.6.1.1 Résistance caractéristique du béton**

#### **1.6.1.1.1 Résistance à la compression (CBA93Art :A.2.1.13)**

 Dans les constructions courantes, le béton est défini, du point de vue mécanique par sa résistance caractéristique à la compression (à 28 jours d'âge noté « $f_{c28}$ »Cette résistance ( $f$ cj en MPa).

Le durcissement étant progressif,  $f_{cj}$  est fonction de l'âge du béton. Aussi, la valeur conventionnellement retenue pour le calcul des ouvrages est  $f_{cj}$ .

 $\checkmark$  Pour des résistances  $f_{c28} \le 40$  MPa. (CBA 93Art : A.2.1.13)

$$
f_{cj} = \frac{j}{4.76 + 0.83j} f_{c28}
$$
 si j < 28j

$$
f_{cj} = f_{c28} \qquad \qquad si j > 28j
$$

 $\checkmark$  Pour des résistances  $f c_{28} > 40 \text{ MPa}$ .

$$
f_{cj} = \frac{j}{1.4 + 0.95j} f_{c28} \qquad si j \le 28j
$$

$$
f_{cj} = f_{c28} \qquad \qquad si j > 28j
$$

Pour  $1m<sup>3</sup>$  de béton courant dosé à 350 kg de ciment (CPA325), la résistance moyenne  $f_{c28}$ comprise entre 22 et 25 MPa, On prend  $fc_{28} = 25$  MPa.

#### **1.6.1.1.2 La résistance du béton à la traction ƒtj (CBA Art : A.2.1.1.2)**

 La mesure directe de la résistance à la traction par un essai de traction axiale étant délicate on a recours à deux modes opératoires différents :

- o Flexion d'éprouvettes prismatiques non armées.
- o Fendage diamétral d'une éprouvette cylindrique (essai brésilien).

La résistance caractéristique à la traction du béton à j jours, notée ftj est conventionnellement définie par les relations :

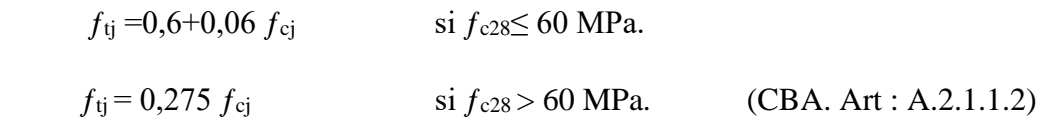

Pour j = 28 jours et  $f_{c28} = 25 \text{ MPa}$   $f_{t28} = 2.1 \text{ MPa}$ .

#### <span id="page-21-0"></span>**1.6.2 Contrainte limite**

#### **1.6.2.1 Etat limite ultime (ELU)**

#### **1.6.2.1.1 Contrainte limite de compression (BAEL91 Art : A.4.3.4)**

Elle est définie par la formule suivante :

$$
f_{bu} = \frac{0.85f_{c28}}{\gamma_b}
$$

ƒbu: contrainte ultime du béton en compression.

γb :coefficient de sécurité

 $\gamma_b$  = 1,15 en situations accidentelles ;  $\gamma_b$  = 1,5 en situations durables ou transitoires.

$$
f_{\text{bu}} = 14,17 \text{ MPa} \qquad \text{pour } \gamma_{\text{b}} = 1,5
$$

 $f_{\text{bu}} = 18,48 \text{ MPa}$  pour  $\gamma_{\text{b}} = 1,15$ 

#### **1.6.2.1.2 Contrainte ultime de cisaillement (BAEL91 Art : A.5.2.11)**

La contrainte ultime de cisaillement est limitée par  $\tau \leq \tau_{\text{adm}}$ 

 $\tau_{\text{adm}} = \min (0.2 f_{\text{cj}}/\gamma_{\text{b}}; 5\text{MPa})$  pour la fissuration peu nuisible.

 $\tau_{\text{adm}} = \min (0.15 f_{\text{ci}}/\gamma_{\text{b}}; 4\text{MPa})$  pour la fissuration préjudiciable.

Dans notre cas on a  $f_{c28} = 25$  MPa donc :

 $\tau_{\text{adm}} = 3.33 \text{ Mpa}$  fissuration peu nuisible.  $\tau_{\text{adm}} = 2.5 \text{ Mpa}$  fissuration préjudiciable.

#### **1.6.2.2 Etat limite de service (ELS) (CBA93 Art : A.4.5.2)**

La contrainte limite de service en compression du béton est limitée par :

 $\sigma_{bc} \leq \sigma_{bc}$ 

Avec :  $\overline{\sigma_{bc}} = 0.6 f_{c28} = 15 \text{ MPa}.$ 

#### <span id="page-22-0"></span>**1.6.3 Déformation du béton (CBA93)**

#### **1.6.3.1 Déformation longitudinale**

 On distingue deux modules de déformation longitudinale du béton ; le modules de Young instantané E<sub>ij</sub> et différé E<sub>Vi</sub>.

#### **1.6.3.1.1 Le module de déformation longitudinale instantané (CBA93.Art : A.2.1.2.1)**

 Sous les contraintes normales d'une durée d'application inférieure à 24h. On admet à défaut de mesures, qu'à l'âge « j » jours le module de déformation longitudinale instantané du béton Eij est égal à :

 $E_{ij} = 11000x(f_{cj})^{1/3}$  $(CBA93.Art: A.2.1.2.1)$ 

 $(f_{ci} = f_{c28} = 25 \text{ MPa})$  d'où E<sub>i28</sub> = 32164,2 MPa.

#### **1.6.3.1.2 Le module de déformation longitudinale différé (CBA.Art : A.2.1.2.2)**

 Sous des chargements de longue durée (cas courant), le module de déformation longitudinale différé qui permet de calculer la déformation finale du béton (qui prend en compte les déformations de fluage du béton) est donnée par la formule :

$$
E_{vj} = (1/3) Eij
$$
 (CBA93.Art:A.2.1.2.2)  

$$
E_{vj} = 3700x(f_{cj})^{1/3}
$$

Pour les vérifications courantes :  $j > 28$  jours on a :

Ev28=10721,20 MPa

Pour  $f_{c28}= 25 \text{ MPa}$ :

Ei28= 32164,40 MPa

#### <span id="page-22-1"></span>**1.6.4 Diagramme contraintes déformations**

 Dans le calcul du béton armé relatif aux états limites, les diagrammes réels sont remplacés par les diagrammes conventionnels suivants :

#### **1.6.4.1 L'état limite Ultime: (BAEL91/99)**

 Le diagramme contraintes déformations du béton est le diagramme de calcul dit : (Parabole rectangle), il comporte un arc de parabole qui s'étend de l'origine des coordonnées où £bc=2‰ et  $\sigma_{bc} = f_{bc}$  suivi d'un segment de droite parallèle à l'axe des déformations et tangent à la parabole à son sommet.

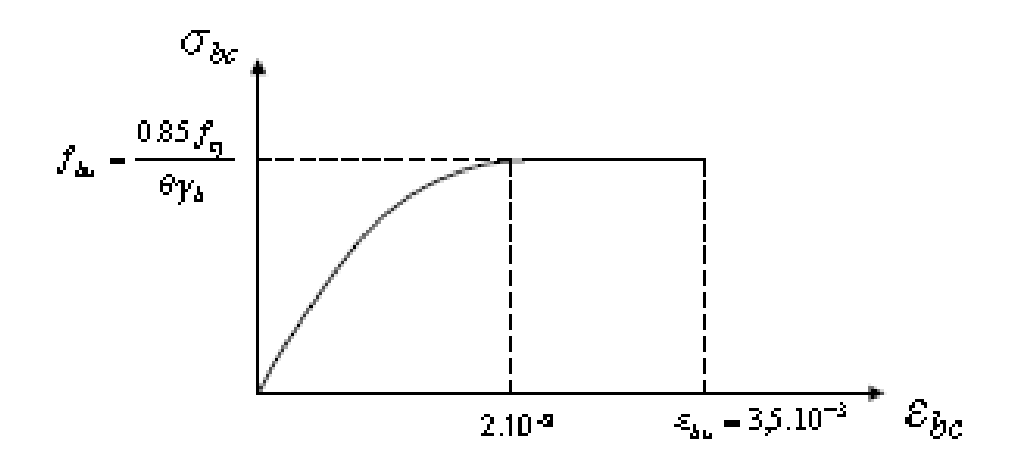

**Figure I-2 : Diagramme contrainte-déformation du béton à L'ELU.**

#### <span id="page-23-2"></span>**1.6.4.2 L'état limite de service (ELS) (BAEL91/99)**

 Dans ce cas le diagramme contrainte-déformation est considéré linéaire et la contrainte limite est donnée par :  $\overline{\sigma_{bc}}$ = 0,6 $f_{c28}$ 

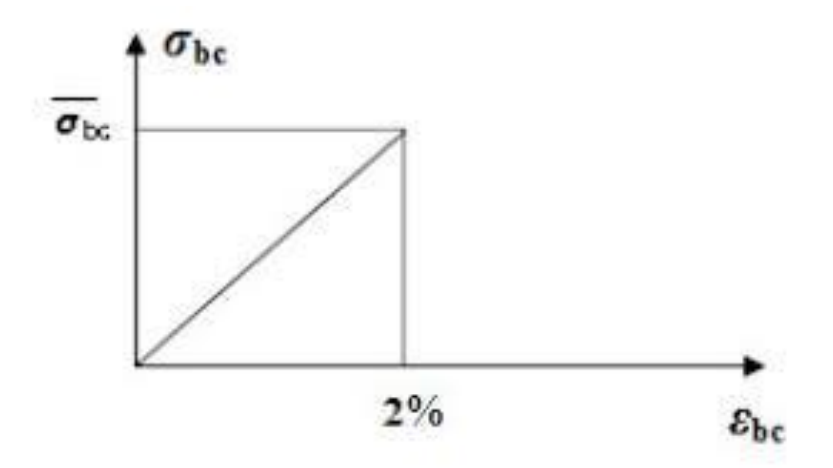

**Figure I-3 : Diagramme contrainte-déformation du béton à L'ELS.**

#### <span id="page-23-3"></span><span id="page-23-0"></span>**1.6.5 Le retrait:**

 Dans le cas des pièces de dimension courante à l'air libre, on admettra un raccourcissement relatif de retrait qui n'excède 3%.

#### <span id="page-23-1"></span>**1.6.6 L'acier**

 Le matériau acier est un alliage Fer et Carbone en faible pourcentage, caractérisé par une bonne résistance aussi bien en traction qu'en compression, on distingue deux types d'aciers :

- o Aciers rond lisse (RL) pour 0,15 à 0,25% de carbone.
- o Aciers de haute adhérence (HA) pour 0,25 à 0,40% de carbone.

 Le module d'èlasticité longitudinal de l'acier est pris égal à : E<sup>s</sup> = 200000 MPa. **(BAEL99 : Art : A.2.2.1).**

| <b>Type</b><br>d'acier          | <b>Nomination</b>     | <b>Symbole</b> | Limite<br>d'èlasticité<br>F <sub>e</sub> | <b>Résistance</b><br>à la<br>rupture | Coefficient<br>de<br>fissuration | Coefficient<br>de<br>scellement |
|---------------------------------|-----------------------|----------------|------------------------------------------|--------------------------------------|----------------------------------|---------------------------------|
| <b>Aciers</b><br>en<br>barre    | HA FeE400             | <b>HA</b>      | 400                                      | 480                                  | 1.6                              | 1.5                             |
| <b>Aciers</b><br>en<br>treillis | (TS) TL520<br>(Φ < 6) | <b>TS</b>      | 520                                      | 550                                  | 1.3                              | 1                               |

**1.6.6.1 Caractéristique des aciers utilisés**

**Tableau I-1 : Caractéristiques des aciers utilisés.**

<span id="page-24-0"></span>Dans notre cas, on utilise des armatures à haute adhérence, un acier de FeE400 type1.

#### **1.6.6.2 Diagramme contrainte déformation**

 La mise en évidence des caractéristiques mécaniques de l'acier se fait à partir d'essai de traction, qui consiste à rompre une tige en acier sous l'effet de la traction simple.

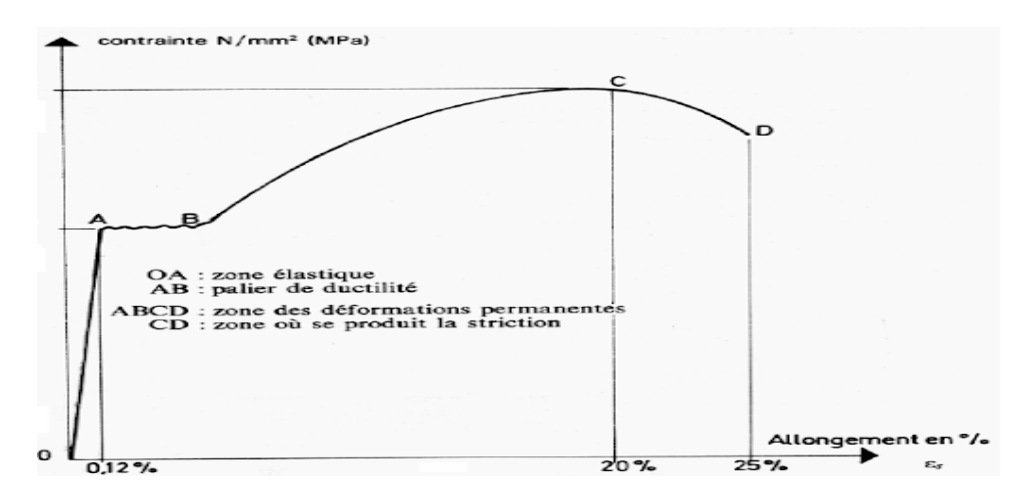

**Figure I-4 : Diagramme contrainte-déformation de l'acier en traction.**

<span id="page-24-1"></span>Les paramètres représentés sur la figure sont définis comme suit :

ƒr: Résistance à la rupture.

ƒe: Limite d'élasticité.

ξes : Allongement relatif correspondant à la limite élastique de l'acier.

ξr: Allongement à la rupture.

On distingue du diagramme précédent 04 parties :

Zone 0A : Domaine élastique linéaire.

Zone AB : Domaine plastique.

Zone BC : Domaine de raffermissement.

Zone CD : Domaine de striction.

#### **1.6.6.3 Diagramme contrainte déformation de calcul**

Dans le calcul relatif aux états limites, on utilisera le diagramme simplifié suivant :

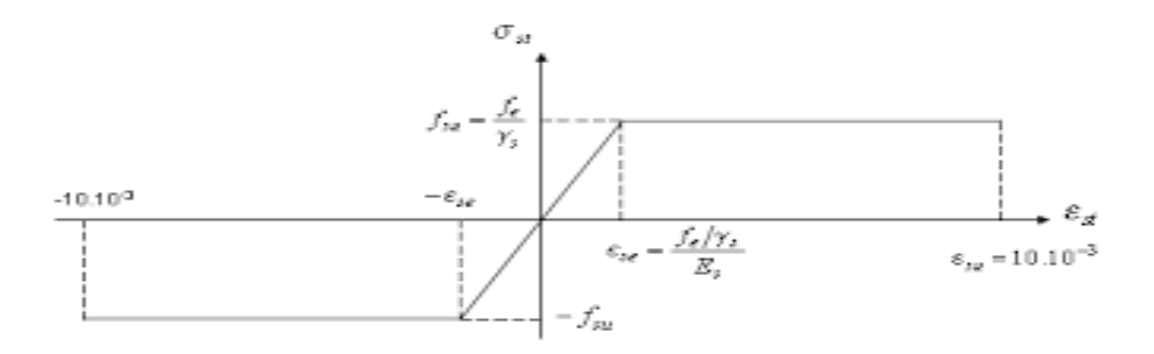

**Figure I-5 : Diagramme contrainte-déformation de calcul.**

#### <span id="page-25-0"></span>**1.6.6.3.1 Etat limite ultime ELU (BAEL91)**

 Le comportement des aciers pour les calculs à l'ELU vérifie une loi de type élasto plastique parfait, avec :

$$
\begin{cases}\n\sigma_s = \frac{f_e}{\gamma_s} & \text{Pour } \varepsilon_{se} \le \varepsilon_s \le 10\% \\
\sigma_s = E_s \times \varepsilon_s & \text{Pour } \varepsilon_s \le \varepsilon_{se}\n\end{cases}
$$

Avec  $\varepsilon_{\rm s} =$  $_{\rm f_e}$  $\gamma_{\rm s} \times {\rm E}_{\rm s}$ 

εs: l'allongement relatif. **(Art : A.4.5.3.2)**

γs: coefficient de sécurité.

Sachant que :  $\gamma_s = \begin{cases} 1.5 & \dots \\ 1 & \text{Four is desired} \\ 2.5 & \dots \end{cases}$ 1 ..... Pour le cas accidentel

E<sup>s</sup> : (Est défini par la pente de la droite passant par l'origine) =200000 MPa.

Pour le cas de ce projet  $\sigma_s = \begin{cases} 348 MPa$  Pour une situation courante. 400 MPa Pour une situation accidentelle.

#### **1.6.6.3.2 Etat limite de service ELS (BAEL91)**

Comme le béton à l'ELS, on suppose que les aciers travaillent dans le domaine élastique.

 $\overline{\mathcal{L}}$  $\mathbf{I}$  $\mathbf{I}$  $\mathbf{I}$  $\overline{1}$ cas de fissuration peu nuisible: pas de vérification à faire. cas de fissuration préjudiciable:  $\sigma_{\rm s} = \min$  | 2  $\frac{1}{3}\times f_e$  ,  $\left(110\sqrt{\mathfrak{n}\times f_{tj}}\right)\right)$  Art: A. 4. 5. 3. 3 cas de fissuration très préjudiciable:  $\sigma_{\rm s} =$  min ( 1  $\frac{1}{2} \times f_e$  ,  $\left(90 \sqrt{\eta} \times f_{tj}\right)$ )Art: A. 4. 5. 3. 4

ɳ: Coefficient de fissuration.

 $n = \begin{cases} 1 & \text{pour l'acier } RL \\ 1 & \text{f neuer l'acier } H \end{cases}$ 1.6 pour l'acier HA

#### <span id="page-26-0"></span>**1.6.7 Protection des armatures (l'enrobage « e »)**

On adopte : e=h-d avec d=h-e.

#### <span id="page-26-1"></span>**1.7 Conclusion**

 Dans cette partie, nous avons spécifié les caractéristiques du béton et de l'acier à utiliser pour initialiser notre étude.

# **Chapitre II**

### <span id="page-28-0"></span>**2 CHAPITRE II PRÉ DIMENSIONNEMENT DES ÉlÉMENTS STRUCTURAUX**

#### <span id="page-28-1"></span>**2.1 Introduction**

 Le pré dimensionnement c'est de donner les dimensions des différents éléments de la structure avant l'étude du projet.

#### <span id="page-28-2"></span>**2.2 Pré dimensionnement des éléments principaux**

#### <span id="page-28-3"></span>**2.2.1 Pré dimensionnement des poutres**

#### **2.2.1.1 Les poutres principales**

 Elles sont disposées perpendiculairement aux poutrelles, leur hauteur est donnée selon la condition de la flèche qui est :

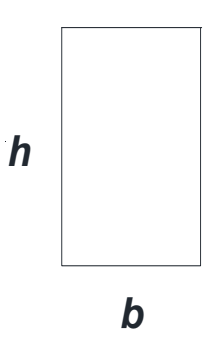

**Figure II-1 : Poutre Principale.**

#### <span id="page-28-4"></span>L<sub>max</sub>  $\frac{\text{max}}{15} \leq h \leq$ L<sub>max</sub>  $\frac{1}{10}$  BAEL91

Lmax: Portée maximale entre nus d'appuis.

 $L_{\text{max}}$ =420-30=390 cm.

 $26cm \leq h \leq 39cm$ .

On adopte pour une section rectangulaire (b x h) =  $(30 \times 35)$  cm<sup>2</sup>.

#### **Vérification des conditions RPA99/Version 2003 :**

b=30≥20cm…………………………………Vérifié.

h=35≥30cm………………………………….Vérifié.

h b  $<$  4  $\rightarrow$  1.16  $<$  4 … … … … … … … … … … ... Vérifié.

**Vérification de rigidité:**

$$
\frac{h}{l} > \frac{1}{16} \to \frac{35}{390} > \frac{1}{16} \to 0.090 > 0.063 \dots \dots \dots \dots
$$
Condition Vérifiée.

#### **2.2.1.2 Les poutres secondaires**

Elles sont disposées parallèlement aux poutrelles leur hauteur est donnée par :

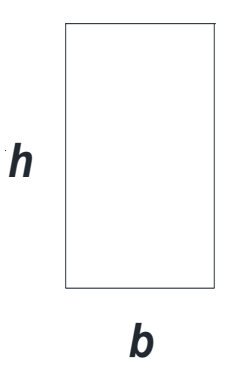

**Figure II-2 : Poutre Secondaire.**

<span id="page-29-1"></span>
$$
\frac{L_{max}}{15} \leq h \leq \frac{L_{max}}{10}
$$
 BAEL91

Lmax: Portée maximale entre nus d'appuis.

 $L_{\text{max}}$ =400-30=370 cm.

 $24,66$ cm  $\leq$  h  $\leq$ 37cm.

On adopte pour une section rectangulaire (b x h) =  $(30 \times 35)$  cm<sup>2</sup>.

#### **Vérification des conditions RPA99/Versin 2003 :**

b=30≥20cm…………………………………Vérifié.

h=35≥30cm…………………………….…...Vérifié.

h b  $<$  4  $\rightarrow$  1.16  $<$  4 … … … … … … … … … … ... Vérifié.

#### **Vérification de rigidité:**

h l > 1 16  $\rightarrow$ 35  $\frac{1}{370}$ 1 16 → 0.095 > 0.063 … … … … Condition Vérifiée.

#### <span id="page-29-0"></span>**2.2.2 Pré dimensionnement du plancher**

Pour notre bâtiment, on a utilisé deux types de planchers :

o Plancher à corps creux.

o Plancher en dalle pleine.

#### **2.2.2.1 Plancher à corps creux**

 Ce type de plancher se trouve au niveau de tous les étages, il est constitué de : Poutrelles semipréfabriquées ou coulées sur place et une dalle de compression.

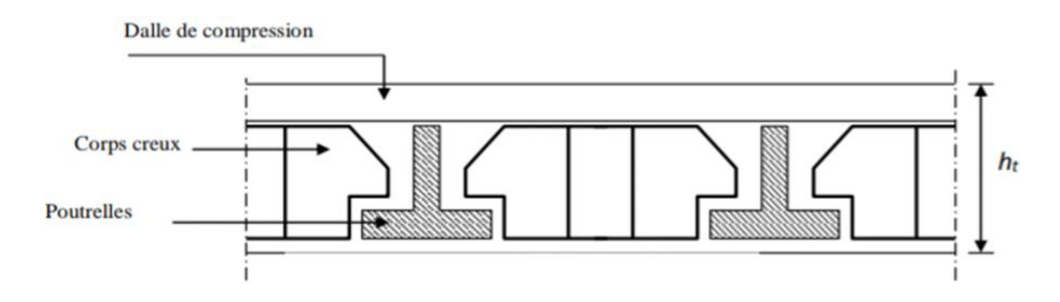

**Figure II-3 : Plancher à corps creux.**

#### <span id="page-30-0"></span>**Dimensionnement:**

D'après le BAEL (Art : A.6.8.4.2.4), la hauteur du plancher doit vérifier la condition suivante :

$$
h_t \ge \frac{L_{max}}{22.5}
$$

Avec :

Lmax: portée maximale entre axes d'appuis.

 $L_{\text{max}} = 370$ cm.

$$
h_t \ge \frac{L_{max}}{22.5} = 16.44 \text{ cm}
$$

 On opte pour la hauteur du plancher ht = 20cm (16+4) tel que 4cm est l'épaisseur de la dalle de compression.

#### **2.2.2.2 Plancher en dalle pleine**

 Ce sont des planchers totalement en béton armé coulé sur place. Le dimensionnement de ce type de plancher dépend de :

 $L_x = 400$ cm.

 $L_v = 420$ cm.

$$
\alpha = \frac{L_x}{L_y} = \frac{400}{420} = 0.95 < 1 \to \text{la dalle travaille suivant deux sens.}
$$

$$
\frac{L_x}{50} \le e \le \frac{L_x}{40} \to \frac{400}{50} \le e \le \frac{400}{40}
$$

8 cm≤ e ≤ 10 cm

Donc  $e=10$  cm.

#### **Condition d'isolation phonique**

e≥14 cm

On adopte une épaisseur de : e=16cm.

#### **Condition de résistance au feu**

e≥7cm pour 1h de coup de feu.

e≥11cm pour 2h de coup de feu.

 $e = max(7,10,11,14,16)$ cm.

Donc e=16cm.

#### <span id="page-31-0"></span>**2.2.3 Les poutrelles**

 Les poutrelles sont des sections en T en béton armé, servant à transmettre les charges réparties ou concentrées aux poutres principales, elles sont calculées en flexion simple.

#### **2.2.3.1 Disposition des poutrelles**

La disposition des poutrelles se fait selon deux critères :

- o Le critère de la petite portée.
- o Le critère de continuité (le sens où il y a plus d'appuis).

#### **2.2.3.2 Dimensionnement des poutrelles**

D'après le pré dimensionnement des planchers, on a un plancher (16+4) cm.

 $h_t = 20$ cm.

 $h_0 = 4cm$ .

Le calcul se fait comme suivant :

$$
\frac{b - b_0}{2} \le \min\left(\frac{L_x}{2}; \frac{L_y^{\min}}{10}\right) \dots \dots \dots (CBA93; Art. 4.1.3)
$$

L<sub>x</sub>: distance entre nus des poutrelles.

 $L_y^{min}$ : distance minimale entre nus d'appuisdes poutrelles.

Dans notre cas, on a :

 $h_t = 20$ cm,  $h_0 = 4$ cm,  $b_0 = 12$ cm.

 $L_x = 60 - 12 = 48$ cm,  $L_y^{min} = 370$ cm.

$$
\frac{b-12}{2} \le \min(24 \text{cm}, 37 \text{cm})
$$

Donc :  $b_1 = 24$ cm

Ce qui donne  $b = 60$ cm

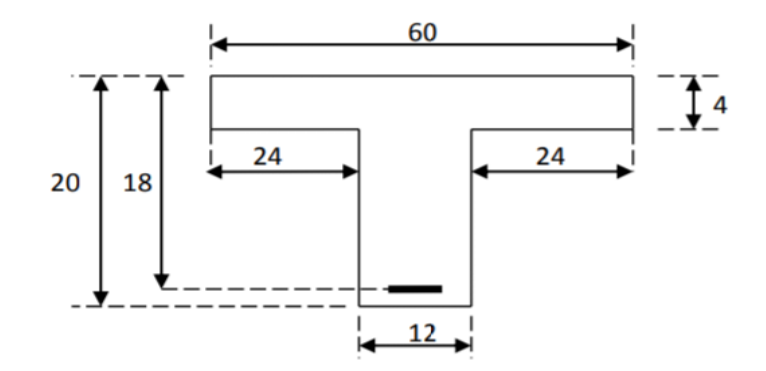

**Figure II-4 : Dimensions de la section en T.**

#### <span id="page-32-1"></span><span id="page-32-0"></span>**2.2.4 Pré-dimensionnement des voiles**

Les voiles sont des éléments qui résistent aux charges horizontales dûes au vent et au séisme.

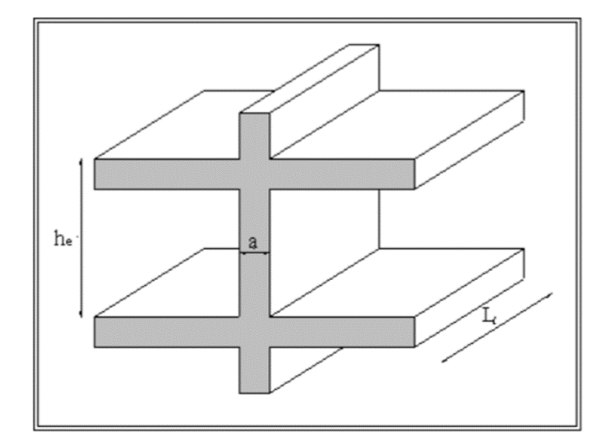

**Figure II-5 : Coupe de voile.**

<span id="page-32-2"></span> Le **RPA99(VERSION 2003)** considère comme voiles, les voiles satisfaisant les conditions suivantes :

$$
\begin{cases}\nL \ge 4a. \\
a \ge \frac{h_e}{20}.\n\end{cases}
$$
\n $(\text{RPA: Art: 7.7.1})$ 

Avec :

L: longueur du voile.

a: épaisseur des voiles (a min = 15 cm).

h<sub>e</sub>: hauteur libre d'étage.

On a :

$$
\begin{cases}\n\mathbf{h}_e = 3.06 \, \text{m} \to a \ge \frac{3.06 - 0.35}{20} = 0.1355 \, \text{m} \text{ pour RDC.} \\
\mathbf{h}_e = 3.06 \, \text{m} \to a \ge \frac{3.06 - 0.35}{20} = 0.1355 \, \text{m} \text{ pour les étages.}\n\end{cases}
$$

Donc, on adopte  $a = 16$  cm.

#### <span id="page-33-0"></span>**2.3 Evaluation de charge et surcharge**

#### <span id="page-33-1"></span>**2.3.1 Plancher terrasse inaccessible**

**Charge permanente «G»**

| Désignation des         | e              | Poids volumique      | Poids surfacique     |
|-------------------------|----------------|----------------------|----------------------|
| éléments                | (Cm)           | (KN/m <sup>3</sup> ) | (KN/m <sup>2</sup> ) |
| <b>Protection en</b>    | $\overline{4}$ | 20                   | 0,80                 |
| gravillon               |                |                      |                      |
| Étanchéité multi-       | 2              | 6                    | 0,12                 |
| couches                 |                |                      |                      |
| Forme de pente          | 10             | 22                   | 2,20                 |
| <b>Isolation</b>        | $\overline{4}$ |                      | 0,16                 |
| thermique               |                |                      |                      |
| Plancher à corps        | $16 + 4$       |                      | 2,80                 |
| <b>creux</b>            |                |                      |                      |
| <b>Enduit en ciment</b> | 1,5            | 18                   | 0,27                 |
|                         | 6,35           |                      |                      |

**Tableau II-1 : Evaluation des charges plancher terrasse inaccessible.**

<span id="page-34-1"></span>**Charge d'exploitation**  $\ll Q \gg$ **: Qterr=1 KN/m<sup>2</sup>.** 

#### <span id="page-34-0"></span>**2.3.2 Plancher d'étage courant**

**Charge permanente «G»**

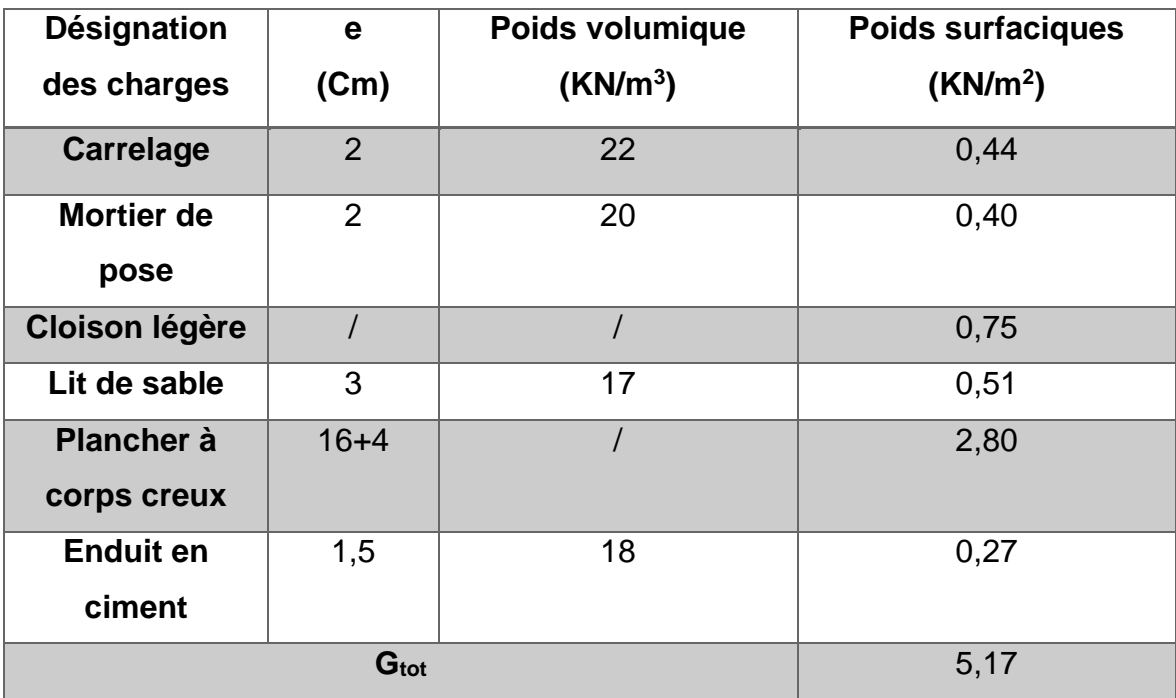

**Tableau II-2 : Evaluation des charges plancher étage-courant.**

<span id="page-34-2"></span>**Charge d'exploitation «**  $Q \rightarrow Q$ **: Q<sub>éta</sub>=1,5KN/m<sup>2</sup>.** 

#### <span id="page-35-0"></span>**2.4 Pré-dimensionnement des poteaux**

 Le pré dimensionnement des poteaux se fera en fonction des sollicitations de calcul en compression centrée selon les règles du BAEL91, en appliquant les trois critères suivants :

- o Critère de résistance.
- o Critère de stabilité de forme.
- o Règles du RPA99 (version 2003).

Les exigences de RPA en zone

\n
$$
\begin{cases}\n\min(a, b) \geq 25 \text{ cm} \\
\min(a, b) \geq \frac{h_e}{25} \\
0.25 \leq \frac{a}{b} \leq 4\n\end{cases}
$$
\nRPA(Articles 7.4.1).

#### <span id="page-35-1"></span>**2.4.1 Poteau de centre:**

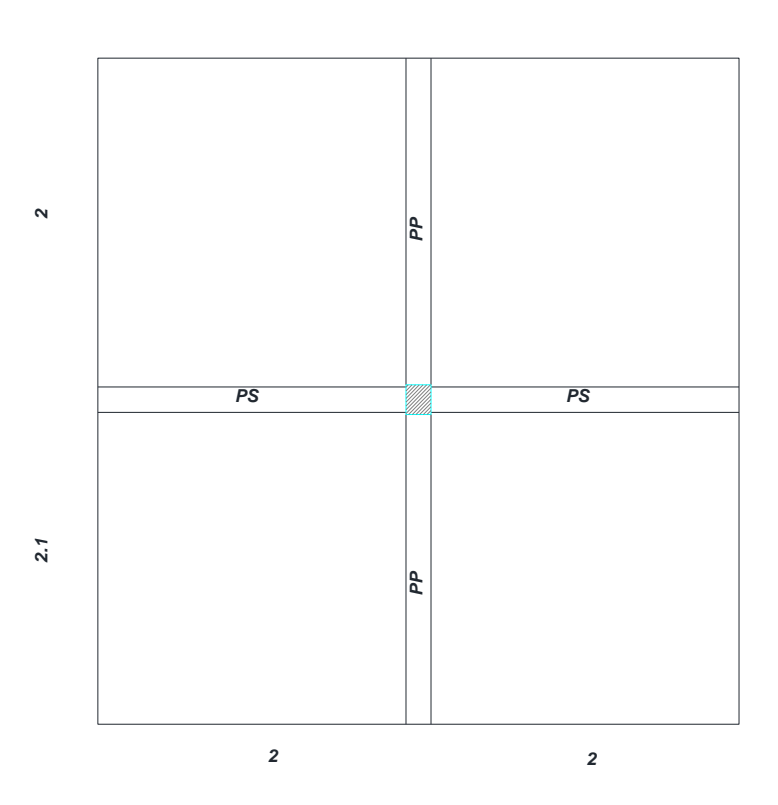

**Figure II-6 : Poteau de centre.**

#### <span id="page-35-2"></span>**1.Surface afférente :**

 $S<sub>aff</sub>=(2+2)$  x(2+2,1)

 $S_{\text{aff}}=16,4 \text{ m}^2$ .

#### **2.longueur afférente :**

 $L_{aff,pp}=4,1m$ .
$L_{\text{aff},ps} = 4m$ .

**3. Terrasse** 

 $Nu=1,35N<sub>G</sub>+1,5N<sub>Q</sub>$ 

NG=NPL+NPP+NPS

 $N_Q = Q_{\text{tern}} * S_{\text{aff}}$ 

 $N_{PL}=G_{PLterr}*S_{aff}$ 

N<sub>PL</sub>=6,35\*16,4=104,14KN.

NPP=25\*h\*b\*Laff,pp

N<sub>PP</sub>=25\*0,35\*0,30\*4,1=10,76KN.

 $N_{PS}=25*b*h*L_{aff,ps}$ 

N<sub>PS</sub>=25\*0,35\*0,30\*4=10,5KN.

NG=104,14+10,76+10,5

NG=125,4KN.

 $N_Q=1*16,4$ 

NQ=16,4KN.

### **4. Etage courant**

 $N_{PL} = G_{PL,eta} * S_{aff}$ 

N<sub>PL</sub>=5,17\*16,4=84,79KN.

N<sub>PP</sub>=10,76KN.

N<sub>PS</sub>=10,5KN.

N<sub>G</sub>=84,79+10,76+10,5

NG=106,05KN.

 $N_Q = Q_{eta} * S_{aff}$ 

 $N_0=1,5*16,4$ 

NQ=24,6KN.

Les résultats sont résumés dans le tableau suivant :

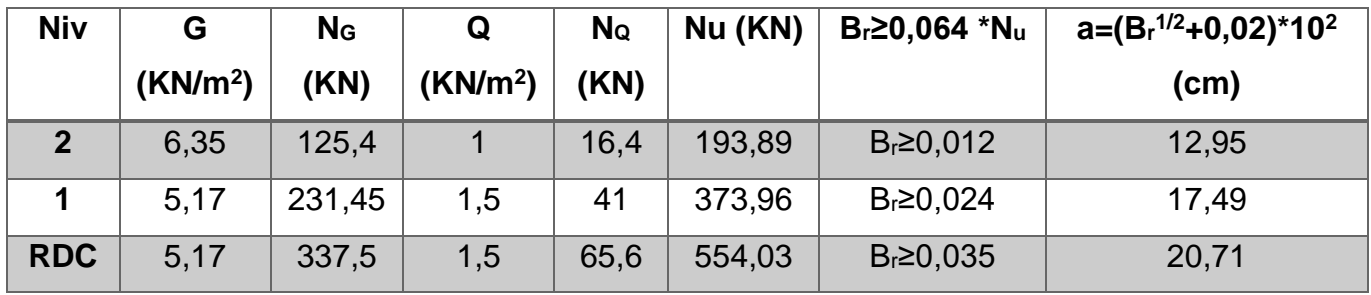

**Tableau II-3 : Pré-dimensionnement du poteau central.**

On prend  $(axb)=(30x30)$  cm<sup>2</sup>.

# **Vérification des conditions du RPA99 :** a=b=30cm

$$
\min\left(\begin{array}{c} (a,b) \ge 25cm \to a = 30cm \ge 25cm \dots .CV\\ (a,b) \ge \frac{h_e}{20} \to a = 30cm \ge \frac{306}{20} = 15.3cm \dots CV \end{array}\right)
$$

$$
0.25 \le \frac{a}{b} \le 4 \to 0.25 \le \frac{30}{30} = 1 \le 4 \dots .\text{CV}
$$

### **Vérification du flambement:**

$$
\lambda = \frac{l_f}{i}
$$
  
avec :  $i = \sqrt{\frac{l}{B}}, I = \frac{b \times h^3}{12}$   
 $I = \frac{0.3^4}{12} = 6.75 \times 10^{-4} m^4$ 

 $B=0,3*0,3=0,09m^2$ .

i=0,087m.

 $L_f=0,7L=2,14m$ .

Les résultats sont résumés dans le tableau suivant :

| Niv          | <b>Flambement</b><br>λ≤35 | Section ( $a^*b$ ) adopté( $cm^2$ ) |
|--------------|---------------------------|-------------------------------------|
| $\mathbf{p}$ | 24,60≤35 C.V              | $30*30$                             |
|              | 24,60≤35 C.V              | $30*30$                             |
| <b>RDC</b>   | 24,60≤35 C.V              | $30*30$                             |

**Tableau II-4 : Vérification de flambement du poteau central.**

#### **2.4.2 Poteau de rive**

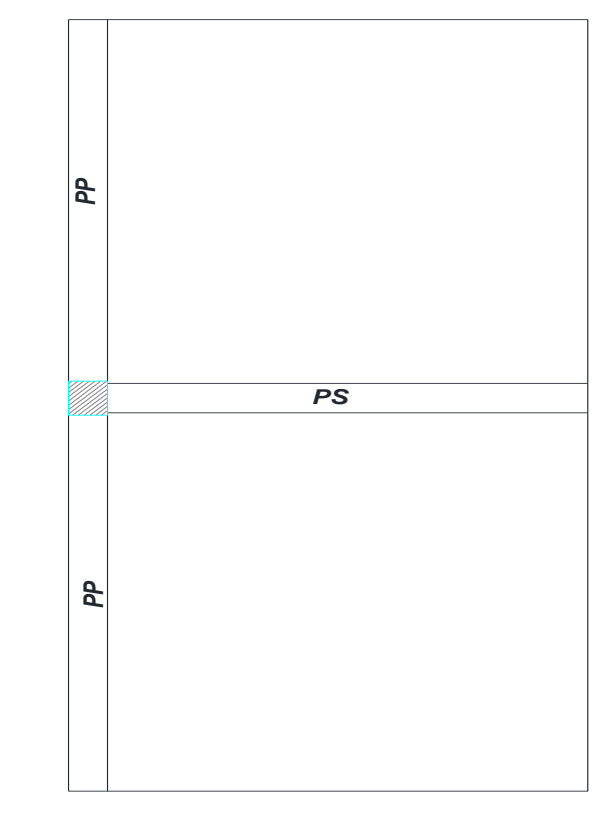

 $\sim$ 

*2.1*

*2*

**Figure II-7 : Poteau de rive.**

# **1.Surface afférente :**

 $S<sub>aff</sub>=(2) x(2+2,1)$ 

 $S_{\text{aff}}=8,2 \text{ m}^2$ .

# **2.longueur afférente :**

 $L_{aff,pp}=4,1m$ .

 $L_{\text{aff},ps} = 2m$ .

#### **3. Terrasse**

 $Nu=1,35N<sub>G</sub>+1,5N<sub>Q</sub>$ 

 $N_G=N_{PL}+N_{PP}+N_{PS}$ 

 $N_Q = Q_{\text{tern}} * S_{\text{aff}}$ 

 $N_{PL}=G_{PL,tern}*S_{aff}$ 

NPL=6,35\*8,2=52,07KN.

NPP=25\*h\*b\*Laff,pp

N<sub>PP</sub>=25\*0,35\*0,30\*4,1=10,76KN.

NPS=25\*b\*h\*Laff,ps

N<sub>PS</sub>=25\*0,35\*0,30\*2=5,25KN.

NG=52,07+10,76+5,25

NG=68,08KN.

 $N_0 = 1*8,2$ 

NQ=8,2KN.

#### **4. Etage courant**

NPL=GPL,éta\*Saff

N<sub>PL</sub>=5,17\*8,2=42,39KN.

N<sub>PP</sub>=10,76KN.

N<sub>PS</sub>=5,25KN.

NG=42,39+10,76+5,25

NG=58,39KN.

 $N_Q = Q_{eta} * S_{aff}$ 

 $N_Q=1,5*8,2$ 

NQ=12,3KN.

Les résultats sont résumés dans le tableau suivant :

| <b>Niv</b>     | G                    | N <sub>G</sub> | Q                    | Nq   | <b>Nu</b> | B <sub>r</sub> ≥0,064 *Nu | $a=(B_r^{1/2}+0.02)^*10^2$ |  |
|----------------|----------------------|----------------|----------------------|------|-----------|---------------------------|----------------------------|--|
|                | (KN/m <sup>2</sup> ) | (KN)           | (KN/m <sup>2</sup> ) | (KN) | (KN)      |                           | (cm)                       |  |
| $\overline{2}$ | 6,35                 | 68,08          |                      | 8,2  | 104,21    | $Br \ge 6,67*10^{-3}$     | 10,17                      |  |
|                | 5.17                 | 126,47         | 1,5                  | 20,5 | 201,48    | $B_r \ge 0,013$           | 13,40                      |  |
| <b>RDC</b>     | 5,17                 | 184,86         | 1,5                  | 32,8 | 298,76    | $B_r \ge 0,019$           | 20,71                      |  |

**Tableau II-5 : Pré-dimensionnement du poteau de rive.**

On prend  $(axb)=(30x30)$  cm<sup>2</sup>.

# **Vérification des conditions du RPA99 :** a=b=30cm

$$
\min\left( (a, b) \ge 25 \text{cm} \to a = 30 \text{cm} \ge 25 \text{cm} \dots \text{CV} \right)
$$

$$
\min\left( (a, b) \ge \frac{h_e}{20} \to a = 30 \text{cm} \ge \frac{306}{20} = 15.3 \text{cm} \dots \text{CV} \right)
$$

$$
0.25 \le \frac{a}{b} \le 4 \to 0.25 \le \frac{30}{30} = 1 \le 4 \dots .\text{ CV}
$$

#### **Vérification du flambement:**

$$
\lambda = \frac{l_f}{i}
$$

Avec: 
$$
i = \sqrt{\frac{I}{B}}, I = \frac{b \times h^3}{12}
$$

$$
I = \frac{0.3^4}{12} = 6.75 \times 10^{-4} m^4
$$

 $B=0,3*0,3=0,09m^2$ .

i=0,087m

 $L_f = 0,7L = 2,14m$ .

Les résultats sont résumés dans le tableau suivant :

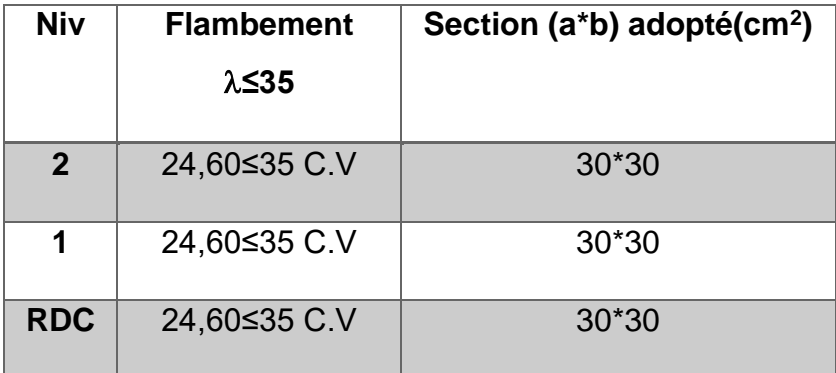

**Tableau II-6 : Vérification du flambement du poteau de rive.**

# **2.4.3 Poteau d'angle**

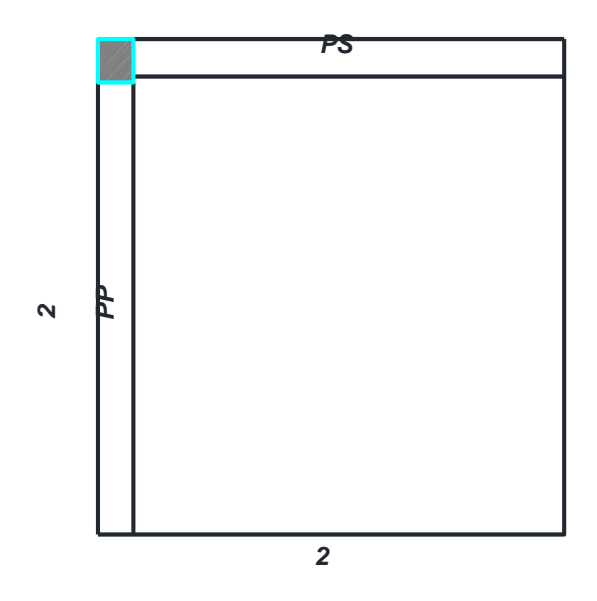

**Figure II-8 : Poteau d'angle.**

#### **1.Surface afférente :**

 $S<sub>aff</sub>=(2) x(2)$ 

 $S<sub>aff</sub>=4 m<sup>2</sup>$ .

#### **2.longueur afférente :**

 $L_{\text{aff,pp}} = 2m$ .

 $L_{\text{aff},ps} = 2m$ .

# **3. Terrasse :**

 $Nu=1,35N<sub>G</sub>+1,5N<sub>Q</sub>$ 

NG=NPL+NPP+NPS

 $N_Q = Q_{\text{tern}} * S_{\text{aff}}$ 

 $N_{PL}=G_{PL, terr}*S_{aff}$ 

N<sub>PL</sub>=6,35\*4=25,4KN.

 $N_{PP}=25*h*b*L_{aff,pp}$ 

N<sub>PP</sub>=25\*0,35\*0,30\*2=5,25KN.

NPS=25\*b\*h\*Laff,ps

NPS=25\*0,35\*0,30\*2=5,25KN.

NG=25,4+5,25+5,25

NG=35,9KN.

 $N_Q = 1*4$ 

 $N_Q = 4KN$ .

### **4. Etage courant :**

 $N_{PL} = G_{PL, éta} * S_{aff}$ 

N<sub>PL</sub>=5,17\*4=20,68KN.

N<sub>PP</sub>=5,25KN.

N<sub>PS</sub>=5,25KN.

NG=20,68+5.25+5,25

NG=31,18KN.

 $N_Q = Q_{\text{éta}} * S_{\text{aff}}$ 

 $N_Q=1,5*4$ 

NQ=6KN.

Les résultats sont résumés dans le tableau suivant :

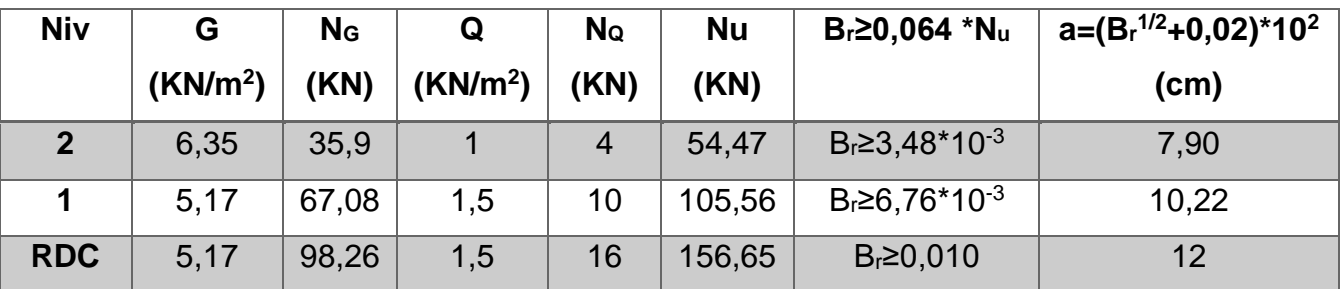

**Tableau II-7 : Pré-dimensionnement du poteau d'angle.**

On prend  $(axb)=(30x30)$  cm<sup>2</sup>.

# **Vérification des conditions du RPA99 :**

$$
\min\left( (a, b) \ge 25 \text{cm} \to a = 30 \text{cm} \ge 25 \text{cm} \dots \text{CV} \right)
$$

$$
\min\left( (a, b) \ge \frac{h_e}{20} \to a = 30 \text{cm} \ge \frac{306}{20} = 15.3 \text{cm} \dots \text{CV} \right)
$$

$$
0.25 \le \frac{a}{b} \le 4 \to 0.25 \le \frac{30}{30} = 1 \le 4 \dots .\text{CV}
$$

#### **Vérification du flambement:**

$$
\lambda = \frac{l_f}{i}
$$
  
avec :  $i = \sqrt{\frac{l}{B}}$ ,  $I = \frac{b \times h^3}{12}$   
 $I = \frac{0.3^4}{12} = 6.75 \times 10^{-4} m^4$ 

 $B=0,3*0,3=0,09m^2$ .

i=0,087m.

 $L_f=0,7L=2,14m$ .

Les résultats sont résumés dans le tableau suivant :

| Niv            | <b>Flambement</b> | Section (a*b)            |  |  |  |  |
|----------------|-------------------|--------------------------|--|--|--|--|
|                | λ≤35              | adopté(cm <sup>2</sup> ) |  |  |  |  |
| $\overline{2}$ | 24,60≤35 C.V      | $30*30$                  |  |  |  |  |
| 1              | 24,60≤35 C.V      | $30*30$                  |  |  |  |  |
| <b>RDC</b>     | 24,60≤35 C.V      | $30*30$                  |  |  |  |  |

**Tableau II-8 : Vérification du flambement du poteau d'angle.**

#### **2.5 Conclusion**

 Après que nous avons fini le pré dimensionnement des éléments structuraux et que nous avons fait toutes les vérifications nécessaires, nous avons adopté pour les éléments les sections suivantes :

- o Poutres principales: 30x35 cm<sup>2</sup> .
- o Poutres secondaires: 30x35 cm<sup>2</sup> .
- o Poteau du RDC : 30x30 cm<sup>2</sup>.
- $\circ$  Poteau du 1<sup>er</sup> et 2<sup>ème</sup> étage : 30x30 cm<sup>2</sup>.

# **Chapitre III**

#### **3.1 Introduction**

 Les planchers sont des éléments plans horizontaux, supposés être infiniment rigide dns leur plan. Ils ont pour rôle :

1-transmettre les charges aux éléments porteurs.

2-Assurer l'isolation des différents étages du point de vue thermique et acoustique.

3-Assurer la compatibilité des déplacements horizontaux.

#### **3.2 Plancher à corps creux**

 Le plancher à corps creux est constitué d'hourdis ainsi qu'une dalle de compression et prend appui sur des poutrelles.

### **3.3 Etude des poutrelles**

Les poutrelles sont calculées en flexion simple comme des poutres sur plusieurs appuis.

#### **3.3.1 Méthode de calcul des sollicitations :**

Les méthodes utilisées pour le calcul des poutres continues en béton armé sont :

- o Méthode forfaitaire.
- o Méthode de Caquot.

### **3.3.1.1 Méthode de forfaitaire (Annexe E1 du BAEL91)**

### **Domaine d'application (BAEL91 art B.6.210)**

 Le BAEL91 propose une méthode simplifiée dite méthode forfaitaire. Elle n'est applicable que si les quatres conditions suivantes sont vérifiées :

- o Plancher à surcharge modérée : Q≤min (2G, 5KN/m<sup>2</sup> ).
- $\circ$  Le rapport entre deux charges successives : 0.8  $\leq \frac{L_i}{L_i}$  $\frac{L_i}{L_{i+1}} \leq 1.25.$
- o Le moment d'inertie constant sur toutes les travées.
- o Fissuration peu nuisible (FPN).

#### Avec:

G : charges permanentes reprises par la poutre continue.

Q : charges d'exploitations reprises par la poutre continue.

### **3.3.1.2 Méthode de Caquot (Annexe E2 du BAEL91)**

**Domaine d'application(B6.220)**

 La méthode de Caquot s'applique essentiellement pour les planchers à surcharges d'exploitation élevées telle que : Q>min (2G, 5KN/m2). Si l'une des trois autres conditions de la méthode forfaitaire n'est pas vérifiée, alors on applique la méthode de Caquot minorée qui consiste à prendre dans le calcul des moments aux appuis seulement  $g' = \frac{2}{3}g$ . Pour le calcul des moments en travées, on prend la totalité des charges permanentes.

#### **3.3.2 Les différents types des poutrelles**

Dans le cas de notre projet, on a deux types de poutrelles à étudier :

**Type 1** : Poutrelle sur trois appuis et deux travées.

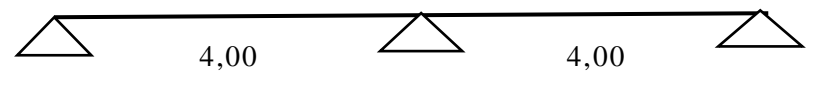

**Schéma du 1er type de poutrelle**

**Type 2** : Poutrelle sur six appuis et cinq travées.

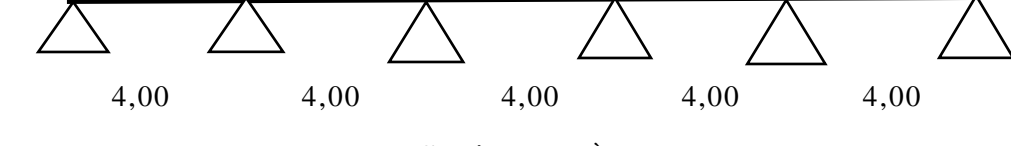

**Schéma du 2ème type de poutrelle**

# **3.4 Calcul des charges et surcharges revenants aux poutrelles 1.ELU**

$$
q_{u} = ((1.35 \times G) + (1.5 \times Q)) \times 0.60
$$

#### **2.ELS**

 $q_s = (G + Q) \times 0.60$ 

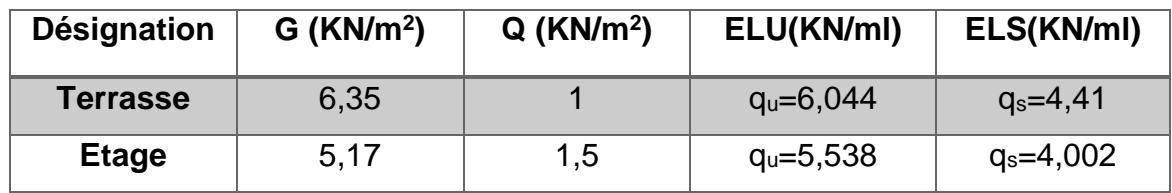

#### **Tableau III-1 : Charges et Surcharges sur les poutrelles.**

q<sub>s</sub>: c'est la charge reprise par une poutrelle à l'état limite de service.

 $\mathbf{q}_{\mathrm{u}}$ : c'est la charge reprise par une poutrelle à l'état limite ultime.

#### **3.5 Calcul des sollicitations de la poutrelle type 1**

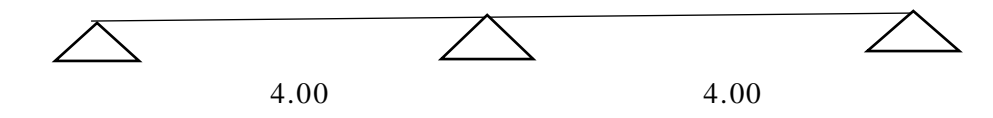

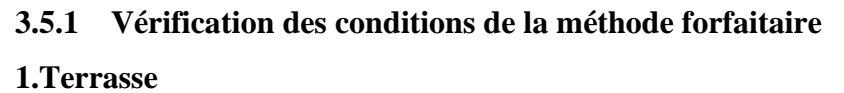

 $\int$  5 KN/m<sup>2</sup>.  $\int$  5 KN/m<sup>2</sup>.  $Q_{\text{tern}} = 1 \text{ KN/m}^2 \le \text{max}$  2Gterr. 1≤ max 2x6.35=12.70 KN/m<sup>2</sup>. C.V **2. Etage courant**  $\qquad$  5 KN/m<sup>2</sup>.  $\qquad$  5 KN/m<sup>2</sup>.  $Q_{eta}=1.5 \text{ KN/m}^2 \le \text{max}$   $\begin{array}{|l} \text{2G}_{eta} \le \text{max} \le \text{157} \le 2 \times 5.17 = 10.34 \text{ KN/m}^2. \end{array}$  C.V

Le rapport : 0,8 ≤ 
$$
\frac{\text{Li}}{\text{Li}+1}
$$
 ≤ 1,25.  
0,8 ≤  $\frac{\text{Li}}{\text{L2}}$  ≤ 1,25  $\longrightarrow$  0,8 ≤  $\frac{4}{4}$  = 1 ≤ 1,25. C.V

$$
0,8 \le \frac{L2}{L1} \le 1,25 \longrightarrow 0,8 \le \frac{4}{4} = l \le 1,25.
$$
 C.V

Le moment d'inertie constant : I=cst C.V

La fissuration peu nuisible (FPN).

On voit que les conditions d'application de la méthode forfaitaire sont satisfaites.

#### **3.5.2 Principe de calcul**

$$
\mathbf{a.} \ \alpha = \frac{Q}{Q + G}
$$

#### **b.Moments en travées**

$$
M_t + \frac{M_w + Me}{2} \ge \max (1.05, (1 + 0.3\alpha))M_0
$$
  

$$
M_t \ge \begin{cases} (1 + 0.3\alpha) \frac{M_0}{2} \text{dans une través intermédiaire.} \\ (1.2 + 0.3\alpha) \frac{M_0}{2} \text{dans une través de rive.} \end{cases}
$$

#### **c.Moments en appuis**

#### **Moments en appui intermédiaire**

 $\langle$  $0.6{\rm M_0}$  pour une poutre à deux travées.  $0.5M_0$  pour les appuis voisins des appuis de rive d'une poutre à plus de deux travées.  $0.4M_0$  pour les autres appuis intermédiaires d'unepoutre à plus de trois travées.

 $M_0$ : moment isostatique maximal dans la travée de référence à gauche ou à droite de l'appui considéré.

$$
\displaystyle M_0=\frac{ql^2}{8}
$$

M<sup>e</sup> : moment sur l'appui de droite de la travée considérée.

M<sub>w</sub>: moment sur l'appui de gauche de la travée considérée.

M<sub>t</sub>: moment en travée de la travée considérée.

Li : portée de la travée.

#### $\frac{4}{1}$  Moments en appui de rive

 Les moments sur les appuis de rive sont nuls (pas de ferraillage) seulement le BAEL91 préconisait de mettre des aciers de fissuration équilibrant un moment fictif égal à (0.2M0).

#### **d.Effort tranchant**

$$
T(x) = \frac{PL}{2} - Px + \frac{M_w - M_e}{x}
$$

#### **3.5.3 Calcul des sollicitations**

**1-Terrasse** 

**ELU**

2.418  
7.253  
2.148  

$$
\triangle
$$
 4.00  
A  
B  
C

 $q_u = 6.044 \text{ KN/ml}$  M<sub>0u</sub> =  $q_u$ <sup>2</sup> 8

 $M_{01} = M_{02} =$  $6.044 \times 4^2$ 8  $= 12.088$  KN. m

**↓** Les moments en appuis

$$
M_A = M_c = 0.2M_{01} = 2.418
$$
 KN. ml

 $M_B = 0.6$  max $(M_{01}, M_{02}) = 7.253$  KN. ml

# **Les moments en travées**

$$
M_T \ge \max \left\{ \frac{\left(1.05, (1 + 0.3\alpha)\right) \times M_0 - \frac{M_w + M_e}{2}}{\left(\frac{1.2 + 0.3\alpha}{2}\right) \times M_0} \right\}
$$
   
  $Trav\acute{e}e$  de rive.  

$$
\left(\frac{1 + 0.3\alpha}{2}\right) \times M_0
$$
   
   
  $Trav\acute{e}e$  intermédiaire

Avec :

$$
\alpha = \frac{Q}{Q + G} = \frac{1}{1 + 6.35} = 0.14
$$
\n
$$
\alpha = 0.14 \longrightarrow \left[\begin{array}{c} 1 + 0.3\alpha = 1.04. \\ 1 + 0.3\alpha = 1.24. \end{array}\right]
$$

**Travée A-B:**

$$
M_t \ge \max \begin{cases} 1.05 \times 12.088 - \frac{9.671}{2} = 7.857 \text{KN.m} \\ 1.04 \times 12.088 - \frac{9.671}{2} = 7.736 \text{KN.m} \end{cases}
$$

 $\rightarrow M_t = 7.857$ KN. m

**Vèrification:**

$$
M_t = 7.857 \text{KN}.\text{ m} \ge \frac{1.24}{2} \times 12.088 = 7.495 \text{KN}.\text{ m}
$$
 CV

# **L'effort tranchant**

$$
T(x) = \frac{PL}{2} - Px + \frac{M_w - M_e}{L}
$$

 $T(x=0) = 10.879$ KN.

 $T(x=4) = -13.297$ KN.

**Travée B-C :** 

$$
M_t \ge \max \begin{cases} 1.05 \times 12.088 - \frac{9.671}{2} = 7.857 \text{KN} \cdot \text{m} \\ 1.04 \times 12.088 - \frac{9.671}{2} = 7.736 \text{KN} \cdot \text{m} \end{cases}
$$

 $\rightarrow$  M<sub>t</sub> = 7.857KN. m

#### **Vèrification:**

$$
M_t = 7.857 \text{KN}.\text{ m} \ge \frac{1.24}{2} \times 12.088 = 7.495 \text{KN}.\text{ m}
$$
 CV

#### **L'effort tranchant**

 $T(x) =$ PL 2  $- P_X + \frac{M_W - M_e}{I}$ L  $T(x=0) = 13.297$ KN.  $T(x=4) = -10.879$ KN. **ELS**

$$
\begin{array}{c|cc}\n1.764 & 5.292 & 1.764 \\
\hline\n\text{A} & 4.00 & \text{A} \\
\end{array}
$$

8

 $q_{ser} = 4.410 \text{ KN/ml}$   $M_{0ser} =$  $q_{ser}$ l<sup>2</sup>

 $M_{01} = M_{02} =$  $4.410 \times 4^2$ 8  $= 8.82$  KN. m

# **Les moments en appuis**

 $M_A = M_c = 0.2M_{01} = 1.764$ KN. ml

 $M_B = 0.6$  max $(M_{01}, M_{02}) = 5.292$  KN. ml

#### **Les moments en travée**

**<sup>↓</sup>** Travée A-B:

$$
M_t \ge \max \begin{cases} 1.05 \times 8.82 - \frac{7.056}{2} = 5.733 \text{KN} \cdot \text{m} \\ 1.04 \times 8.82 - \frac{7.056}{2} = 5.645 \text{KN} \cdot \text{m} \end{cases}
$$

 $\rightarrow$  M<sub>t</sub> = 5.733KN. m

# **Vèrification:**

$$
M_t = 5.733
$$
KN. m  $\ge \frac{1.24}{2} \times 8.82 = 5.468$ KN. m CV

**<sup>↓</sup>** Travée B-C:

$$
M_t \ge \max \begin{cases} 1.05 \times 8.82 - \frac{7.056}{2} = 5.733 \text{KN} \cdot \text{m} \\ 1.04 \times 8.82 - \frac{7.056}{2} = 5.645 \text{KN} \cdot \text{m} \end{cases}
$$

 $\rightarrow$  M<sub>t</sub> = 5.733KN. m

# **Vèrification:**

$$
M_t = 5.733
$$
KN. m  $\ge \frac{1.24}{2} \times 8.82 = 5.468$ KN. m CV

Les résultats de calcul sont résumés dans le tableau suivant :

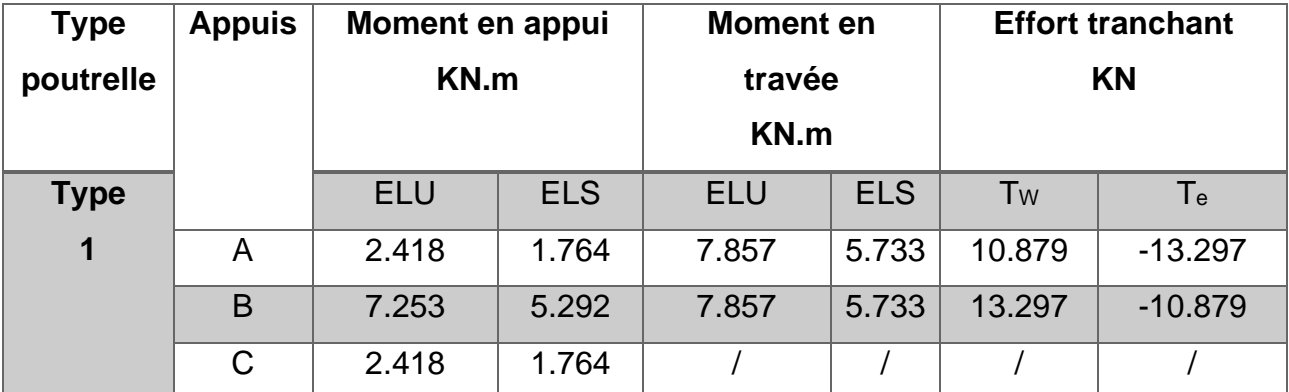

**Tableau III-2 : Les sollicitations à L'ELU et à L'ELS poutrelle type 1 (plancher terrasse).**

Pour l'étage courant, on suit les mêmes étapes de calcul avec des chargements différents.

Les résultats de calcul sont résumés dans le tableau suivant :

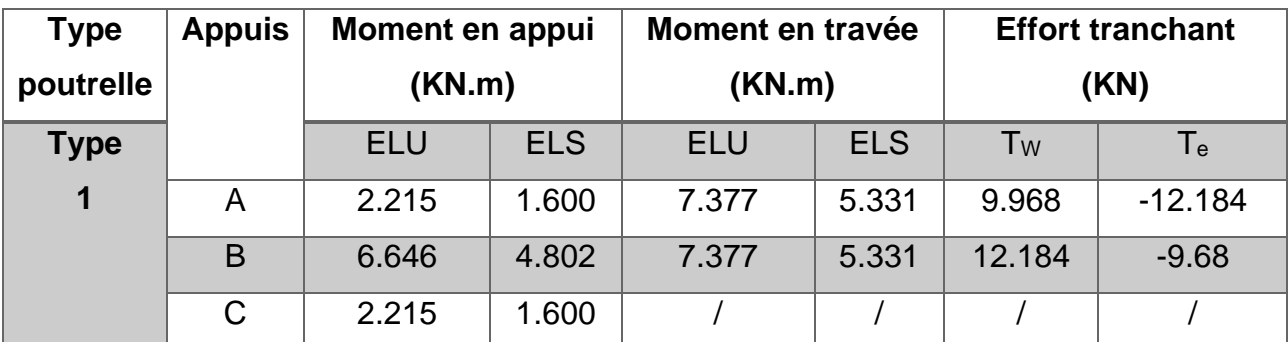

**Tableau III-3 : Les sollicitations à L'ELU et à L'ELS poutrelle type 1 (plancher étage-**

**courant).**

Pour les autres poutrelles c'est la même chose que la poutrelle type1 avec des chargements différents. Pour cela on suit les mêmes étapes de calcul (méthode forfaitaire), les résultats sont résumés dans les tableaux suivants :

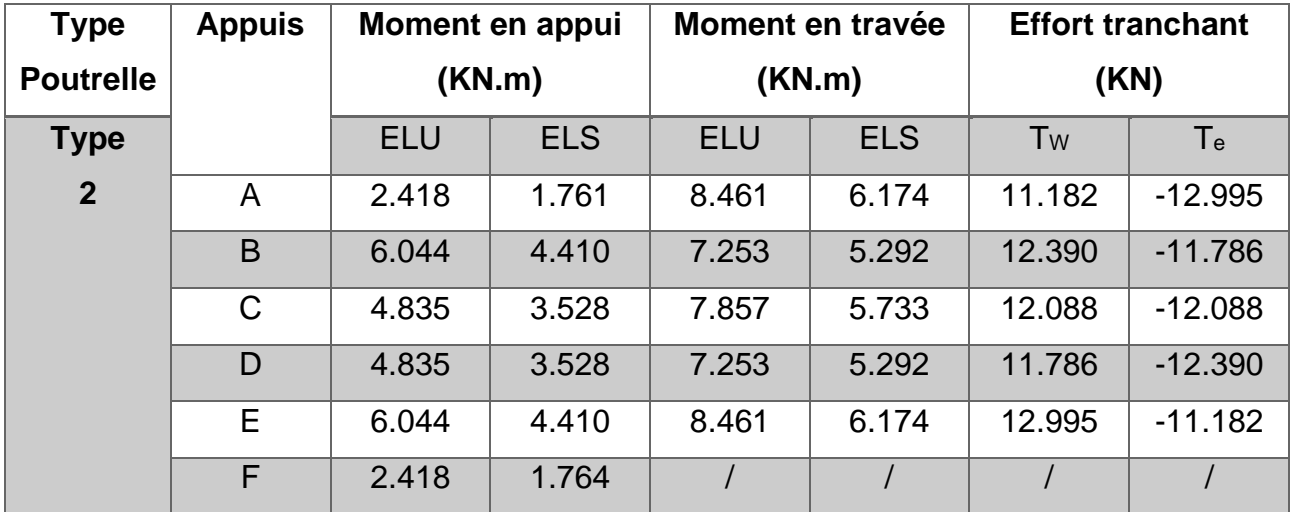

**Tableau III-4 : Les sollicitations à L'ELU et à L'ELS poutrelle type 2 (plancher terrasse).**

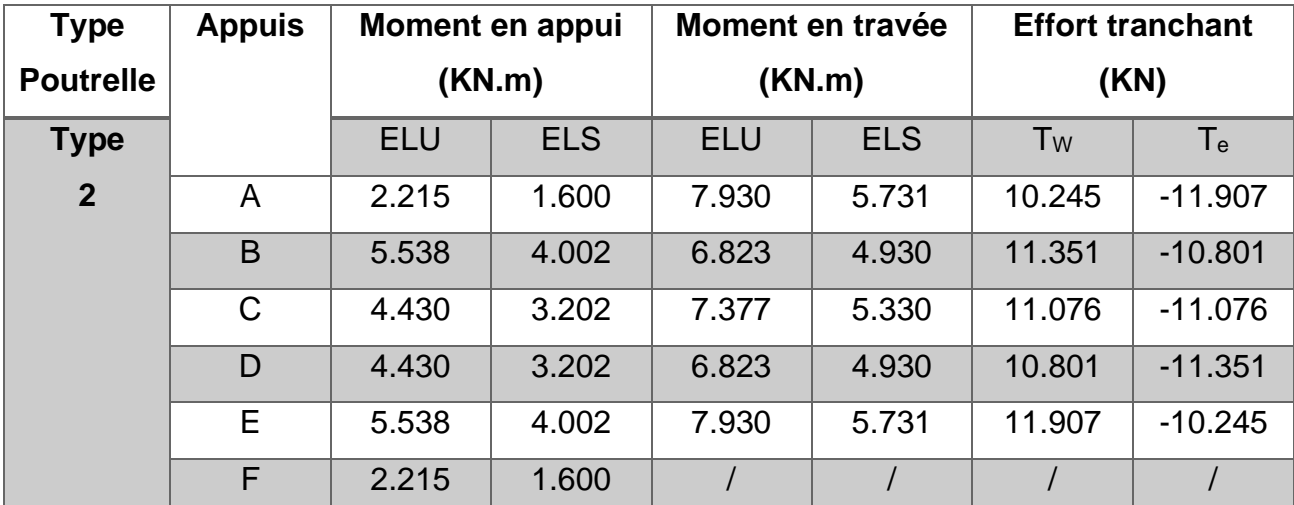

**Tableau III-5 : Les sollicitations à L'ELU et à L'ELS poutrelle type 2 (plancher étage-**

**courant).**

# **3.6 Ferraillage des poutrelles**

### **3.6.1 Calcul À L'ELU**

- **Calcul de la section d'armatures longitudinales**
- **Plancher Terrasse**

Le calcul se fera pour une section en T soumise à la flexion simple.

Si  $M_u \le M_{Tu} = b \times h_0 \times f_{bu} (d - \frac{h_0}{2})$  $\frac{1}{2}$   $\Rightarrow$  1'axe neutre passe par la table de compression, donc la section sera calculée comme une section rectangulaire (b\*h).

Si non l'axe neutre passe par la nervure, donc le calcul se fera pour une section en T.

MTu: le moment équilibré par latable de compression.

 $M<sub>t max</sub> = 8.461$  KN.m  $M_{a max}$  = 7.253 KN.m  $T_{max} = 13.297$  KN  $M_{Tu} = b \times h_0 \times f_{bu} \times (d$  $h_{0}$ 2 )  $M_{\text{Tu}} = 0.60 \times 0.04 \times 14.2 \times 10^3 \times (0.18 - \frac{0.04}{2})$ 2  $\rightarrow$  M<sub>Tu</sub> = 54.528KN. m

 $M_t < M_{Tu} \longrightarrow$  le calcul se ramène pour une section rectangulaire b\*h.

 $\implies$  L'axe neutre passe par la table de compression, donc la table n'est pas entièrement comprimée, la section en T est calculée comme une section rectangulaire (b\*h).

)

#### **En travée**

$$
\mu_{bu}=\frac{M_t}{b.\,d.\,f_{bu}}=\frac{8.461\times 10^{-3}}{0.60\times 0.18^2\times 14.2}=0.031<\mu_l=0.392\rightarrow A'=0
$$

 $\mu_{\text{bu}} \rightarrow$  Pivot A :  $\varepsilon_{\text{s}} = 10\%$  et  $\sigma_{\text{st}} =$  $_{\rm f_e}$ γs = 400  $\frac{1}{1.15}$  = 348MPa

$$
\alpha = 1,25(1-\sqrt{1-2\mu_{\text{bu}}}) = 1,25(1-\sqrt{1-2x0.031}) = 0.039
$$

$$
Z = d (1-0.4 \alpha) = 0.18(1-0, 4x0.039) = 0.177 \text{m}.
$$

$$
A_{\text{cal}} = \frac{M_{\text{t}}}{Z \times \sigma_{\text{st}}} = \left(\frac{8.461 \times 10^{-3}}{0.177 \times 348}\right) \times 10^{4} = 1.374 \text{ cm}^{2}
$$

#### **Vérification de la condition non fragilité**

$$
A_{\min} = 0.23. \text{ b. d.} \frac{f_{\text{tj}}}{f_{\text{e}}} \le A_{\text{cal}}
$$

$$
A_{\min} = \left(0.23 \times 0.60 \times 0.18 \times \frac{2.1}{400}\right) \times 10^4 = 1.304 \text{ cm}^2 < A_{\text{cal}} \dots \dots \dots \dots \text{condition} \text{ verification} \text{vein}
$$

Donc  $A_s = max(A_{cal} , A_{min}) = 1.374$  cm<sup>2</sup>

#### **Choix des armatures**

On opte pour  $3HA10 = 2.36$  cm<sup>2</sup>.

#### **En appui**

 La table de compression est tendue, un béton tendu n'intervient pas dans la résistance donc le calcul se ramène à une section rectangulaire  $(b_0 * h)$ .

 $M_{a max} = 7.253$  KN.m

$$
\mu_{\text{bu}} = \frac{M_{\text{t}}}{b_0 \times d \times f_{\text{bu}}} = \frac{7.253 \times 10^{-3}}{0.12 \times 0.18^2 \times 14.2} = 0.131 < \mu_{\text{I}} = 0.392 \rightarrow A' = 0.
$$

 $\mu_{\text{bu}} \rightarrow$  Pivot A :  $\varepsilon_{\text{s}} = 10\%$  et  $\sigma_{\text{st}} =$  $_{\rm f_e}$ γs = 400  $\frac{1}{1.15}$  = 348MPa

$$
\alpha = 1,25(1-\sqrt{1-2\mu_{\text{bu}}}) = 1,25(1-\sqrt{1-2 \times 0.131}) = 0.176
$$

 $Z = d (1 - 0.4 \alpha) = 0.18(1 - 0.4 \alpha)$  = 0.167m.

$$
A_{\text{cal}} = \frac{M_t}{Z \times \sigma_{st}} = \left(\frac{7.253 \times 10^{-3}}{0.167 \times 348}\right) \times 10^4 = 1.248 \text{cm}^2.
$$

#### **Vérification de la condition non fragilité**

 $A_{\text{min}} = 0.23 \times b_0 \times d \times$  $f_{tj}$  $_{\rm f_e}$  $\leq$  A<sub>cal</sub>

$$
A_{\min} = \left(0.23 \times 0.12 \times 0.18 \times \frac{2.1}{400}\right) \times 10^4 = 0.260 \text{ cm}^2 < A_{\text{cal}} \dots \text{.} \text{condition } \text{vein}
$$

Donc  $A_s = max(A_{cal} , A_{min}) = 1.248$  cm<sup>2</sup>

#### **Choix des armatures**

On opte pour  $1H A 12+1H A 10 = 1.92$  cm<sup>2</sup>.

#### **3.6.2 Vérification à L'ELU**

#### **Cisaillement**

On doit vétifier que:

$$
\tau_{u} = \frac{T_{u}}{b_{0}.d} \le \overline{\tau_{u}}
$$
  

$$
\overline{\tau_{u}} = \min\left(0.2 \frac{f_{c28}}{\sigma_{b}}, 5MPa\right) = 3.33 MPa
$$
  

$$
\tau_{u} = \frac{T_{u}}{b_{0} \times d} = \frac{13.297 \times 10^{-3}}{0.12 \times 0.18} = 0.665 MPa
$$

 $\tau_u < \overline{\tau_u}$  .......... C'est vérifié (y'a pas de risque de rupture par cisaillement).

#### **Calcul des armatures transversales**

Le diamètre  $\Phi_t$  des armatures transversales est donné par :

 $\Phi_1 \leq \min \{h/35, b0/10, \Phi_L\}.$ 

 $\Phi_L$ : diamètre minimale des armatures longitudinales ( $\Phi_L$  =8mm).

 $\Phi_1 \leq \min$  {25/ 35, 12/10, 8} =7.14mm on adopte a un étrier  $\Phi$ 6.

Donc la section d'armatures transversales sera :  $A_t = 2\Phi_0 = 0.57 \text{cm}^2$ .

#### **Espacement S<sup>t</sup>**

 L'espacement des cours successifs d'armatures transversales doit satisfaire les conditions Suivantes :

 $S_{t1} \le \text{min} (0.9d, 40 \text{ cm}) \implies S_{t1} \le 16.2 \text{ cm}.$ 

$$
S_t \le A_t \frac{0.8f_e(\sin\alpha + \cos\alpha)}{b_0(\tau_u - 0.3f_{tj}k)} \begin{cases} \text{Fissuration pen nuisible } \rightarrow K = 1\\ \text{Pas de reprise de bétonnage} \end{cases}
$$

 $\alpha = 90^{\circ}$  (Flexio simple, cadres droites).

$$
S_{t2} \le A_t \frac{0.8 \times f_e}{b_0 \times (\tau_u - 0.3 \times f_{t28})}
$$

 $S_{t2} \leq 40$  cm.

$$
S_{\text{t3}} \le \frac{A_{\text{t}} \times f_{\text{e}}}{0.4 \times b_0} \rightarrow \frac{0.57 \times 10^{-4} \times 400}{0.4 \times 0.12} = 0.475 \text{m} = 47.5 \text{ cm}.
$$

 $S_t = min(S_{t1}, S_{t2}, S_{t3})$ 

Donc, on prend  $S_t = 15$ cm.

#### **Vérification des armatures longitudinales (At) à l'effort tranchant Tu**

$$
A_1 \ge \frac{\gamma_s \times T_u}{f_e} = \frac{1.15 \times 13.297 \times 10^{-3}}{400} = 0.38 \text{ cm}^2
$$

Avec:  $A_l = A_{\text{travée}} + A_{\text{appuis}}$ 

 $A_1 = 2HAB + 1HA10 + 2HA10 = 3.37$  cm<sup>2</sup> ... ... .... . condition vérifiée

#### **Vérification de la jonction table nervure**

On doit vérifier que:

$$
\tau_u = \frac{T_u \times b_1}{0.9 \times d \times b \times h_0} \le \overline{\tau_u}
$$

Avec:

$$
b_1 = \frac{b - b_0}{2} = 0.24 \text{ cm}
$$

$$
\tau_{\rm u} = \frac{13.297 \times 10^{-3} \times 0.24}{0.9 \times 0.18 \times 0.60 \times 0.04} = 0.821 \text{MPa}
$$

 $\tau_{\rm u} \leq \tau_{\rm u} = \min \left( 0.2 \frac{\rm f_{c28}}{\sigma_{\rm u}} \right)$  $\frac{c_{28}}{\sigma_{\rm b}}$  , 5MPa) = 3.33MPa.............condition vérifiée

#### **Vérification de l'effort tranchant dans le béton**

$$
T_u \leq 0.267 \times a \times b_0 \times f_{c28}
$$

$$
A \text{vec } a = 0.9 \times d = 0.9 \times 18 = 16.2 \text{cm}
$$

T<sub>u</sub> = 13.297 × 10<sup>-3</sup>MN ≤ 0.267 × 0.162 × 0.12 × 25 = 0.130MN ... ... . condition vérifiée

#### **Vérification de l'adhérence**

on doit vérifier que : 
$$
\tau_{ser} = \frac{T_u}{0.9 \times d \times \Sigma U_i} \le \overline{\tau_{ser}}
$$

Avec :

 $\overline{\tau_{\text{ser}}}$ : contrainte limite d'adhérence.

 $\Sigma u_i$ : la somme des périmètres des barres.

 $\Sigma$ u<sub>i</sub>= $\pi$ \*(T10+T10+T8) =87.92mm

$$
\tau_{\text{ser}} = 0.6 \times \Psi^2 \times f_{\text{t28}} \dots \dots \dots \dots \Psi = 1.5 \dots \dots \text{HA}
$$

 $\tau_{ser} = 0.93 \text{MPa} \leq \overline{\tau_{ser}} = 2.84 \text{MPa} \dots \dots \dots \dots \dots \text{condition verify}$ 

Les résultats du ferraillage sont résumés dans le tableau III-6 :

| <b>Position</b> | <b>Nature</b> | M      | <b>µbu</b> | α     | Z(cm) | Acal               | Amin               | $A_{\text{ado}}$ (cm <sup>2</sup> ) |  |
|-----------------|---------------|--------|------------|-------|-------|--------------------|--------------------|-------------------------------------|--|
|                 |               | (KN.m) |            |       |       | (cm <sup>2</sup> ) | (cm <sup>2</sup> ) |                                     |  |
| <b>Terrasse</b> | Travée        | 8.461  | 0.031      | 0.039 | 17.7  | 1.374              | 1.304              | 3HA10=2.36                          |  |
|                 | Appui         | 7.235  | 0.131      | 0.176 | 16.7  | 1.248              | 0.260              | 1HA12+1HA10=1.92                    |  |
| Étage           | Travée        | 7.930  | 0.144      | 0.195 | 16.6  | 1.373              | 1.304              | 3HA10=2.36                          |  |
| courant         | Appui         | 6.646  | 0.120      | 0.160 | 16.8  | 1.137              | 0.260              | 1HA12+1HA10=1.92                    |  |

**Tableau III-6 : Ferraillage des poutrelles de tous les étages.**

# **3.6.3 Calcul à L'ELS**

### **a. Etat limite d'ouverture des fissures :**

La fissuration est peu nuisible, donc la vérification n'est pas nécessaire.

# **b. Etat limite de compression du béton :**

on doit vérifier:  $\sigma_{bc} \leq \overline{\sigma_{bc}}$ 

 $\overline{\sigma_{bc}} = 0.6 \times f_{c28} = 15 MPa.$ 

$$
\sigma_{bc} = \frac{M_{ser}}{I} \times y
$$

**En travée**

**Position de l'axe neutre** 

$$
H = \frac{b \times h_0^2}{2} - 15A(d - h_0) = \frac{60 \times 4^2}{2} - 15 \times 2.36(18 - 4) = -15.6 \text{cm}^3
$$

 $H < 0 \rightarrow L'$  axe neutre passe par la nervure  $\rightarrow$  calcul d'une section en T.

$$
\rightarrow \frac{b_0}{2}y^2 + ((b - b_0) \times h_0 + 15A)y - ((b - b_0) \times \frac{h_0}{2} + 15Ad) = 0
$$

 $6y^2 + 227.4y - 733.2 = 0$ 

 $\rightarrow$  y = 2.99cm = 0.0299m

**Moment d'inertie**

I = 
$$
\frac{b}{3} \times y^3 - \frac{(b - b_0)}{3} \times (y - h_0)^3 + 15A \times (d - y)^2
$$
  
I = 8.5315 × 10<sup>-5</sup>m<sup>4</sup>

#### **↓** Contrainte

$$
\sigma_{bc} = \frac{6.174 \times 10^{-3} \times 0.0299}{8.5315 \times 10^{-5}} = 2.16 MPa
$$

 $σ_{bc} = 2.16MPa \leq \overline{σ}_{bc} = 15MPa ... ...$  ... ... condition vérifiée

**En appuis**

**Position de l'axe neutre** 

$$
H = \frac{b \times h_0^2}{2} - 15A(d - h_0) = \frac{60 \times 4^2}{2} - 15 \times 1.92(18 - 4) = 76.8 \text{cm}^3
$$

H > 0 → L'axe neutre ne passe pas par la table, d'où calcul d'une section réctangulaire b \* h.

$$
\frac{b}{2}y^2 + 15(A + A')y - 15(Ad + A'd') = 0
$$
  

$$
\frac{0.60}{2}y^2 + 15(1.92 \times 10^{-4} + 0)y - 15(1.92 \times 10^{-4} \times 0.18 + 0) = 0
$$

 $\rightarrow$  y = 0.0339m

**Moment d'inertie**

I = 
$$
\frac{b}{3}
$$
 × y<sup>3</sup> + 15A'(d' - y)<sup>2</sup> + 15A(d - y)<sup>2</sup> .... ... avec A' = 0  
I =  $\frac{0.60}{3}$  × 0.0339<sup>3</sup> + 15 × 1.57 × 10<sup>-4</sup>(0.18 - 0.0339)<sup>2</sup>

I =  $5.805961 \times 10^{-5}$ m<sup>4</sup>

**↓** Contrainte

$$
\sigma_{bc} = \frac{5.292 \times 10^{-3} \times 0.0339}{5.805961 \times 10^{-5}} = 3.09 \text{MPa}
$$

 $σ_{bc} = 3.09MPa \leq \overline{σ_{bc}} = 15MPa \dots \dots \dots$  condition vérifiée

|                 | En travée      |      |              |               | En appuis |      |              |               |                    |
|-----------------|----------------|------|--------------|---------------|-----------|------|--------------|---------------|--------------------|
| <b>Plancher</b> | M <sub>t</sub> | Y    |              | $\sigma_{bc}$ | $M_t$     |      |              | $\sigma_{bc}$ | <b>Observation</b> |
|                 | (KN.m)         | (cm) | $\rm (cm^4)$ | (MPa)         | (KN.m)    | (cm) | $\rm (cm^4)$ | (MPa)         |                    |
| <b>Étage</b>    | 5.731          | 2.99 | 8531.5       | 2.01          | 4.802     | 3.39 | 5805.961     | 2.80          | Vérifiée           |
| courant         |                |      |              |               |           |      |              |               |                    |
| <b>Terrasse</b> | 6.174          | 2.99 | 8531.5       | 2.16          | 5.292     | 3.39 | 5805.961     | 3.09          | Vérifiée           |

**Tableau III-7 : Vérification de l'état limite de compression de tous les étages.**

# **Etat limite de déformation:……………….BAEL91(Article L.VI,2)**

 Le calcul des déformations est effectué pour évaluer les flèches dans l'intention de fixer les contre flèches à la construction ou de limiter les déformations de service.

#### **Évaluation de la flèche**

 Prenant en compte l'exemple de la poutrelle d'étage d'habitation Si l'une des conditions cidessous n'est pas satisfaite, la vérification de la flèche devient nécessaire.

$$
\begin{cases}\n\frac{h}{1} \ge \frac{1}{16} \\
\frac{h}{1} \ge \frac{M_t}{10M_0} \\
\frac{A}{b_0 * d} \le \frac{4.2}{f_e} \\
\text{On a: } \frac{h}{1} = \frac{20}{400} = 0.05 < \frac{1}{16} = 0.0625\n\end{cases}
$$

→ la condition n'est pas satisfaite, la vérification de la flèche s'impose

La fléche totale est définie d'après le BAEL9 (Art.B.6.5.2) comme suit :

$$
\Delta f_t = (f_{gv} - f_{ji}) + (f_{pi} - f_{gi})
$$

l

La flèche admissible pour une poutre inferieur à 5m est de :

$$
f_{\text{adm}} = \frac{1}{500} = \frac{400}{500} = 0.8 \text{cm}
$$

f<sub>gv</sub> et f<sub>gi</sub>: Flèches dues aux charges permanentes totales différées et instantanées respectivement.  $f_{ji}$ : Flèche due aux charges permanentes appliquées au moment de la mise en uvre des cloisons.

 $f_{\text{pi}}$ : Flèche due à l'ensemble des charges appliquées (G + Q).

### **3.6.4 Étude de la flèche**

**1.Charge à prendre en compte :**

 $\downarrow$  **J**= (plancher corps creux  $(16+4)$  +cloison) \*b

étage courant → j = (2.8 + 0.75) ∗ 0.6 = 2.13KN/m

Terrasse  $\rightarrow$  j = (2.8 + 0)  $*$  0.6 = 1.68KN/m

**L'ensemble de charge permanente g=Gtot\*b**

étage courant → g = (5.17) ∗ 0.6 = 3.102KN/m

Terrasse  $\rightarrow$  g = (6.35)  $*$  0.6 = 3.81KN/m

### **L'ensemble des charges G et Q : P=(G+Q) \*b**

étage courant → P = (5.17 + 1.5) ∗ 0.6 = 4.002KN/m

Terrasse  $\rightarrow$  g = (6.35 + 1)  $*$  0.6 = 4.41KN/m

**2.Evaluation du moment de service max dans la travée :**

$$
M=0.85\frac{Ql^2}{8}
$$

**3.Contraintes (σs):**

$$
\sigma_s = \frac{M \times n}{w} \to \sigma_s = \frac{M \times n}{I_0}y
$$

 $Y=$ d-V<sub>2</sub>

**4.Evaluation des flèches :**

**Pour les flèches dues aux charges instantannées :**

$$
f_i=\frac{M l^2}{10 E_i I_{fi}}\,
$$

$$
A vec:
$$
\n
$$
\mu = max \begin{cases}\nI_{fi} = \frac{1.1 I_0}{1 + \lambda_i * \mu} \\
\lambda_i = \frac{0.05 f_{t28}}{\rho \left(2 + 3 \frac{b_0}{b}\right)} \\
\mu = max \begin{cases}\n0 \\
1 - \frac{1.75 f_{t28}}{4 \rho \sigma + f_{t28}} \\
\rho = \frac{A}{b_0 * b}\n\end{cases}\n\end{cases}
$$

**Pour les flèches de langues durées :**

$$
f_{v} = \frac{Ml^{2}}{10E_{v}I_{fv}}
$$
  
avec:
$$
\begin{cases} I_{fv} = \frac{1.1I_{0}}{1 + \lambda_{v} * \mu} \\ E_{i} = 11000\sqrt[3]{f_{c28}} \\ E_{v} = \frac{E_{i}}{3} \end{cases}
$$

**5.Propriété de la section:**

$$
\rho = \frac{A}{b_0 \times d} = \frac{2.36}{12 \times 18} = 0.011
$$
\n
$$
\mu = \max \left\{ 1 - \frac{1.75f_{t28}}{4\rho\sigma_s + f_{t28}} \right\}
$$
\n
$$
\lambda_i = \frac{0.05f_{t28}}{\rho(2 + 3\frac{b_0}{b})} = \frac{0.05 \times 2.1}{0.011(2 + 3\frac{12}{60})} = 3.67 \to \text{Déformation instantaneous}
$$

 $λ_\mathrm{v} = 0.4λ_\mathrm{i} = 1.47 \rightarrow$ Déformation différée

**Centre de gravité:**

$$
V_1 = \frac{\sum A_i y_i}{\sum A_i} = \frac{\left[ (bh_0)(h - \frac{h_0}{2} \right] + \left[ (h - h_0)b_0 \times (\frac{h - h_0}{2}) \right] + \left[ (n \times A(h - d)) \right]}{(bh_0) + \left( (h - h_0)b_0 \right) + (n \times A)}
$$

$$
V_1 = \frac{\left[ (60 \times 4)(20 - \frac{4}{2} \right] + \left[ (20 - 4)12 \times \frac{(20 - 4)}{2} \right] + \left[ (15 \times 2.36(20 - 18) \right]}{(60 \times 4) + \left( (20 - 4)12 \right) + (15 \times 2.36)}
$$

$$
V_1\!\!=\!\!14.87cm
$$

3

$$
V_2 = h - V_1 = 20 - 14.87 = 5.13 \text{cm}
$$

Moment d'inertie de la section totale tendue homogène avec n=15 :

I<sub>0</sub> = I<sub>GX</sub> = I<sub>GX</sub><sup>1</sup> + I<sub>GX</sub><sup>2</sup> + I<sub>GX</sub><sup>3</sup>  
\nI<sub>GX</sub><sup>1</sup> = I<sub>GX</sub><sup>1</sup> - I<sub>GX</sub><sup>1</sup>  
\nI<sub>GX</sub><sup>2</sup> = 
$$
\frac{60 \times 5.13^3}{3} = 2700.11 \text{ cm}^4
$$
  
\nI<sub>GX</sub><sup>1</sup> =  $\frac{2(b - \frac{b_0}{2})(V_2 - h_0)^3}{3} = \frac{2(60 - \frac{12}{2}) \times (5.13 - 4)^3}{3} = 51.94 \text{ cm}^4$   
\nI<sub>GX</sub><sup>1</sup> = 2752.05 cm<sup>4</sup>  
\nI<sub>GX</sub><sup>2</sup> =  $\frac{b_0 V_1^3}{3} = \frac{12 \times 14.87^3}{3} = 13152.03 \text{ cm}^4$   
\nI<sub>GX</sub><sup>3</sup> = 15A(V<sub>1</sub> - C)<sup>2</sup> = 15 × 2.36(14.87 - 2)<sup>2</sup> = 5863.55 cm<sup>4</sup>  
\n→ I<sub>0</sub> = 21767.63 cm<sup>4</sup>  
\nE<sub>i</sub> = 32164.2Mpa → Module de deformation longitudinale instantaneous 1000 cm<sup>2</sup> in the right-hand side equation  
\nE<sub>v</sub> =  $\frac{E_i}{2}$  = 10721.4Mpa → Module de deformation longitudinale différée du béton

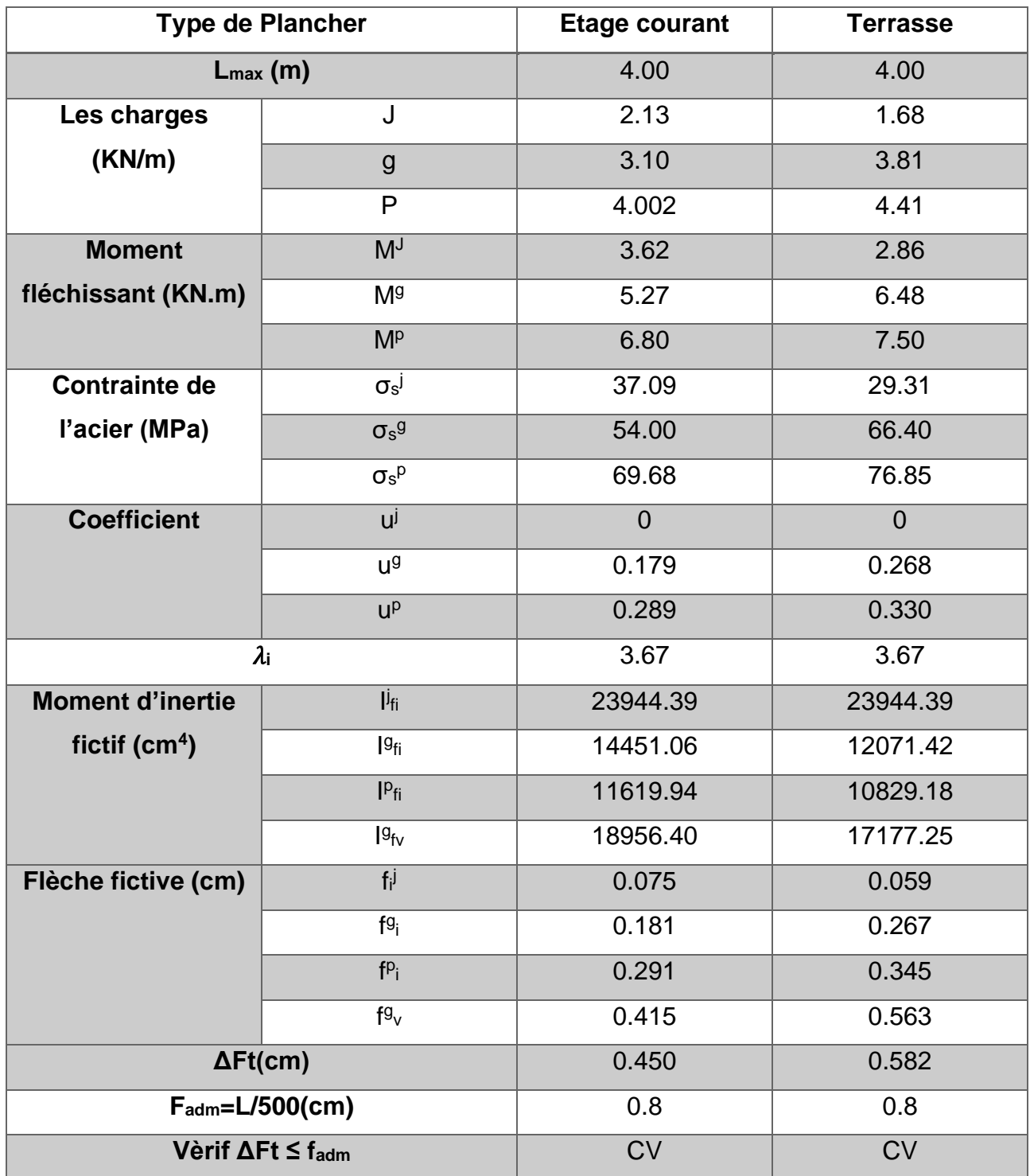

# **Tableau III-8 : Vérification de la flèche.**

# **3.7 Ferraillage de la dalle de compression**

#### **3.7.1 Armatures perpendiculaires aux nervures:**

 Selon **le BAEL 91 (B.6.8, 423**), la dalle de compression doit être armée par un quadrillage de barres dont les dimensions de mailles ne doivent pas dépasser :

- $\checkmark$  20 cm (5 p.m.) pour les armatures perpendiculaires aux nervures.
- $\checkmark$  33 cm (3 p.m.) pour les armatures parallèles aux nervures.

Les sections doivent être:

- Si 
$$
l_n \leq 50 \text{cm} \to A_\perp \geq \frac{200}{f_e} (\text{cm}^2) f_e
$$
 en MPa

$$
- Si 50 < l_n \le 80 \text{cm} \rightarrow A_\perp \ge \frac{4l_n}{f_e} (\text{cm}^2)
$$

Dans notre cas:  $f_e = 400MPa$ ,  $l_n = 60cm$ .

$$
50 < l_n \le 80 \, \text{cm} \to A_\perp \ge \frac{4l_n}{f_e} = \frac{4 \times 60}{400} = 0.6 \, \text{cm}^2/\text{ml}
$$

D'où on opte pour :  $4HAA8/ml=2.01cm<sup>2</sup>$ .

# **3.7.2 Armatures parallèles aux nervures:**

$$
A_{//} = \frac{A_{\perp}}{2} = 0.3 \text{ cm}^2
$$

D'où on opte pour :  $4HAA8/ml=2.01cm<sup>2</sup>$ .

D'où l'option retenue : un treillis soudé TSФ5 (150x150).

# **3.8 Les schémas de ferraillages**

#### **3.8.1 Dalle de compression**

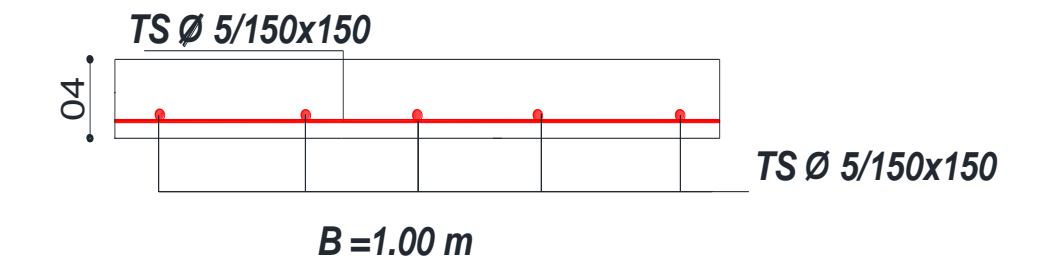

**Figure III-1 : Ferraillage de la dalle de compression.**

# **3.8.2 Les poutrelles: étrier étrier**

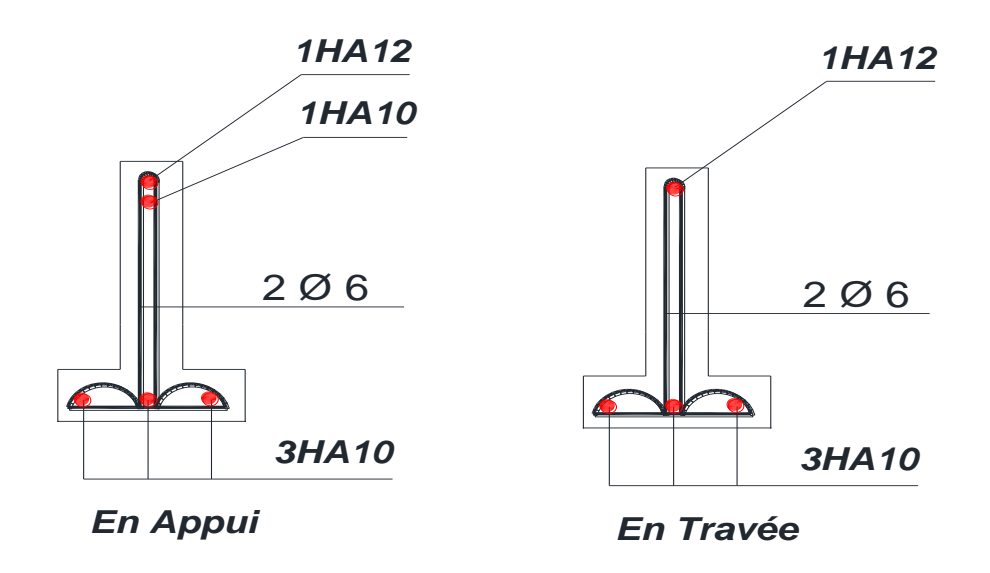

# **Figure III-2 : Ferraillage des poutrelles.**

#### **3.9 Conclusion:**

 On conclut que le ferraillage d'une dalle en béton augmente sa résistance, et lui permet de supporter beaucoup plus d'efforts.

# **Chapitre IV**

#### **4.1 Introduction**

 Les éléments secondaires sont des éléments porteurs qui ne font pas partie du système de contreventement, c'est-à-dire des éléments structuraux n'apportant pas de contribution significative à la résistance aux actions sismiques. Durant ce chapitre, le calcul va concerner les éléments suivants :

- o Les escaliers.
- o L'acrotère.
- o Les balcons.

#### **4.2 L'acrotère**

Réalisé en béton armé, l'acrotère est un élément encastré dans le plancher, il a pour rôle d'empêcher l'inflitration des eaux pluviales entre la forme de pente et le plancher. Trois forces se conjuguent pour exercer leurs pressions respectives sur celui-ci : son poids propre (G), une force latérale dûe à l'effet sismique et une surcharge horizontale (Q) dûe main courante.

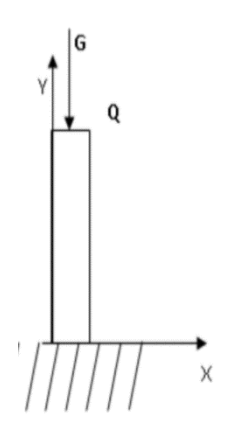

10.10 60 Figure : Vue en 3D de l'acrotère

 **Figure IV-2 : Schéma de l'acrotère. Figure IV-1 : L'acrotère.**

Hypothèses de calcul

- o L'acrotère est sollicité en flexion composée.
- o La fissuration est considérée comme préjudiciable.
- o Le calcul se fait pour une bande de 1 mètre linéaire.

#### **4.2.1 Evaluation des charges**

 $-$  la surface  $: S = | 0.6 \times 0.1 +$  $0.1 \times 0.02$ 2  $+ 0.08 \times 0.1$  = 0.069m<sup>2</sup>

 $-$  Poids propre :  $G_1 = 0.069 \times 25 \times 1 = 1.73$ KN

- Poids d'enduit extérieur (ciment: e = 2cm):  $G_2 = 20 \times 0.02 \times 0.6 \times 1 = 0.24$ KN
- Poids d'enduit intérieur (ciment: e = 2cm):  $G_3 = 18 \times 0.02 \times 0.6 \times 1 = 0.216$ KN
- $-$  Le poids total:  $W_p = G_1 + G_2 + G_3 = 2.19$ KN
- − La charge dûe à la main courante ∶ Q = 1KN

La force sismique horizontale  $F_P$  qui est donnée par la formule :

$$
F_P = 4 \times A \times C_P \times W_P
$$
 (RPA Article 6.2.3)

**A :** coefficient d'accélération de zone obtenue dans le tableau **(Tab 4-1 du RPA99),** pour la zone et le groupe d'usage approprié **(Tab 4-1 du RAP99).**

**C<sup>P</sup>** : Facteur de force horizontale variant entre 0.3 et 0.8 **(Tab 6-1 du RPA99).**

**W<sup>P</sup>** : Poids de l'acrotère.

Pour notre cas :

groupe d ′usage 2

Zone II<sub>a</sub>(W Oran) 
$$
\begin{cases} A = 0.15 \\ C_P = 0.8 \end{cases}
$$

Donc:  $F_P = 4 \times 0.15 \times 0.8 \times 2.19 = 1.05$ KN

#### **4.2.2 Calcul des sollicitations**

**4** Centre de gravité G  $(X_g, Y_g)$ 

$$
X_{g} = \frac{\sum A_{i} \times x_{i}}{\sum A_{i}} \rightarrow X_{g} = 0.06m
$$

$$
Y_{g} = \frac{\sum A_{i} \times y_{i}}{\sum A_{i}} \rightarrow Y_{g} = 0.33m
$$

# **Les sollicitations**

L'acrotère est sollicité par:

NG= 2.19 KN.

 $N<sub>Q</sub>= 0$  KN.

 $N_{FP}= 0 KN$ .

 $M<sub>G</sub>=0$  KN.m

MQ=Qxh=1x0.6=0.6 KN.m

 $M_{FP}= F_P x Y_g=1.05x0.33=0.35$  KN.m

Le calcul se fait en flexion composé de bonde de 1m.

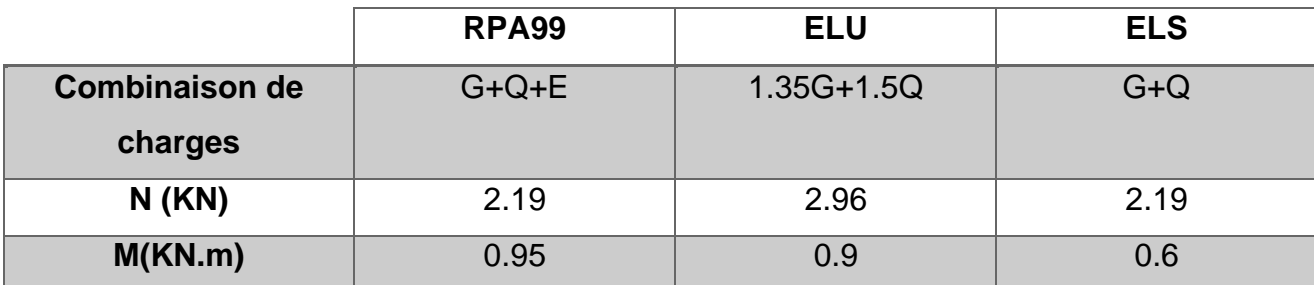

**Tableau IV-1 : Combinaison d'actions de l'acrotère.**

#### **4.2.3 Calcul de l'excentricité à l'état limite ultime**

On a: 
$$
e_1 = \frac{M_u}{N_u} = 0.304 \text{m}, \frac{h}{6} = 0.1 \text{m}
$$

 $e_1$ 

> h 6

→ Le centre de pression se trouve à l'extérieur du noyau central donc la section est partiellement

comprimée, le ferraillage se fait par assimilation à la flexion simple. Le risque du flambement développé par l'effort de compression conduit à ajouter  $e_a$  et  $e_2$ .

e<sup>a</sup> : Excentricité additionnelle traduisant les imperfections géométriques initiales.

e<sup>2</sup> : Excentricité dûe aux effets du second ordre, liés à la déformation de la structure.

$$
e_a = \max \left(2 \text{cm}, \frac{\text{h}}{250}\right) = 2 \text{cm} ; e_2 = \frac{3 \times 1_f^2 \times (2 + \Phi \times \alpha)}{\text{h}_0 \times 10^4} ; \alpha
$$
  
=  $\frac{\text{M}_G}{\text{M}_G + \text{M}_Q}$  RPA(Article A. 4.3.5)

 $M_G = 0 \rightarrow \alpha = 0$ 

Ф: C'est le rapport de déformation finale due au fluage à la déformation instantanée sous la charge considérée, il est généralement pris égal à 2.

α: Le rapport du moment du premier ordre, dû aux charges permanentes et quasi Permanentes, au moment total du premier ordre, le coefficient  $\alpha$  est compris entre 0 et1.

 $l_f$ : Longueur de flambement,  $l_f = 2 \times h = 1.2$ m

 $h_0$ : hauteur de la section qui est égal à 15 cm.

Donc:  $e_2 = 5.76 \times 10^{-3}$ m

 $e = e_1 + e_2 + e_a = 0.330$ m

#### **4.2.4 Ferraillage de l'acrotère**

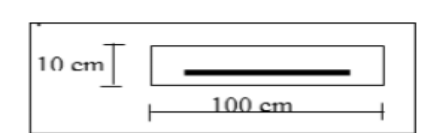

**Figure IV-3 : Section à ferrailler.**

**Calcul à l'ELU**

 $f_{\text{bu}} = 14.2 \text{ MPa}$ 

 $f_{st} = 348 MPa$ 

 $h=10cm$ 

d=9cm

b=100cm

 $N_u = 2.96$ KN;  $M_u = N_u \times e = 2.96 \times 0.33 \rightarrow M_u = 0.98$ KN. m

$$
M_{\text{uA}} = M_{\text{u}} + N_{\text{u}} \left( d - \frac{h}{2} \right) = 0.9 + 2.96 \times \left( 0.09 - \frac{0.1}{2} \right) = 1.02 \text{KN} \cdot \text{m}
$$

M<sub>uA</sub>: moment de flexion évalué au niveau de l'armature.

 $\mu_{\text{bu}} =$  $M_{\rm uA}$  $\frac{1}{b \times d^2 \times f_{\text{bu}}}$  =  $1.02 \times 10^{-3}$  $\frac{1.52 \times 10}{1 \times 0.09^2 \times 14.2}$  = 0.0096  $\rightarrow \mu_{\text{bu}}$  = 0.0089  $\lt \mu_{\text{l}}$  = 0.391  $\rightarrow$  A' = 0  $\alpha = 1.25 \times (1 - \sqrt{1 - 2\mu_{\text{bu}}}) = 0.011$  $Z = d \times (1 - 0.4\alpha) = 0.10m$  $A_1 =$  $M_{\rm uA}$  $Z \times f_{st}$ = (  $1.02 \times 10^{-3}$  $\frac{1.62 \times 10^6}{0.10 \times 348}$   $\times 10^4 = 0.29 \text{cm}^2$ 

$$
A_s = A_1 - \frac{N_u}{f_{st}} = (0.29 \times 10^{-4} - \frac{2.96 \times 10^{-3}}{348}) \times 10^4 = 0.21 \text{cm}^2
$$

**Vérification à l'ELU**

**Condition de non fragilité**

 $A_{\text{min}} = 0.23 \times b \times d \times$  $\rm f_{t28}$  $_{\rm f_e}$  $= (0.23 \times 1 \times 0.09 \times$  $\frac{2.1}{400}$  × 10<sup>4</sup> = 1.09cm<sup>2</sup>

 $A_{\text{min}} > A_s \rightarrow 0$ n adopte  $A_s = 4H A8 = 2.01 \text{cm}^2/\text{ml}$ 

#### **Armatures de répartition**

 $A_r =$  $A_{\rm s}$ 4 = 2.01  $\frac{1}{4}$  = 0.50cm<sup>2</sup> → A<sub>r</sub> = 4HA6 = 1.13cm<sup>2</sup>/ml

#### **Espacements**

- $-$  Armatures principales: S<sub>t</sub>  $\leq$   $100/_{3}$  = 33.3cm. On adopte S<sub>t</sub> = 30cm
- $-$  Armatures de répartition: S<sub>t</sub>  $\leq$   $60/3 = 20$ cm. On adopte S<sub>t</sub> = 20cm

#### **Vérification au cisaillement**

L'acrotère est exposé aux intempéries (fissuration préjudiciable).

$$
\Rightarrow \overline{\tau} \le \min (0.15 \times f_{c28} ; 4MPa) \Rightarrow \overline{\tau} \le \min (3.75 ; 4MPa) \Rightarrow \overline{\tau} \le 3.75 MPa
$$
  

$$
V_u = F_p + Q = 1.05 + 1 = 2.05 KN
$$

$$
\tau_{u} = \frac{V_{u}}{b \times d} = \frac{2.05 \times 10^{-3}}{1 \times 0.09} = 0.023 MPa \to \tau_{u} < \tau
$$
 Vérifié

#### **Vérification de l'adhérence**

$$
\xi_{\rm sc} = \frac{V_{\rm u}}{0.9 \times d \times \Sigma \, \rm u_{\rm i}} \qquad \qquad \text{RPA(Article 6.1.3)}
$$

∑u<sup>i</sup> : la somme des périmètres des barres.

$$
\sum u_i = n \times \pi \times \Phi = 4 \times 3.14 \times 8 = 10.048 \text{cm}
$$

ξ $_{sc}$  =  $2.05 \times 10^{-3}$  $\frac{1}{0.9 \times 0.09 \times 0.10048} = 0.252 \text{MPa}$ 

$$
0.6 \times \Psi^2 \times f_{t28} = 0.6 \times 1.5^2 \times 2.1 = 2.84 MPa
$$
 RPA(Article 6.1.21)
Ψ: est le coefficient de scellement

ξ<sub>sc</sub> < 2.84MPa → pas de risque par rapport à l'adhérence.

### **Vérification à l'ELS**

 $d = 0.09m$ ,  $N_{ser} = 2.19KN$ ,  $M_{ser} = Q \times h = 0.6KN$ .  $m, \eta = 1.6$  pour les HR

# **Vérification des contraintes**

D'après le BAEL 91, la vérification des contraintes se fait de la façon suivante :

### **Position de l'axe neutre**

$$
c = d - e_1
$$

e<sub>1</sub>: distance du centre de pression "c" à la fibre la plus comprimée de la section.

$$
e_1 = \frac{M_{ser}}{N_{ser}} + \left(d - \frac{h}{2}\right) = \frac{0.6}{2.19} + \left(0.09 - \frac{0.1}{2}\right) = 0.31 \text{m}
$$

 $e_1 > d$  → (c) à l'éxtérieur de la section → c = 0.09 – 0.31 = -0.22m

 $c = -0.22$ m;  $y_{ser} = y_c + c$ 

#### **Calcul de yc:**

$$
y_c^3 + p \times y_c + q = 0 \dots \dots \dots \dots (*)
$$
  
\n
$$
p = -3 \times c^2 + \frac{(d - c) \times 6 \times n \times A_s}{b} = -3 \times (-0.22)^2 + \frac{(0.09 + 0.22) \times 6 \times 15 \times 2.01 \times 10^{-4}}{1}
$$
  
\n
$$
p = -1.14m
$$

$$
q = -2 \times c^{3} - (d - c)^{2} \times \frac{6 \times n \times A_{s}}{b}
$$
  
= -2 \times (-0.22)<sup>3</sup> - (0.09 + 0.22)<sup>2</sup> \times  $\frac{6 \times 15 \times 2.01 \times 10^{-4}}{1}$ 

 $q = 0.02m$ 

En remplaçant q et p dans (\*), sa résolution donne : yc=1.06m et yser=0.84m

$$
\mu_t = \frac{b \times y^2}{2} - 15 \times A \times (d - y) = \frac{1 \times 0.84^2}{2} - 15 \times 2.01 \times 10^{-4} \times (0.09 - 0.84) \to \mu_t = 0.355
$$

D'où:

$$
\sigma_{bc} = \frac{N_{ser} \times y_{ser}}{\mu_t} = \frac{2.19 \times 10^{-3} \times 0.84}{0.355} = 5.18 \times 10^{-3} MPa < \overline{\sigma_{bc}} = 15 MPa
$$
 Vérifié  

$$
\overline{\sigma_s} = \min \left( \frac{2}{3} f_e ; 110 \sqrt{\eta f_{tj}} \right) = 201.6 MPa
$$

$$
\sigma_s = \frac{15 \times N_{ser} \times (d - y_{ser})}{\mu_t} = \frac{15 \times 2.19 \times 10^{-3} \times (0.09 - 0.84)}{0.355} = -0.069 MPa < \overline{\sigma_s}
$$

$$
= 201.6 MPa Vérifié
$$

**4.2.5 Schéma de ferraillage**

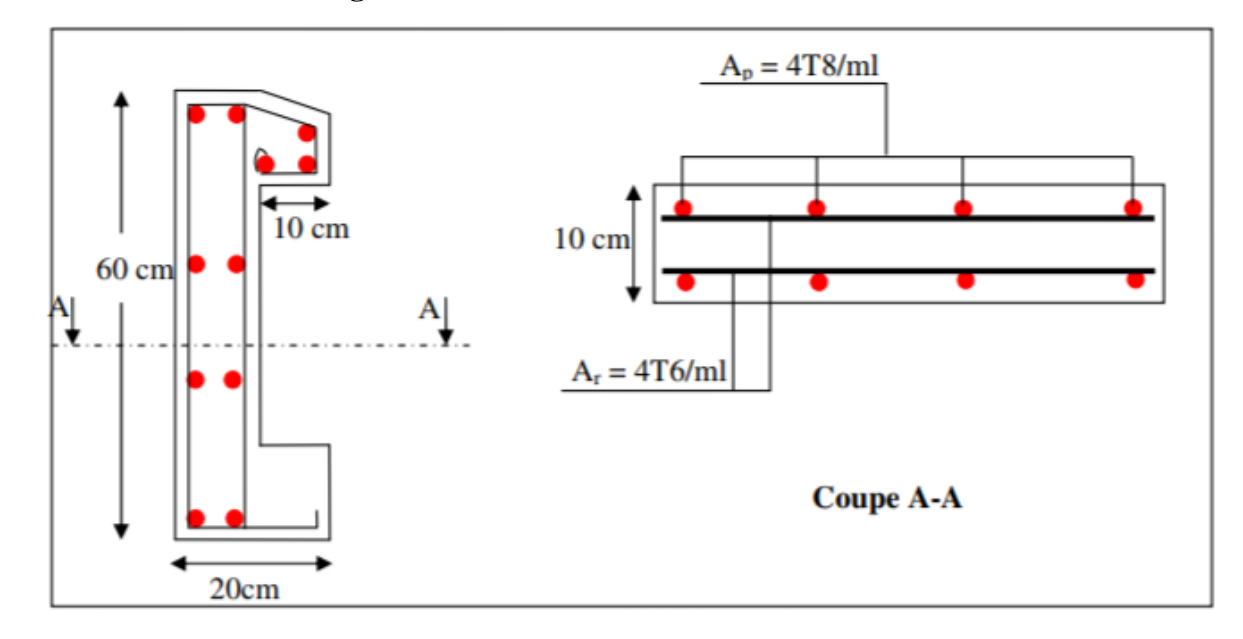

**Figure IV-4 : Schéma de ferraillage de l'acrotère.**

### **4.3 Le balcon**

 Le balcon est considéré comme une console en béton armé encastré à son extrémité dans les planchers et l'autre extrimité est libre.

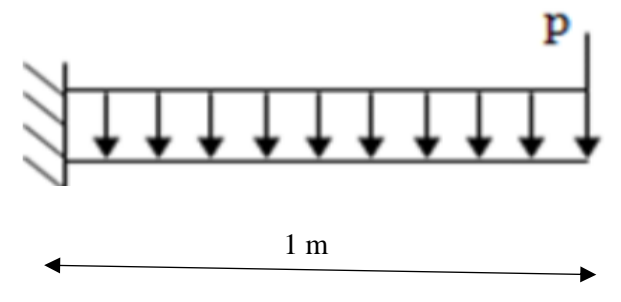

**Figure IV-5 : Schéma statique du balcon.**

## **4.3.1 Hypothèses de calcul**

- o Le calcul se fait pour une bande de 1 m linéaire de largeur.
- o Fissuration préjudiciable.
- o Le calcul se fait à la flexion simple.
- o L'épaisseur de la dalle est de 15 cm.

### **4.3.2 L'épaisseur du balcon**

 $L=1m$ .

$$
\frac{1}{30} \le e \le \frac{1}{10} \to 3.33 \text{cm} \le e \le 10 \text{cm}
$$

On prend  $e = 15$ cm.

## **4.3.3 Descente de charges**

**Charges permanentes G**

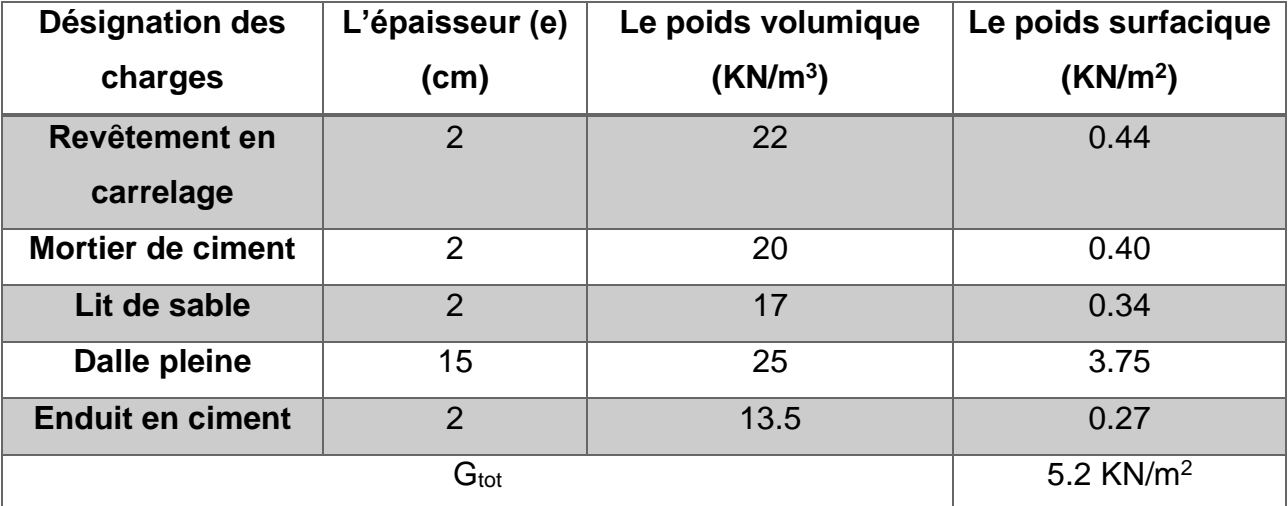

### **Tableau IV-2 : Evaluation des charges du balcon.**

Pour une bande de 1 m de largeur le poids propre G=  $5.2x1 = 5.2KN/ml$ .

## **Charge d'exploitation Q**

 $Q = 3.5$  KN/m<sup>2</sup>

Pour une bande de 1 m de largeur  $Q = 3.5x1 = 3.5KN/ml$ .

#### **La charge dȗe au poids du mur P'= Gm x hmur**

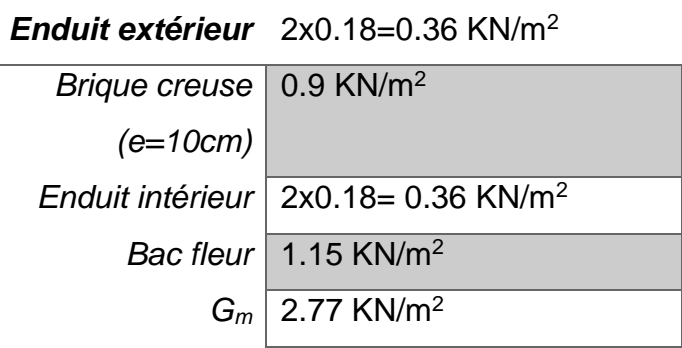

#### $h_{mur} = 1.50m$

P'=2.77x1.50=4.16KN.

### **4.3.4 Calcul des sollicitations**

**a. À l'ELU**

$$
q_{\rm u} = 1.35 \times G + 1.5 \times Q = 1.35 \times 5.2 + 1.5 \times 3.5 = 12.27 \, \text{KN/ml}
$$

 $p'_u = 1.35 \times P' = 1.35 \times 4.16 = 5.62$ KN/ml

#### **b. À l'ELS**

 $q_{ser} = G + Q = 5.2 + 3.5 = 8.7$ KN/ml

 $p'_{ser} = P' = 4.16$ KN/ml

#### **c. Calcul du moment max**

 $ELU: M<sub>u max</sub> =$  $-q_u \times l^2$ 2  $- P'_u \times l =$  $-12.27 \times 1^2$ 2  $-5.62 \times 1 = -11.76$ KN. m

ELs:  $M_{\rm ser \, max}$  =  $-q_{ser} \times l^2$ 2  $- P'_{ser} \times l =$  $-8.7 \times 1^2$ 2  $-4.16 \times 1 = -8.51$ KN. m

#### **d. L'effort tranchant**

ELU:  $T_{\text{u max}} = q_u \times 1 + P_u' = 12.27 \times 1 + 5.62 = 17.89$ KN. m

ELS:  $T_{\text{ser max}} = q_{\text{ser}} \times 1 + P_{\text{ser}}' = 8.7 \times 1 + 4.16 = 12.86 \text{KN}$ . m

#### **4.3.5 Calcul du ferraillage**

**a. ELU**

#### **Les armatures principales**

 $b=1m$ ;  $h=15cm$ ;  $d=13.5cm$ 

$$
f_{bu} = \frac{0.85 \times f_{c28}}{\theta \times \gamma_b} = \frac{0.85 \times 25}{1 \times 1.15} = 14.2 \text{ MPa}
$$
  
\n
$$
\mu_{bu} = \frac{M_u}{b \times d^2 \times f_{bu}} = \frac{11.76 \times 10^{-3}}{1 \times 0.135^2 \times 14.2} = 0.045 < \mu_l = 0.391 \rightarrow A' = 0
$$
  
\n
$$
\alpha = 1.25 \times (1 - \sqrt{1 - 2\mu_u}) = 0.058
$$
  
\n
$$
\beta = 1 - 0.4\alpha = 0.98
$$
  
\n
$$
A = \frac{M_u}{\beta \times d \times f_{st}} = \left(\frac{11.76 \times 10^{-3}}{0.98 \times 0.135 \times 348}\right) \times 10^4 = 2.55 \text{cm}^2/\text{ml}
$$

On adopte  $5H A10=3.93cm<sup>2</sup>/ml$ Avec  $S_t = 100/5 = 20$ cm

### **Les armatures de répartition**

$$
A_r = \frac{A_l}{4} = 0.98 \text{cm}^2
$$

Soit  $4HA8=2.01cm<sup>2</sup>/ml$ Avec  $S_t = 25$ cm

#### **b. Vérification à l'ELU**

**Condition de non fragilité**

$$
A_{\min} = 0.23 \times b \times d \times \frac{f_{t28}}{f_e} = 1.63 \text{cm}^2
$$

 $A_{\min} = 1.63 \text{cm}^2 \le A_1 = 3.14 \text{cm}^2$  Condition Vérifiée

 $A_{\text{min}} = 1.63 \text{cm}^2 \le A_r = 2.01 \text{cm}^2$  Condition Vérifiée

# **Vérification de l'espacement**

\n- Armatures longitudinales: 
$$
S_t \leq \min(3h, 33cm) = \min(45, 33cm)
$$
\n- →  $S_t = 25cm \leq 33cm$  CV
\n

 $-$  Armatures transversales:  $S_t \le \min(4h, 45cm) = \min(60, 45cm)$  $\rightarrow$  S<sub>t</sub> = 25cm  $\leq$  45cm CV

# **Vérification de l'effort tranchant**

 $T_{u} = 17.89$ KN

$$
\tau_{\rm u} = \frac{T_{\rm u}}{\rm b \times d} = \frac{17.89 \times 10^{-3}}{1 \times 0.135} = 0.133 \text{MPa}
$$

 $\tau_{\rm u} = \min (0.15$  $f_{c28}$ γb ; 4MPa) = 2.5MPa

 $\tau_{\rm u} = 0.133 \text{MPa} < \overline{\tau_{\rm u}} = 2.5 \text{MPa}$  CV

### **Vérification de l'adhérence**

 $\overline{\tau_{\text{ser}}}$  =  $\Psi \times f_{\text{t28}}$  = 1.5  $\times$  2.1 = 3.15MPa

 $\tau_{\text{ser}} =$  $T_{\rm u}$  $\frac{du}{0.9 \times d \times \sum U_i} =$  $17.89 \times 10^{-3}$  $\frac{1000 \times 1000}{0.9 \times 0.135 \times 0.1526} = 0.97 \text{MPa}$ 

$$
\sum U_i = n \times \pi \times \Phi = 125.6 \text{mm}
$$

 $\tau_{ser} = 0.97 \text{MPa} < \overline{\tau_{ser}} = 3.15 \text{MPa}$  CV

- **c. ELS**
- **d. Vérification à l'ELS**

### **Vérification des contraintes de compression dans le béton :**

On doit vérifier que:  $\sigma_{bc} \leq \overline{\sigma_{bc}} = 15MPa$ 

Contrainte maximale dans le béton comprimé:  $\sigma_{bc} = K \times y$  Avec K =  $M_{ser}$ I

**Position de l'axe neutre:**

$$
\frac{b}{2}y^{2} - 15 \times A \times (d - y) = 0 \to y = \frac{15 \times A}{b} \left[ \sqrt{1 + \frac{b \times d \times A}{7.5 \times A^{2}} - 1} \right] \to y = 3.13 \text{cm}
$$

**Moment d'inertie:**

$$
I = \frac{b}{3}y^3 + 15 \times A \times (d - y)^2 \to I = 6087.13 \text{cm}^4
$$

 $\sigma_{bc} =$  $8.51 \times 10^{6}$ 6087.13 × 10<sup>4</sup> × 3.13 × 10 = 4.38MPa

 $\sigma_{bc} = 4.38 \text{MPa} \leq \overline{\sigma}_{bc} = 15 \text{MPa}$  CV

### **Vérification des contraintes dans l'acier :**

La fissuration est considérée comme préjudiciable, donc :

$$
\overline{\sigma_s} = \min\left(\frac{2}{3}f_e : 110\sqrt{\eta \times f_{t28}}\right) = 201.6 \text{MPa}
$$

$$
\sigma_s = n \times k(d - y) = 15 \times \frac{8.51 \times 10^6}{6087.13 \times 10^4} (13.5 - 3.13) \times 10 = 217.46 MPa
$$

 $\sigma_s = 217.46 \text{MPa} \le \overline{\sigma_s} = 201.6 \text{MPa}$  CNV

# **Vérification de la flèche**

 $f_1 =$  $q_s \times l^4$ 8EI → flèche dȗe à la charge répartie.  $f_2 =$  $P'_{s} \times l^{3}$ 3EI → flèche dȗe à la charge concentrée.

#### **Centre de gravité:**

$$
V_1 = Y_G = \frac{\sum A_i \times y_i}{\sum A_i} = 7.32 \text{cm}
$$

 $V_2 = h - V_1 = 7.68$ cm

**Moment d'inertie:**

 $f = f_1 + f_2$ 

$$
I = \frac{b}{12}h^3 + 15 \times A \times (d - \frac{h}{2})^2 \to I = 29820.6 \text{cm}^4
$$

 $f_1 = 0.017$ cm

 $f_2 = 0.022cm$ 

 $l \leq 2m \rightarrow f_{adm} =$ l  $\frac{1}{250}$  = 100  $\frac{250}{250}$  = 0.4cm > f = f<sub>1</sub> + f<sub>2</sub> = 0.039cm CV

#### **↓** Contre poids

 $G_1 = G_{\text{balcon}} = 0.15 \times 1 \times 1 \times 25 = 3.75$ KN

$$
G_2 = 0.2 \times x \times 25 \rightarrow G_2 = 5x
$$

 $60\%G_1 = G_2 \rightarrow 0.6 \times 3.75 = 5x \rightarrow x = 0.45cm$ 

 $\rightarrow$  x = 0.5cm

#### **4.3.6 Schéma de ferraillage**

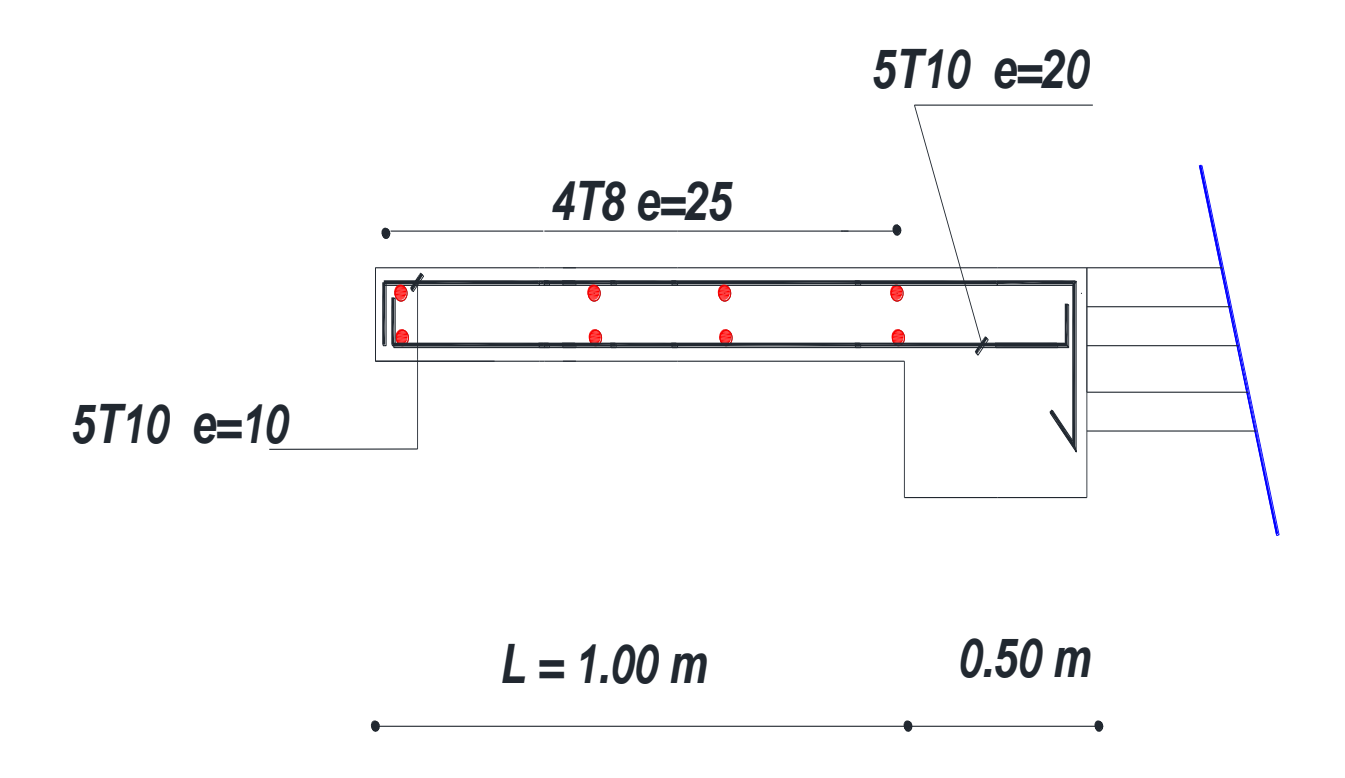

**Figure IV-6 : Schéma de ferraillage du balcon.**

### **4.4 Loggia**

La loggia est un élément architectural, entièrement ouvert au moins sur un côté, comme une galerie ou un portique, souvent surélevé et couvert, et généralement soutenu par des colonnes et des arcs. Il peut être patent (praticable) ou avoir seulement une fonction décorative.

#### **4.4.1 Le calcul**

La loggia sera calculée comme une dalle pleine (sur 3 appuis).

On utilise le théorème des lignes de rupture

 $L_x=0.75m$ 

 $L_y=4.00m$ 

 $\alpha = \frac{l_{x}}{l_{x}}$  $_{\rm ly}$  $= 0.19 \rightarrow$  la dalle travaille suivant l<sub>x</sub> comme une console.

 $L_X=0.75m < L_Y/2=4/2=2m$ .

$$
M_u = \frac{q_u \times l_x^2 \times l_y}{2} - \frac{2 \times q_u \times l_x^3}{3}
$$

$$
T_u=\frac{q_u\times l_x}{2}\times\frac{l_y^4}{l_y^4+l_x^4}
$$

#### **4.4.2 Descente de charges**

#### **Charges permanentes G**

| Désignation des<br>charges | L'epaisseur (e)<br>(cm) | Le poids<br>volumique<br>(KN/m <sup>3</sup> ) | Le poids surfacique<br>(KN/m <sup>2</sup> ) |  |
|----------------------------|-------------------------|-----------------------------------------------|---------------------------------------------|--|
| <b>Dalle pleine</b>        | 15                      | 25                                            | 3.75                                        |  |
| Lit de sable               | $\overline{2}$          | 18                                            | 0.36                                        |  |
| <b>Carrelage</b>           | $\overline{2}$          | 22                                            | 0.44                                        |  |
| Mortier de pose            | $\overline{2}$          | 20                                            | 0.40                                        |  |
| <b>Enduit en ciment</b>    | $\mathcal{P}$           | 13.5                                          | 0.27                                        |  |
|                            | 5.22                    |                                               |                                             |  |

**Tableau IV-3 : Evaluation des charges du loggia.**

### **Charges d'exploitation Q**

 $Q = 3.5$  KN/m<sup>2</sup>.

### **4.4.3 Calcul des sollicitations**

**À l'ELU**

 $q_u = 1.35 \times G + 1.5 \times Q = 1.35 \times 5.22 + 1.5 \times 3.5 = 12.30 \text{KN/m}^2$ 

 $M_u =$  $12.30 \times 0.75^2 \times 4$ 2 −  $2 \times 12.30 \times 0.75^{3}$ 3  $= 10.38$ KN. m

 $M_u^t = 0.85 \times M_x^0 = 8.82$ KN. m  $M_u^a = 0.5 \times M_x^0 = 5.19$ KN. m

# **À l'ELS**

 $q_{ser} = G + Q = 5.22 + 3.5 = 8.72$ KN/m<sup>2</sup>

 $M_{ser}$  = 7.36KN. m

 $M_{\text{ser}}^{\text{t}} = 6.26 \text{KN}$ . m  $M_{\text{ser}}^{\text{a}} = 3.68 \text{KN}$ . m

**Calcul du ferraillage**

b=100cm; h=15cm; d=13.5cm; f<sub>bu</sub>=14.2MPa

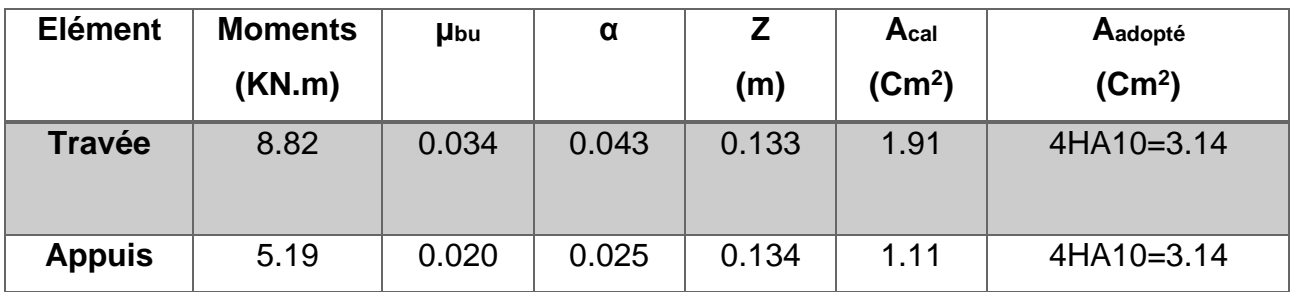

**Tableau IV-4 : Calcul des armatures principales.**

# **Espacement**

St ≤ min (3<sup>\*</sup>e, 33cm) =33cm

On prend: St =25cm.

# **4.4.4 Vérification**

# **a. Vérification de diamètre des barres**

 $\Phi \leq$ e 10  $\rightarrow \Phi \leq 15$ mm

**b. Vérification à l'ELU**

**Vérification de l'effort tranchant**

il faut vérifier que: τ<sub>u</sub>  $\leq$  τ

 $T_{u} = 6.01$ KN

$$
\tau_{u} = \frac{T_{u}}{b \times d} = \frac{6.01 \times 10^{-3}}{1 \times 0.135} = 0.045 MPa
$$

$$
\overline{\tau} = \min\left(0.2 \frac{f_{c28}}{\gamma_b} \; ; 4MPa\right) = 3.33 MPa
$$

τ<sub>u</sub> = 0.045MPa < τ = 3.33MPa Condition Vérifiée

 $\rightarrow$  y'a pas de risque de rupture de cisaillement

$$
0.07 \frac{f_{c28}}{\gamma_b} = 1.17 MPa
$$

 $\tau_u = 0.034 MPa$ 

< 1.17MPa Condition Vérifiée(les armatures transversales ne sont pas nécessaires).

# **Condition de non fragilité**

$$
A_{\min} = 0.23 \times b \times d \times \frac{f_{t28}}{f_e} = 1.63 \text{cm}^2
$$

1.63 < 2.01 … … … … … … c ′ est vérifiée.

#### **c. Vérification à l'ELS**

**La contrainte dans le béton**

 $\sigma_{bc} \leq \overline{\sigma_{bc}}$ ;  $\sigma_{bc} =$  $M_{ser}$  $\frac{\overline{\text{set}}}{I}$ y ;  $\overline{\sigma_{bc}} = 15MPa$  $M_{ser} = 9.47$ KN. m on a :  $A_s = 3.14$ cm<sup>2</sup> b 2  $y^2 + 15 \times A_s \times y - 15 \times A_s \times d = 0$  $50y^2 + 47.1y - 635.85 = 0$  $y = 4.07$ cm = 0.0407m  $I =$ b 3  $y^3 + 15 \times A_s (d - y)^2$  $I = 6.44 \times 10^{-5}$ m<sup>4</sup>  $9.47 \times 10^{-3}$ 

$$
\sigma_{\rm bc} = \frac{9.47 \times 10^{-3}}{6.44 \times 10^{-5}} \times 0.0407 = 5.98 \text{MPa}
$$

 $\sigma_{bc} = 5.98 MPa \le \overline{\sigma_{bc}} = 15 MPa$  CV

# **La contrainte dans l'acier**

$$
\sigma_{s} = \frac{15 \times M_{\text{ser}}}{I} \times (d - y) = 208 MPa < \overline{\sigma_{s}} = \min\left(\frac{2}{3} f_{e}, \left(100 \sqrt{\eta \times f_{tj}}\right)\right)
$$

$$
= 201.63 MPa \quad \text{Non vérifié}
$$

**Après le calcul à l'ELS**

$$
A_{st} = \frac{M_{ser}}{d(1 - \frac{\alpha}{3}) \times \overline{\sigma_s}}
$$

$$
\alpha = \sqrt{90\beta \times \frac{1 - \beta}{3 - \beta}} \qquad \alpha \in [0 - 1]
$$

$$
\beta = \frac{M_{\text{ser}}}{b \times d^2 \times \sigma_s} = 2.58 \times 10^{-3} \to \alpha = 0.28
$$

D'où  $A_{st} = 3.67 \text{cm}^2$ 

On a adopté la section suivante:  $A_s = 4H A12 = 4.52 \text{cm}^2$  et  $A_t = 2H A10 = 1.57 \text{cm}^2$ 

### **a. Vérification de la flèche**

1. h lx = 0.15 0.75 <sup>=</sup> 0.2 <sup>≥</sup> 1 <sup>16</sup> <sup>=</sup> 0.0625 … … … … … … … … … … … Vérifié 2. h lx = 0.15 0.75 <sup>=</sup> 0.2 <sup>≥</sup> Mt 10 × M<sup>0</sup> = 0.085 … … … … … … … … … Vérifié

3. As b × d = 0.33 ≥ 4.2 fe = 0.0105 … … … … … … . . … … … … … Vérifié

Donc la vérification de la flèche n'est pas nécessaire.

### **4.4.5 Schéma de ferraillage**

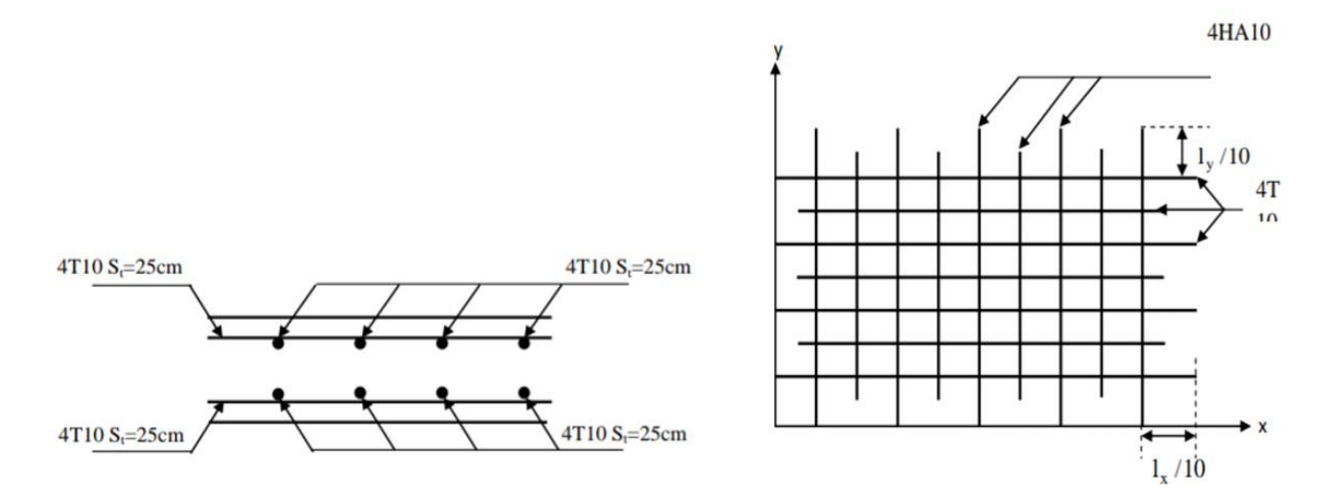

**Figure IV-7 : Schéma de ferraillage de la loggia.**

#### **4.5 L'éscalier**

 Un escalier est une succession de marches permettant le passage d'un niveau à un autre. Il est calculé à la flexion simple en considérant la section à ferrailler comme une section rectangulaire de largeur 1m et de hauteur h.

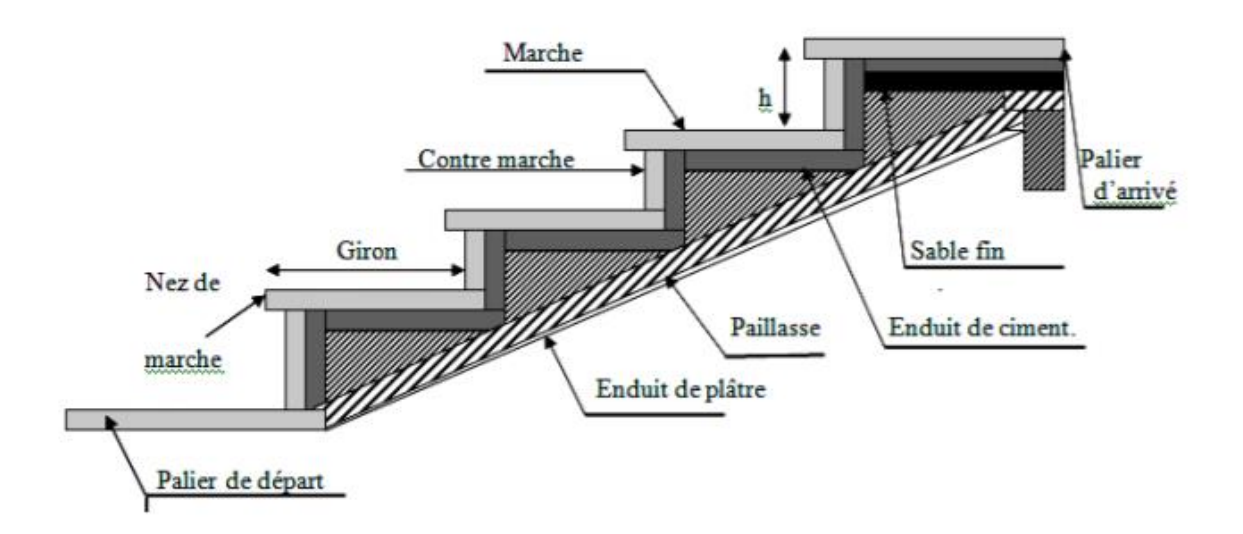

**Figure IV-8 : Détail d'un escalier.**

#### **4.5.1 Dimensionnement**

Pour déterminer les dimensions des marches et contre marche « g et h » on utilise la relation de BLONDEL qui est la suivante :

 $0.59 \text{ m} \leq 2h + g \leq 0.65 \text{ m}$ 

La hauteur **h** des contre-marches se situe entre 14 et 18 cm.

La largeur **g** se situe entre 25 et 32 cm.

D'où :  $g = \frac{L_0}{a}$ n − 1 et  $h = \frac{H_0}{4}$ n

Avec  $\begin{cases} n : \text{nombre de contre} - \text{marche} \\ n = 1 \text{ member de sample} \end{cases}$ n − 1: nombre de marche

Dans notre cas on a deux types d'escalier :

### **Type I:**

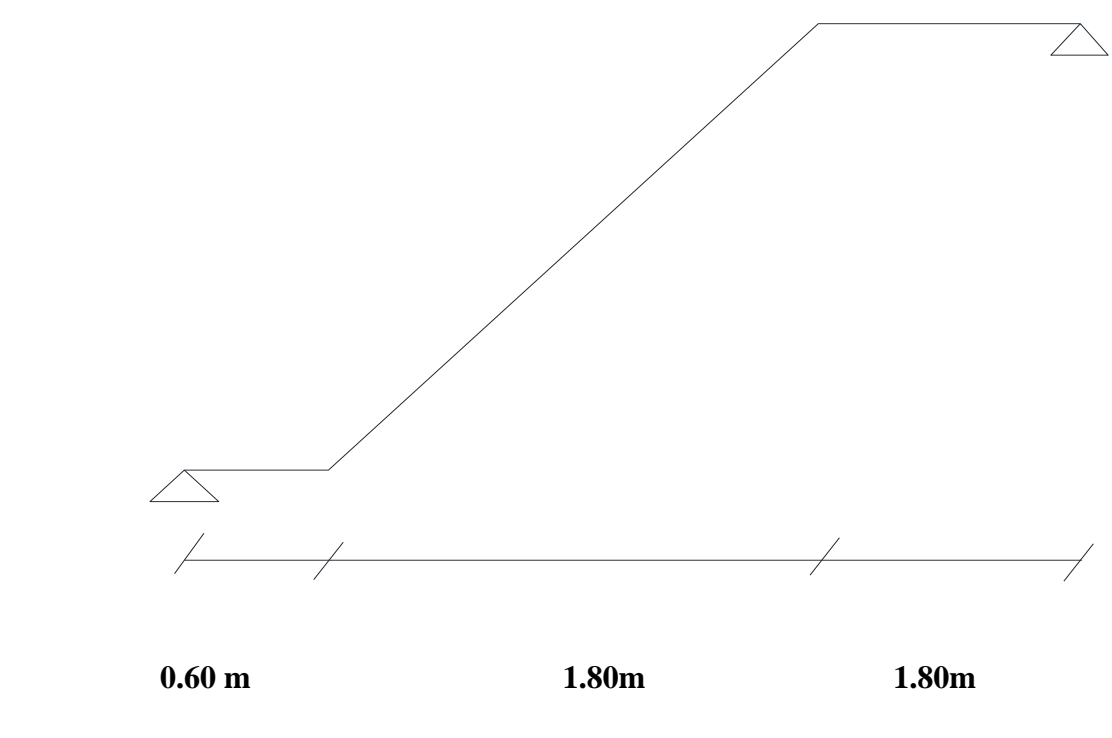

**La paillasse**

Pour déteminer « **g** et **h** », on utilise la relation de BLONDEL :

 $0.59 \text{ m} \leq 2\text{h} + \text{g} \leq 0.65 \text{ m} \dots \dots \dots \dots (1)$ 

D'après le schéma statique du type1 nous avons :

$$
H_0 = \frac{3.06}{2} - 2 \times 0.17 = 1.19 \text{m}
$$
  

$$
L_0 = 1.80m
$$

2h+g=65 cm … … … … … (2)

Remplaçant **g** et **h** dans (2) on trouve :

$$
\frac{L_0}{n-1} + \frac{2h}{n} = 65
$$
  

$$
\frac{180}{n-1} + \frac{238}{n} = 65
$$
  

$$
\Rightarrow 65n^2 - (65 + 2 \times 119 + 180) \times n + 2 \times 119 = 0 \dots \dots \dots \dots (3)
$$
  

$$
\Rightarrow n = 7
$$

Donc le nombre de contre-marche n=7

Le nombre de marche n-1=6

$$
h = \frac{119}{7} = 17 \text{cm}
$$

$$
g = \frac{180}{6} = 30 \text{cm}
$$

# **L'epaisseur de la paillasse**

L'épaisseur de la paillasse e est donnée par :

$$
\frac{L}{30} \le e \le \frac{L}{20}
$$
\n
$$
L = L_v + L_p
$$
\n
$$
Avec: \begin{cases}\nL_v: \text{longueur de la volée} \\
L_p: \text{longueur des paliers (de départ et d'arrivée)}\n\end{cases}
$$
\n
$$
L_v = (1.80^2 + 1.19^2)^{\frac{1}{2}} = 2.16m
$$
\n
$$
L_p = 2.40m
$$
\n
$$
L = 2.16 + 2.40 = 4.56m
$$
\n
$$
\frac{456}{30} \le e \le \frac{456}{20} \rightarrow 15.2 \le e \le 22.8cm \quad \text{on prend } e = 16cm
$$

**Calcul de α**

$$
\tan \alpha = \frac{119 - 17}{180} = 0.566 \rightarrow \alpha = 29.54^{\circ}
$$

**↓** Palier

**L'epaisseur du palier**

$$
\frac{L_{\text{paller}}}{30} \le e \le \frac{L_{\text{paller}}}{20} \qquad L_{\text{paller}} = 2.40 \text{m}
$$
\n
$$
\frac{240}{30} \le e \le \frac{240}{20} \to 8 \le e \le 12 \text{cm} \qquad \text{on prend } e = 16 \text{cm}
$$

**Type II:**

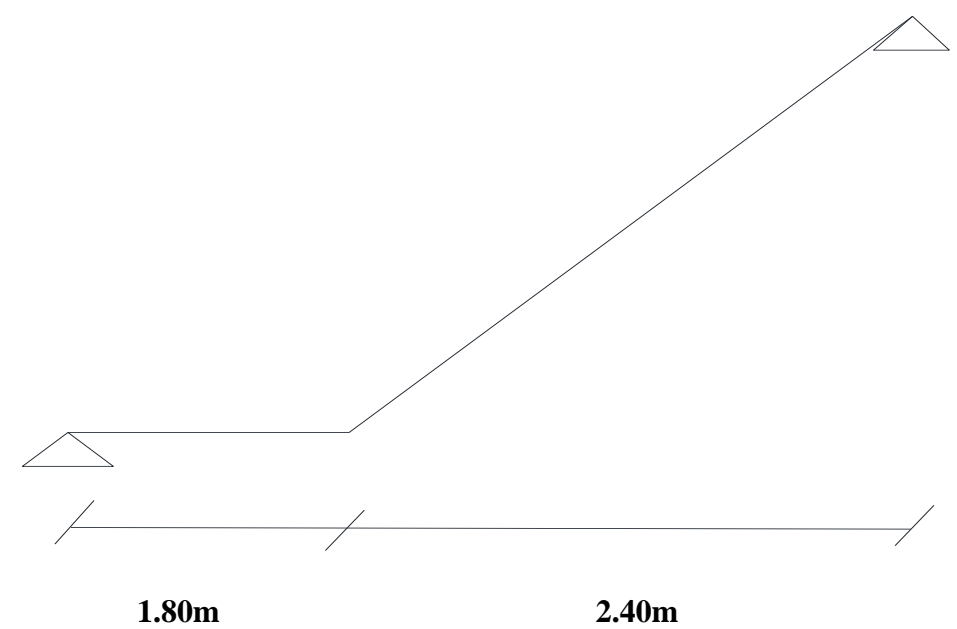

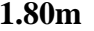

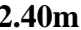

$$
\perp
$$
 La paillasse

D'après le schéma statique du type2 nous avons :

 $H_0 =$ 3.06 2  $= 1.53m$  $L_0 = 2.40m$ 2h+g=65 cm … … … … … (2) Remplaçant **g** et **h** dans (2) on trouve :  $L_0$  $n - 1$ + 2h n  $= 65$ 

$$
\frac{240}{n-1} + \frac{306}{n} = 65
$$
  
\n→ 65n<sup>2</sup> - (65 + 2 × 153 + 240) × n + 2 × 153 = 0 .........(3)  
\n→ n = 9

Donc le nombre de contre-marche n=9

Le nombre de marche n-1=8

$$
h = \frac{153}{9} = 17 \text{cm}
$$

$$
g = \frac{240}{8} = 30 \text{cm}
$$

### **L'epaisseur de la paillasse**

L'épaisseur de la paillasse e est donnée par :

L  $\frac{1}{30} \le e \le$ L  $\frac{1}{20}$  L = L<sub>v</sub> + L<sub>p</sub> Avec:{ Lv: longueur de la volée L<sub>p</sub>: longueur des paliers (de départ et d'arrivée)  $L_v = (2.40^2 + 1.53^2)$ 1  $\overline{2} = 2.85$ m

 $L_p = 1.80m$ 

 $L = 2.85 + 1.80 = 4.65$ m

465  $\frac{1}{30} \le e \le$ 465 20  $\rightarrow$  15.5  $\leq$  e  $\leq$  19.8cm on prend e = 16cm

**Calcul de α**

$$
\tan \alpha = \frac{153 - 17}{240} = 0.566 \rightarrow \alpha = 29.54^{\circ}
$$

**Palier** 

**L'epaisseur du palier**

$$
\frac{L_{\text{paller}}}{30} \le e \le \frac{L_{\text{paller}}}{20} \qquad L_{\text{paller}} = 1.80 \text{m}
$$

180  $\frac{1}{30} \le e \le$ 180 20  $\rightarrow 6 \le e \le 9$ cm on prend e = 16cm

### **4.5.2 Descente de charges**

**4.5.2.1 Palier**

**Charge permanente G**

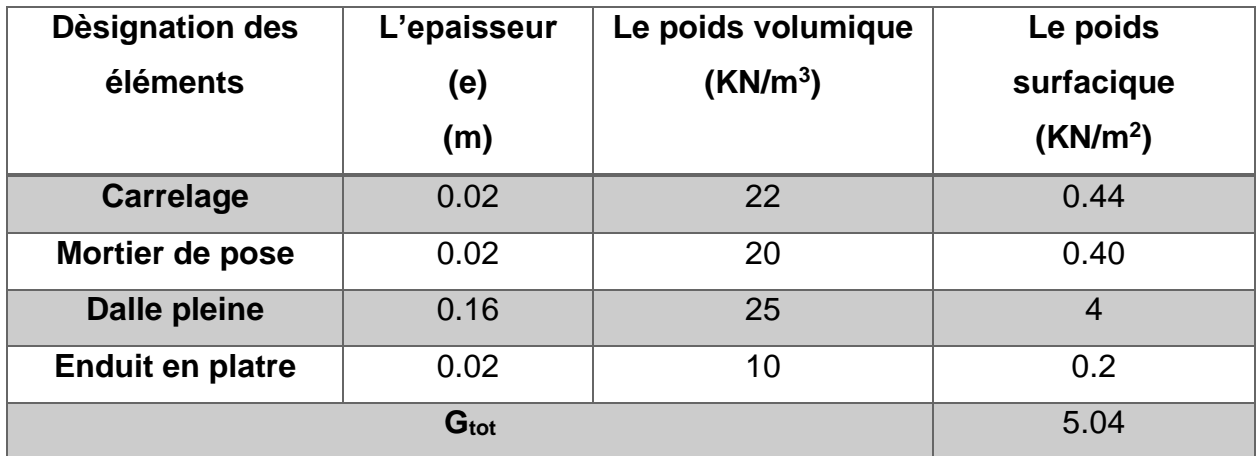

**Tableau IV-4 : Evaluation de charge du palier.**

# **Charge d'exploitation Q**

**Q**=2.5 KN/m<sup>2</sup>

# **4.5.2.2 Paillasse**

# **Charge permanente G**

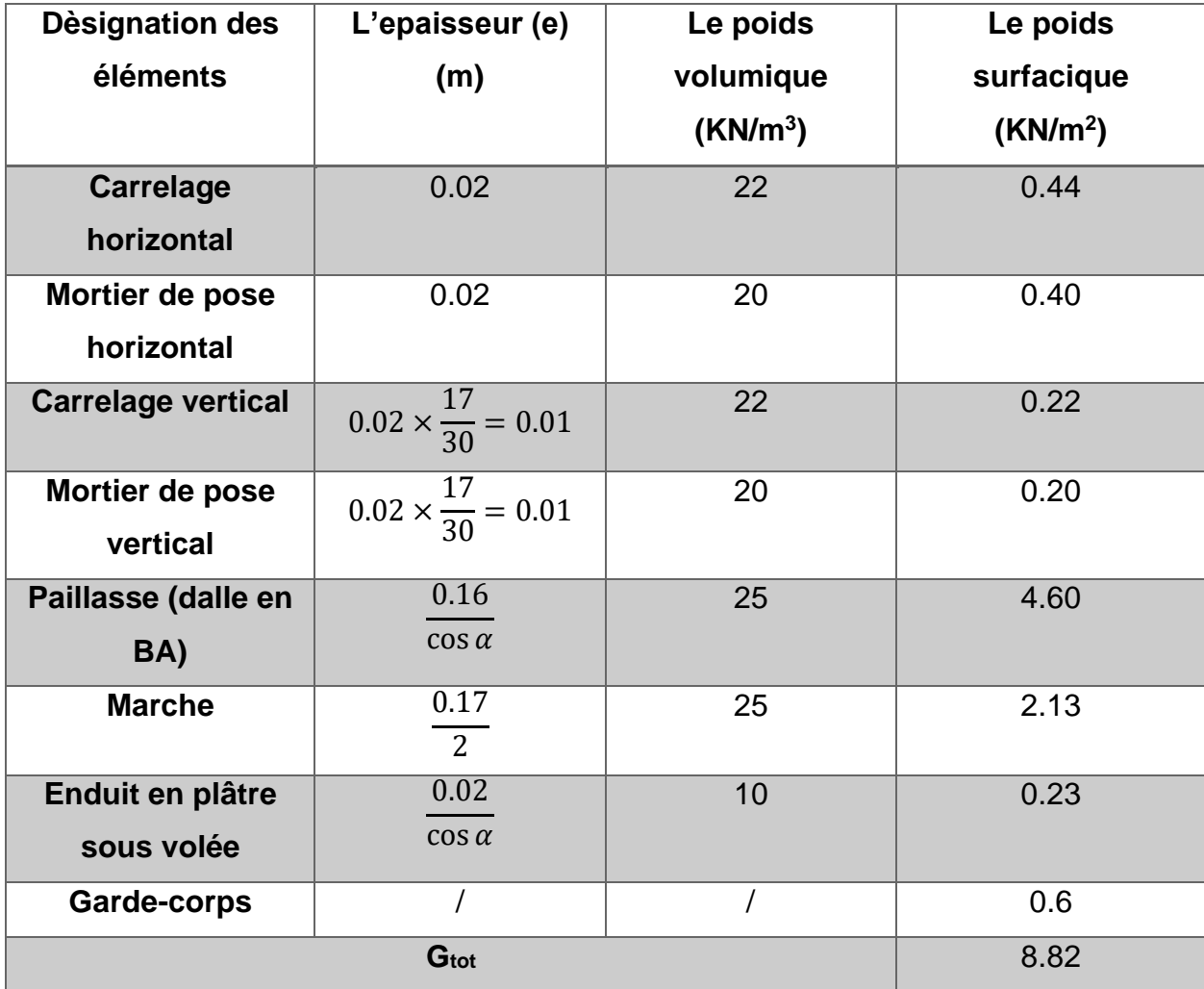

**Tableau IV-5 : Evaluation de charge de paillasse.**

# **Charge d'exploitation Q**

**Q**=2.5 KN/m<sup>2</sup>

### **4.5.3 Combinaison d'action**

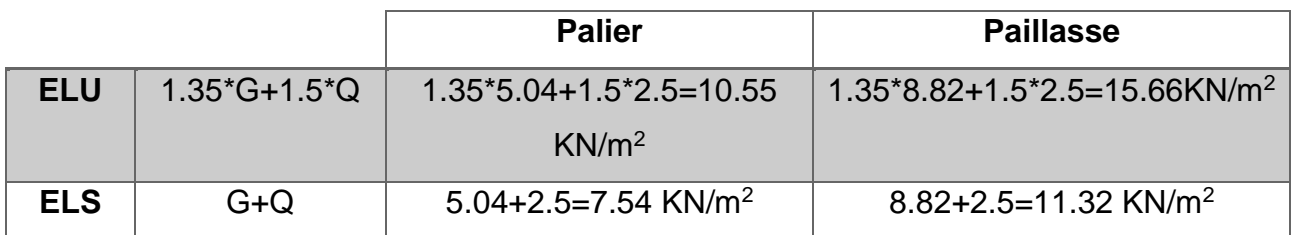

 L'escalier travaille à la flexion simple en considérant la dalle comme une poutre uniformément chargée et en tenant des types d'appuis sur les quels elle repose.

### **4.5.4 Moments et Efforts tranchants**

### **4.5.4.1 Calcul d'escalier type I**

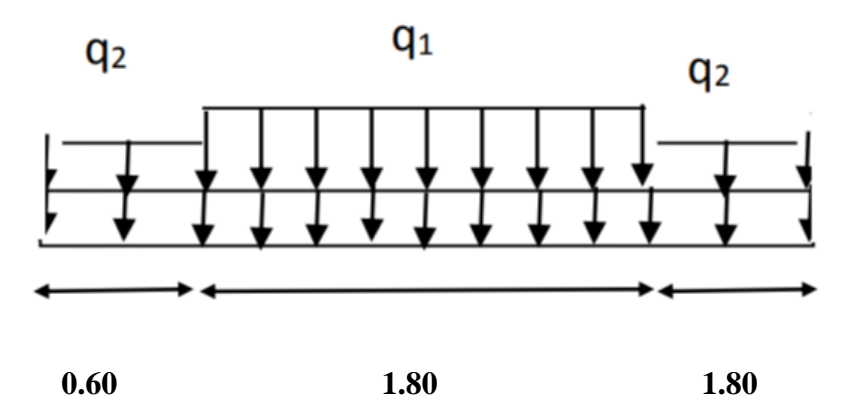

**Figure IV-9 : Schéma statique avec chargement (escalier Type I).**

#### **a. ELU**

Par la méthode RDM, on trouve :

$$
\sum F_{/y} = 0 \rightarrow R_a + R_d = (10.55 \times 0.6) + (15.66 \times 1.80) + (10.55 \times 1.8) = 53.51 \text{KN}
$$
  

$$
\sum M_{/d} = 0 \rightarrow R_a \times 4.20 - 10.55 \times \frac{0.6^2}{2} - 15.66 \times 1.80 \times \left(\frac{1.80}{2} + 1.80\right) - 10.55 \times (2.40 + 1.80) \times \frac{1.80}{2}
$$

D'où:

 $R_a = 28.1$  KN

 $R_d = 25.4$  KN

#### **Section 1-1: 0 ≤ x ≤0.6m**

$$
M_{(x)} = 28.1x - 10.55 \frac{x^2}{2} \rightarrow \begin{cases} x = 0 \rightarrow M_{(x=0)} = 0 \text{ KN. m} \\ x = 0.6 \rightarrow M_{(x=0.6)} = 14.96 \text{ KN. m} \end{cases}
$$

$$
T_{(x)} = 28.1 - 10.55x \rightarrow \begin{cases} x = 0 \rightarrow T_{(x=0)} = 28.1 \text{ KN} \\ x = 0.6 \rightarrow T_{(x=0.6)} = 21.77 \text{ KN} \end{cases}
$$

### **Section 2-2: 0.6 ≤ x ≤2.4m**

$$
M_{(x)} = 28.1x - 10.55 \times 0.6 \times \left(x - \frac{0.6}{2}\right) - 15.66 \frac{(x - 0.6)^2}{2}
$$

$$
\rightarrow \begin{cases} x = 0.6 \rightarrow M_{(x = 0.6)} = 14.96 \text{ KN.m} \\ x = 2.4 \rightarrow M_{(x = 2.4)} = 28.78 \text{ KN.m} \end{cases}
$$

 $T(x) = 28.1 - 10.55 \times 0.6 - 15.66 \times (x - 0.6) \rightarrow$  $x = 0.6 \rightarrow T_{(x=0.6)} = 21.77$  KN  $x = 2.4 \rightarrow T_{(x=2.4)} = -6.42$  KN

**Section 3-3: 0 ≤ x ≤1.8m**

$$
M_{(x)} = 25.4x - 10.55 \frac{x^2}{2} \rightarrow \begin{cases} x = 0 \rightarrow M_{(x=0)} = 0 \text{ KN. m} \\ x = 1.8 \rightarrow M_{(x=1.8)} = 28.63 \text{ KN. m} \end{cases}
$$

$$
T_{(x)} = -25.4 + 10.55x \rightarrow \begin{cases} x = 0 \rightarrow T_{(x=0)} = -25.4 \text{ KN} \\ x = 1.8 \rightarrow T_{(x=1.8)} = -6.41 \text{ KN} \end{cases}
$$

#### **Le moment max: Mmax**

Xmax

 $T_{(x=0)} = 28.1 - 10.55 \times 0.6 - 15.66(x_{max} - 0.6) = 0$ 

$$
\rightarrow x_{\text{max}} = 2m
$$

$$
M_{\text{max}}(x_{\text{max}} = 2m) = 28.1x_{\text{max}} - 10.55 \times 0.6 \times \left(x_{\text{max}} - \frac{0.6}{2}\right) - 15.66 \frac{(x_{\text{max}} - 0.6)^2}{2}
$$

$$
\rightarrow
$$
 M<sub>max</sub> = 30.1 KN. m

 $M_{\text{en appui}}^{\text{t}} = -0.5 \times M_{\text{max}} = -15.05 \text{ KN. m}$ 

 $M_{en\; travée}^t = 0.75 \times M_{max} = 22.58$  KN. m

 $T_{\text{max}} = 28.1 \text{ KN}$ 

#### **b. ELS**

 $R_a = 20.2$  KN  $R_d = 18.3$  KN  $T_{\text{max}} = 20.2$  KN  $M_{\text{max}} = 21.6 \text{ KN. m}$ 

 $M_{\text{en appui}}^{\text{t}} = -0.5 \times M_{\text{max}} = -10.8 \text{ KN. m}$ 

 $M_{en\; travée}^t = 0.75 \times M_{max} = 16.2$  KN. m

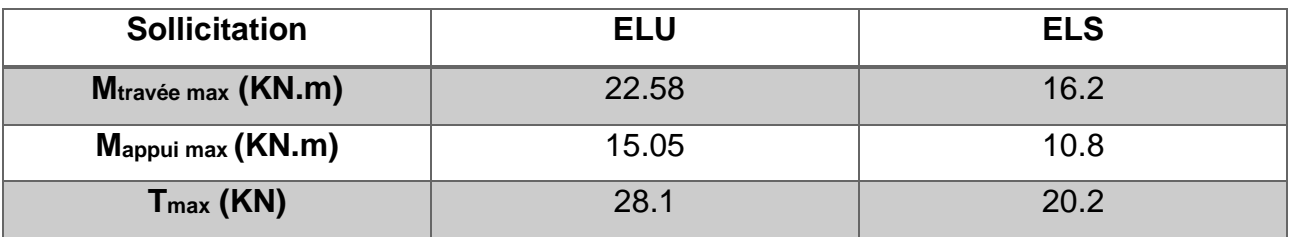

### **Tableau IV-6 : Résumé des résultats.**

#### **4.5.4.1.1 Calcul du ferraillage**

Le calcul se fait à la flexion simple pour une section rectangulaire (b x h).

Avec:

En travée  $M_t = 22.58$  KN. m

En appui  $M_a = 15.05$  KN. m

{  $b = 100cm$  $d = 14cm$  $h = 16cm$ 

Les calculs pour le ferraillage sont résumés dans le tableau suivant :

|        | M      | μ     | α     | Z(m)  | Acal                  | Aadopté               | $St$ (cm) |
|--------|--------|-------|-------|-------|-----------------------|-----------------------|-----------|
|        | (KN.m) |       |       |       | (cm <sup>2</sup> /ml) | (cm <sup>2</sup> /ml) |           |
| En     | 15.05  | 0.054 | 0.069 | 0.136 | 3.18                  | 5HA10=3.93            | 20        |
| appui  |        |       |       |       |                       |                       |           |
| En     | 22.58  | 0.081 | 0.106 | 0.134 | 4.84                  | 5HA12=5.65            | 20        |
| travée |        |       |       |       |                       |                       |           |

**Tableau IV-7 : Résumé des résultats de ferraillage.**

### **4.5.4.1.2 Vérification**

**a. À l'ELU:**

#### **Vérification de la condition de non fragilité :**

$$
A_{\min} = 0.23 \times b \times d \times \frac{f_{t28}}{f_e} = 1.69 \text{cm}^2
$$

On a ∶ A > Amin … … … … … … Vérifiée

### **Vérification de l'effort tranchant**

$$
\tau_{u} \le \overline{\tau_{u}}
$$
  
\n
$$
\tau_{u} = \min\left(0.2 \frac{f_{c28}}{\gamma_{b}}; 5MPa\right) = 3.33 Mpa
$$
  
\n
$$
\tau_{u} = \frac{T_{u}}{b \times d} = \frac{28.1 \times 10^{-3}}{1 \times 0.14} = 0.201 MPa
$$

 $τ_u = 0.201 MPa < τ = 3.33 MPa$  CV  $\rightarrow$  y'a pas de risque de rupture de cisaillement

$$
0.07 \frac{f_{c28}}{Y_{b}} = 1.17 MPa
$$

 $\tau_u = 0.201 \text{MPa} < 1.17 \text{MPa}$  CV (les armatures transversales ne sont pas nécessaires).

# **Calcul des armatures de répartition**

- En través: 
$$
A_t > \frac{A_s}{4}
$$
  

$$
\frac{A_s}{4} = \frac{5.65}{4} = 1.41 \text{ cm}^2/\text{ml}
$$

$$
A_t > 1.41 \text{ cm}^2/\text{ml}
$$

On choisit  $5HAB = 2.51 \text{cm}^2/\text{ml}$ 

 $-$  En appui: A<sub>a</sub> >  $A_{\rm s}$ 4  $A_{\rm s}$ 4 = 3.93 4  $= 0.98$ cm<sup>2</sup>/ml

 $A_a > 0.98 \text{cm}^2/\text{ml}$ 

On choisit  $5HAB = 2.51 \text{cm}^2/\text{ml}$ 

- **Example Example 1** Ecartement des barres
- **Armatures de répartition:**

 $S_t \le \min(4h; 45cm) = \min(64; 45cm) = 45cm \rightarrow 0n$  prend  $S_t = 25cm$ 

# **b. À l'ELS**

 La fissuration est peu nuisible car les escaliers sont à l'abri des intempéries, donc les vérifications à faire sont :

#### **Vérification de la contrainte d'adhérence**

 $\tau_{\text{ser}} \leq \tau_{\text{ser}}$  $\tau_{\text{ser}} = 0.6 \times \Psi^2 \times f_{\text{t28}} = 0.6 \times 1.5^2 \times 2.1 = 2.84 \text{ MPa}$  ( $\Psi = 1.5 \text{ Pour les HA}$ )  $\tau_{\text{ser}} =$  $T_{\rm{ser}}$  $0.9 \times d \sum U_i$ 

 $\sum U_i$ : somme des périmètres des barres = π × n × Φ = 3.14 × 5 × 1 = 15.7cm

$$
\tau_{\text{ser}} = \frac{20.2 \times 10^{-3}}{0.9 \times 0.14 \times 15.7 \times 10^{-2}} = 1.02 \text{ MPa}
$$

 $\tau_\mathrm{ser} \le \overline{\tau_\mathrm{ser}}$  ... ... ... ... ... ... condition vérifiée

#### **Vérification de l'état limite de compression du béton**

**En travée:**

$$
\sigma_{bc} = \frac{M_{ser}}{I} \times y
$$
  
\n
$$
\frac{b}{2}y^2 + 15 \times A_s \times y - 15 \times A_s \times d = 0
$$
  
\n
$$
50y^2 + 84.75y - 1186.5 = 0
$$
  
\n
$$
y = 4.10 \text{cm} = 0.0410 \text{m}
$$
  
\n
$$
I = \frac{b}{3}y^3 + 15 \times A_s(d - y)^2
$$
  
\n
$$
I = 1.06 \times 10^{-4} \text{m}^4
$$
  
\n
$$
\sigma_{bc} = \frac{16.2 \times 10^{-3}}{1.06 \times 10^{-4}} \times 0.0410 = 6.27 \text{MPa}
$$
  
\n
$$
\sigma_{bc} = 6.27 \text{MPa} \le \overline{\sigma_{bc}} = 15 \text{MPa}
$$
CV

 $\rightarrow$  y'a pas de risque de fissuration du béton en compression

**En appui:**

$$
\sigma_{bc} = \frac{M_{ser}}{I} \times y
$$
  
\n
$$
\frac{b}{2}y^2 + 15 \times A_s \times y - 15 \times A_s \times d = 0
$$
  
\n
$$
50y^2 + 58.95y - 825.3 = 0
$$
  
\n
$$
y = 3.52 \text{cm} = 0.0352 \text{m}
$$
  
\n
$$
I = \frac{b}{3}y^3 + 15 \times A_s (d - y)^2
$$
  
\n
$$
I = 7.93 \times 10^{-5} \text{m}^4
$$
  
\n
$$
\sigma_{bc} = \frac{10.8 \times 10^{-3}}{7.93 \times 10^{-5}} \times 0.0352 = 4.79 \text{MPa}
$$
  
\n
$$
\sigma_{bc} = 4.79 \text{MPa} \le \overline{\sigma_{bc}} = 15 \text{MPa CV}
$$

 $\rightarrow$  y'a pas de risque de fissuration du béton en compression

# **Vérification de l'état limite de déformation**

Si les conditions suivantes sont satisfaites, il n'est pas nécessaire de vérifier la flèche :

1. h l = 16 <sup>420</sup> <sup>=</sup> 0.038 <sup>≥</sup> 1 <sup>16</sup> <sup>=</sup> 0.0625 … … … … … … Condition non vérifiée 2. h l = 0.038 ≥ Mt 10M<sup>0</sup> = 16.2 10 × 21.6 = 0.075 … … … … … … Condition non vérifiée 3. A b × d = 5.65 <sup>100</sup> <sup>×</sup> <sup>14</sup> <sup>=</sup> 0.0040 <sup>≤</sup> 4.2 fe = 0.0105 … … … … … … Condition vérifiée

Les conditions (1) et (2) ne sont pas vérifiées ; donc on procède à la vérification de la flèche et les résultats sont comme suit :

$$
y = 4.10 \text{cm}; I = 1.06 \times 10^{-4} \text{m}^4; A_s = 5.65 \text{cm}^2; I_0 = 4.23 \times 10^{-4} \text{m}^4; \rho = 0.00403; \lambda_i = 5.21; \lambda_v = 2.08
$$

 $E_i = 32164.2MPa$ ;  $E_v =$ Ei 3  $= 10721.4MPa$ 

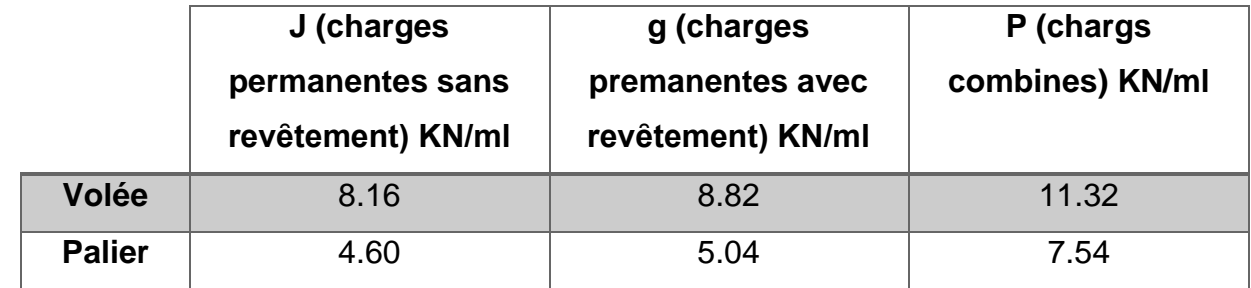

Avec:

 $q_{jser} =$  $(8.16 \times 1.80) + (4.60 \times 1.80) + (4.60 \times 0.6)$  $\frac{1.80 + 1.80 + 0.60}{1.80 + 1.80 + 0.60} = 6.13 \text{KN/ml}$  $q_{\text{gger}} =$  $(8.82 \times 1.80) + (5.04 \times 1.80) + (5.04 \times 0.6)$  $\frac{1.80 + 1.80 + 0.60}{1.80 + 1.80 + 0.60}$  = 6.66KN/ml  $q_{pser} =$  $(11.32 \times 1.80) + (7.54 \times 1.80) + (7.54 \times 0.6)$  $\frac{1.80 + 1.80 + 0.60}{1.80 + 1.80 + 0.60} = 9.16 \text{KN/ml}$  $M_{iser} = 13.52$  KN. m;  $M_{eser} = 14.69$ KN. m;  $M_{pser} = 20.20$ KN. m σ<sub>sj</sub> = 47.46MPa; σ<sub>sg</sub> = 51.57 MPa; σ<sub>sp</sub> = 70.91MPa  $\mu_j = -0.28$ ;  $\mu_g = -0.25$ ;  $\mu_p = -0.13$  $\mu < 0 \rightarrow \mu = 0$  $If_{ij} = If_{ig} = If_{ip} = If_{vg} = 46530 \text{ cm}^4$  $f_{ji} = 0.159$ cm;  $f_{gi} = 0.173$ cm;  $f_{gv} = 0.519$ cm;  $f_{pi} = 0.238$ cm  $\Delta f_t = 0.425$  cm ≤  $f_{adm} = 0.84$ cm ... ... ... ... ... ... ... Condition vérifiée

Les résultats de calcul sont résumés dans le tableau suivant :

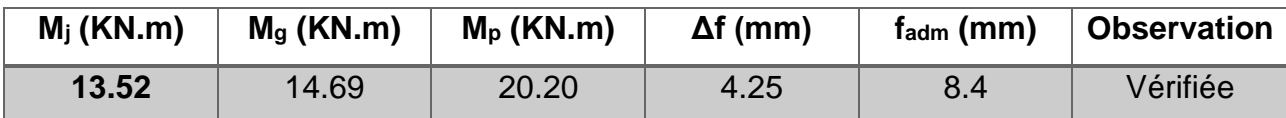

**Tableau IV-8 : Résultat de la flèche pour l'escalier avec e = 16cm.**

### **4.5.4.1.3 Schéma de ferraillage**

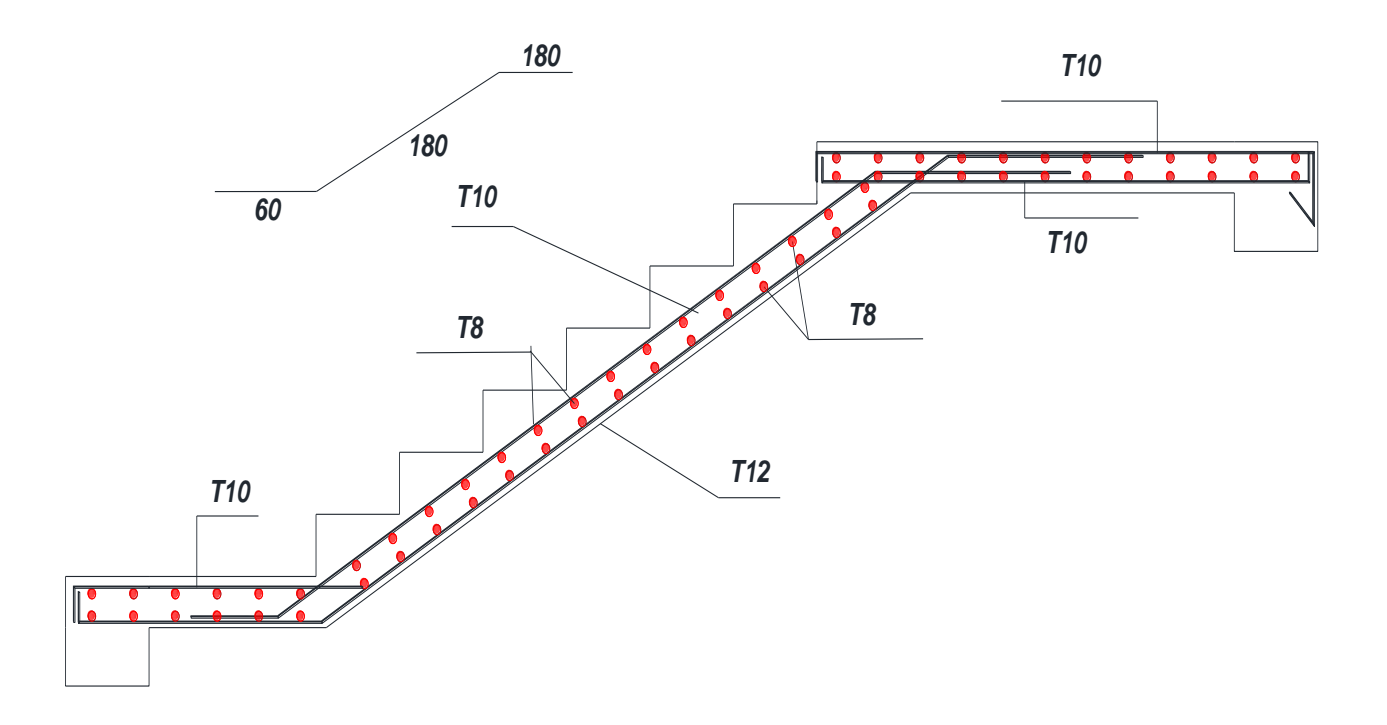

**Figure IV-10 : Schéma de ferraillage d'escalier Type I.**

# **4.5.4.1.4 Étude de la poutre palière**

Cette poutre est soumise à la flexion simple en outre elle est soumise à la torsion.

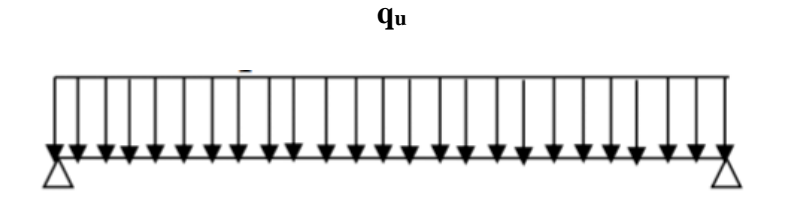

**L = 3.90 m**

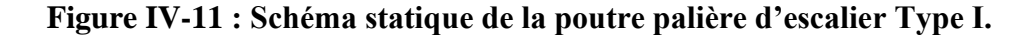

### **1. Dimensionnement**

L  $\frac{1}{15} \leq h \leq$ L 10  $\rightarrow$ 390  $\frac{1}{15} \leq h \leq$ 390 10  $\rightarrow$  26  $\leq$  h  $\leq$  39cm  $0.4h \le b \le 0.8h \rightarrow 14 \le b \le 28cm$ 

 $\rightarrow$  Soit : h = 35cm et b = 30cm

**Vérification des conditions RPA:**

 $\langle$ b ≥ 20cm … … … … … Vérifiée. h ≥ 30cm … … … … … Vérifiée. h b ≤ 4 … … … … … … … Vérifiée.

### **Chargement repris par la poutre palière :**

 $\rightarrow$  Le poids propre de la poutre:  $\text{G}_{\text{p}} = 25 \times 0.35 \times 0.30 = 2.63$  KN/ml

 $\rightarrow$  Le poids propre du mur: G<sub>m</sub> = 0.75  $\times$  ( 3.06 2  $-0.35$ ) = 0.89 KN/ml

### **Les charges transmises par l'escalier :**

ELU:  $R_{du} = 25.4$  KN.

ELS: R<sub>ds</sub>=18.3KN.

### **2. Calcul des sollicitations**

$$
P_u = (1.35 \times (G_p + G_m)) + R_{du} = (1.35 \times (2.63 + 0.89)) + 25.4 = 30.15 \text{KN/ml}
$$
  

$$
P_s = (G_p + G_m) + R_{ds} = (2.63 + 0.89) + 18.3 = 21.82 \text{KN/ml}
$$

$$
\hat{a} l'ELU \begin{cases} M_u^t = 0.75 \times \frac{P_u \times l^2}{8} = 42.99 \text{KN} \cdot \text{m} \\ M_u^a = -0.5 \times \frac{P_u \times l^2}{8} = -28.66 \text{KN} \cdot \text{m} \end{cases}
$$

$$
\hat{a} l'ELS \begin{cases} M_s^t = 0.75 \times \frac{P_s \times l^2}{8} = 31.11 \text{KN} \cdot \text{m} \\ M_s^a = -0.5 \times \frac{P_s \times l^2}{8} = -20.74 \text{KN} \cdot \text{m} \end{cases}
$$

$$
T_{u} = \frac{P_{u} \times 1}{2} = 58.79 \text{KN}
$$

- **3. Calcul à la flexion simple**
- **a. À l'ELU**
- **Calcul du ferraillage**

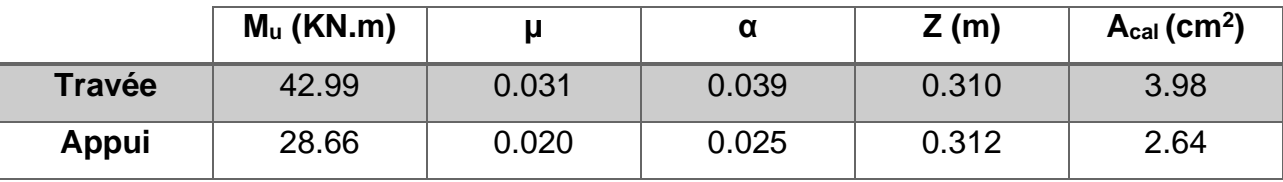

**Tableau IV-9 : Armatures longitudinales dans la poutre palière.**

### **Vérification de la condition de non fragilité**

$$
A_{\min} = 0.23 \times b \times d \times \frac{f_{t28}}{f_e} = 0.23 \times 0.30 \times 0.32 \times \frac{2.1}{400} = 1.16 \text{cm}^2
$$
  

$$
A^t = 3.98 \text{ cm}^2 > A_{\min} = 1.16 \text{cm}^2 \dots \dots \dots \dots \dots \dots \text{Vérifiée}
$$
  

$$
A^a = 2.64 \text{ cm}^2 > A_{\min} = 1.16 \text{cm}^2 \dots \dots \dots \dots \dots \dots \text{Vérifiée}
$$

# **Vérification du cisaillement**

 $T_{u} = 58.79$ KN

$$
\tau_{\rm u} \leq \overline{\tau_{\rm u}} = \min \left( 0.2 \frac{f_{c28}}{\gamma_{\rm b}} \right)
$$
; 5MPa $\left.\right) = 3.33$ MPa  $\rightarrow$  fissuration peu nuisible.

$$
\tau_{u} = \frac{T_{u}}{b \times d} = \frac{58.79 \times 10^{-3}}{0.30 \times 0.32} = 0.612 MPa < 3.33 MPa ... ... ... ... ...
$$
 Pas de risque de cisaillement

**b. À l'ELS**

### **Vérification des contraintes dans le béton**

 $M_{\text{ser}}^{\text{t}} = 31.11 \text{ KN. m}$ 

 $M_{\rm ser}^{\rm a} = 20.74$ KN. m

La fissuration est peu nuisible donc la vérification à faire est :

$$
\sigma_{bc} = \frac{M_{ser}^t}{I} \times y \le \sigma_{bc} = 0.6 \times f_{c28} = 15 MPa
$$

La position de l'axe neutre y est donnée par la résolution de l'équation ci-après :

$$
\frac{b \times y^2}{2} + 15(A_s + A'_s) \times y - 15(d \times A_s + d' \times A'_s) = 0
$$
  

$$
I = \frac{b}{3} \times y^3 + 15[A_s \times (d - y)^2 - A'_s \times (y - d')^2]
$$

Les résultats de calcul des contraintes sont résumés dans le tableau suivant :

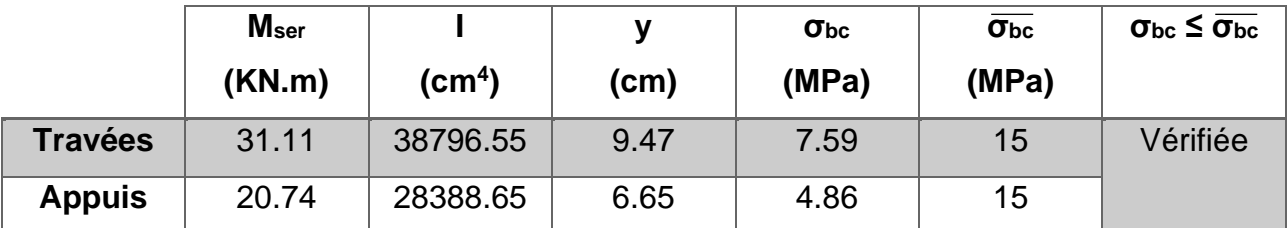

**Tableau IV-10 : Vérification des contraintes dans le béton.**

#### **Etat limite d'ouverture des fissures**

Fissuration peu nuisible  $\rightarrow$  pas de vérification à faire.

#### **Etat limite de déformation**

$$
\frac{h}{l} = \frac{35}{390} = 0.090 > \frac{1}{16} = 0.0625 \dots \dots \dots \dots \dots \dots \text{Vérifiée.}
$$

$$
\frac{A_s}{b \times d} = 0.00415 \le \frac{4.2}{f_e} = 0.0105 \dots \dots \dots \dots \dots \dots \text{Vérifiée.}
$$

Les conditions de la flèche sont vérifiées  $→$  la vérification à la flèche est inutile.

### **1. Calcul à la torsion**

Le moment de torsion  $M_T$  est engendré par les charges ramenées par le palier et la volée, il est égal au moment aux extrémités (aux appuis).

$$
M_T = M_b^a = \frac{15.05 \times 3.9}{2} = 29.35 \text{KN} \cdot \text{m}
$$

Avec :

$$
M_b^a = M_u^{paller} = 15.05
$$
 KN. m

 Pour une section pleine on remplace la section réelle par une section creuse équivalente dont l'épaisseur de la paroi est égale au sixième du diamètre du cercle qu'il est possible d'inscrire dans le contour de la section. (Art A.5.4.2 .2.)

U ∶ périmetre de la section.

Ω ∶ air du contour tracé à mi − hauteur.

e ∶ épaisseur de la paroi.

 $A<sub>l</sub>$ : section d'acier.

$$
e = \frac{\Phi}{6} = \frac{b}{6} = 5 \text{cm}
$$
  
\n
$$
\Omega = [b - e] \times [h - e] = 0.075 \text{m}^2
$$
  
\n
$$
U = 2 \times ([h - e] + [b - e]) = 1.1 \text{m}
$$
  
\n
$$
A_1 = \frac{M_T \times U \times \gamma_s}{2 \times \Omega \times f_e} = 6.19 \text{cm}^2
$$

### **2. Calcul des armatures longitudinales**

$$
A_s = A_{flexion} + \frac{1}{2} A_{torsion}
$$
  
\n
$$
\begin{cases}\n\text{En travée: } A_s^t = 3.98 + \frac{1}{2} \times 6.19 = 7.06 \text{cm}^2 \\
\text{En appui: } A_s^a = 2.64 + \frac{1}{2} \times 6.19 = 5.74 \text{cm}^2\n\end{cases}
$$

$$
\times
$$
 6.19 = 7.06cm<sup>2</sup> Soit: 3HA12 + 3HA14 = 8.01cm<sup>2</sup>  
 $\times$  6.19 = 5.74cm<sup>2</sup> Soit: 3HA10 + 3HA12 = 5.75cm<sup>2</sup>

#### **3. Calcul des armatures transversales**

$$
A_T^{\text{tot}} = A_T^{\text{fs}} + A_T^{\text{t}}
$$
  
 
$$
\perp
$$
 La torsion

 $A_t \times f_e$ t  $\times \gamma_{\rm s}$  $=\frac{M_T}{2M}$  $\frac{1}{2 \times \Omega} \rightarrow A_t =$  $M_T \times t \times \gamma_s$  $2 \times \Omega \times f_e$ Avec:

t: c'est l'espacement entre les armatures transversales. Soit l'espacement t = 20cm

$$
\rightarrow A_t = \frac{29.35 \times 10^{-3} \times 0.2 \times 1.15}{2 \times 0.075 \times 400} = 1.12 \text{cm}^2
$$

# **La flexion simple**

Soit un espacement  $t = 20$ cm

 $t = 20$ cm < min $(0.9d; 40cm) = min(28.8; 40cm) = 28.8cm$  ... ... ... Wérifiée

$$
A_{t} = \frac{0.4 \times b \times t}{f_{e}} = \frac{0.4 \times 0.3 \times 0.2}{400} = 0.60 \text{cm}^{2}
$$

 $A_{\text{T}}^{\text{tot}} = 1.12 + 0.60 = 1.72 \text{cm}^2$  Soit un cadre  $\Phi$ 8 et un épingle  $\Phi$ 8 = 2.01 cm<sup>2</sup>

# **4.5.4.1.5 Schéma de ferraillage**

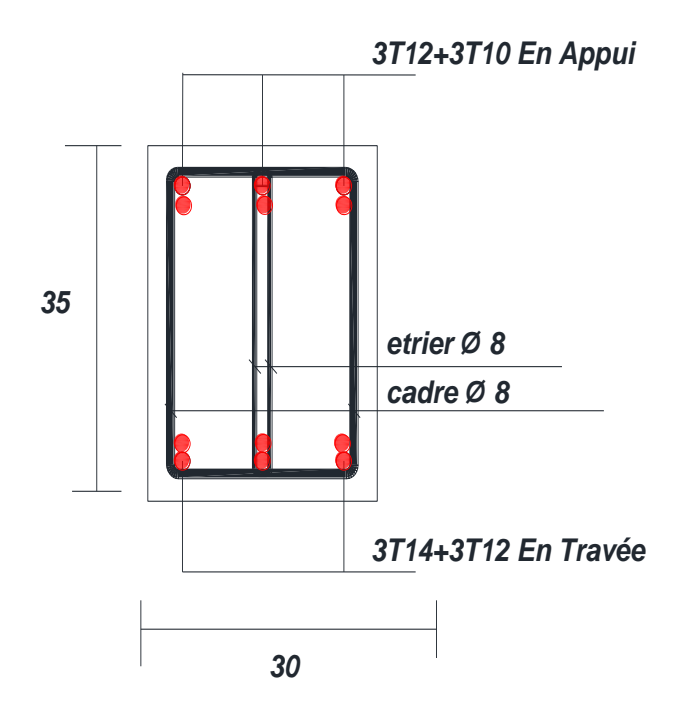

**Figure IV-12 : Schéma de ferraillage de la poutre palière Type I.**

**4.5.4.2 Calcul d'escalier type II**

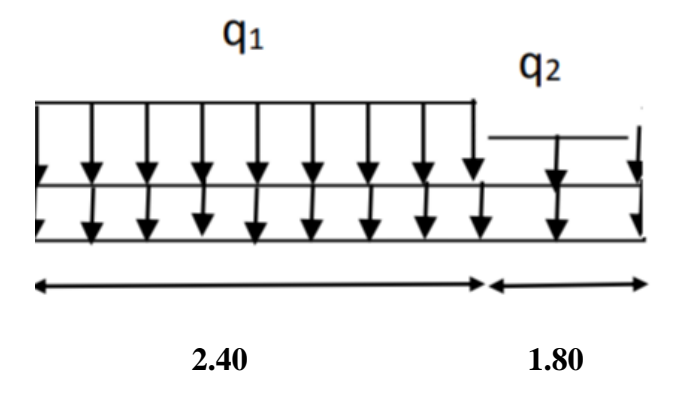

**Figure IV-13 : Schéma statique avec chargement (Type II).**

## **ELU**

Par la méthode RDM, on trouve :

 $R_{a} = 30.9$  KN

 $R_c = 25.7$  KN

 $M_{\text{max}} = 30.5$  KN. m

 $M_{\text{en appui}}^{\text{t}} = -0.5 \times M_{\text{max}} = -15.25 \text{ KN. m}$ 

 $M_{en\; travée}^t = 0.75 \times M_{max} = 22.88$  KN. m

 $T_{max} = 30.9$ KN

### **ELS**

 $R_a = 22.3$ KN

 $R_c = 18.4$  KN

 $T_{\text{max}} = 22.3 \text{ KN}$ 

 $M_{\text{max}} = 22$  KN. m

 $M_{\text{en appui}}^{\text{t}} = -0.5 \times M_{\text{max}} = -11$  KN. m

 $M_{en\; travée}^t = 0.75 \times M_{max} = 16.5$  KN. m

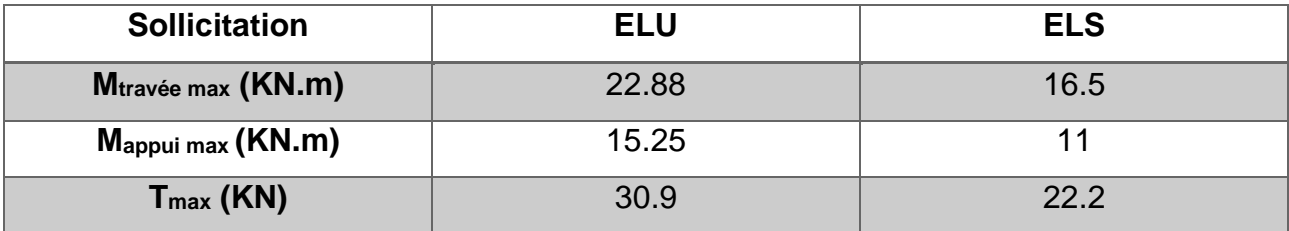

#### **Tableau IV-11 : Résumé des résultats des sollicitations.**

#### **4.5.4.2.1 Calcul du ferraillage**

Le calcul se fait à la flexion simple pour une section rectangulaire (b x h).

Avec:

En travée  $M_t = 22.88$  KN. m

En appui  $M_a = 15.25$  KN. m

{  $b = 100cm$  $d = 14cm$  $h = 16cm$ 

Les calculs pour le ferraillage sont résumés dans le tableau suivant :

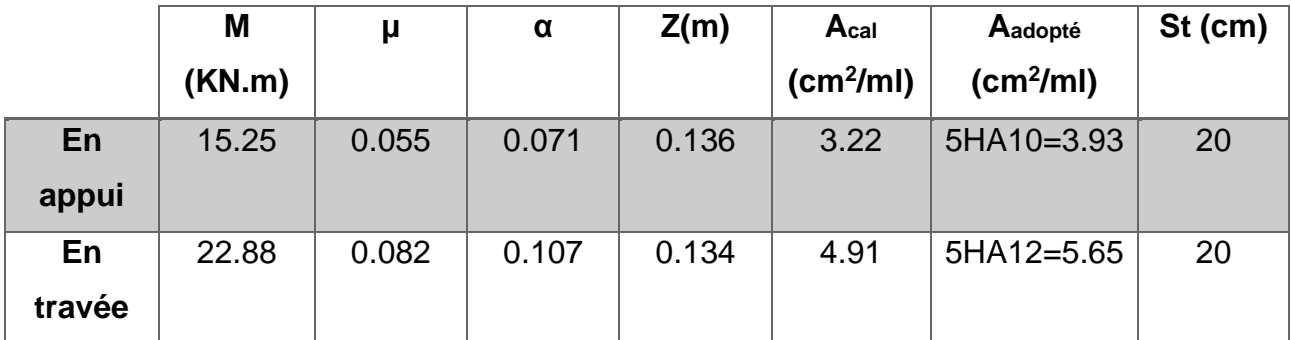

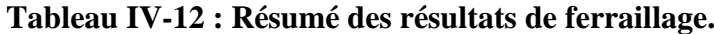

# **4.5.4.2.2 Vérification**

**a. À l'ELU:**

**Vérification de la condition de non fragilité :**

$$
A_{\min} = 0.23 \times b \times d \times \frac{f_{t28}}{f_e} = 1.69 \text{cm}^2
$$

On  $a: A > A_{\text{min}} \dots \dots \dots \dots \dots$  Vérifiée

# **Vérification de l'effort tranchant**

$$
\tau_u \leq \tau_u
$$

$$
\overline{\tau_{\rm u}} = \min\left(0.2 \frac{\rm f_{c28}}{\gamma_{\rm b}}; 5MPa\right) = 3.33 MPa
$$

$$
\tau_{\rm u} = \frac{T_{\rm u}}{\rm b \times d} = \frac{30.9 \times 10^{-3}}{1 \times 0.14} = 0.221 \text{MPa}
$$

τ<sup>u</sup> = 0.221MPa < τ = 3.33MPa Condition Vérifiée

 $\rightarrow$  y'a pas de risque de rupture de cisaillement

$$
0.07 \frac{f_{c28}}{\gamma_b} = 1.17 MPa
$$

$$
\tau_u = 0.201 MPa
$$

< 1.17MPa Condition Vérifiée(les armatures transversales ne sont pas nécessaires).

# **Calcul des armatures de répartition**

En travésé: 
$$
A_t > \frac{A_s}{4}
$$

$$
\frac{A_s}{4} = \frac{5.65}{4} = 1.41 \text{cm}^2/\text{ml}
$$

 $A_t > 1.41 \text{cm}^2/\text{ml}$ On choisit  $3HAB = 1.51 \text{cm}^2/\text{ml}$ En appui:  $A_a >$  $A_{\rm s}$ 4  $A_{\rm s}$ 4 = 3.93 4  $= 0.98$ cm<sup>2</sup>/ml  $A_a > 0.98 \text{cm}^2/\text{ml}$ On choisit  $2HAB = 1.01 \text{cm}^2/\text{ml}$ **Example Example 1** Ecartement des barres

**Armatures de répartition:**

 $S_t \le \min(4h; 45cm) = \min(64; 45cm) = 45cm \rightarrow 0n$  prend  $S_t = 25cm$ 

# **b. À l'ELS**

La fissuration est peu nuisible car les escaliers sont à l'abri des intempéries, donc les vérifications à faire sont :

### **Vérification de la contrainte d'adhérence**

$$
\tau_{\text{ser}} \le \overline{\tau_{\text{ser}}}
$$
  
\n
$$
\overline{\tau_{\text{ser}}} = 0.6 \times \Psi^2 \times f_{\text{t28}} = 0.6 \times 1.5^2 \times 2.1 = 2.84 \text{ MPa}
$$
 (\Psi = 1.5 \text{ Pour les HA})  
\n
$$
\tau_{\text{ser}} = \frac{T_{\text{ser}}}{0.9 \times d \sum U_i}
$$

 $\sum U_i$ : somme des périmètres des barres = π × n × Φ = 3.14 × 5 × 1.2 = 18.84cm

$$
\tau_{\text{ser}} = \frac{22.2 \times 10^{-3}}{0.9 \times 0.14 \times 18.84 \times 10^{-2}} = 0.935 \text{ MPa}
$$

 $\tau_\text{ser} \leq \overline{\tau_\text{ser}}$  ... ... ... ... .... condition vérifiée

## **Vérification de l'état limite de compression du béton**

**En travée:**

$$
\sigma_{bc} = \frac{M_{ser}}{I} \times y
$$

$$
\frac{b}{2}y^2 + 15 \times A_s \times y - 15 \times A_s \times d = 0
$$
  
\n
$$
50y^2 + 84.75y - 1186.5 = 0
$$
  
\n
$$
y = 4.10 \text{cm} = 0.0410 \text{m}
$$
  
\n
$$
I = \frac{b}{3}y^3 + 15 \times A_s(d - y)^2
$$
  
\n
$$
I = 1.06 \times 10^{-4} \text{m}^4
$$
  
\n
$$
\sigma_{bc} = \frac{16.5 \times 10^{-3}}{1.06 \times 10^{-4}} \times 0.0410 = 6.38 \text{MPa}
$$
  
\n
$$
\sigma_{bc} = 6.38 \text{MPa} \le \overline{\sigma_{bc}} = 15 \text{MPa CV}
$$

 $\rightarrow$  y'a pas de risque de fissuration du béton en compression

# **En appui:**

$$
\sigma_{bc} = \frac{M_{ser}}{I} \times y
$$
  
\n
$$
\frac{b}{2}y^2 + 15 \times A_s \times y - 15 \times A_s \times d = 0
$$
  
\n
$$
50y^2 + 58.95y - 825.3 = 0
$$
  
\n
$$
y = 3.52 \text{cm} = 0.0352 \text{m}
$$
  
\n
$$
I = \frac{b}{3}y^3 + 15 \times A_s (d - y)^2
$$
  
\n
$$
I = 7.93 \times 10^{-5} \text{m}^4
$$
  
\n
$$
\sigma_{bc} = \frac{11 \times 10^{-3}}{7.93 \times 10^{-5}} \times 0.0352 = 4.88 \text{MPa}
$$
  
\n
$$
\sigma_{bc} = 4.88 \text{MPa} \le \overline{\sigma_{bc}} = 15 \text{MPa}
$$
CV

 $\rightarrow$  y'a pas de risque de fissuration du béton en compression

# **Vérification de l'état limite de déformation**

Si les conditions suivantes sont satisfaites, il n'est pas nécessaire de vérifier la flèche :

1. h l = 16 <sup>420</sup> <sup>=</sup> 0.038 <sup>≥</sup> 1 <sup>16</sup> <sup>=</sup> 0.0625 … … … … … … Condition non vérifiée

2. h l = 0.038 ≥ Mt 10M<sup>0</sup> = 16.5 <sup>10</sup> <sup>×</sup> <sup>22</sup> <sup>=</sup> 0.075 … … … … … … Condition non vérifiée

$$
3. \frac{A}{b \times d} = \frac{5.65}{100 \times 14} = 0.0040 \le \frac{4.2}{f_e} = 0.0105 \dots \dots \dots \dots \dots \dots
$$
Condition vérifiée

Les conditions (1) et (2) ne sont pas vérifiées ; donc on procède à la vérification de la flèche et les résultats sont comme suit :

$$
y = 4.10 \text{cm}; I = 1.06 \times 10^{-4} \text{m}^4; A_s = 5.65 \text{cm}^2; I_0 = 4.23 \times 10^{-4} \text{m}^4; \rho = 0.00403; \lambda_i = 5.21; \lambda_v = 2.08
$$

$$
E_i = 32164.2 MPa ; E_v = \frac{E_i}{3} = 10721.4 MPa
$$

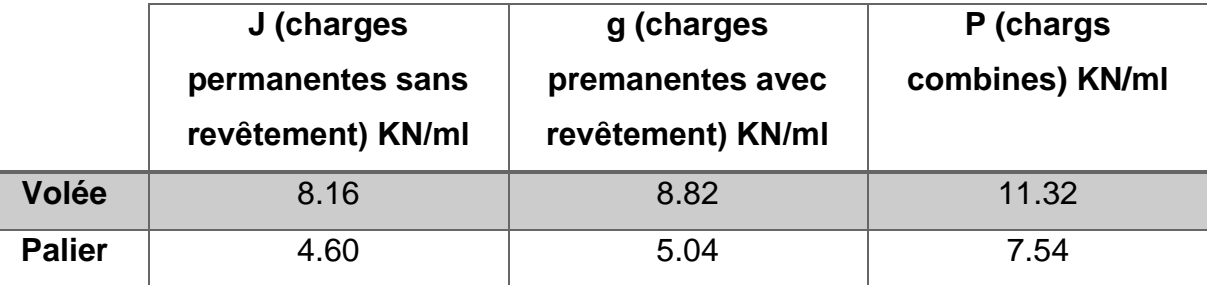

Avec:

qjser = (8.16 × 2.40) + (4.60 × 1.80) 1.80 + 2.4 = 6.63KN/ml qgser = (8.82 × 2.40) + (5.04 × 1.80) 1.80 + 2.4 = 7.2KN/ml qpser = (11.32 × 2.40) + (7.54 × 1.80) 1.80 <sup>+</sup> 2.40 <sup>=</sup> 9.7KN/ml Mjser = 14.62 KN. m ; Mgser = 15.88KN. m ; Mpser = 21.39KN. m σsj = 51.32MPa ; σsg = 55.75 MPa ; σsp = 75.09MPa μ<sup>j</sup> = −0.26 ; μ<sup>g</sup> = −0.23 ; μ<sup>p</sup> = −0.11 < 0 → = 0 Ifij = Ifig = Ifip = Ifvg = 46530 cm<sup>4</sup> fji = 0.172cm ; fgi = 0.187cm ; fgv = 0.562cm ; fpi = 0.252cm ∆f<sup>t</sup> = 0.455 cm ≤ fadm = 0.84cm … … … … … … … Condition vérifiée
Les résultats de calcul sont résumés dans le tableau suivant :

| $M_i$ (KN.m) | $M_q$ (KN.m) | $M_p$ (KN.m) | $\Delta f$ (mm) | $f_{\text{adm}}(mm)$ | <b>Observation</b> |
|--------------|--------------|--------------|-----------------|----------------------|--------------------|
| 14.62        | 15.88        | 21.39        | 4.55            | 8.4                  | Vérifiée           |

**Tableau IV-13 : Résultat de la flèche pour l'escalier avec e = 16 cm.**

#### **4.5.4.2.3 Schéma de ferraillage**

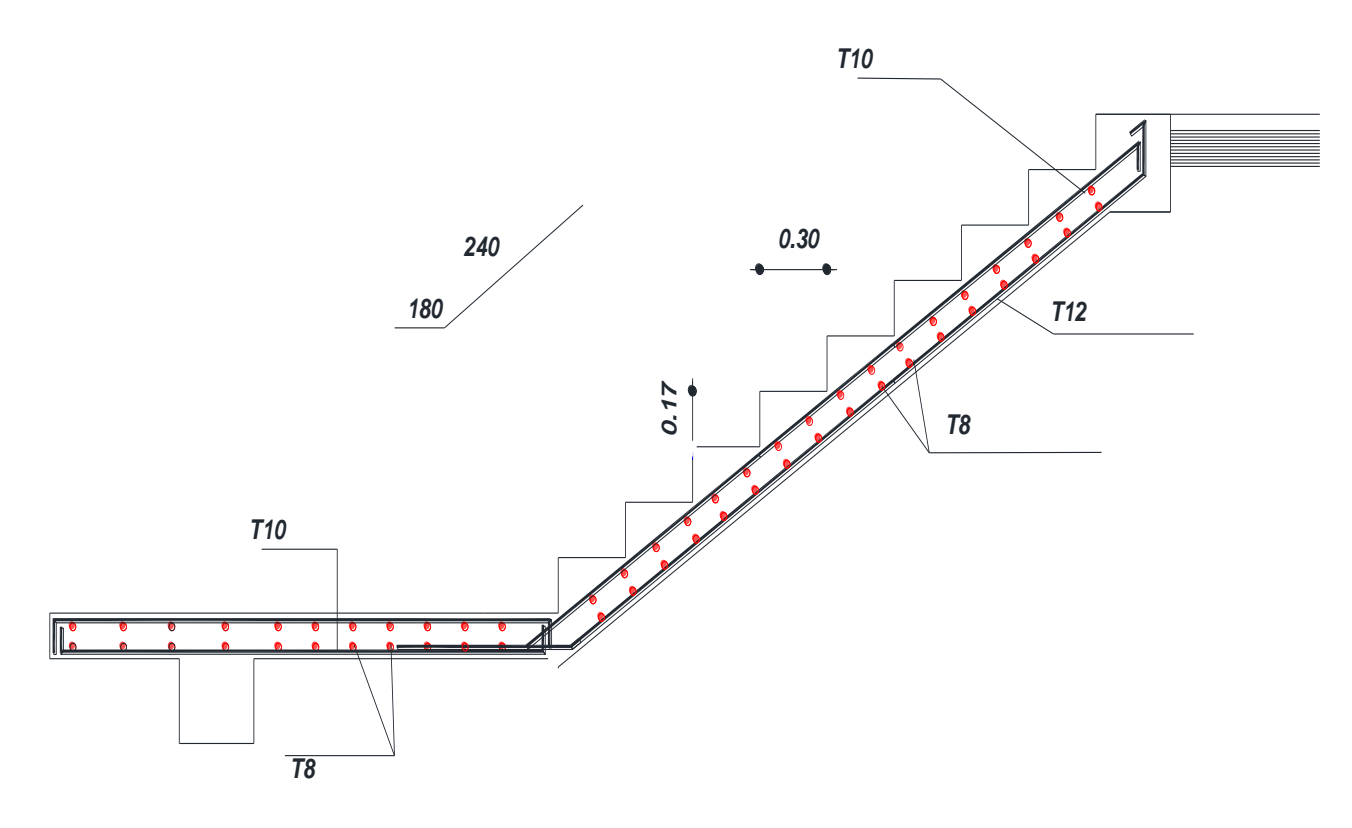

**Figure IV-14 : Schéma de ferraillage d'escalier Type II.**

## **4.5.4.2.4 Étude de la poutre palière**

Cette poutre est soumise à la flexion simple en outre elle est soumise à la torsion.

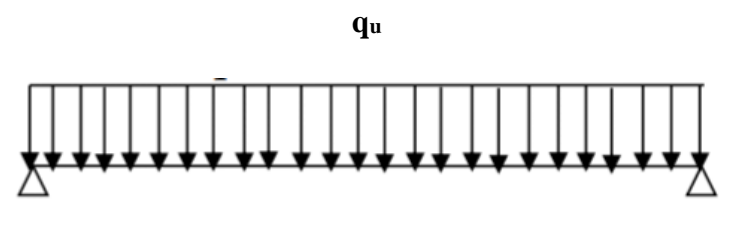

**L = 3.90 m**

**Figure IV-15 : Schéma statique de la poutre palière d'escalier Type II.**

#### **1. Dimensionnement**

L  $\frac{1}{15} \leq h \leq$ L 10  $\rightarrow$ 390  $\frac{1}{15} \leq h \leq$ 390 10  $\rightarrow$  26  $\leq$  h  $\leq$  39cm

 $0.4h \le b \le 0.8h \rightarrow 14 \le b \le 28cm$ 

 $\rightarrow$  Soit : h = 35cm et b = 30cm

#### **Vérification des conditions RPA:**

 $\langle$ b ≥ 20cm … … … … … Vérifiée. h ≥ 30cm … … … … … Vérifiée. h b ≤ 4 … … … … … … … Vérifiée.

#### **Chargement repris par la poutre palière :**

 $\rightarrow$  Le poids propre de la poutre:  $G_{\rm p} = 25 \times 0.35 \times 0.30 = 2.63$  KN/ml

 $\rightarrow$  Le poids propre du mur: G<sub>m</sub> = 0.75  $\times$  ( 3.06 2  $-0.35$ ) = 0.89 KN/ml

#### **Les charges transmises par l'escalier :**

ELU:  $R_{cu} = 25.7$  KN.

ELS: R<sub>cs</sub>=18.4KN.

#### **2. Calcul des sollicitations**

$$
P_u = (1.35 \times (G_p + G_m)) + R_{cu} = (1.35 \times (2.63 + 0.89)) + 25.7 = 30.45 \text{KN/ml}
$$
  
\n
$$
P_s = (G_p + G_m) + R_{ds} = (2.63 + 0.89) + 18.4 = 21.92 \text{KN/ml}
$$

$$
\hat{a} l'ELU \begin{cases} M_u^t = 0.75 \times \frac{P_u \times l^2}{8} = 43.42 \text{KN} \cdot \text{m} \\ M_u^a = -0.5 \times \frac{P_u \times l^2}{8} = -28.95 \text{KN} \cdot \text{m} \end{cases}
$$

$$
\hat{a} l'ELS \begin{cases} M_s^t = 0.75 \times \frac{P_s \times l^2}{8} = 31.26 \text{KN} \cdot \text{m} \\ M_s^a = -0.5 \times \frac{P_s \times l^2}{8} = -20.84 \text{KN} \cdot \text{m} \end{cases}
$$

 $T_{\rm u} =$  $P_u \times l$ 2  $= 59.38$ KN

#### **3. Calcul à la flexion simple**

**a. À l'ELU**

#### **Calcul du ferraillage**

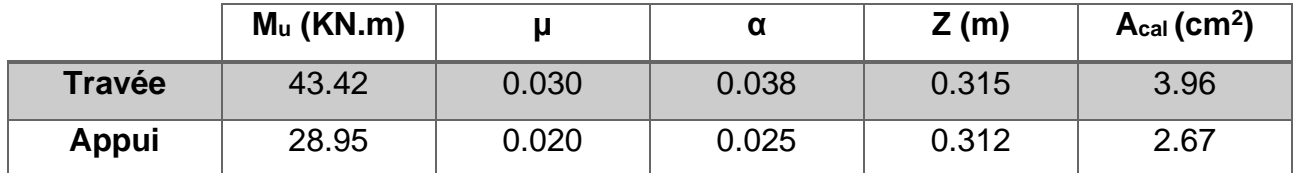

**Tableau IV-14 : Armatures longitudinales dans la poutre palière.**

#### **Vérification de la condition de non fragilité**

$$
A_{\text{min}} = 0.23 \times b \times d \times \frac{f_{t28}}{f_e} = 0.23 \times 0.30 \times 0.32 \times \frac{2.1}{400} = 1.16 \text{cm}^2
$$

 $A<sup>t</sup> = 3.96$  cm<sup>2</sup>  $> A<sub>min</sub> = 1.16$ cm<sup>2</sup> ... ... ... ... ... ... Vérifiée

 $A^a = 2.67$  cm<sup>2</sup>  $> A_{min} = 1.16$ cm<sup>2</sup> ... ... ... ... ... ... Vérifiée

### **Vérification du cisaillement**

$$
T_u=59.38\text{KN}
$$

$$
\tau_u \le \overline{\tau_u} = \min\left(0.2 \frac{f_{c28}}{\gamma_b} ; 5MPa\right) = 3.33 MPa \rightarrow \text{fissuration peu nuisible.}
$$

 $\tau_{\rm u} =$  $T_{\rm u}$  $b \times d$ =  $59.38 \times 10^{-3}$  $\frac{10.30 - 10.30}{0.30 \times 0.32}$  = 0.619MPa < 3.33MPa ... ... ... ... ... ... Pas de risque de cisaillement

**b. À l'ELS**

#### **Vérification des contraintes dans le béton**

 $M_{\text{ser}}^{\text{t}} = 31.26 \text{ KN. m}$ 

 $M_{\rm ser}^{\rm a} = 20.84$ KN. m

La fissuration est peu nuisible donc la vérification à faire est :

$$
\sigma_{bc} = \frac{M_{ser}^t}{I} \times y \le \overline{\sigma_{bc}} = 0.6 \times f_{c28} = 15 \text{MPa}
$$

La position de l'axe neutre y est donnée par la résolution de l'équation ci-après :

$$
\frac{b \times y^2}{2} + 15(A_s + A'_s) \times y - 15(d \times A_s + d' \times A'_s) = 0
$$
  

$$
I = \frac{b}{3} \times y^3 + 15[A_s \times (d - y)^2 - A'_s \times (y - d')^2]
$$

Les résultats de calcul des contraintes sont résumés dans le tableau suivant :

|                | <b>Mser</b><br>(KN.m) | $\text{(cm}^4)$ | (cm) | $\sigma_{bc}$<br>(MPa) | $\sigma_{bc}$<br>(MPa) | $\sigma_{bc} \leq \overline{\sigma_{bc}}$ |
|----------------|-----------------------|-----------------|------|------------------------|------------------------|-------------------------------------------|
| <b>Travées</b> | 31.26                 | 38644.13        | 9.45 | 7.64                   | 15                     | Vérifiée                                  |
| <b>Appuis</b>  | 20.84                 | 28188.8         | 8.00 | 5.91                   | 15                     |                                           |

**Tableau IV-15 : Vérification des contraintes dans le béton.**

#### **Etat limite d'ouverture des fissures**

Fissuration peu nuisible  $\rightarrow$  pas de vérification à faire.

#### **Etat limite de déformation**

$$
\frac{h}{l} = \frac{35}{390} = 0.090 > \frac{1}{16} = 0.0625 \dots \dots \dots \dots \dots \dots \text{Vérifiée.}
$$

$$
\frac{A_{\rm s}}{\rm b \times d} = 0.00415 \le \frac{4.2}{\rm f_{\rm e}} = 0.0105 \dots \dots \dots \dots \dots \text{Vérifiée.}
$$

Les conditions de la flèche sont vérifiées  $→$  la vérification à la flèche est inutile.

#### **1. Calcul à la torsion**

$$
M_{T} = M_{b}^{a} = \frac{15.25 \times 3.9}{2} = 29.74 \text{KN} \cdot \text{m}
$$
  
\n
$$
e = \frac{\Phi}{6} = \frac{b}{6} = 5 \text{cm}
$$
  
\n
$$
\Omega = [b - e] \times [h - e] = 0.075 \text{m}^{2}
$$
  
\n
$$
U = 2 \times ([h - e] + [b - e]) = 1.1 \text{m}
$$
  
\n
$$
A_{l} = \frac{M_{T} \times U \times \gamma_{s}}{2 \times \Omega \times f_{e}} = 6.27 \text{cm}^{2}
$$

#### **2. Calcul des armatures longitudinales**

$$
A_s = A_{flexion} + \frac{1}{2}A_{torsion}
$$

$$
\begin{cases}\n\text{En travée: } A_s^t = 3.96 + \frac{1}{2} \times 6.27 = 7.10 \text{ cm}^2 \\
\text{En appui: } A_s^a = 2.67 + \frac{1}{2} \times 6.27 = 5.81 \text{ cm}^2\n\end{cases}
$$

Soit:  $3H A12 + 3H A14 = 8.01$ cm<sup>2</sup>

<sup>2</sup> Soit:  $3H A16 = 6.03 \text{ cm}^2$ 

#### **3. Calcul des armatures transversales**

$$
A_T^{\rm tot}=A_T^{\rm fs}+A_T^{\rm t}
$$

#### **↓** La torsion

 $A_t \times f_e$ t  $\times \gamma_s$  $=\frac{M_T}{2H}$  $\frac{1}{2 \times \Omega} \rightarrow A_t =$  $M_T \times t \times \gamma_s$  $2 \times \Omega \times f_e$ Avec:

t: c'est l'espacement entre les armatures transversales. Soit l'espacement t = 20cm

$$
\rightarrow A_t = \frac{29.74 \times 10^{-3} \times 0.2 \times 1.15}{2 \times 0.075 \times 400} = 1.14 \text{cm}^2
$$

#### **La flexion simple**

Soit un espacement  $t = 20$ cm

 $t = 20$ cm  $\lt$  min(0.9d; 40cm) = min(28.8; 40cm) = 28.8cm ... ... ... Wérifiée

$$
A_t = \frac{0.4 \times b \times t}{f_e} = \frac{0.4 \times 0.3 \times 0.2}{400} = 0.60 \text{cm}^2
$$

 $A_{\text{T}}^{\text{tot}} = 1.14 + 0.60 = 1.74 \text{cm}^2$  Soit un cadre  $\Phi$ 8 et un épingle  $\Phi$ 8 = 2.01 cm<sup>2</sup>

#### **4.5.4.2.5 Schéma de ferraillage**

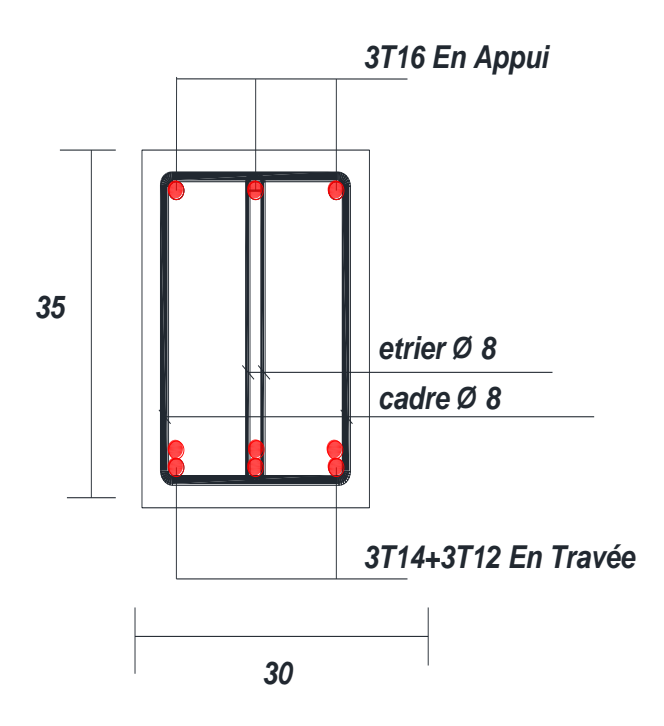

**Figure IV-16 : Schéma de ferraillage de la poutre palière Type II.**

#### **4.6 Conclusion**

 Les éléments non structuraux (escalier, acrotère, balcon, cloison...……) contribuent de façon négligeable à la reprise des efforts dans la structure. L'étude de ces éléments a pour but d'assurer la sécurité totale des personnes.

# **Chapitre V**

## **5 CHAPITRE V L'ÉTUDE DYNAMIQUE**

#### **5.1 Introduction**

 Parmi les catastrophes naturelles qui affectent la surface de la terre, les secousses sismiques sont sans doute celle qui a le plus d'effets de structures dans les zones urbanisées.

 Peut-on prévoir un tremblement de terre ? il semble qu'on ne puisse encore apporter qu'une réponse fragmentaire à travers la convergence d'un certain nombre d'observations plus ou moins empiriques. Il est malheureusement certain que les séismes continueront à surprendre l'homme. La seule chose que nous puissons prédire avec certitude c'est que plus nous nous éloignons du dernier tremblement de terre, plus nous sommes proches du suivant. Face à ce risque et à l'impossibilité de le prévoir, la seule prévention valable est la construction parasismique.

 La meilleure façon d'envisager des constructions parasismiques consiste à formuler des critères à la fois économique justfié et téchniquement cohérent.

#### **5.2 Objectif de l'étude dynamique**

 L'objectif initial de l'étude dynamique d'une structure est la détermination des caractéristiques dynamiques propres de la structure lors de ses vibrations. Une telle étude pour notre structure telle qu'elle se présente est souvent très complexe c'est pourquoi on fait souvent appel à des modélisations qui permettent de simplifier suffisamment les problèmes pour permettre l'analyse.

#### **5.3 Choix de la méthode de calcul**

Le RPA99 version 2003 propose trois méthodes de calcul des sollicitations :

- o Méthode statique équivalente.
- o Méthode d'analyse spectrale modale.
- o Méthode d'analyse dynamique par accélérogramme.

#### **5.3.1 Méthode statique équivalente**

 Dans cette méthode le RPA propose de remplacer les forces réelles dynamiques engendrées par un séisme, par un système de forces statiques fictives dont les effets seront identiques et considérés appliqués séparément suivant les deux directions définies par les axes principaux de la structure.

#### **5.3.2 Méthode d'analyse modale spectrale**

 Par cette méthode, il est cherché pour chaque mode de vibration le maximum des effets engendrés dans la structure par les forces sismiques représentées par un spectre de réponse de calcul. Ces effets sont par la suite combinés pour obtenir la réponse de la structure.

#### **5.4 Détermination des paramètres du spectre de réponse**

#### Coefficient d'accélération A **(Tab 4.1 p26 du RPA)**

-Zone (**IIa**) d'après la classification sismique de wilaya d'Oran **(RPA99).**

**-**Groupe d'usage 2.

Alors d'après les 02 critères précédents, on obtient **A=0.15**.

#### Coefficient de comportement global de la structure R (**Tab 4.3 p28 du RPA)**

 Dans notre structure on a un système de contreventement en portiques autostables sans remplissages en maçonnerie **R=3.5**.

### **Exercise** Facteur de qualité Q

| Critère q                              | Observée | $P_q$ //xx     | Observée | $P_q$ //yy     |
|----------------------------------------|----------|----------------|----------|----------------|
|                                        | (o/n)    |                | (o/n)    |                |
| Condition minimale des files porteuses | Non      | 0.05           | Oui      | $\overline{0}$ |
| Redondance en plan                     | Oui      | $\overline{0}$ | Oui      | $\overline{0}$ |
| Régularité en plan                     | Oui      | $\overline{0}$ | Non      | 0.05           |
| Régularité en élévation                | Non      | 0.05           | Non      | 0.05           |
| Contrôle de la qualité des matériaux   | Non      | 0.05           | Non      | 0.05           |
| Contrôle de la qualité de l'exécution  | Non      | 0.10           | Non      | 0.10           |
| $\Sigma_q$                             | 0.25     |                | 0.25     |                |

**Tableau V-1 : Pénalité P<sup>q</sup> en fonction de critère de qualité.**

$$
Q = 1 + \sum_{i=1}^{6} P_q
$$
 (Tab 4.4 RPA99V2003)  $\rightarrow Q = Q_x = Q_y = 1.25$ 

 $\overline{\phantom{a}}$  Facteur de correction  $\eta$ 

$$
\eta = \sqrt{\frac{7}{2 + \xi}} \ge 0.7 \dots \dots \dots \text{Formule 4.3 RPA99}
$$

Où ξ (%) est le pourcentage d'amortissement critique en fonction du matériau constitutif du type de structure et de l'importance de remplissage.

Donc: 
$$
\eta = \sqrt{\frac{7}{7 + 2}} = 0.88
$$

 $\frac{1}{\sqrt{1-\frac{1}{c^2}} \cdot \frac{1}{c^2}}$  et T<sub>2</sub> du site considéré **(Tab 4.7 du RPA)** 

$$
\begin{cases}\nT_1 = 0.15s \\
T_2 = 0.50s\n\end{cases}
$$

Spectre de réponse de calcul **(RPA99/Formule 4.13)**

$$
\frac{S_a}{g} = \begin{cases} 1.25A\left(1 + \frac{T}{T_1}\left(2.5\eta \frac{Q}{R} - 1\right)\right) & 0 \le T \le T_1\\ 2.5\eta(1.25A)\frac{Q}{R} & T_1 \le T \le T_2\\ 2.5\eta(1.25A)\frac{Q}{R}(\frac{T_2}{T})^{2/3} & T_2 \le T \le 3.0s\\ 2.5\eta(1.25A)\frac{Q}{R}(\frac{T_2}{T})^{2/3}(\frac{3}{T})^{5/3} & T \ge 3.0s \end{cases}
$$

Avec :

g : Accélération de la pensanteur =  $9.81 \text{m/s}^2$ .

Sa/g : Accélération spectrale.

T : Période fondamentale de la structure.

#### a) Caractéristiques de l'ouvrage

Zone IIa : sismicité moyenne.

Groupe 2 : ouvrages courants et d'importance moyenne.

Site  $S3$ : T<sub>1</sub> = 0.15s et T<sub>2</sub> = 0.50s.

Système de contreventement : R= 3.5.

Coefficient d'accélération de la zone : A =0.15.

Facteur de qualité :  $Q = 1.25$ .

b) Le spectre de réponse

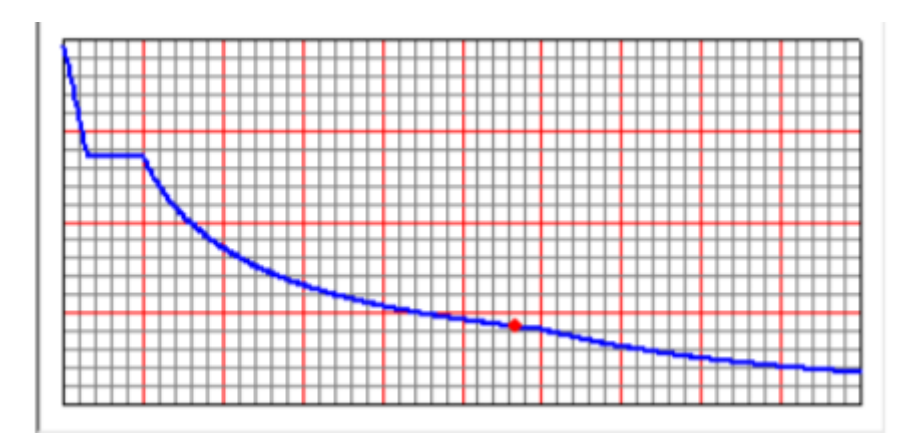

**Figure V-1 : Diagramme de spectre de réponse.**

Estimation de la période fondamentale de la structure

La formule empirique:  $T = C_T \times h_N^4$ 3 4  $(RPA99 (Art. 4.2.4))$ 

 $h_N$ : hauteur mesurée en mètre à partir de la base de la structure jusqu'au dernier niveau(N).

 $C_T$ : coefficient en fonction du système de contreventement et du type de remplissage.

Il est donné par le **Tab 4.6** du **RPA99/v2003.**

 $C_T = 0.05 \rightarrow T_1 = 0.05 \times 9.78$ 3  $\overline{4} \rightarrow T_1 = 0.28$ s  $T = 0.09 \frac{h_{N}}{\sqrt{2}}$ √D  $(RPA99(Formule 4-7))$  $D_x = 20.00 \text{ m}$  et  $D_y = 12.20 \text{ m}$  $T_2 = 0.09$  $\rm h_N$  $\sqrt{\mathrm{D}_\mathrm{x}}$  $= 0.09$ 9.78 √20.00  $\rightarrow$  T<sub>2</sub> = 0.20s  $T_3 = 0.09$  $h_N$  $\sqrt{\rm D_{y}}$  $= 0.09$ 9.78 √12.20  $\rightarrow T_3 = 0.25s$  $T = min(T_1, T_2, T_3) = 0.20s$ Facteur d'amplification dynamique moyen D

$$
\begin{cases}\n0 < T < T_2 \to D = 2.5\eta \\
T_2 < T < 3s \to D = 2.5\eta(T_2/T)^{2/3} \\
T \ge 3s \to D = 2.5\eta(T_2/T)^{2/3}(3/T)^{5/3}\n\end{cases}
$$
\n
$$
RPA(Art. 4.3.3)
$$

le coefficient dynamique moyen  $D_x = 2.2$ 

le coefficient dynamique moyen  $D_y = 2.2$ 

### **5.5 Détermination des paramètres des combinaisons d'actions**

 $\overline{\mathcal{L}}$  $\overline{1}$  $\overline{1}$  $\mathbf{I}$  $\overline{1}$  $ELU: 1.35G + 1.5Q$  $ELS: G + Q$  $G + Q \mp 1.2E$ G + Q ∓ E 0.8G ∓ E

### **5.6 Modélisation**

 Notre structure est irrégulière en plan, donc d'après **l'article 4.3.2.b du RPA99/v2003**, on doit la représenter par un modèle tridimensionnel encastré à la base et où les masses sont concentrées au niveau des centres de gravité des planchers avec (03) DDL (2 translations horizontales et une rotation d'axe vertical).

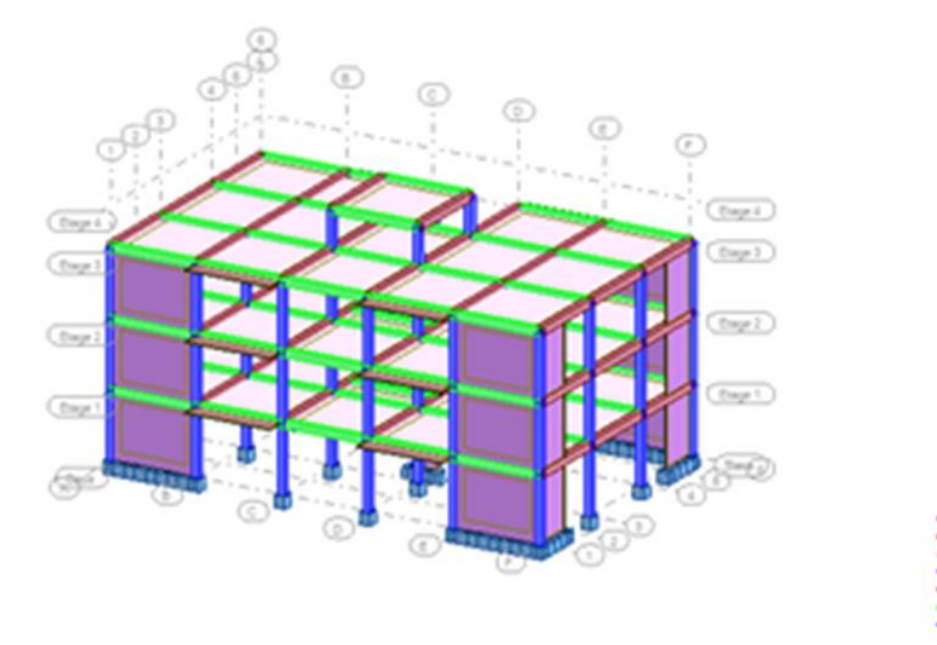

**Figure V-2 : structure Vue 3D Robot.**

# **5.7 Disposition des voiles**

Le choix de positionnement des voiles doit satisfaire un certain nombre de conditions :

- o Le nombre doit être suffisamment important pour assuerer une rigidité suffisante tout en restant dans le domaine économique et facilement réalisable.
- o Symétrie dans le système structurel pour éviter des efforts de torsion préjudiciable pour la structure.
- o Eviter des modifications de fond de l'architecture.

 Après plusieurs changements de dispostions des voiles, on a choisi une variante pour laquelle on a obtenu des résultats vérifiants les conditions de sécurité imposées par le RPA, Nous présentons dans ce qui suit la disposition que nous avons adopté :

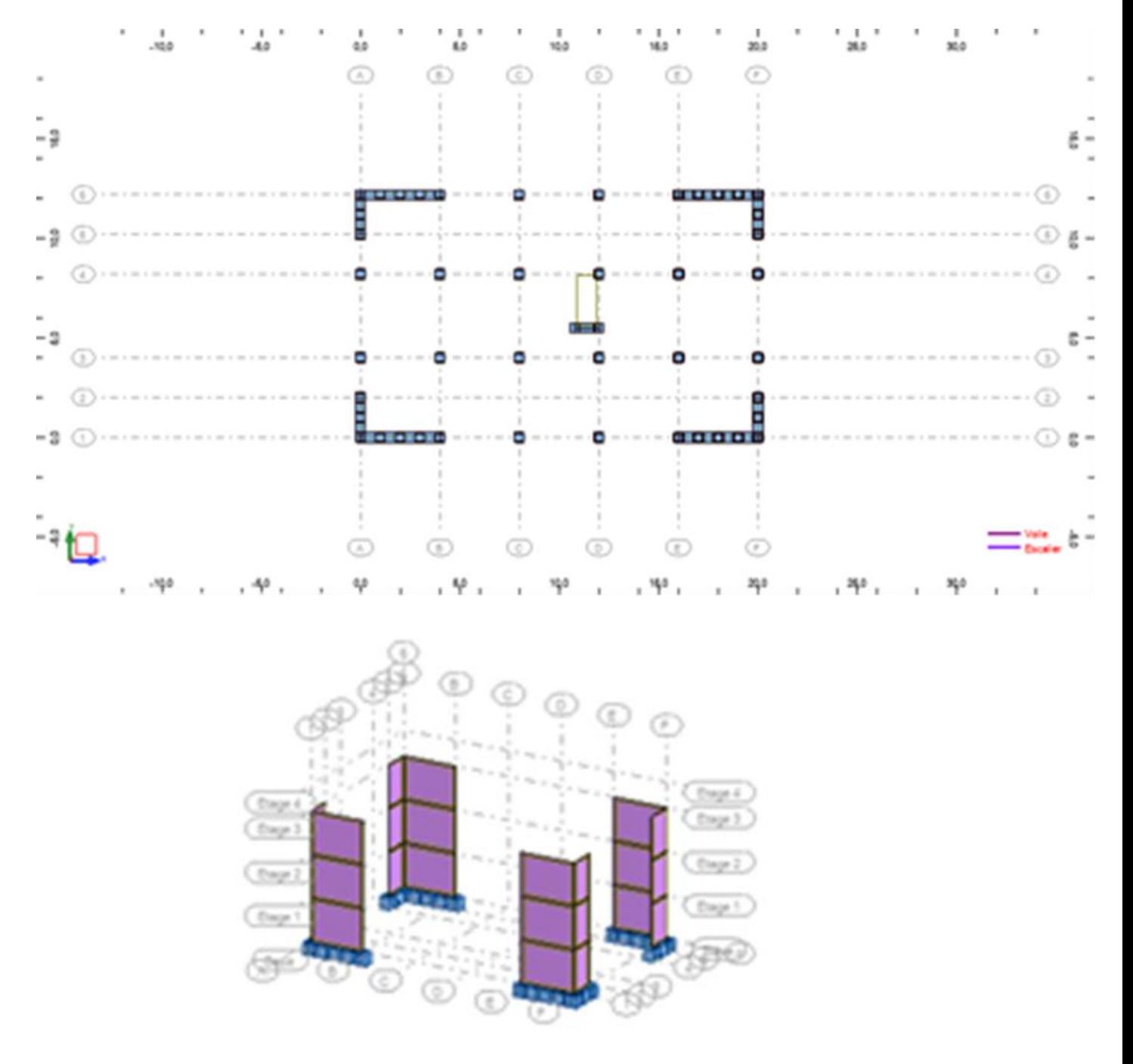

**Figure V-3 : Disposition des voiles.**

#### **5.8 Poids total de la structure W**

 Selon le RPA, il faut prendre la totalité des charges premanentes et une fraction **ß** des charges d'exploitation d'après **le Tab 4.5 RPA99/v2003**

$$
W = \sum_{i=1}^{n} W_i \qquad \text{Avec} : \ W_i = \sum W_{Gi} + \beta W_{Qi} \quad \text{RPA}(\text{Formule 4--5})
$$

Avec :  $\beta = 0.20$ 

Donc le poids total de la structure est donné par les résultats  $ROBOT : W_T = 6172.4928$  KN

#### **5.9 Calcul de la force sismique totale à la base**

$$
V_{statique} = \frac{A \times D \times Q}{R} \times W_T
$$

*On a* :  $D_x = D_y = D$  *et*  $Q_x = Q_y = Q$ 

$$
V_{statique} = \frac{0.15 \times 2.2 \times 1.25}{3.5} \times 6172.4928 = 727.472 \text{ KN}
$$

#### **5.10 Vérifications réglementaires selon le RPA99**

#### **5.10.1 Vérification de l'effort normal réduit**

$$
V = \frac{N_d}{B_r \times f_{c28}} \le 0.3 \quad (RPA99. Art. 7.1.3.3)
$$

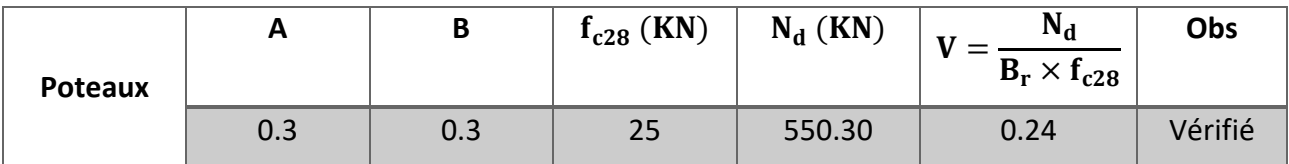

**Tableau V-2 : Vérification de l'effort normal réduit.**

#### **5.10.2 Vérification de la période fondamentale de la structure**

 Selon l'art (4.2.4) du RPA99/v2003 les valeurs de T calculées à partir des méthodes numériques ne doivent pas dépasser celles éstimées à partir des formues empiriques appropriées de plus de 30%.

 $T_{analytique} \leq 1.3 T_{empirique}$ 

| <b>Modes</b>            | Tanalytique | $T_{\rm empirique}$ | $1.3$ Tempirique | Tanalitique             |
|-------------------------|-------------|---------------------|------------------|-------------------------|
|                         | (Sec)       | (Sec)               | (Sec)            | $\leq 1.3 T_{emprique}$ |
| $\mathbf{1}$            | 0.22        | 0.20                | 0.26             | Vérifié                 |
| $\overline{2}$          | 0.11        | 0.20                | 0.26             | Vérifié                 |
| $\overline{\mathbf{3}}$ | 0.09        | 0.20                | 0.26             | Vérifié                 |
| $\overline{\mathbf{4}}$ | 0.08        | 0.20                | 0.26             | Vérifié                 |
| 5                       | 0.07        | 0.20                | 0.26             | Vérifié                 |
| 6                       | 0.06        | 0.20                | 0.26             | Vérifié                 |
| $\overline{7}$          | 0.05        | 0.20                | 0.26             | Vérifié                 |
| 8                       | 0.05        | 0.20                | 0.26             | Vérifié                 |
| $\boldsymbol{9}$        | 0.05        | 0.20                | 0.26             | Vérifié                 |
| 10                      | 0.05        | 0.20                | 0.26             | Vérifié                 |
| 11                      | 0.04        | 0.20                | 0.26             | Vérifié                 |
| 12                      | 0.04        | 0.20                | 0.26             | Vérifié                 |

**Tableau V-3 : Vérification de la période fondamentale.**

# **Vérification de l'effort sismique à la base**

# **Les réactions à la base**

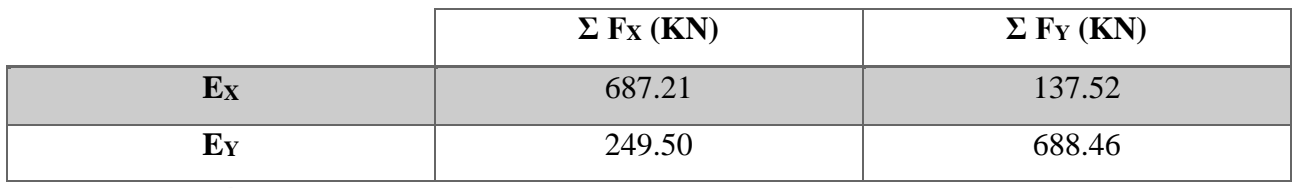

 $V_{\rm X\,dynamique} = \sqrt{|F_{\rm X}|^2 + |F_{\rm Y}|^2} = 700.835$  KN

 $V_{\text{Y dynamique}} = \sqrt{|F_{\text{X}}|^2 + |F_{\text{Y}}|^2} = 732.276 \text{ KN}$ 

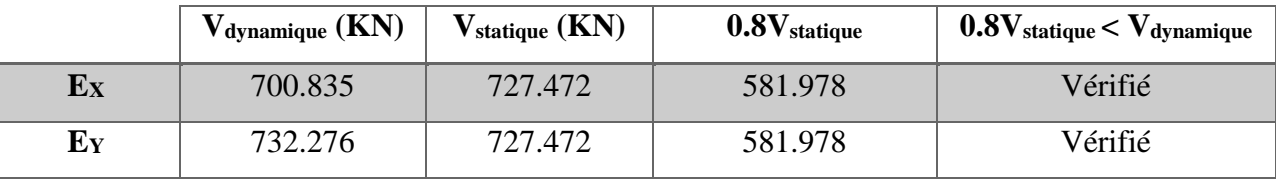

| Mode<br>Ças             | Fréquenc<br>e (HZ) | Période<br>(sec) | Modale<br>Masse<br>Ux (%) | Modale<br>Masse<br>Uy (%) | Cumulée<br>Masse<br>Ux (%) | Cumulée<br>Masse<br>Uy (%) | Tot.mas<br>Ux (KN) | Tot.mas<br>Uy (KN) |
|-------------------------|--------------------|------------------|---------------------------|---------------------------|----------------------------|----------------------------|--------------------|--------------------|
| 1                       | 4,54               | 0.22             | 0.00                      | 72.26                     | 0.00                       | 72.26                      | 6172.4928          | 6172.4928          |
| $\boldsymbol{2}$        | 9,05               | 0.11             | 68.58                     | 68.58<br>72.26            |                            | 0.00                       | 6172.4928          | 6172.4928          |
| $\mathbf{3}$            | 10,77              | 0.09             | 68.59                     | 72.26                     | 0.01                       | 0.00                       | 6172.4928          | 6172.4928          |
| $\overline{\mathbf{4}}$ | 12,08              | 0.08             | 68.59                     | 78.13                     | 0.00                       | 5.86                       | 6172.4928          | 6172.4928          |
| $5\phantom{1}$          | 13,59              | 0.07             | 76.66                     | 78.13                     | 8.06                       | 0.00                       | 6172.4928          | 6172.4928          |
| $6\phantom{1}6$         | 15,50              | 0.06             | 76.66                     | 0.00<br>91.09             |                            | 12.96                      | 6172.4928          | 6172.4928          |
| $\overline{7}$          | 19,33              | 0.05             | 76.75                     | 91.09                     | 0.09                       | 0.00                       | 6172.4928          | 6172.4928          |
| 8                       | 21,79              | 0.05             | 78.46                     | 92.63                     | 1.71                       | 1.54                       | 6172.4928          | 6172.4928          |
| 9                       | 22,02              | 0.05             | 80.46                     | 92.73                     | 1.99                       | 0.10                       | 6172.4928          | 6172.4928          |
| 10                      | 22,15              | 0.05             | 81.47                     | 94.38                     |                            | 1.64                       | 6172.4928          | 6172.4928          |
| 11                      | 26,04              | 0.04             | 90.72                     | 94.38                     | 9.24                       | 0.00                       | 6172.4928          | 6172.4928          |
| 12                      | 27,48              | 0.04             | 91.12                     | 94.38                     | 0.41                       | 0.00                       | 6172.4928          | 6172.4928          |

**5.10.3 Résultats du modèle numérique obtenu après avoir lancer les calculs (exécution du problème) et justification selon le RPA**

**Tableau V-4 : Participation de la masse modale effective.**

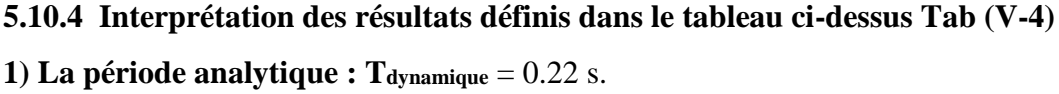

**2) Mode 1 :** On a une transalation horizontale suivant l'axe Y est de :  $U_Y = 72.26\%$ .

**3) Mode 2 :** On a une transalation horizontale suivant l'axe X est de :  $Ux = 68.58\%$ .

**4) 12ème mode** : Le pourcentage des participations massiques atteint les 90% dans ce mode, alors la somme des masses modales (somme  $\alpha_i$ ) effectives est égale à 90% au moins de la masse totale de la structure.

$$
\sum \alpha_i = \begin{cases} Sum \ U_X = 91.12\% > 90\% \\ Sum \ U_Y = 94.38\% > 90\% \end{cases}
$$

#### **Résultat après interprétation :**

Dans chaque mode de vibration, on a une translation suivant l'une des deux directions d'excitation orthogonales, de plus la rotation dans les premières modes est intolérable. Le nombre de mode combiné est de 12 modes de vibration.

#### **5.10.5 Déplacements latéraux inter-étage**

 Selon l'art (5.10) du RPA99/v2003 les déplacements relatifs d'un étage par rapport aux étages qui lui sont adjacents ne doivent pas dépasser 1% de la jauteur de l'étage. D'après la formule (4.19) le déplacement horizontal à chaque niveau « K » de la structure est calculé comme suit :

$$
\delta_{\rm K} = R \delta_{\rm eK} \quad (\text{RPA99. Art. 4.4.3})
$$

 $\delta_{eK}$ : déplacement dû aux froces sismiques  $F_i(y)$  compris l'effet de torsion).

R: coefficient de comportement.

Le déplacement relatif au niveau « k » par rapport au niveau « K-1 » est égal à :

$$
\Delta_K = \delta_K - \delta_{K-1} \le 1\%, h_e \quad (RPA99. Art. 4.4.3)
$$

h<sub>e</sub>: la hauteur d'étage.

On 
$$
a : R = 3.5
$$
.

Après l'analyse des résultats on obtient le tableau ci-dessous :

| <b>Niv</b> |     | $\delta_{ex}(cm)   \delta_{ey}(cm)   R.\delta_{ex}$ |      | $R.\delta_{ev}$ | $\Delta_{ex}$ | $\Delta_{ev}$ | 0.01h | <b>Obs</b> |
|------------|-----|-----------------------------------------------------|------|-----------------|---------------|---------------|-------|------------|
|            | 0.2 | 0.8                                                 | 0.7  | 2.8             | 0.35          | 1.05          | 3.06  | <b>CV</b>  |
|            | 0.1 | 0.5                                                 | 0.35 | 1.75            | 0.35          | 1.05          | 3.06  | CV         |
| <b>RDC</b> | 0.0 | 0.2                                                 | 0.0  | 0.7             | 0.0           | 0.7           | 3.06  | <b>CV</b>  |

**Tableau V-5 : Déplacement inter-étage.**

#### **5.10.6 Justification Vis-à-Vis de l'effet P-∆ (les effets du second ordre)**

 C'est le moment additionnel dû au produit de l'effort normal dans un poteau au niveau d'un nœud de la structure par le déplacement horizontal du nœud considéré.

 Les effets du second ordre (l'effet P-∆) peuvent être négligés dans le cas des bâtiments si la condition suivante est satisfaite à tous les niveaux :

$$
\theta = \frac{P_K \times \Delta_K}{V_K \times h_K} \leq 0.1
$$
 (RPA99. Art. 5.9)

Avec :

 $P_{K}$ : poids total de la structure déjà calculé

 $V_{\mathrm{K}}$ : effort tranchant d'étageau niveau K

 $\Delta_{\text{K}}$ : déplacement relatif au niveau K par rapport au niveau K-1

h<sub>K</sub>: hauteur d'étage K

Les résultats obtenus sont regroupés dans le tableau suivant :

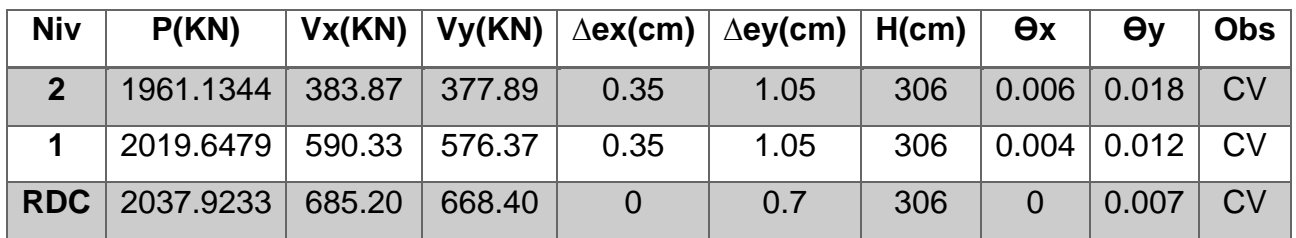

**Tableau V-6 : L'effet P-∆.**

Condition Vérifiée pour tous les étages → effet P-∆ négligé.

# **5.11 Conclusion**

 Toutes les exigences de sécurité imposée par le RPA sont satifaites, donc on peut passer au ferraillage des éléments.

# **Chapitre VI**

#### **6.1 Introduction**

 On désigne sous le nom des éléments principaux les éléments qui interviennent dans la résistance aux actions sismiques d'ensemble ou dans la distribution de ces actions au sein de l'ouvrage.

Ils contiennent : les portiques (poteaux – poutres) et les voiles.

#### **6.2 Ferraillage des poteaux**

 Ce sont des éléments porteurs chargés de reprendre les charges et les surcharges issues de différents niveaux pour les transmettre au sol par l'intermédiaire des fondations. Ils sont soumis à des efforts normaux **N**, et des moments de flexion **M** dans les deux sens, d'où ils sont sollicités à la flexion composée.

#### **6.2.1 Combinaisons des charges (RPA99 Art5.2)**

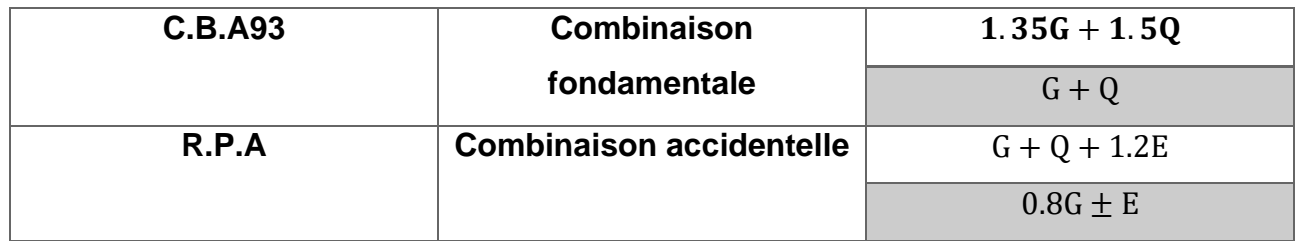

#### **6.2.2 Recommandation du RPA (Art7.4.2.1)**

 Le RPA recommande des armatures longitudinales avec des aciers à haute adhérence, droites et sans crochets. Leurs pourcentages en Zone sismique IIa est limité par :

o Leur pourcentage minimal sera de :

$$
A_{\min} = A_s > 0.8\%b \cdot h
$$

o Leur pourcentage maximal sera de :

 $A_{\text{max}} = A_s < 4\%$ b. h en Zone courante

 $A_{\text{max}} = A_s < 6\%$ b. h en Zone recouvrement

- o Le diamètre minimum est de 12mm.
- o La longueur minimale de recouvrement et de 40φ.
- o La distance maximale entre les barres dans une surface du poteau de 25cm.
- o Les jonctions par recouvrement doivent être faites si possible à l'extérieur des Zones nodales.

#### **6.2.3 Les résultats des sollicitations données par le logiciel Robot**

Les résultats des sollicitations des poteaux sont résumés dans le tableau ci-dessous :

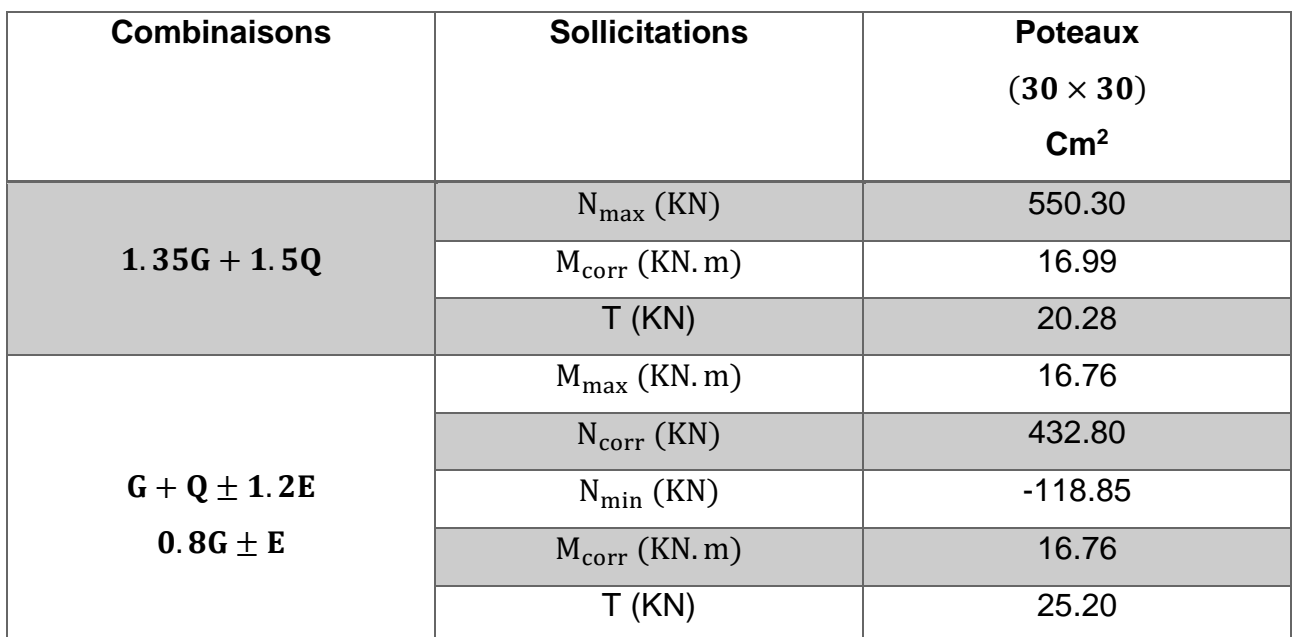

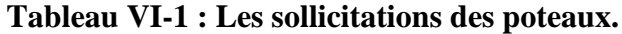

**6.2.4 Ferraillage du poteau (30x30)** 

**6.2.4.1 Armatures longitudinales**

**1 ère combinaison fondamentale :** 1.35G+1.5Q

 $N_{max} = 550.30$  KN

 $M_{corr} = 16.99$  KN. m

**Calcul de l'excentricité**

 $e_1 =$ M N = 16.99  $\frac{1000}{550.30}$  = 3.09cm > h  $\frac{1}{12}$  = 2.5cm

→ l'effort normal est appliqué est hors du noyau central

→ la section sera sollicitée à la flexion composée

**E.L.U.S.F**

$$
l_f = 0.7l_0 = 0.7 \times 306 = 214.2 \text{ cm}
$$

$$
\lambda = \frac{l_f}{i_{min}}
$$

$$
i_{\min} = \sqrt{\frac{I_{XX}}{B}} = \sqrt{\frac{a^4}{12a^2}} = \frac{a}{\sqrt{12}} = 8.66 \text{cm}
$$

$$
\lambda = \frac{214.2}{8.66} = 24.73 < 50
$$
\n
$$
\alpha = \frac{0.85}{1 + 0.2(\frac{\lambda}{35})^2} = 0.77
$$
\n
$$
B_r = (a - 2)^2 = (30 - 2)^2 \rightarrow B_r = 784 \text{ cm}^2
$$
\n
$$
\text{4. Selon le B.A.E.L91 :}
$$
\n
$$
A_1 \ge \frac{\gamma_s}{f_e} \left( \frac{N}{\alpha} - \frac{B_r \times f_{c28}}{0.9 \gamma_b} \right)
$$
\n
$$
A_1 \ge \frac{1.15}{400 \times 100} \left( \frac{550.30 \times 100}{0.77} - \frac{784 \times 100 \times 25}{0.9 \times 1.5} \right) \rightarrow A_1 \ge -39.69 \text{ cm}^2 \rightarrow A_1 = 0 \text{ cm}^2
$$
\n
$$
\text{4. 2ère combination accidentelle : G + Q ± 1.2E} \quad 0.8G ± Q
$$

 $M_{\text{max}} = 16.76 \text{ KN. m}$ 

 $N_{corr} = 432.80$  KN

**Calcul de l'excentricité**

 $e_1 =$ M N = 16.76  $\frac{1000}{432.80}$  = 3.87cm > h  $\frac{1}{12}$  = 2.5cm → l'effort normal est appliqué est hors du noyau central → la section sera sollicitée à la flexion composée  $A_2 \ge$ γs  $_{\rm f_e}$ ( N α  $-\frac{B_r \times f_{c28}}{0.9}$  $0.9$ γ<sub>b</sub> )  $A_2 \geq$ 1.15  $\frac{1}{400 \times 100}$  $432.80 \times 100$  $\frac{0.77}{0.77}$  −  $784 \times 100 \times 25$  $\left(\frac{0.9 \times 1.5}{0.9 \times 1.5}\right)$  → A<sub>2</sub>  $\geq$  -40.12cm<sup>2</sup> → A<sub>2</sub> = 0  $3^{\text{ère}}$  **combinaison accidentelle :**  $G + Q \pm 1.2E$  0.8G  $\pm Q$ 

 $N_{\text{min}} = -118.85$  KN

 $M_{corr} = 16.76$  KN. m

**Calcul de l'excentricité**

$$
e_1 = \frac{M}{N} = \frac{16.76}{-118.85} = -14.10 \text{cm} < \frac{h}{12} = 2.5 \text{cm}
$$

$$
A_3 \ge \frac{\gamma_s}{f_e} \left( \frac{N}{\alpha} - \frac{B_r \times f_{c28}}{0.9 \gamma_b} \right)
$$
  

$$
A_3 \ge \frac{1.15}{400 \times 100} \left( \frac{118.85 \times 100}{0.77} - \frac{784 \times 100 \times 25}{0.9 \times 1.5} \right) \to A_3 \ge -41.30 \text{ cm}^2 \to A_3 = 0
$$

**Armatures minimales**

 **Selon B.A.E.L91**

$$
A_{\min} = \max\left(\frac{0.2 \times b \times h}{100}, \frac{8 \times (b + h)}{100}\right) = 4.8 \text{ cm}^2
$$

 **Selon le R.P.A99**

 $A_{\text{min}} = 0.8\%B =$ 0.8 100  $\times 30 \times 30 = 7.2 \text{cm}^2$ 

#### **Armatures maximales**

**Selon B.A.E.L91**

$$
A_{\text{max}} \le \frac{5 \times b \times h}{100} = 45 \text{ cm}^2
$$

 **Selon le R.P.A99**

 $A_{\text{max}} = 4\%B = 36 \text{cm}^2$  en Zone courante

 $A_{\text{max}} = 6\%B = 54 \text{cm}^2$  en Zone de recouvrement

# **Ferraillage adopté**

$$
A_{\text{ado}} = \max(A_{\text{robot}} , A_{\text{cal}} , A_{\text{BAEL}} , A_{\text{RPA}}) = 7.2 \text{ cm}^2
$$

On prend  $A = 8T14 = 12.32 \text{cm}^2$ 

Les sections d'armatures longitudinales retenues pour les poteaux sont rapportés dans le tableau suivant :

| <b>Section</b> | $A_{robot}$         | $A_{cal}$        | $Amin$ BAEL | $A_{\text{min RPA}}$ | Aadopté     | <b>Choix des</b> |
|----------------|---------------------|------------------|-------------|----------------------|-------------|------------------|
|                |                     |                  |             |                      |             | <b>barres</b>    |
| $30 \times 30$ | $6.79 \text{ cm}^2$ | $0 \text{ cm}^2$ | 4.8 $cm2$   | 7.2 $cm2$            | 12.32 $cm2$ | 8T14             |

**Tableau VI-2 : Les armatures longitudinales dans les poteaux.**

#### **6.2.4.2 Armatures transversales**

 Selon le RPA99/2003, les armatures transversales des poteaux sont calculées par la formule suivante :

$$
A_t = \frac{\rho_a \times T}{h_l \times f_e} \times t
$$

#### **Espacement**

La valeur maximale de l'espacement est fixée comme suit :

#### **a- En zone nodale (Zone IIa) :**

 $t \leq min(10\theta, 15cm)$ 

#### $t \leq min(16, 15cm)$

On prend une valeur de t=10cm.

#### **b- En Zone courante :**

 $t \leq 15\theta^{\min} = 24$ cm

On prend une valeur de t=15cm.

### **L'élancement géométrique <sup>g</sup>**

$$
\lambda_{\rm g} = \frac{l_{\rm f}}{a} = \frac{0.7 \times 3.06}{0.3} = 7.14 \rightarrow \rho_{\rm a} = 2.5
$$

$$
A_{\rm t} = \frac{2.5 \times 20.28 \times 10^{-3} \times 0.1}{0.3 \times 235} = 0.72 \text{cm}^2
$$

On prend  $3T8=1.51$  cm<sup>2</sup>

La quantité d'armatures transversales minimales est donnée comme suit :

$$
\frac{A_t}{t \times b}
$$
 en %

On a  $\lambda_g = 7.14$  donc la quantité d'armatures transversales est supérieure à 0.3%

**a- En Zone nodale :**

$$
\frac{A_t}{t \times b} = \frac{1.51}{10 \times 30} = 0.005 = 0.5\% > 0.3\%
$$

**b- En Zone courante :**

$$
\frac{A_t}{t \times b} = \frac{1.51}{15 \times 30} = 0.004 = 0.4\% > 0.3\%
$$

#### **6.2.4.3 Vérification à l'effort tranchant**

 $\tau_u \leq \overline{\tau_u}$ 

Avec :

 $\tau_{\rm u} =$ T a × d =  $20.28 \times 1000$  $\frac{30 \times 27 \times 100}{90} = 0.25$  MPa

La fissuration est peu nuisible :

$$
\overline{\tau_u} = \min\left(0.2 \frac{f_{c28}}{\gamma_b} \right), 5 \text{ MPa} = 3.33 \text{ MPa}
$$

 $0.25$  MPa  $\leq 3.33$  MPa ... ... ... condition vérifiée

Les vérifications de l'effort tranchant sont rapportées dans le tableau suivant :

| <b>Section</b><br>$\rm cm^2$ | <b>KN</b> | $\tau_u$<br><b>MPa</b> | $\overline{\tau_{u}}$<br><b>MPa</b> | $\tau_u \leq \overline{\tau_u}$ |
|------------------------------|-----------|------------------------|-------------------------------------|---------------------------------|
| $30 \times 30$               | 20.28     | 0.25                   | 3.33                                | Vérifié                         |

**Tableau VI-3 : Vérification de l'effort tanchant.**

#### **6.2.5 Schéma de ferraillage**

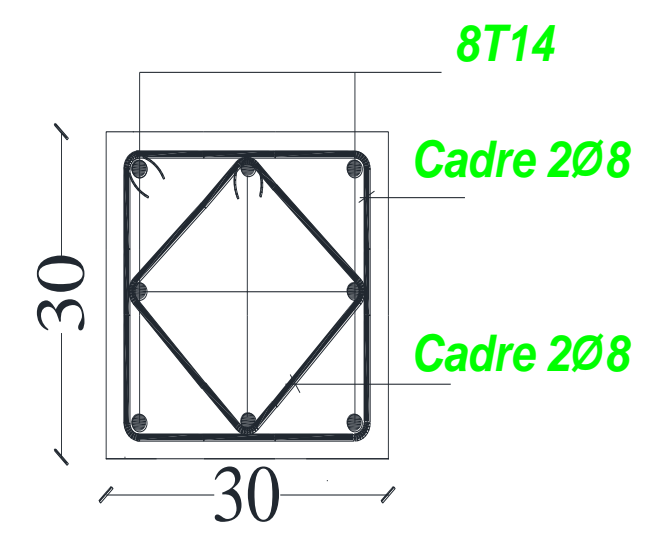

**Figure VI-1 : Schéma de ferraillage des poteaux.**

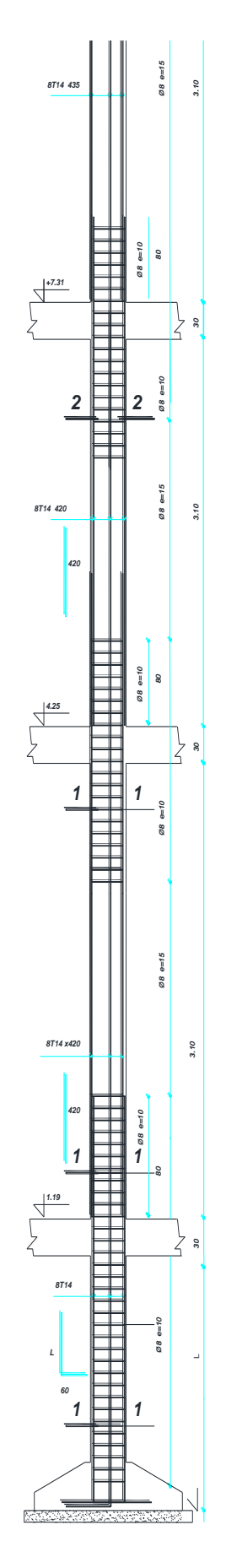

**Figure VI-2 : Diposition constructive des armatures des poteaux.**

#### **6.3 Ferraillage des poutres**

 Ce sont des éléments porteurs horizontaux chargés de reprendre les charges et les surcharges se trouvant sur les planchers pour les retransmettre aux poteaux, appelées aussi pannes, frames…

Elles sont soumises à la flexion simple.

#### **6.3.1 Combinaison de charge (RPA99 Art 5.2)**

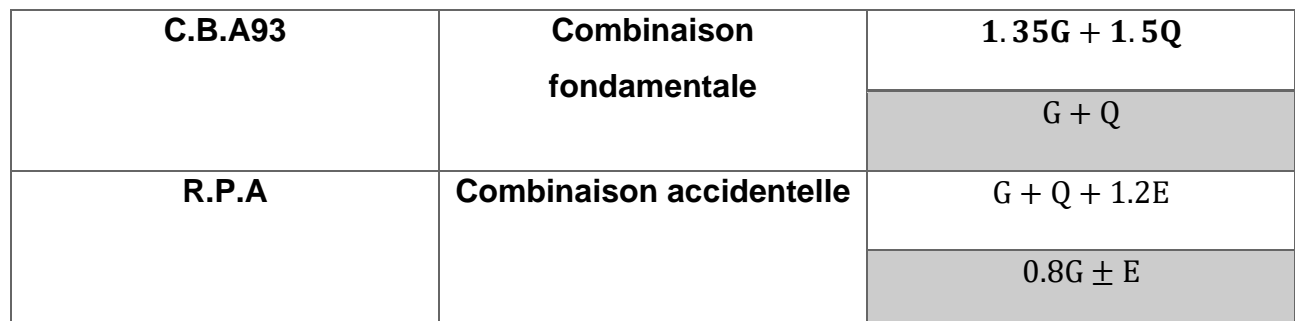

#### **6.3.2 Recommandation du RPA**

#### **a- Armatures longitudinales (RPA99/2003 Art 7.5.2.1)**

o Leur pourcentage minimal est de :

$$
A_{st} = 0.5\% \text{ b} \times \text{h}
$$

o Leur poucentage maximal est de :

$$
A_{st} = 4\% b \times h \rightarrow \text{Zone nodale}
$$

 $\rm A_{st} = 6\%$ b $\times$ h $\rightarrow$  Zone de recouvrement

o La longueur minimale est de :

$$
L_t = 40\phi
$$

#### **b- Armatures transversales (RPA99/2003 Art 7.5.2.2)**

o Leur pourcentage minimal est de :

$$
A_{st} = 0.3\%~S \times b
$$

o L'espacement :

→ S: l'espacement entre les cadres dans la Zone nodale

$$
S \le \min\left(\frac{h}{4}, 12\phi_l, 30 \text{cm}\right)
$$

→ S': l'espacement entre les cadres dans la Zone courante

$$
S \leq \frac{h}{2}
$$

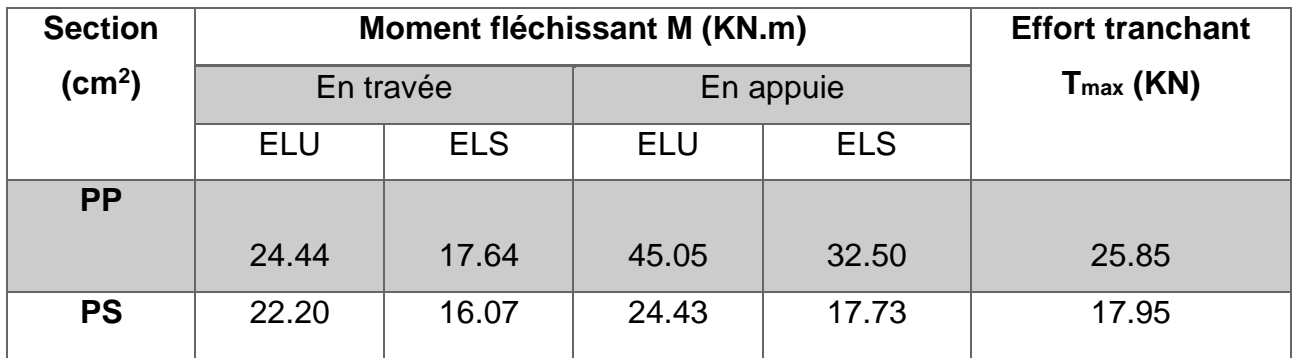

#### **6.3.3 Les résultats des sollicitations sont donnés par le logiciel Robot**

**Tableaux VI-4 : Les sollicitations des poutres (PP et PS).**

#### **6.3.3.1 Calcul des armatures longitudinales**

Le calcul ci-dessous est effectué pour la poutre principale :

#### **Condition de RPA99/2003**

 $A_{\text{min}} = 0.5\% \times b \times h = 0.5\% \times 30 \times 35 = 5.25 \text{cm}^2$ 

 $A_{\text{max}} = 4\% \times b \times h = 4\% \times 30 \times 35 = 42 \text{cm}^2 \rightarrow \text{Zone nodale}$ 

 $A_{\text{min}} = 6\% \times b \times h = 6\% \times 30 \times 35 = 63 \text{cm}^2 \rightarrow \text{Zone}$  de recouvrement

**En travée** 

 $M_{\text{tu}} = 24.44$  KN. m

$$
\mu_{bu}=\frac{M_{tu}}{b\times d^2\times f_{bu}}=\frac{24.44\times 10^{-3}}{0.30\times 0.315^2\times 14.2}=0.058<\mu_l=0.391\rightarrow A'=0
$$

 $\alpha = 0.075$ 

 $β = 0.970$ 

$$
A = \frac{M_{\text{tu}}}{\beta \times d \times f_{\text{st}}} = \left(\frac{24.44 \times 10^{-3}}{0.970 \times 0.315 \times 348}\right) \times 10^4 = 2.30 \text{cm}^2
$$

#### **Condition de non fragilité**

 $A_{\text{min}} = 0.23 \times b \times d \times$  $\rm f_{tj}$  $f_e$  $= 0.23 \times 0.30 \times 0.315 \times$  $\frac{2.1}{400} = 1.27 \text{cm}^2$ 

#### **Ferraillage adopté**

 $A_{\text{ado}} = \max(A_{\text{robot}} , A_{\text{cal}} , A_{\text{min}} , A_{\text{RPA}}) = 5.25 \text{ cm}^2$ 

On prend A= $3T14+1T12=5.75$  cm<sup>2</sup>

#### **Vérification à l'ELS**

La fissuration est peu nuisible, on doit vérifier  $\sigma_{bc} \leq \overline{\sigma_{bc}}$ 

Section réctangulaire  
\nFlexion simple  
\n
$$
P = \frac{M_u}{M_{ser}} = \frac{24.44}{17.64} = 1.39
$$
\n
$$
\alpha = 0.075 \le \frac{\gamma - 1}{2} + \frac{f_{c28}}{100} = 0.445 \dots \dots \dots \dots \dots \dots
$$
\ncondition vérifie

Donc, il n'est pas nécessaire de vérifier la contrainte du béton

**En appui**

 $M_{\text{au}} = 45.05$  KN. m

$$
\mu_{bu} = \frac{M_{au}}{b \times d^2 \times f_{bu}} = \frac{45.05 \times 10^{-3}}{0.30 \times 0.315^2 \times 14.2} = 0.107 < \mu_l = 0.391 \rightarrow A' = 0
$$

 $\alpha = 0.142$ 

 $β = 0.943$ 

$$
A = \frac{M_{\text{au}}}{\beta \times d \times f_{\text{st}}} = \left(\frac{45.05 \times 10^{-3}}{0.943 \times 0.315 \times 348}\right) \times 10^{4} = 4.40 \text{cm}^{2}
$$

#### **Condition de non fragilité**

 $A_{\text{min}} = 0.23 \times b \times d \times$  $f_{tj}$  $_{\rm f_e}$  $= 0.23 \times 0.30 \times 0.315 \times$  $\frac{2.1}{400} = 1.27 \text{cm}^2$ 

#### **Ferraillage adopté**

On prend A=3T16=6.03 cm<sup>2</sup>

#### **Vérification à l'ELS**

La fissuration est peu nuisible, on doit vérifier  $\sigma_{bc} \leq \overline{\sigma_{bc}}$ 

$$
\begin{Bmatrix}\n\text{Section réctangulaire} \\
\text{Flexion simple} \\
\text{Fe400}\n\end{Bmatrix} \rightarrow \gamma = \frac{M_u}{M_{ser}} = \frac{45.05}{32.50} = 1.39
$$
\n
$$
\alpha = 0.142 \le \frac{\gamma - 1}{2} + \frac{f_{c28}}{100} = 0.445 \dots \dots \dots \dots \dots \text{condition verify}
$$

Donc, il n'est pas nécessaire de vérifier la contrainte du béton

#### **Vérification de l'effort tranchant**

$$
T=25.85\;KN
$$

$$
\tau_{\rm u} = \frac{T}{b \times d} = \frac{25.85 \times 10^{-3}}{0.30 \times 0.315} = 0.274 \text{ MPa}
$$

$$
\overline{\tau_{\rm u}} = \min\left(0.2 \frac{\mathrm{f}_{\mathrm{c28}}}{\gamma_{\mathrm{b}}}, 5 \text{ MPa}\right) = 3.33 \text{ MPa}
$$

 $\tau_{\rm u}=0.274$ MPa $\leq \overline{\tau_{\rm u}}=3.33$ MPa ... ... ... ... ... condition vérifiée

#### **6.3.3.2 Calcul des armatures transversales**

$$
A_{st} = 0.3\% S \times b
$$

Où S est l'espacement des armatures transversales et b la largeur de la poutre.

a- En Zone nodale

$$
S\leq \min\Big(\frac{h}{4}\,,12\varphi_l,30cm\Big)
$$

- $S \le min(8.75, 19.2, 30)$ cm = 10cm
- b- En Zone courante

$$
S \le \frac{h}{2} \to S \le \frac{35}{2} \to S = 15 \text{cm}
$$

 $A_{st} = 0.3\% \times 15 \times 30 = 1.35$  cm<sup>2</sup>

On prend  $A_{st}$  = 3T8=1.51 cm<sup>2</sup>

On résume dans le tableau ci-dessous le calcul du ferraillage des poutres :

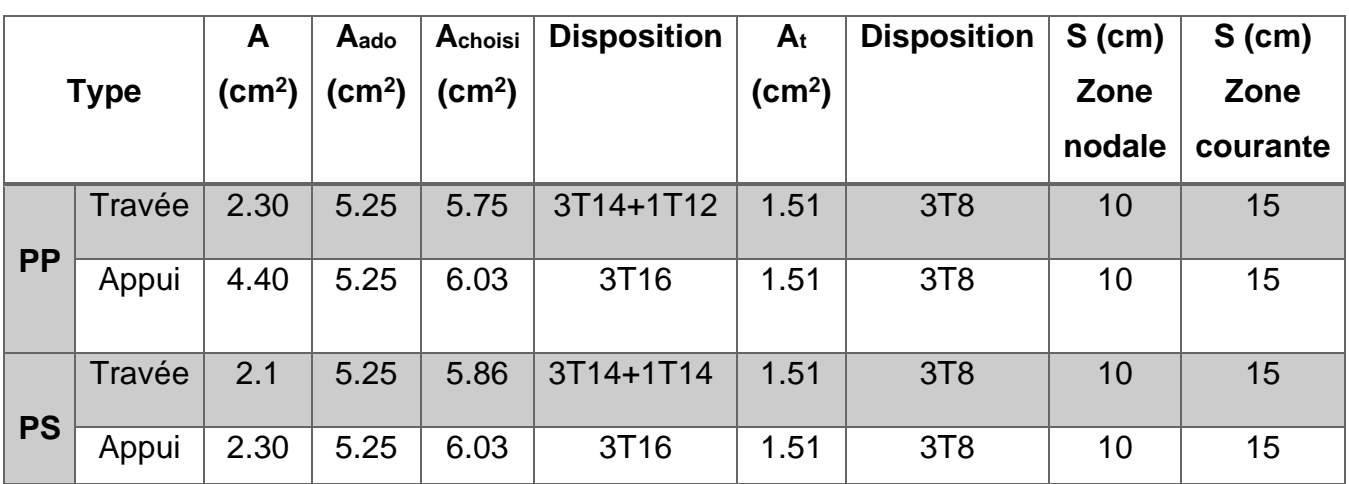

**Figure VI-5 : Ferraillage des poutres (PP et PS).**

- **6.3.4 Schéma de ferraillage des poutres**
	- **↓** Poutre principale

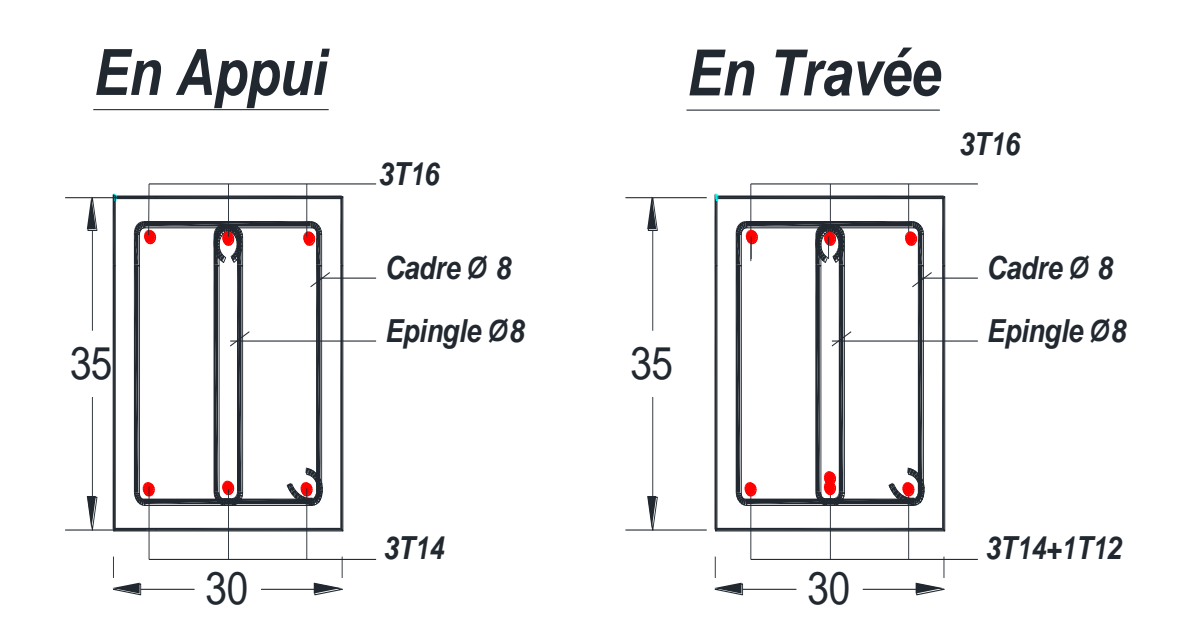

**Figure VI-3 : Schéma de ferraillage des poutres principales.**

÷ **Poutre secondaire**

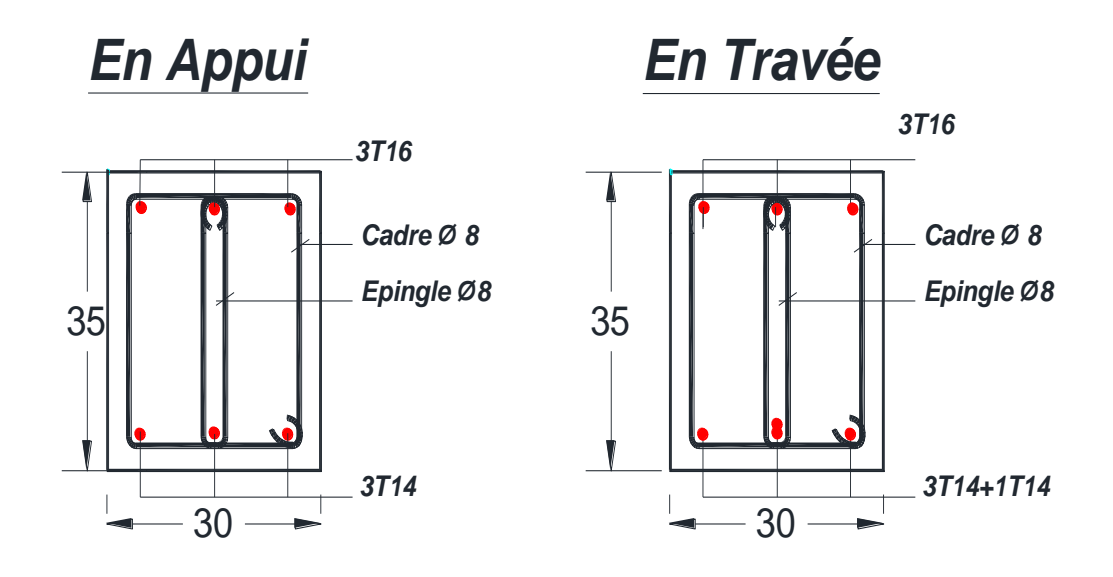

**Figure VI-4 : Schéma de ferraillage des poutres secondaires.**

#### **6.4 Ferraillage des voiles**

 Un voile en béton armé est une structure spatiale dont l'epaisseur est très faible par rapport aux deux autres dimensions. Son rôle est de reprendre les charges permanentes et d'exploitations apportées par les planchers.

 Le voile est soumis à la flexion composée, sous effort de compression **N** et un moment de flexion **M**.

#### **6.4.1 Combinaison de charge**

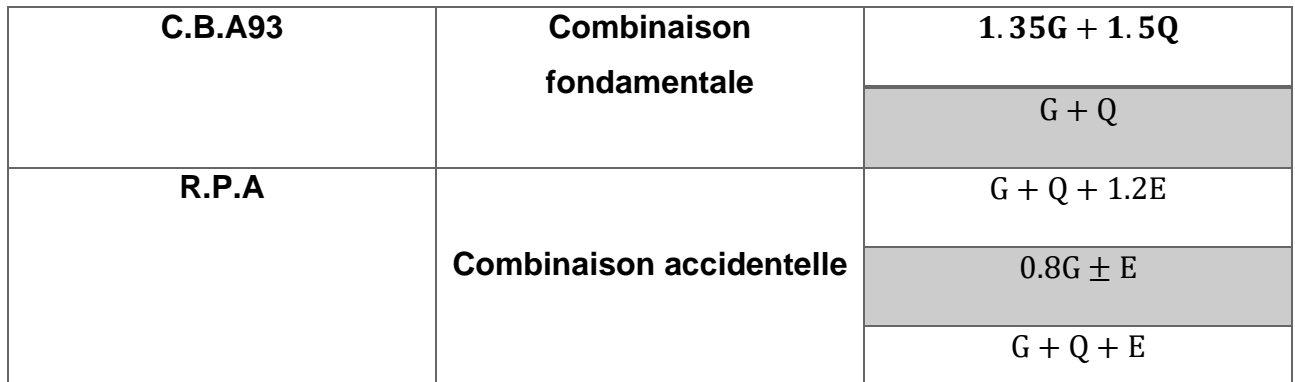

#### **6.4.2 Recommandation du RPA99**

o Pourcentage des armatures horizontales et verticales :

0.15% de la zone globale des voiles

0.10% en zone courante

o Espacement des aciers verticaux et horizontaux :

```
S_t \leq \min(1.5a, 30cm)
```
o Longueur de recouvrement :

40ϕ pour les barres situées dans les zones où le renversement de signe des efforts est possible.

20ϕ pour les barres situées dans les zones comprimées sous l ′ action de toutes les

combinaisons possibles des charges.

- $\circ$  Les deux nappes d'armature doivent être reliées au moins 4 épingles de m<sup>2</sup>.
- o Le diamètre des barres verticales et horizontales ne doit pas dépasser 1/10 de l'epaisseur de voile.
- o Les barres horizontales doivent être disposées vers l'éxterieur.

#### **6.4.3 Les résultats des sollicitations sont donnés par le logiciel Robot**

 $M = 32.82$  KN. m  $N = 512.40$  KN

#### **6.4.4 Calcul du ferraillage**

 $A = 0.724$  m<sup>2</sup>  $I = 0.382$  m<sup>4</sup>  $V = 2 m$ 

#### **Détermination des contraintes**

$$
\sigma_1 = \frac{N}{A} + \frac{M.V}{I}
$$
  
\n
$$
\sigma_1 = 879.567 MPa
$$
  
\n
$$
\sigma_2 = \frac{N}{A} - \frac{M.V}{I}
$$
  
\n
$$
\sigma_2 = 535.902 MPa
$$

On a (σ<sub>1</sub> et σ<sub>2</sub>)  $> 0 \rightarrow$  la section du voile est entièrement comprimée ( pas de Zone tendue).

#### **Calcul des armatures verticales**

D'après le RPA99/2003, on a :

$$
A_{\rm min}=0.15\%.\,a.\,L
$$

On calcule le ferraillage pour une bande de 1 mètre (L=1 m)

 $A_{\text{min}} = 0.0015 \times 16 \times 100 = 2.4 \text{ cm}^2$ 

**Le diamètre**

 $D \le \frac{1}{10} \times a$ (mm)  $D \leq {\binom{1}{10}}.160 = 16$ mm On adopte  $: D = 15$ mm

**Espacement** 

**Selon le BAEL91,** on a :

 $S_t \leq min(2a, 33cm)$  $S_t \leq min(32, 33cm)$   $S_t \leq 32$  cm  $S_t = 30$  cm

 **Selon le RPA99/2003**, on a :

 $S_t \leq min(1.5a, 33cm)$  $S_t \leq min(24, 33cm)$  $S_t \leq 24$  cm  $S_t = 20$  cm

> Donc :  $S_t \leq min(S_t BALL, S_t RPA99)$ On adopte un espacement  $S_t$  de 20 cm

Le choix de la section des armatures verticales est  $3T12/ml = 3.39$  cm<sup>2</sup>/ml.

#### **Calcul des armatures longitudinales**

 D'après le RPA99/2003, on adopte le même ferraillage que les armatures verticales soient 3T12 = 3.39 cm<sup>2</sup>/ml avec un espacement de 20 cm.

#### **Calcul des armatures transversales**

D'après le DTR-BC-2.42 et le BAEL91, dans le cas où le diamètre des aciers verticaux est inférieur ou égal à 12mm, les armatures transversales sont à prévoir à raison d'une densité de  $4/m<sup>2</sup>$ au moins, on prend donc  $4\phi$ 6/m<sup>2</sup>.

#### **Vérification de la contrainte de cisaillement**

$$
\tau_b = \frac{T}{a \cdot L}
$$

 $T = 1.4 T_{cal}$  ( l'effort tranchant de calcul majoré de 40%)  $T = 68.27$  KN

a: epaisseur du voile, a = 16cm

L: longueur du voile,  $L = 4.00$ m

 $\tau_b = 0.149 \text{ MPa } \leq 0.05 f_{c28} = 1.25 \text{ MPa } ... ... ... ...$  condition vérifiée

# **6.4.5 Schéma de ferraillage**

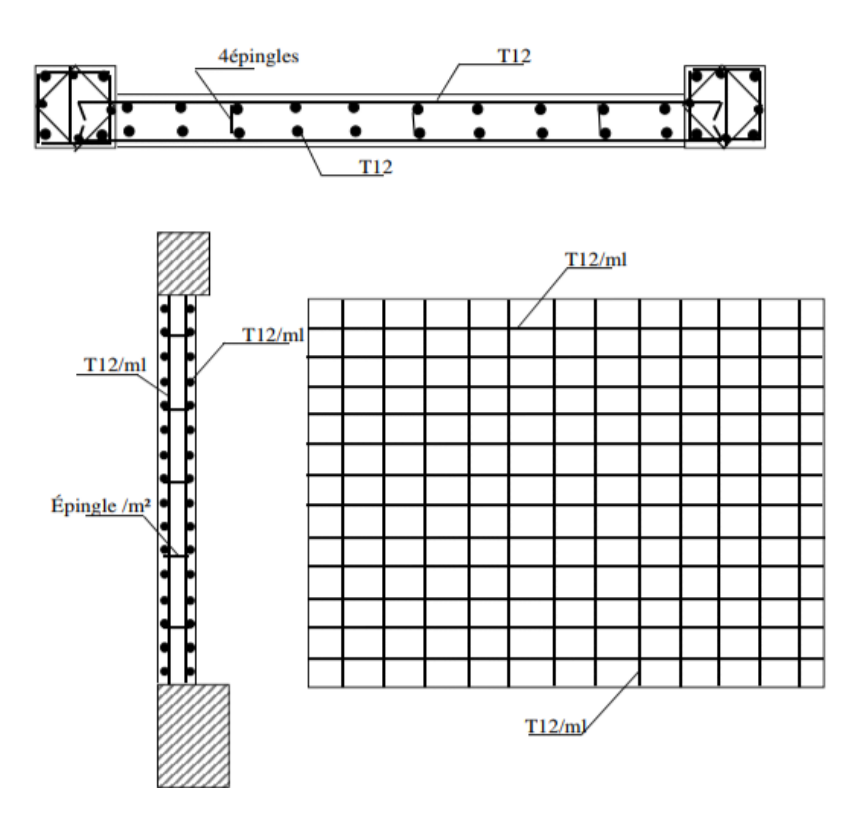

**Figure VI-5 : Schéma de ferraillage des voiles.**

# **6.5 Conclusion**

| <b>Eléments</b>                                 |              | $\blacktriangle$ | Achoisi         | <b>Disposition</b> | <b>Schéma</b>                                                                                 |
|-------------------------------------------------|--------------|------------------|-----------------|--------------------|-----------------------------------------------------------------------------------------------|
|                                                 |              | cm <sup>2</sup>  | cm <sup>2</sup> |                    |                                                                                               |
| Poteaux (30x30)<br>cm <sup>2</sup>              |              | 7.2              | 12.32           | 8T14               | 8714<br>Cadre 208<br>$30\,$<br>Cadre 208<br>30                                                |
|                                                 | En           | 5.25             | 6.03            | 3T16               | En Appui<br>En Travée                                                                         |
| <b>Poutre</b>                                   | appui        |                  |                 |                    | 3716<br>3716                                                                                  |
| <b>Principale</b><br>(30x35)<br>cm <sup>2</sup> | En<br>travée | 5.25             | 5.75            | 3T14+1T12          | Cadre Ø8<br>Cadre Ø8<br>Epingle 08<br>Epingle Ø8<br>35<br>35<br>3T14+1T12<br>3T14<br>30<br>30 |
| <b>Poutre</b>                                   | En<br>appui  | 5.25             | 6.03            | 3T16               | En Appui<br>En Travée<br>3716<br>3T16                                                         |
| <b>Secondaire</b><br>(30x35)<br>cm <sup>2</sup> | En<br>travée | 5.25             | 5.86            | 3T14+1T14          | Cadre Ø 8<br>Cadre Ø8<br>Epingle Ø8<br>Epinale Ø8<br>35<br>35<br>3T14+1T14<br>3T14<br>30      |
| <b>Voile</b>                                    |              | 2.4              | 3.39            | 3T12               | Œ<br>T12m<br>T12m                                                                             |

**Tableau VI-6 : Tableau de ferraillage des éléments structuraux.**
# **Chapitre VII**

### **7 CHAPITRE VII ETUDE DE L'INFRASTRUCTURE**

#### **7.1 Introduction**

 Toute structure a besoin d'une bonne base pour ne pas s'effondrer, c'est pour cela qu'une fondation fait office de relais entre la structure et le sol. Elle est comprise dans l'élément architectural d'un bâtiment et a pour rôle de s'opposer au tassement et aux infiltrations des eaux, assure la transmission des charges et les répartissent dans le sol.

#### **7.2 Choix du type des fondations**

Le choix du type des fondations dépend essentiellement des facteurs suivants :

- o La capacité portante du sol.
- o Les charges transmises au sol.
- o La distance entre axe des poteaux.
- o La profondeur du bon sol.

#### **7.3 Etude des fondations**

#### **7.3.1 Vérification de la semelle isolée**

La surface de la semelle sera déterminée en vérifiant la condition suivante :

$$
\frac{N}{S_{\text{semelle}}} \leq \overline{\sigma_{\text{sol}}}
$$

Avec :

N: effort normal appliqué sur la fondation.

Ssemelle: surface de la fondation.

 $\overline{\sigma_{\rm sol}}$ : contrainte du sol.

$$
S = A \times B \ge \frac{N}{\overline{\sigma}_{sol}}
$$

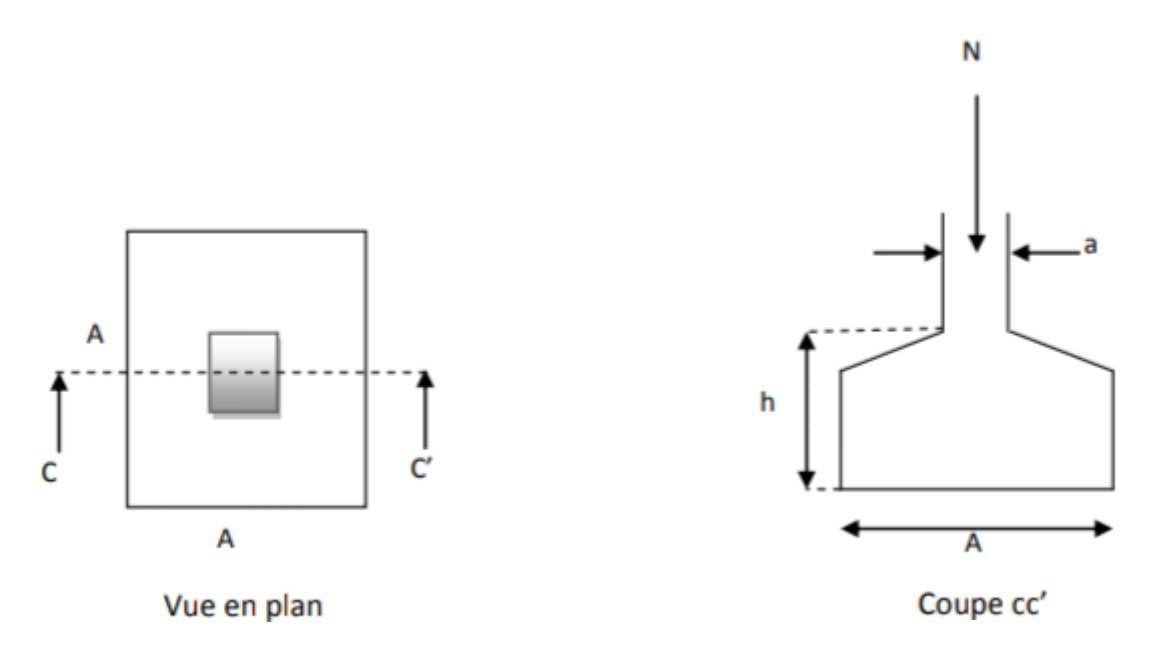

**Figure VII-1: Semelle isolée.**

**Homothétie des dimensions :** 

$$
\frac{a}{b} = \frac{A}{B} = K = 1
$$

Avec :

A, B : dimensions de la semelle.

a, b : dimensions du poteau.

#### **Le poteau a une section carrée, alors :**

$$
a = b \text{ donc } A = B \rightarrow S = A^2
$$

$$
A = \sqrt{S} \quad \sigma_{sol} = 2 \text{ bar}
$$

$$
A \ge \sqrt{\frac{N}{\sigma_{sol}}} \to A \ge \sqrt{\frac{399.36 \times 10^{-3}}{2 \times 10^{-1}}} \to A \ge 1.41 \text{ m}
$$

Alors  $: A = 1.5$  m

 D'après le résultat, on remarque qu'il n'y aura pas de chevauchement entre les semelles, car la plus grande distance entre axes des poteaux est de 4m, donc le choix de ces semelles dans ce cas est convenable.

**Hauteur totale de la semelle « H<sup>t</sup> », Avec :**

5cm : l'enrobage.

d :hauteur utile qui doit vérifier la condition suivante :

$$
d \ge \max \begin{cases} \frac{(A-a)}{4} \\ \frac{(B-b)}{4} \end{cases}
$$

$$
d \ge \max \begin{cases} \frac{(1.5-0.30)}{4} = 0.3 \text{ m} \\ \frac{(1.5-0.30)}{4} = 0.3 \text{ m} \end{cases}
$$

On prend 
$$
d = 0.35
$$
 m

$$
H_t = d + 0.05 = 0.35 + 0.05 \rightarrow H_t = 0.40
$$
 m

**Condition**  $\sigma \leq \sigma$ <sub>sol</sub>

$$
\sigma = \frac{N_{ser} + P_{semelle}}{A \times B}
$$

 $N_{ser} = 399.36 \times 10^{-3}$  MN

 $P_{\text{semelle}} = A \times B \times H_t \times 0.025 = 1.5 \times 1.5 \times 0.40 \times 0.025 = 0.023 \text{ MN}$ 

$$
\sigma = \frac{399.36 \times 10^{-3} + 0.023}{1.5 \times 1.5} \rightarrow \sigma = 0.18 \text{ MPa}
$$

 $σ = 0.18$  MPa  $< \overline{σ_{sol}} = 0.20$  MPa ... ... ... ... ... condition vérifiée

#### **7.3.2 Calcul du ferraillage**

#### **7.3.2.1 Nappe supérieure // à A**

**A l'ELU**

$$
A_{s//A} = \frac{N_u(A-a)}{8 \times d \times \sigma_s}
$$

Avec :

$$
\sigma_{\rm s} = \frac{\rm f_e}{\gamma_{\rm s}} \quad \rm f_e = 400 MPa \quad \gamma_{\rm s} = 1.15
$$

D'où: σ<sub>s</sub> = 348 MPa

$$
A_{s//A} = \frac{550.30 \times 10^{-3} (1.5 - 0.3)}{8 \times 0.35 \times 348} \times 10^{4} = 6.78
$$
 cm<sup>2</sup>

#### **7.3.2.2 Nappe inférieure // à B**

**A l'ELU**

 $A_{s//B} = 6.78$  cm<sup>2</sup>

**7.3.2.3 Choix des barres**

On a :

 $A_{s//A} = A_{s//B} = 6.78$  cm<sup>2</sup>

On prend : A =  $6T12 = 6.79$  cm<sup>2</sup>.

Tableau récapitulatif des dimensions des différentes semelles étudiées :

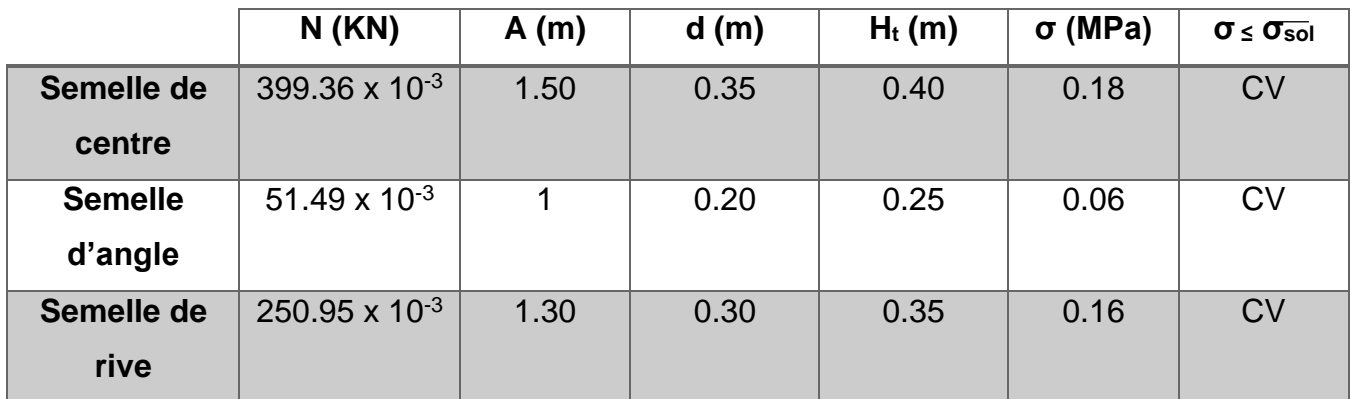

Tableau récapitulatif du ferraillage des différentes semelles étudiées :

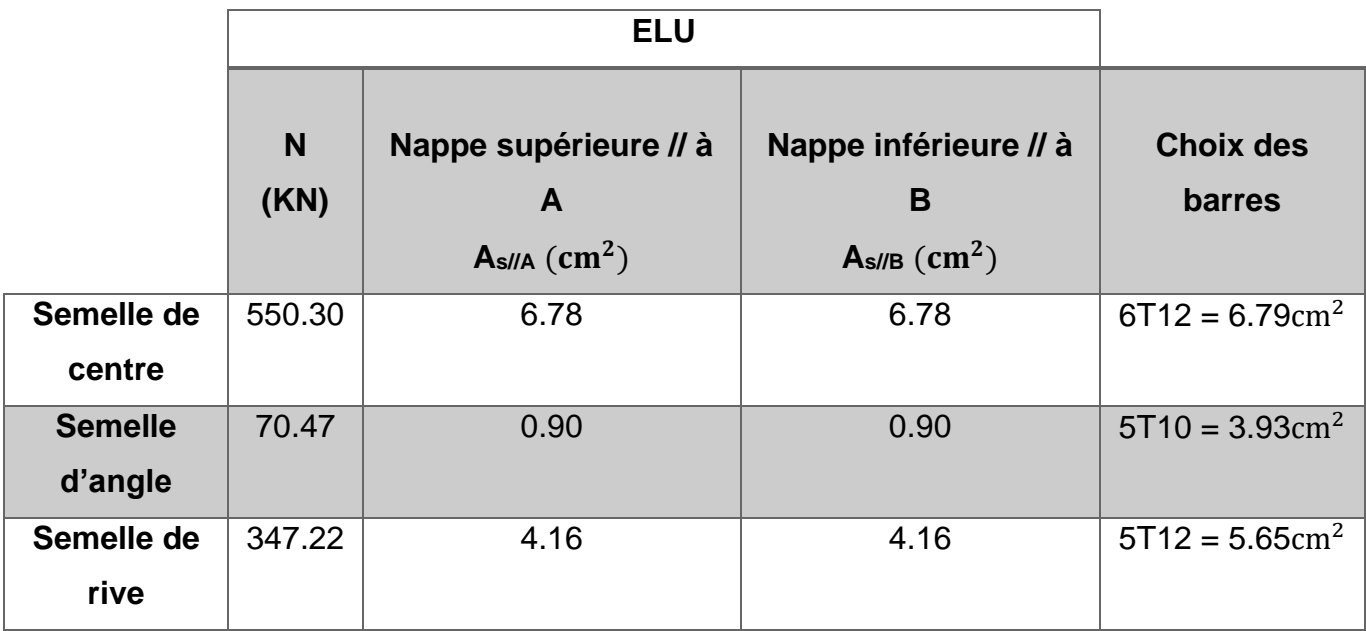

- **7.3.3 Schéma de ferraillage**
	- ✓ **Semelle de centre**

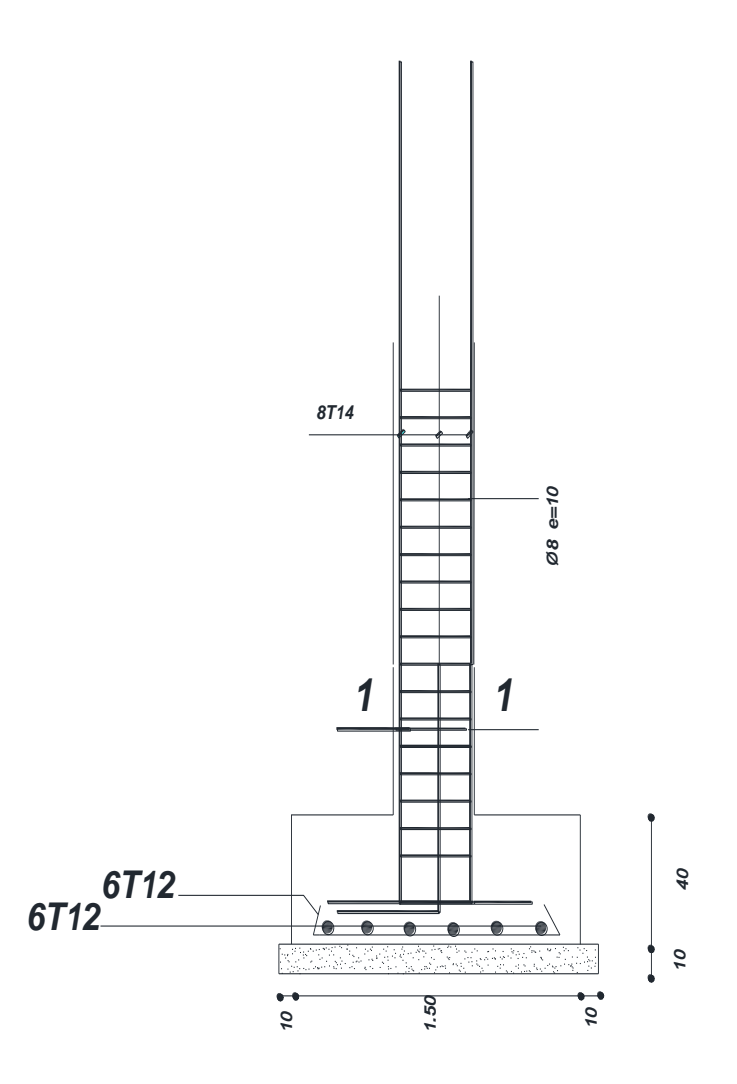

**Figure VII-2 : Schéma de ferraillage de la semelle de centre.**

✓ **Semelle d'angle**

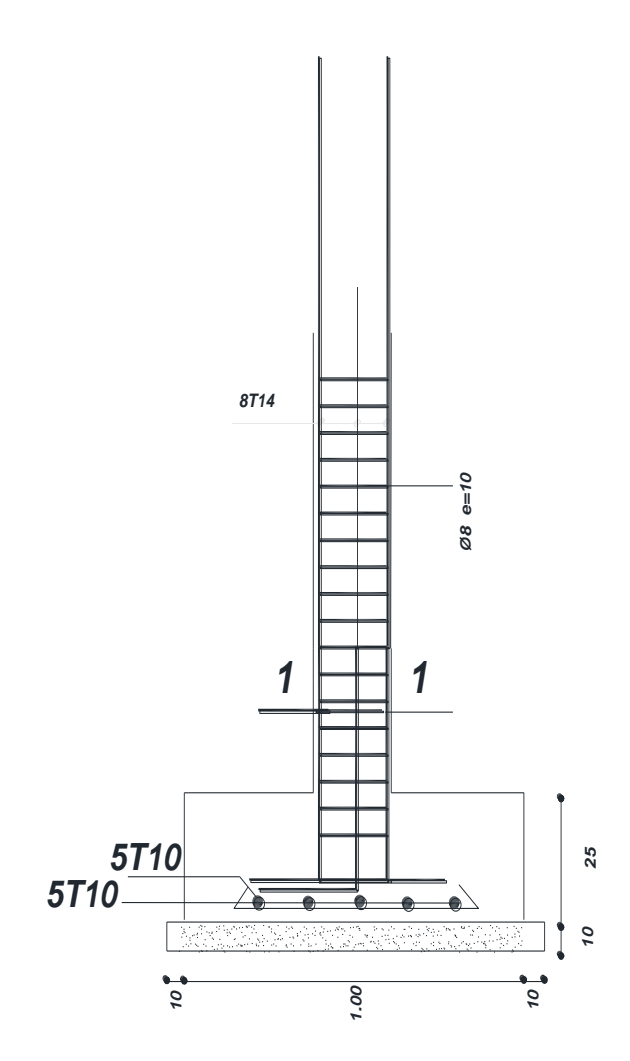

**Figure VII-3 : Schéma de ferraillage de la semelle d'angle.**

✓ **Semelle de rive**

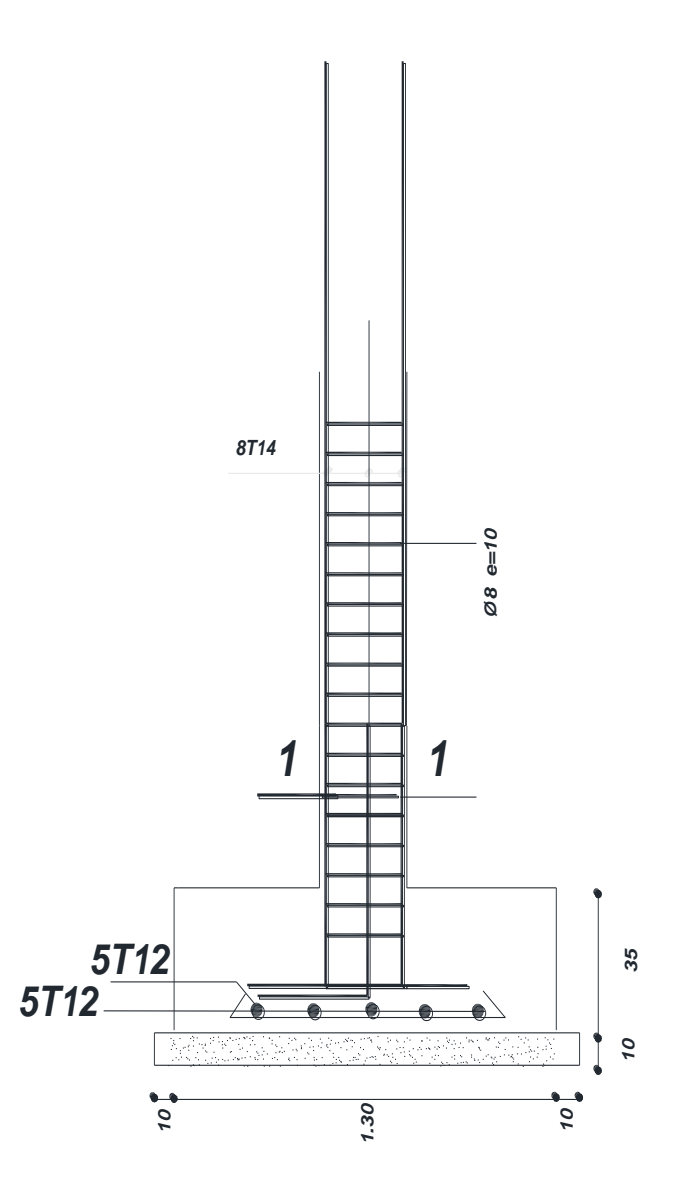

**Figure VII-3 : Schéma de ferraillage de la semelle de rive.**

#### **7.4 Conclusion**

 Plusieurs techniques sont disponibles pour fonder les bâtiments, il faut effectuer un choix au regard d'argument technique (qualité de sol et caractéristiques du bâtiment) et economique (coût relatif des différentes solutions disponibles).

## **Conclusion Générale**

### **CONCLUSION GÉNÉRALE**

 C'est grâce à ce projet que nous avons eu l'opportunité de cumuler et d'approfondir nos connaissances. Ceci nous permet également d'entrer dans la vie active et de découvrir plus précisément le milieu professionnel. Il nous a aussi permis de comprendre plusieurs facettes du métier d'un master et d'utiliser le logiciel AUTODESK ROBOT STRUCTURAL ANALYSIS PROFESSIONAL version 20, cette étude nous a permis d'en faire un certain nombre de conclusions, parmi celles-ci, on a pu retenir ce qui suit :

- o La modélisation doit autant que possible englober tous les éléments de la structure, ceci permet d'avoir un comportement proche de la réalité.
- o La bonne disposition des voiles, joue un rȏle important sur la vérification de la période.
- o L'existence des voiles dans la structure a permis la réduction des efforts internes de flexion et de cisaillement au niveau des poteaux.
- o Pour l'infrastructure, la semelle isolée est le type de fondation le plus adécquat pour notre structure.

 Il est important aussi de souligner la nécessité de garantir une meilleure qualité des matériaux laquelle à son tour garantira la résistance de la structure.

 Enfin, nous espérons que ce travail sera un point de départ pour d'autres projets dans notre vie professionnelle.

### **Annexes**

#### **Annexe 1**

#### **SECTIONS REELLES D'ARMATURES**

#### Section en  $(cm^2)$  de N armatures de diamètre  $\phi$  en mm

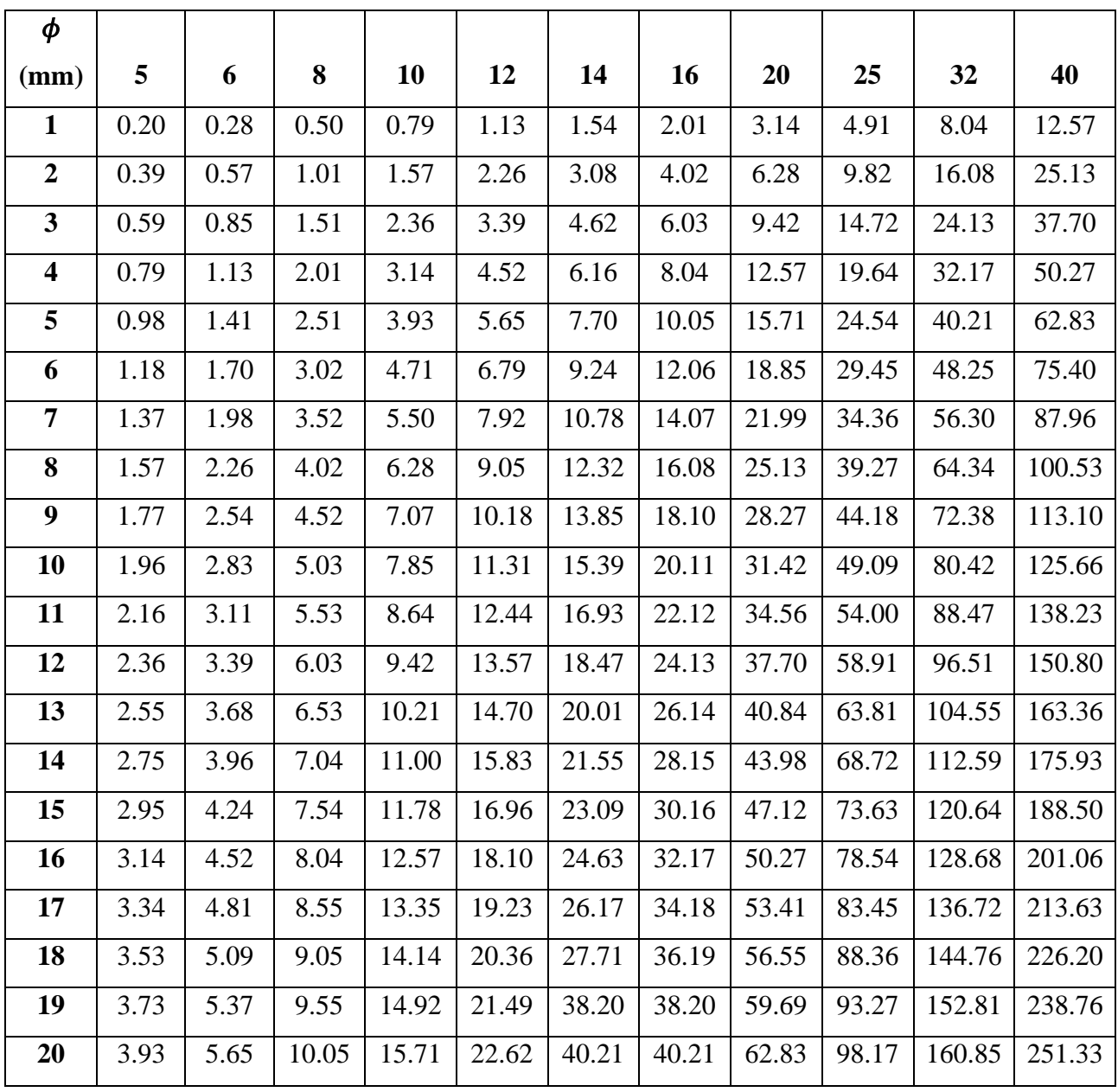

#### **Annexe 2**

#### **Organigramme n °01**

#### **Calcul des sections rectangulaires soumises à la flexion simple**

(Simples armatures Ast)

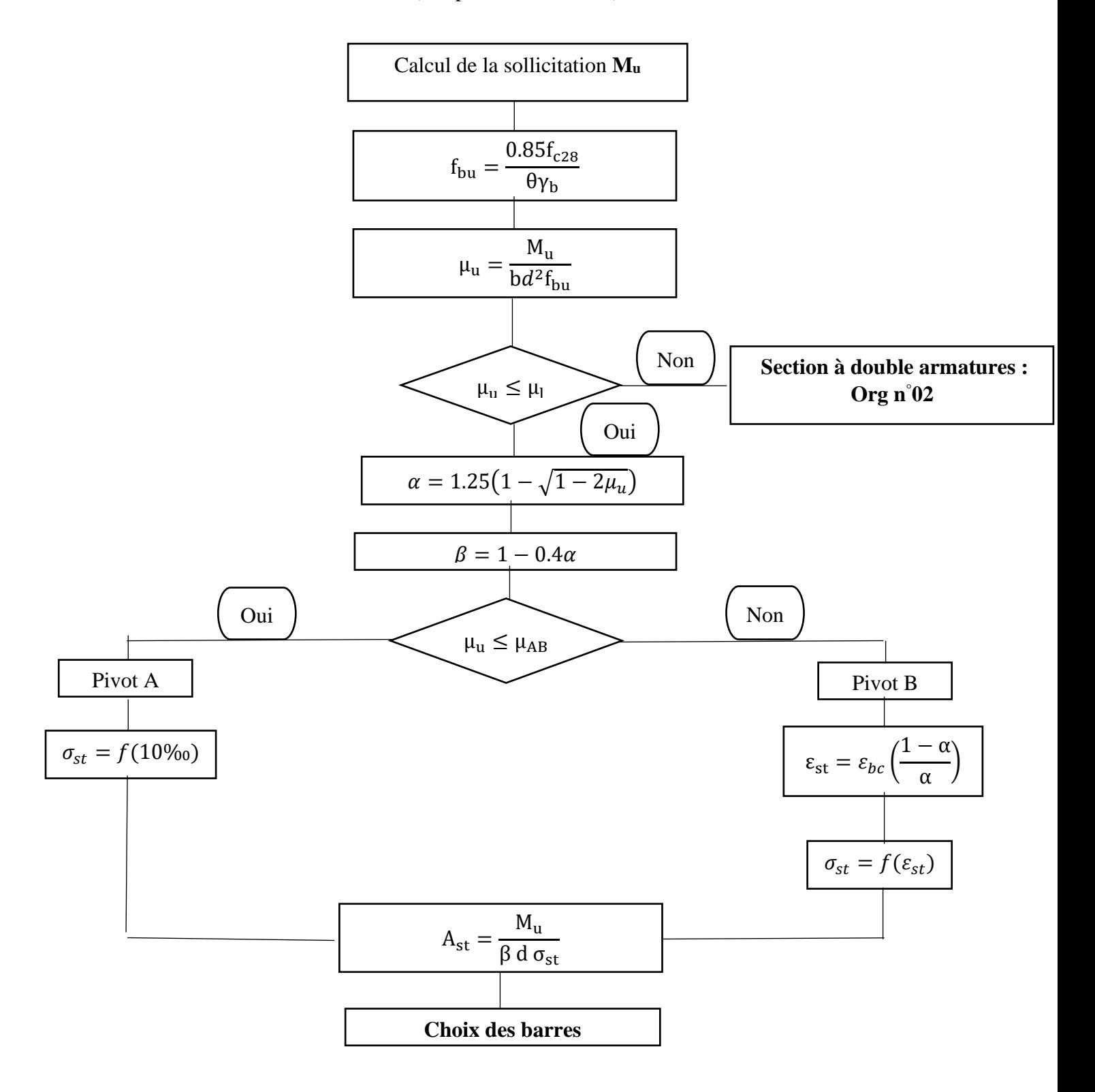

#### **Annexe 3**

#### **Organigramme 02**

#### **Calcul des sections rectangulaires soumises à la flexion simple**

(Doubles armatures Ast+Asc)

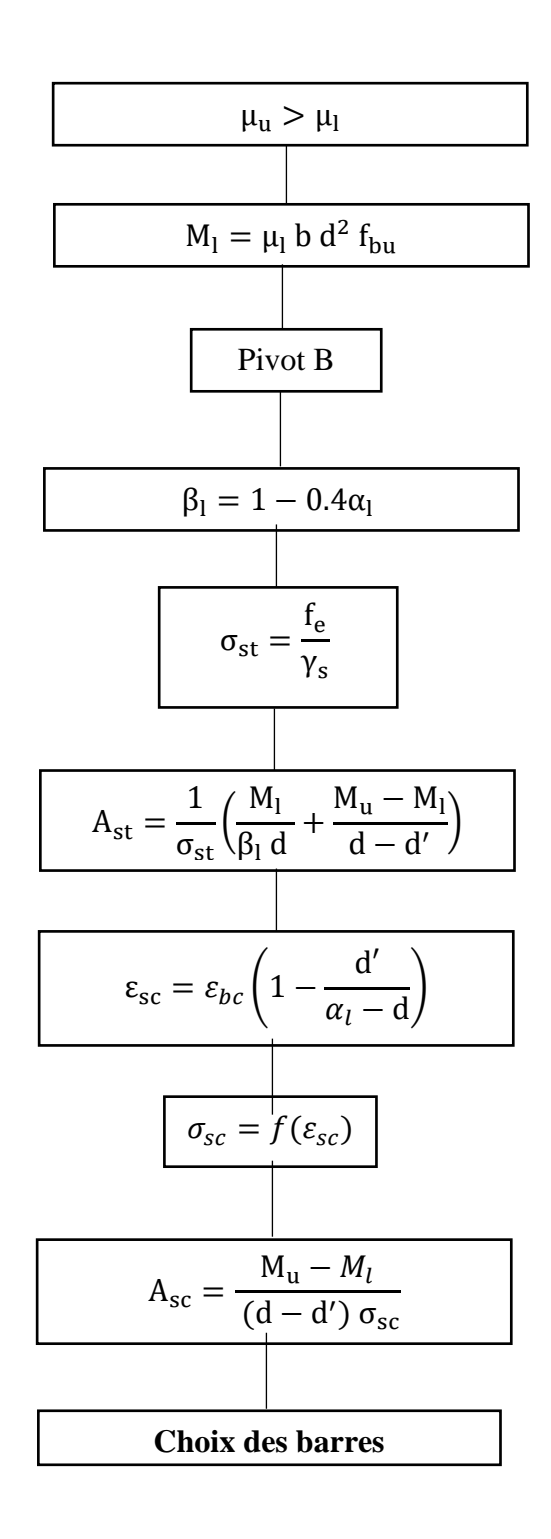

### **Bibliographie**

 $\ddot{}$ 

 $\ddot{\phantom{1}}$ 

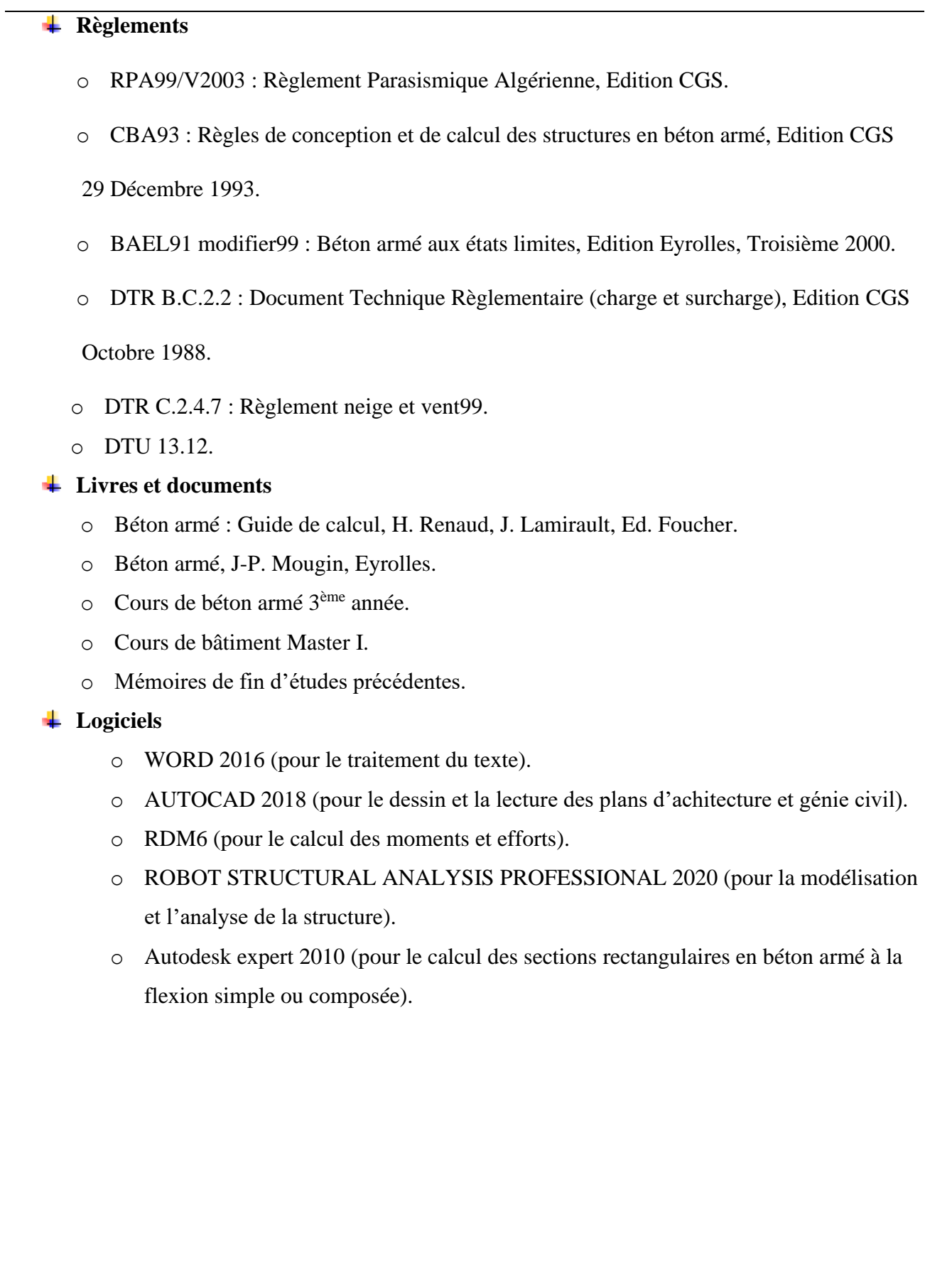

## **Plans d'architecture**

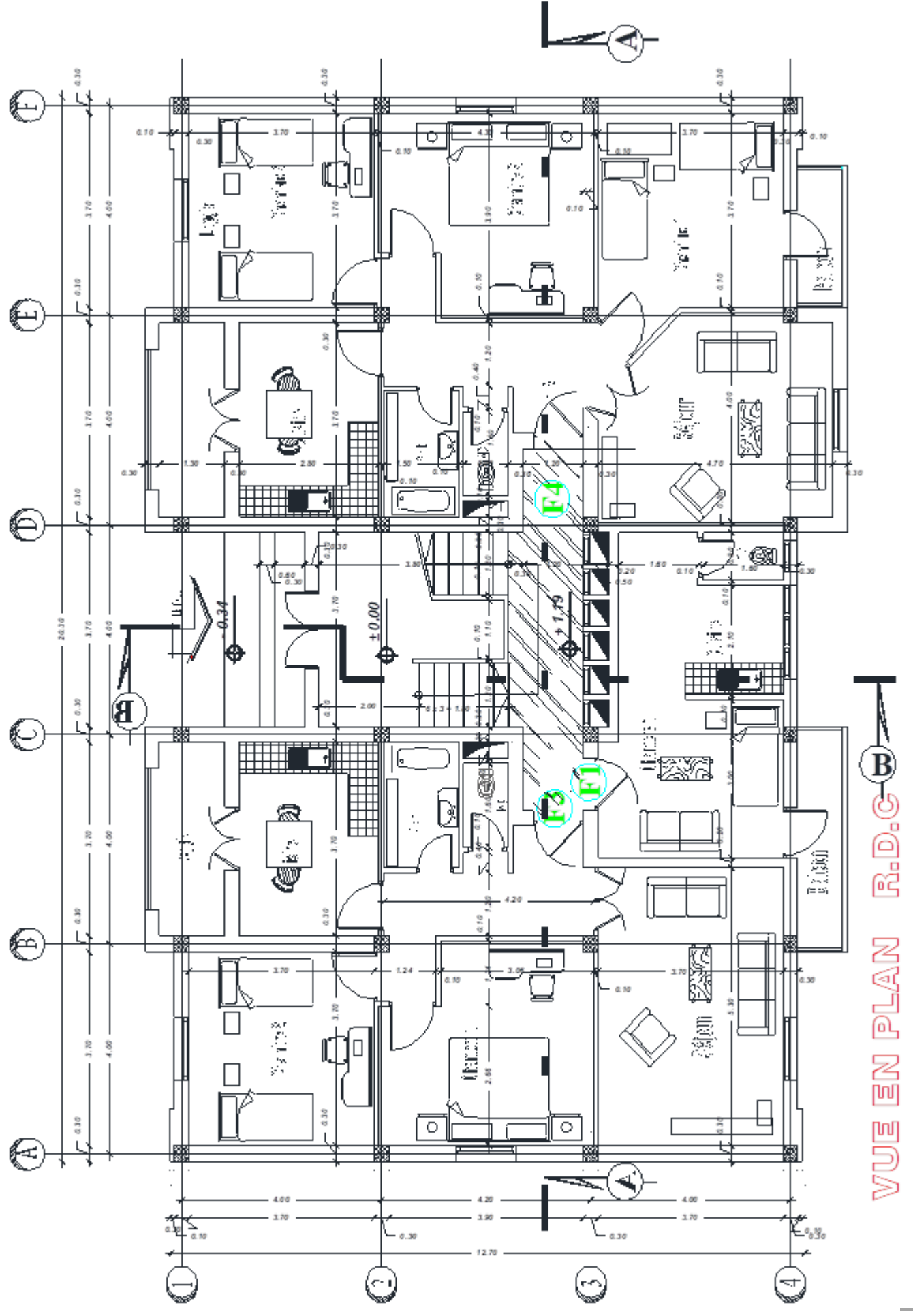

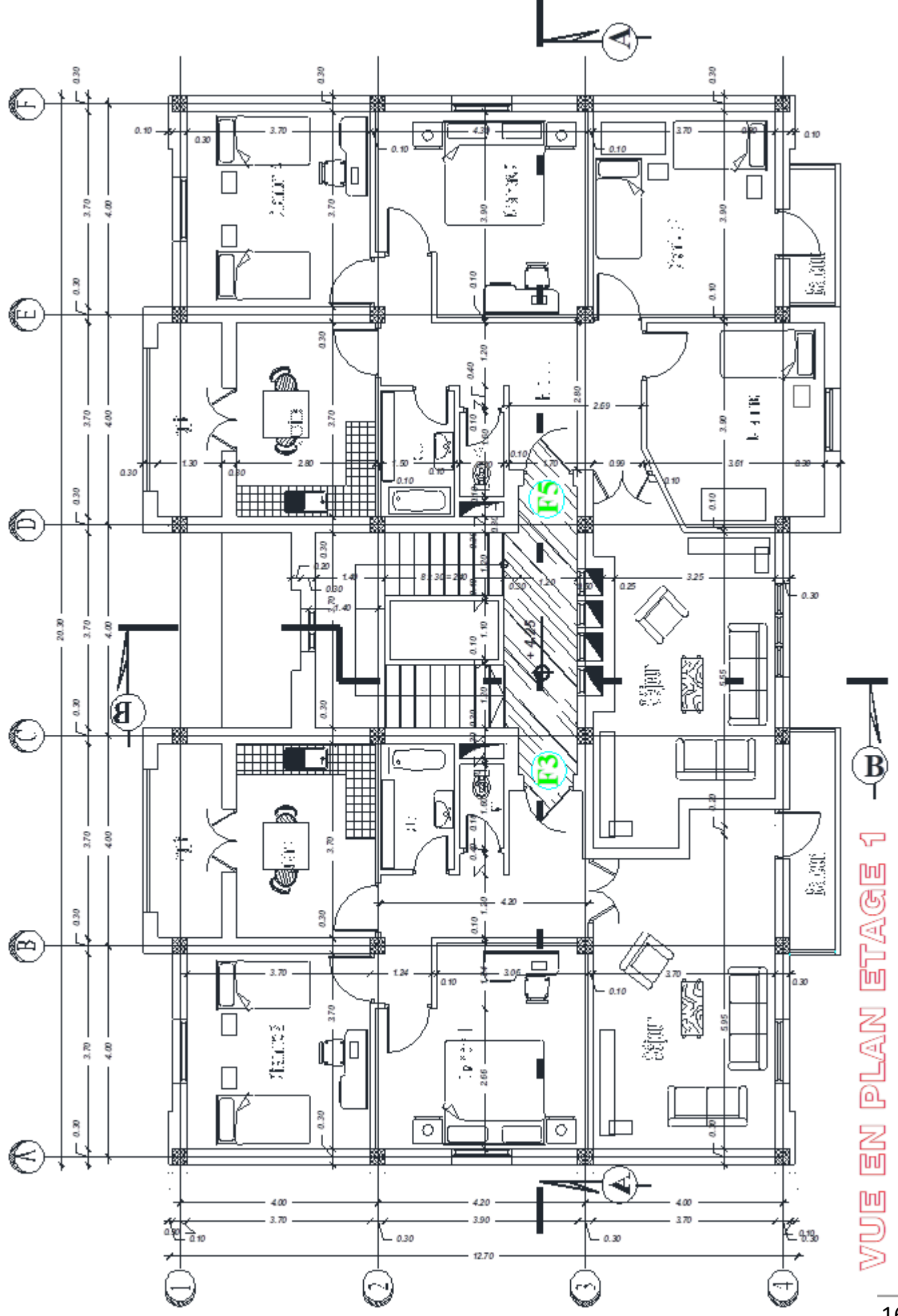

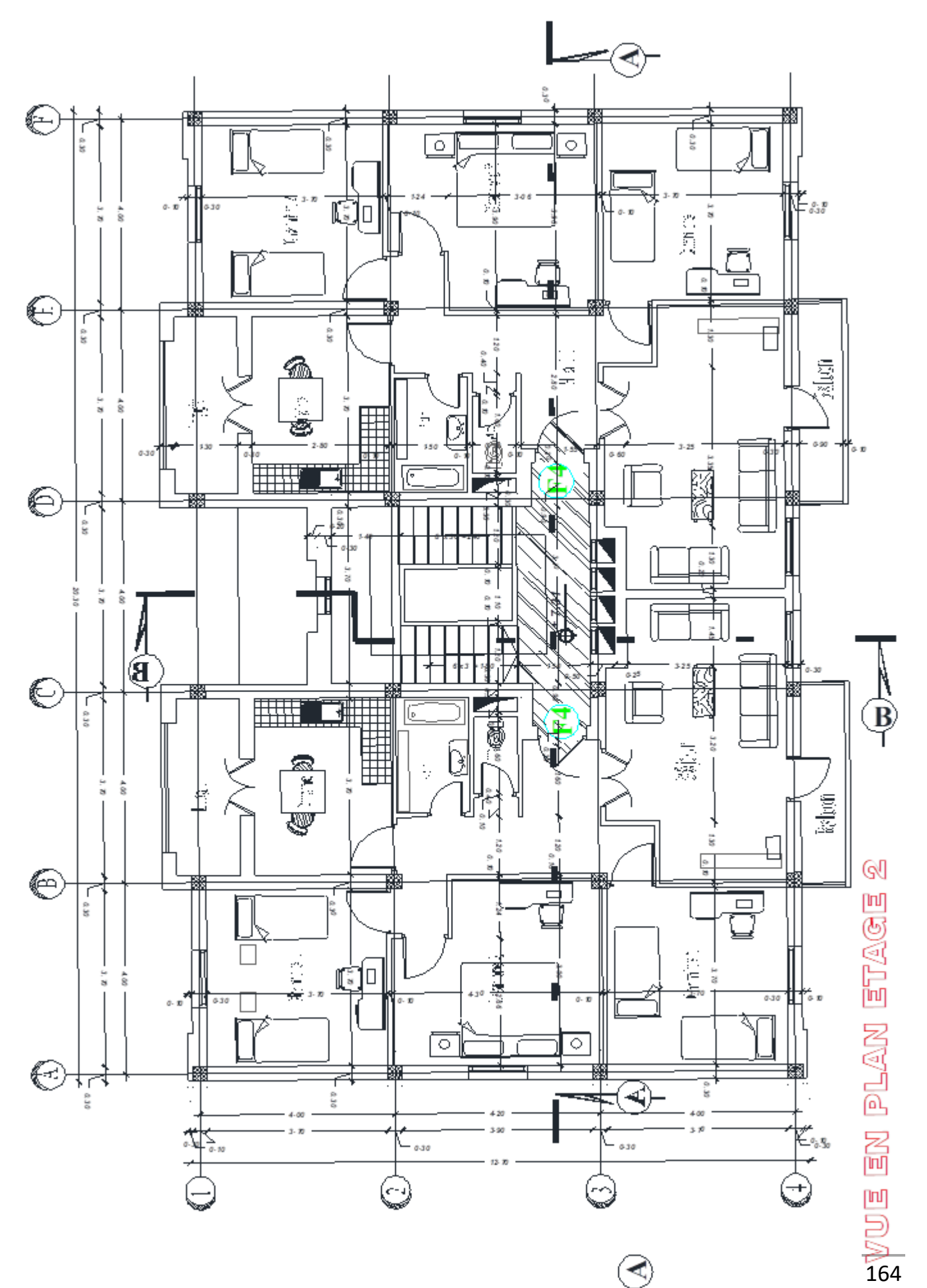

 $\frac{2}{164}$ 

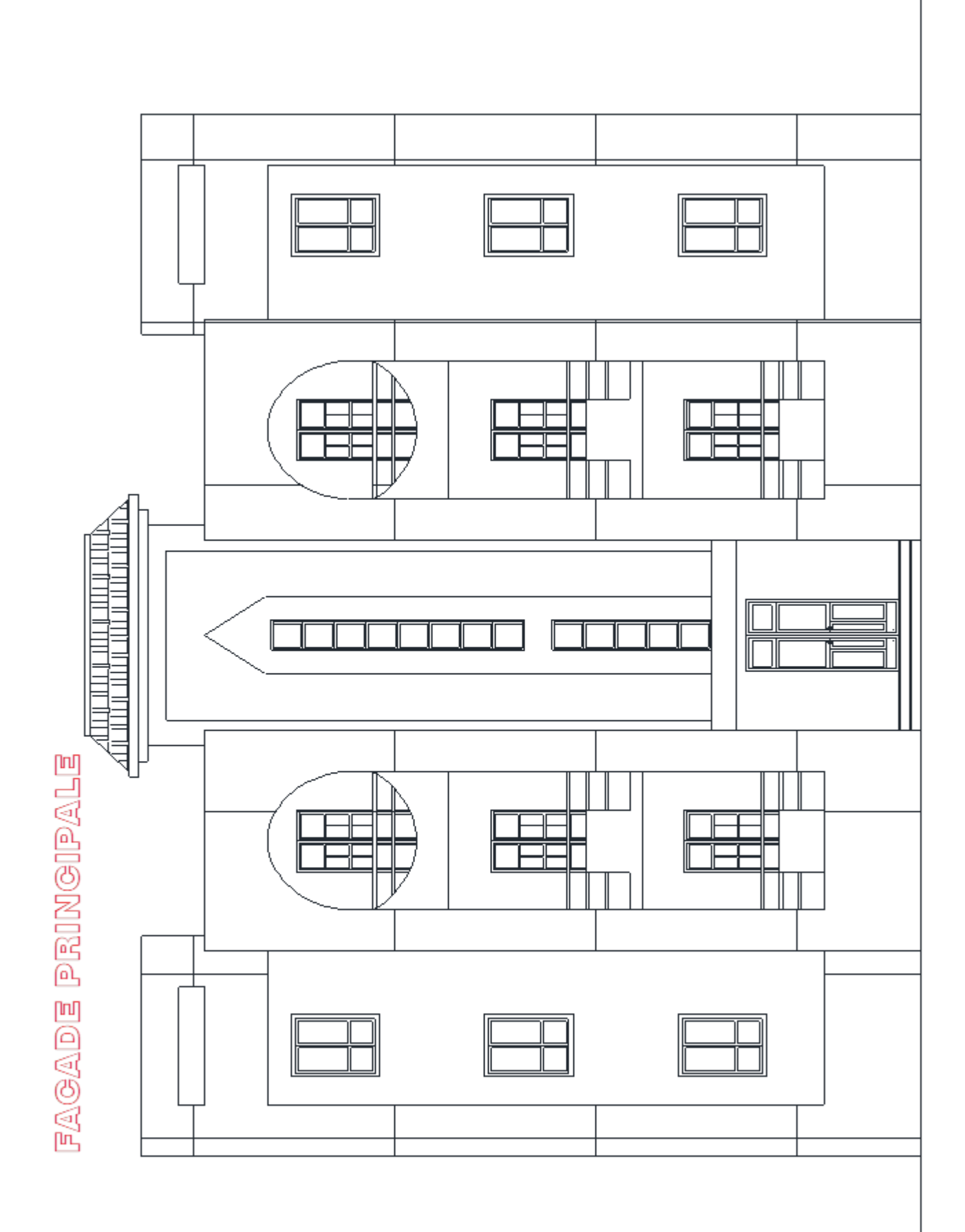

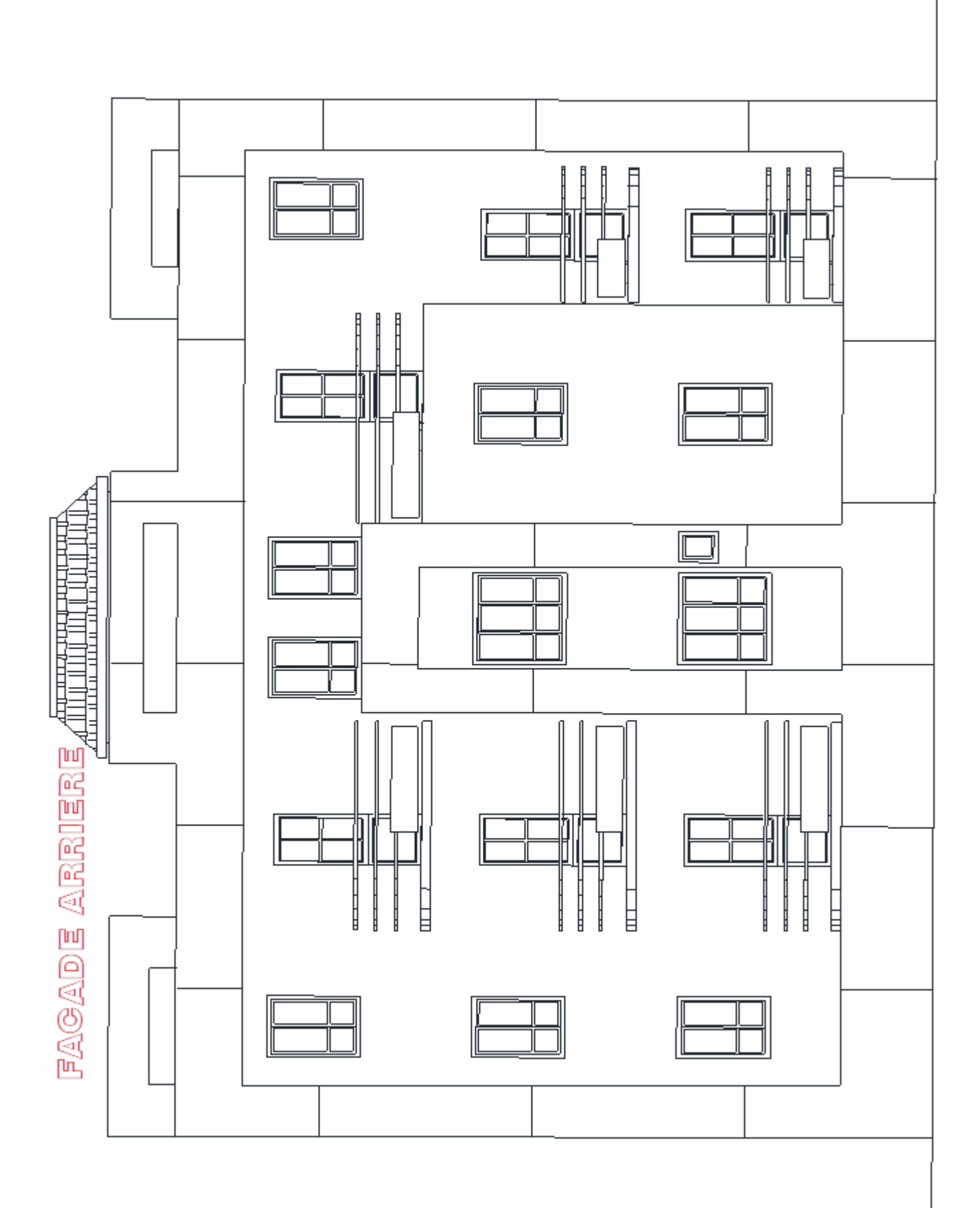

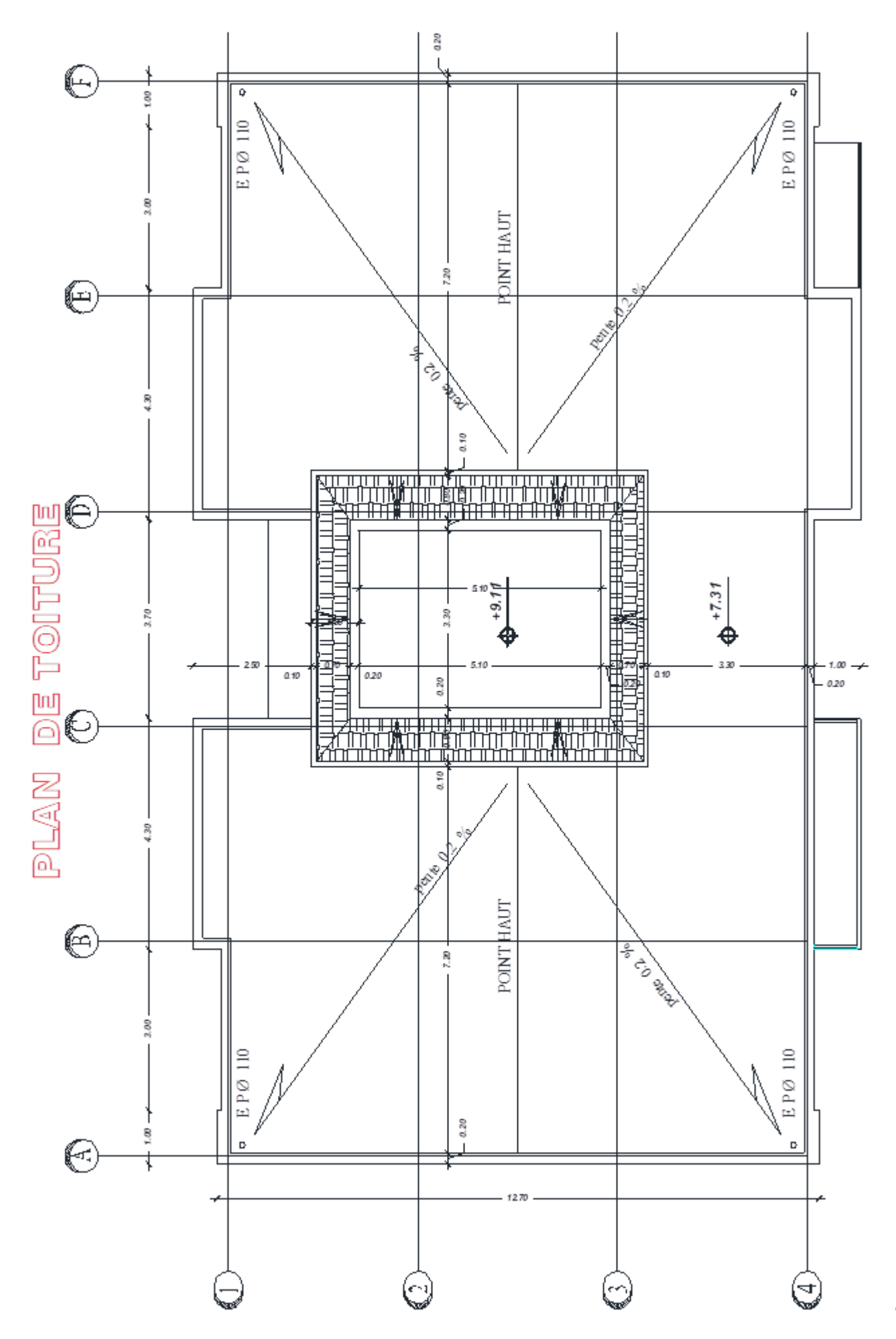

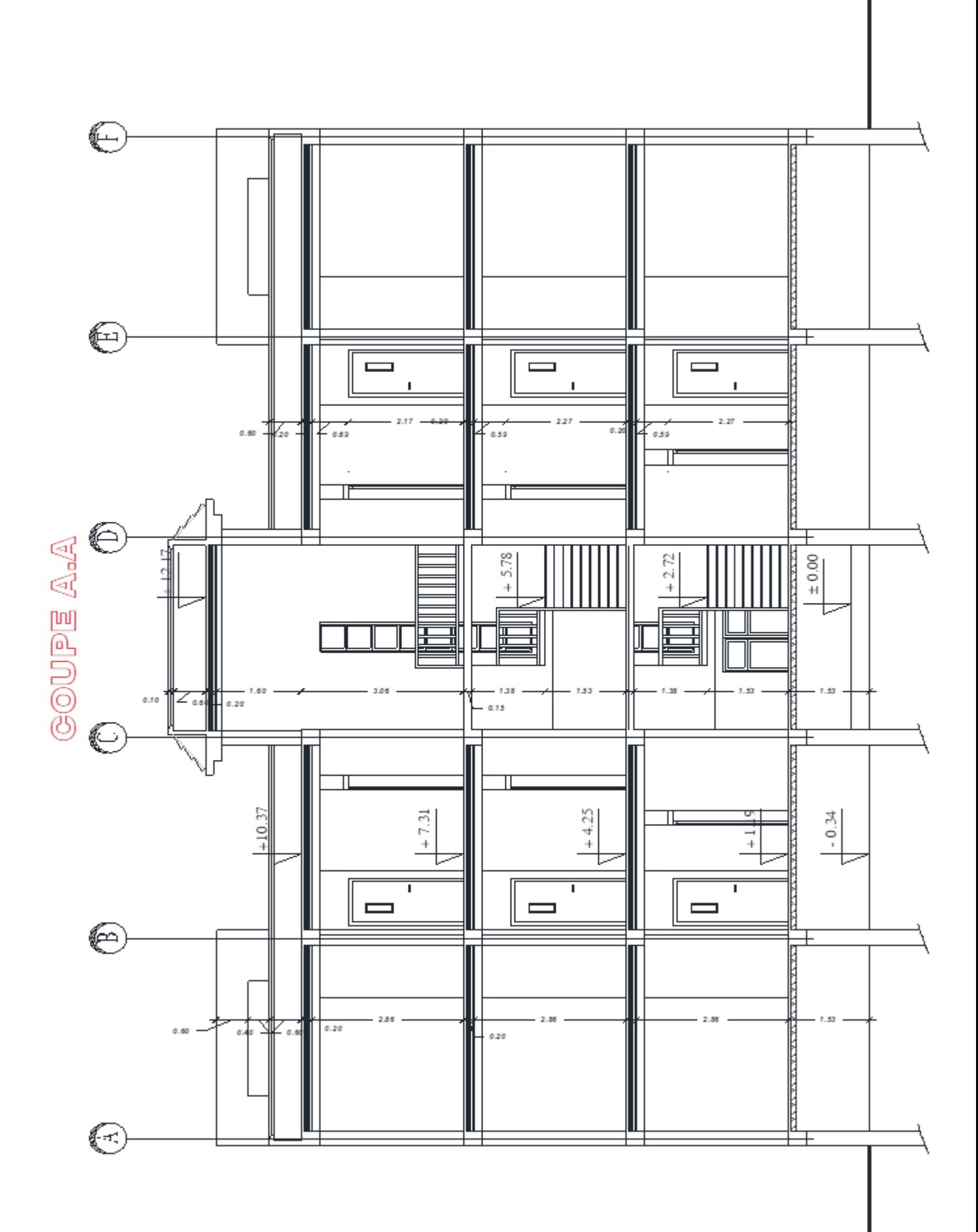

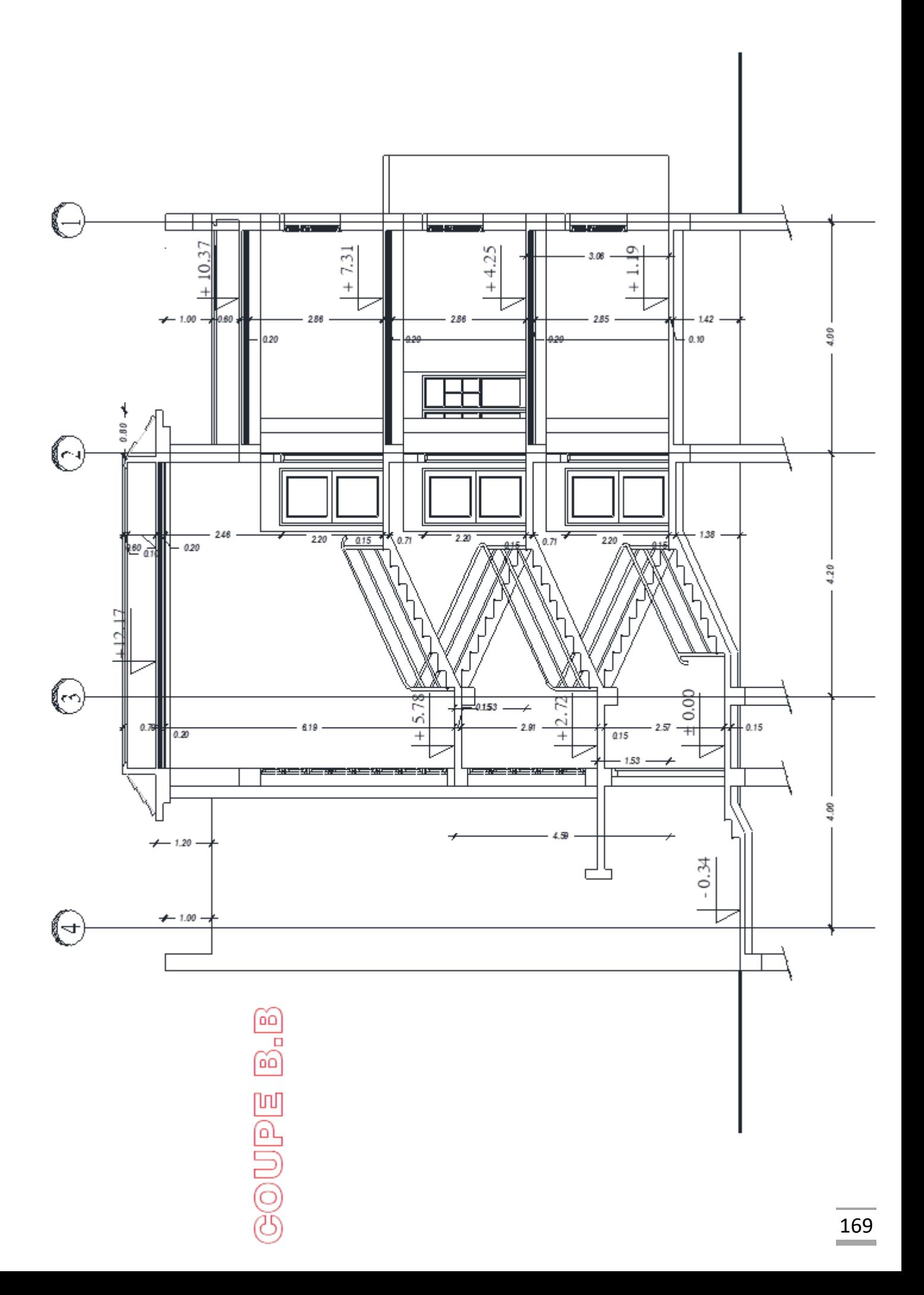

## **Plans Génie Civil**

## **Plan de coffrage**

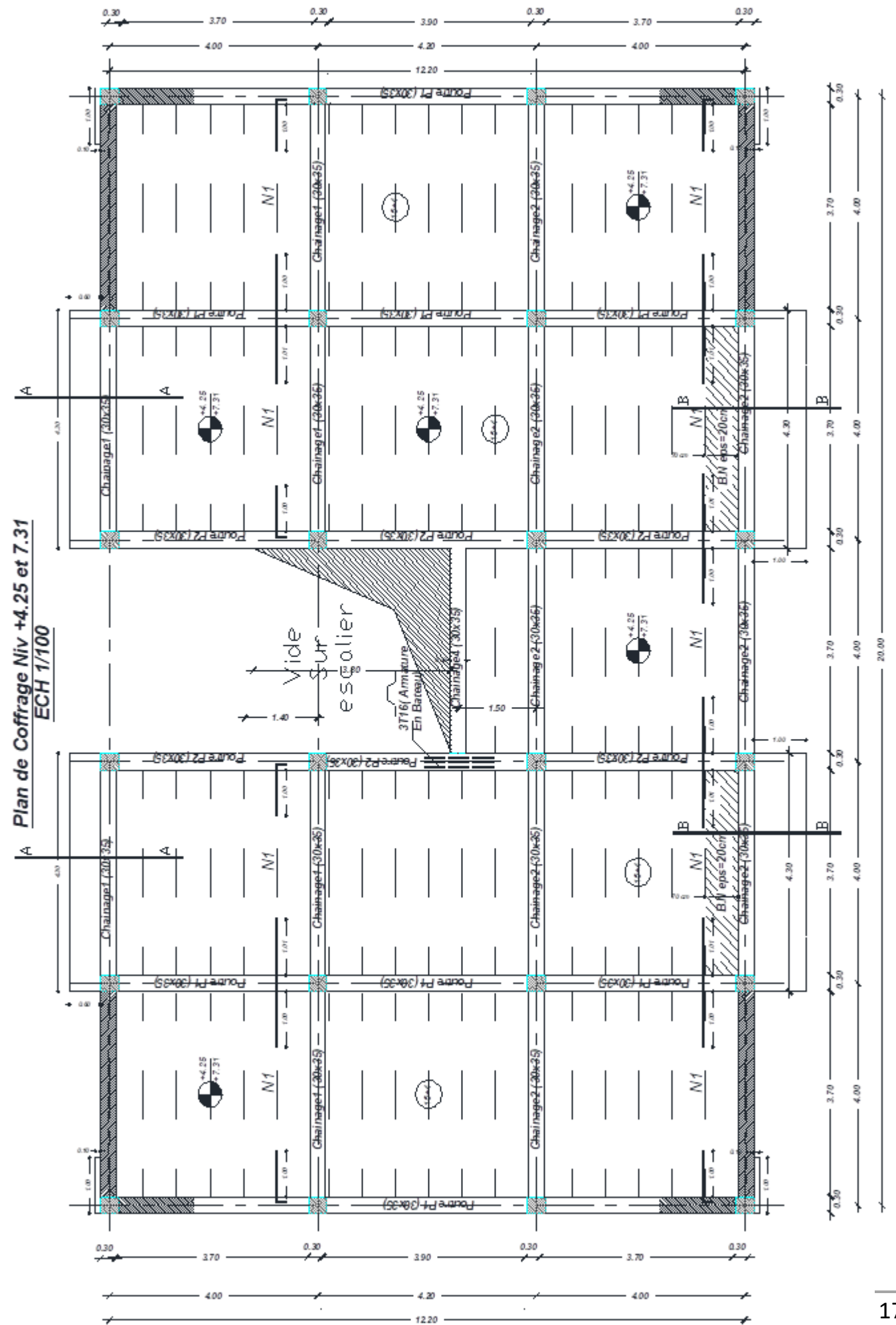

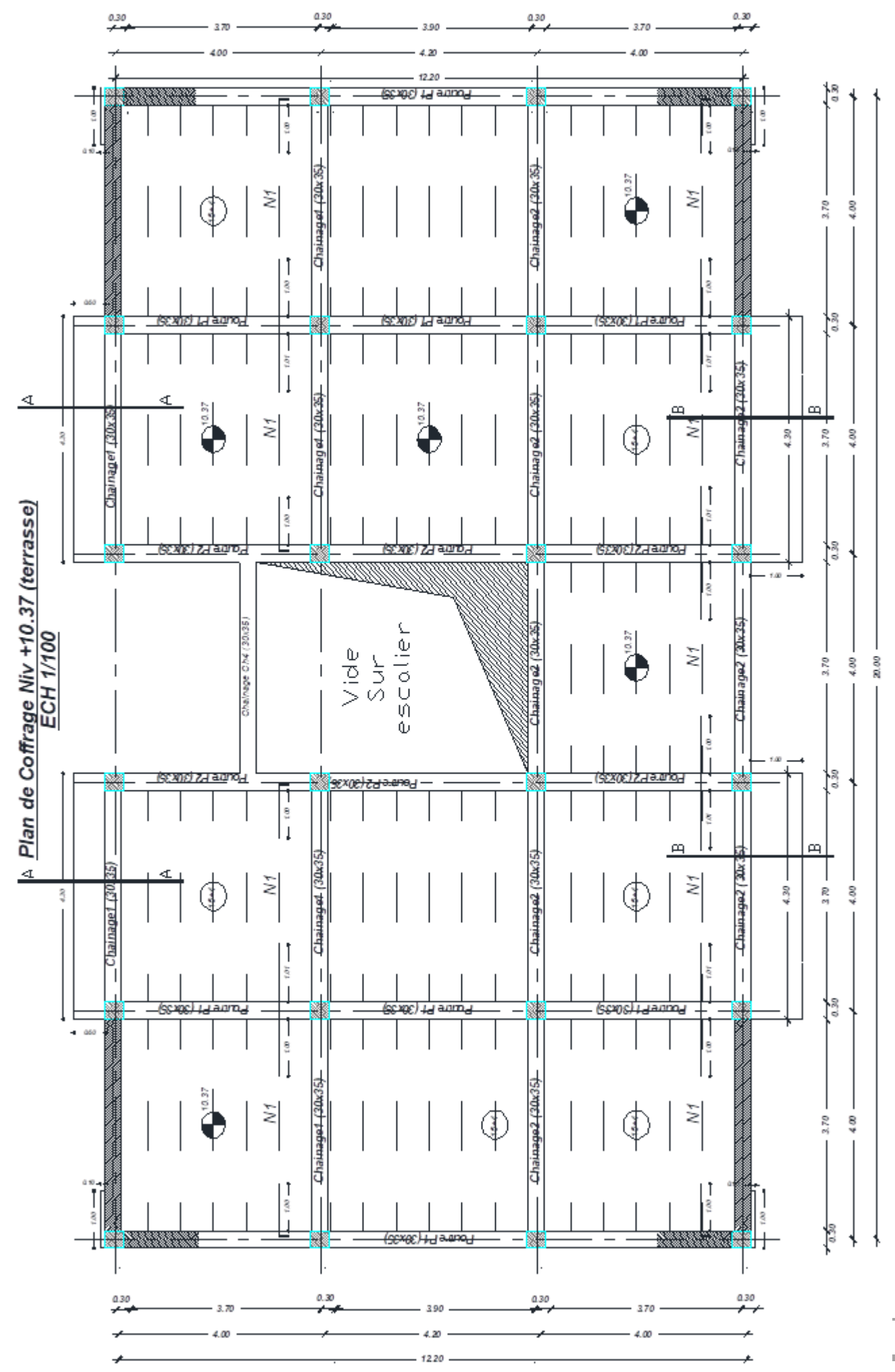

# **plan de fondation**

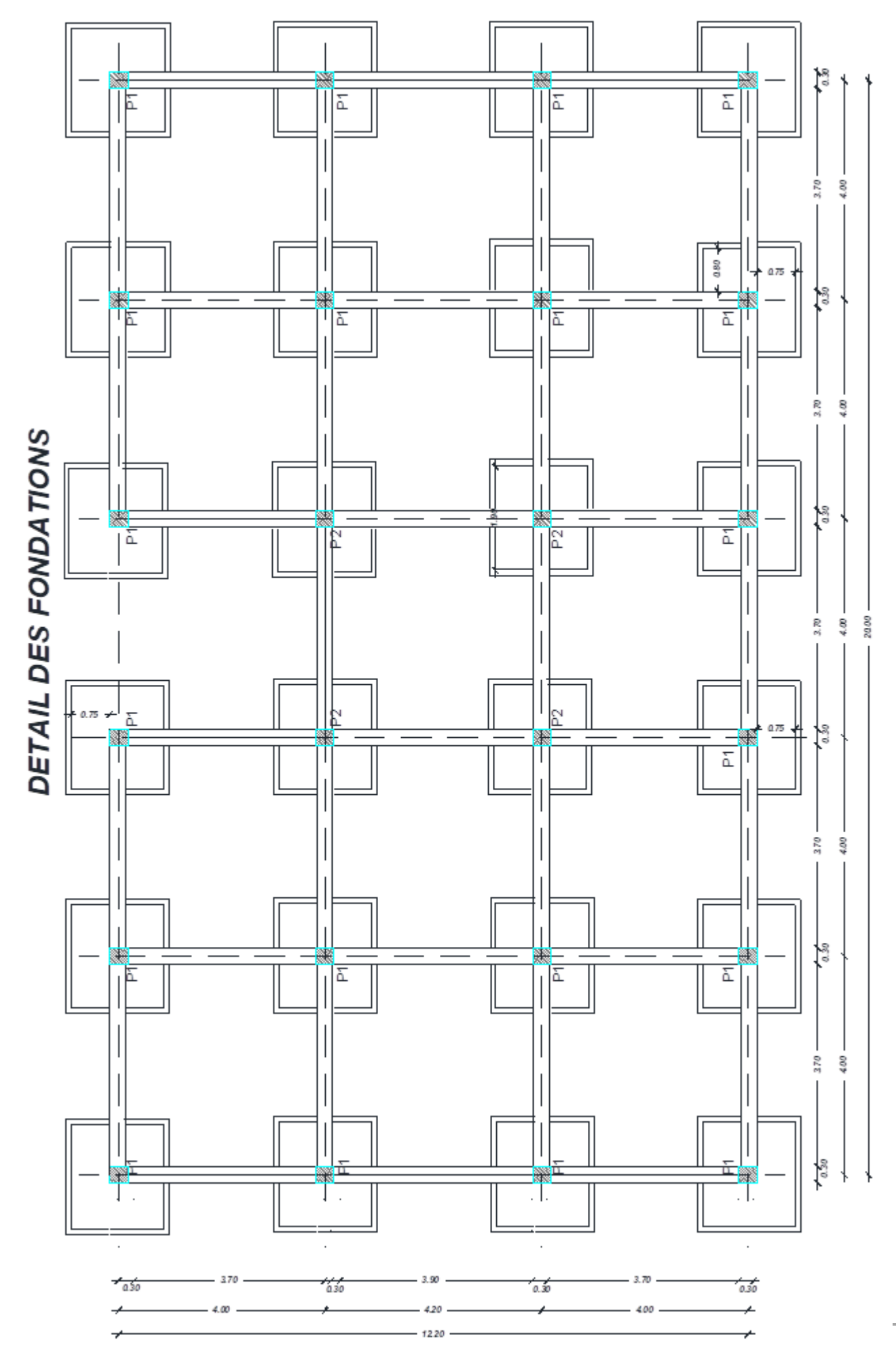

### **ferraillage des poteaux**

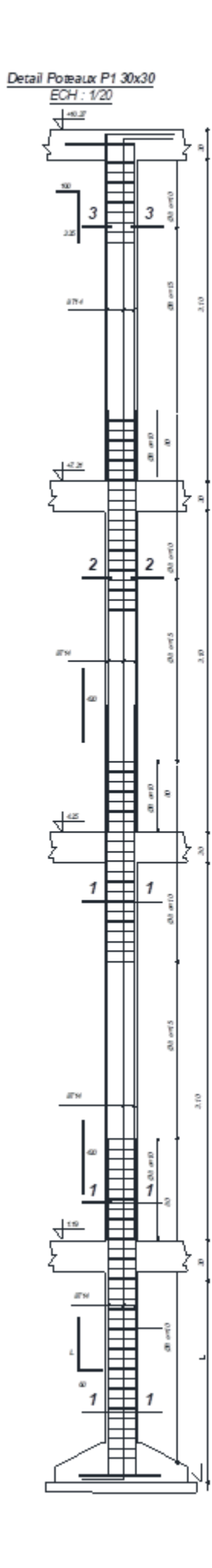

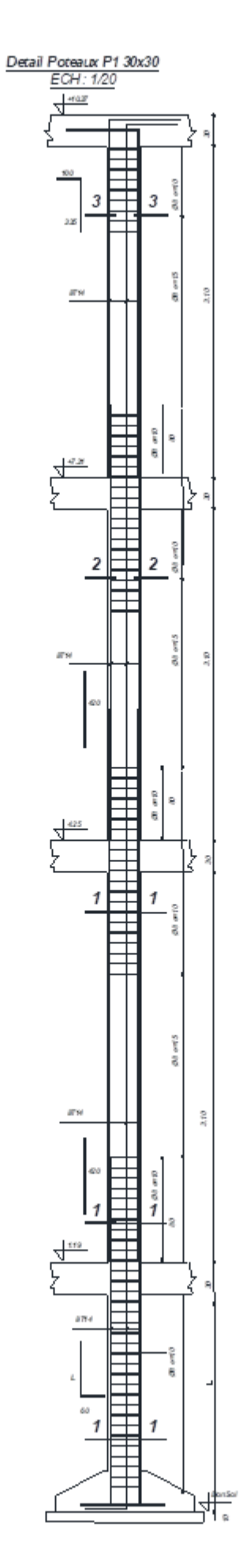

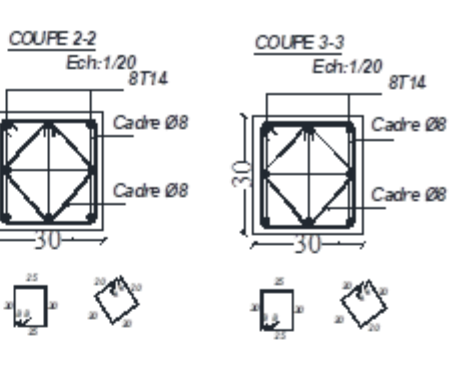

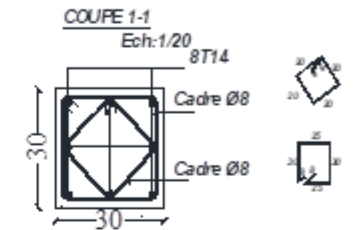

## **ferraillage des poutres**

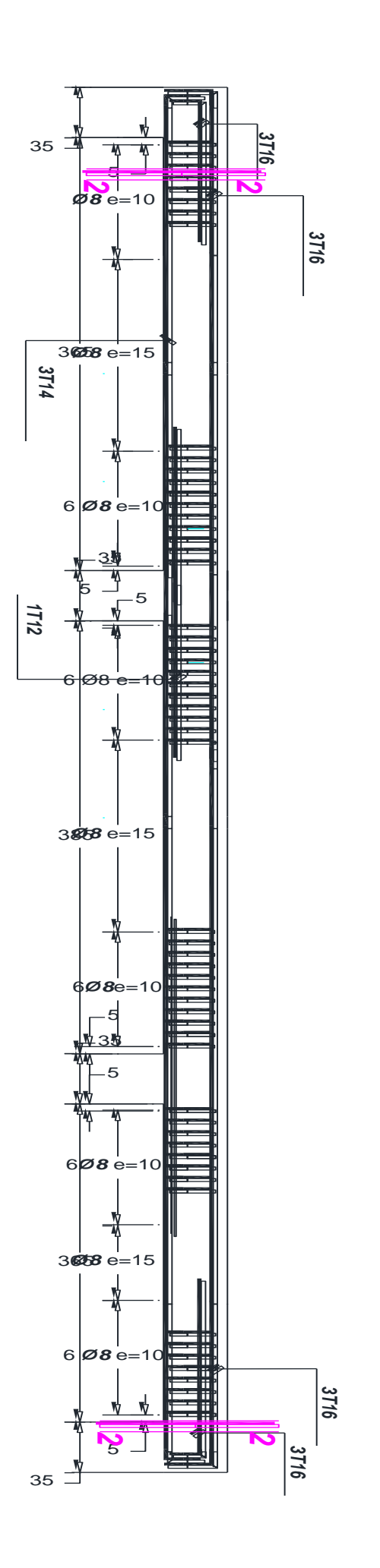

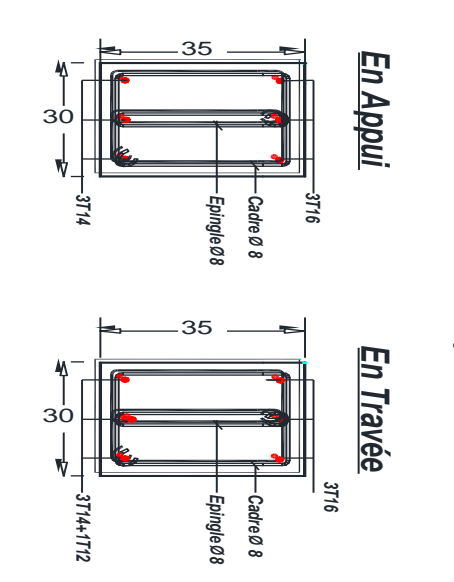

 

 

 

Poutre Principale 30x35  *Poutre Principale 30x35*

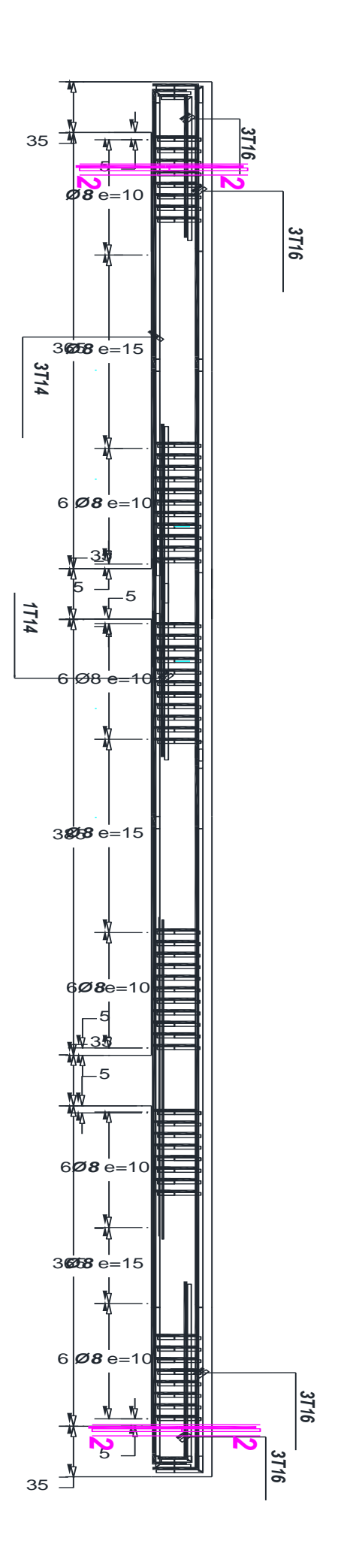

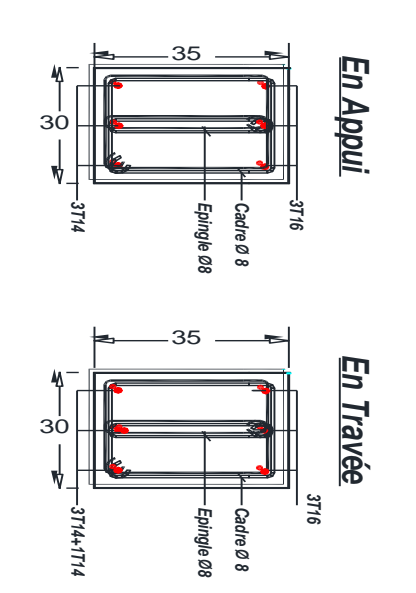

 

 

 

Poutre Secondaire 30x35  *Poutre Secondaire 30x35*
### **Balcon**

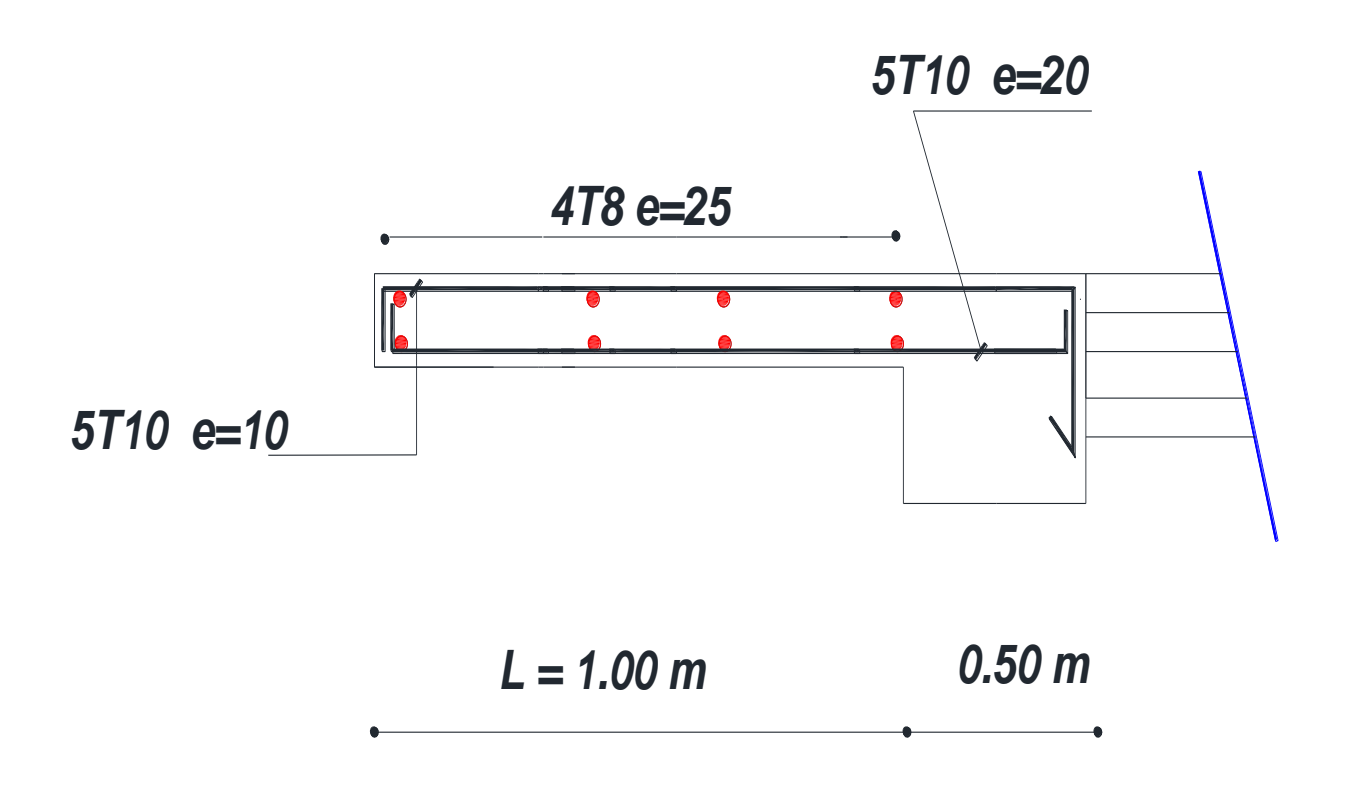

## **Détail des poutrelles**

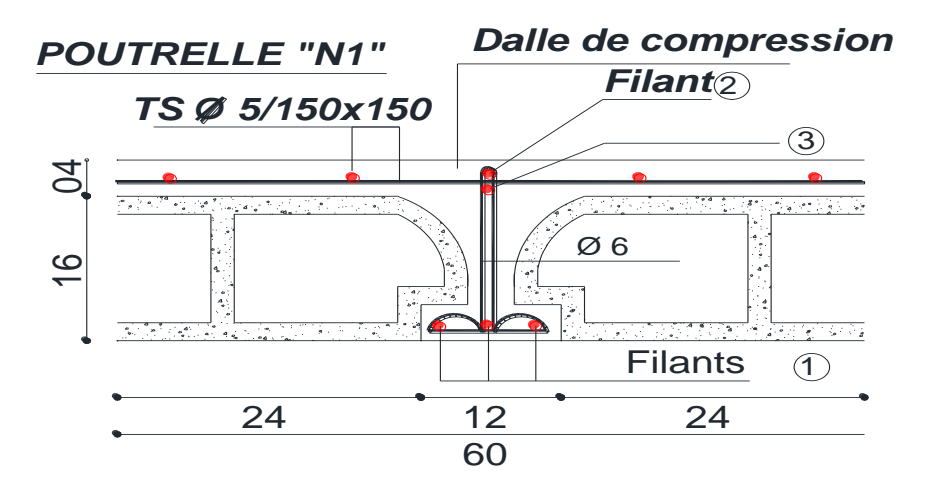

*TABLEAU DES POUTRELLES*

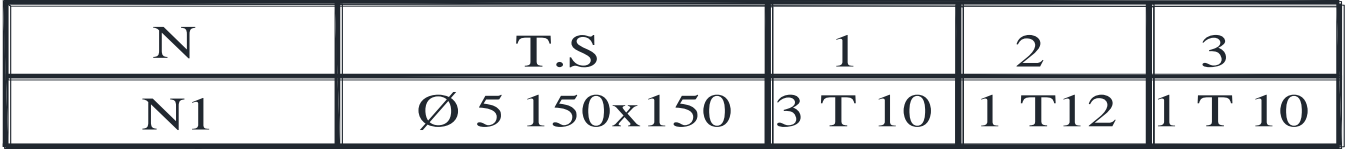

### **L'acrotère**

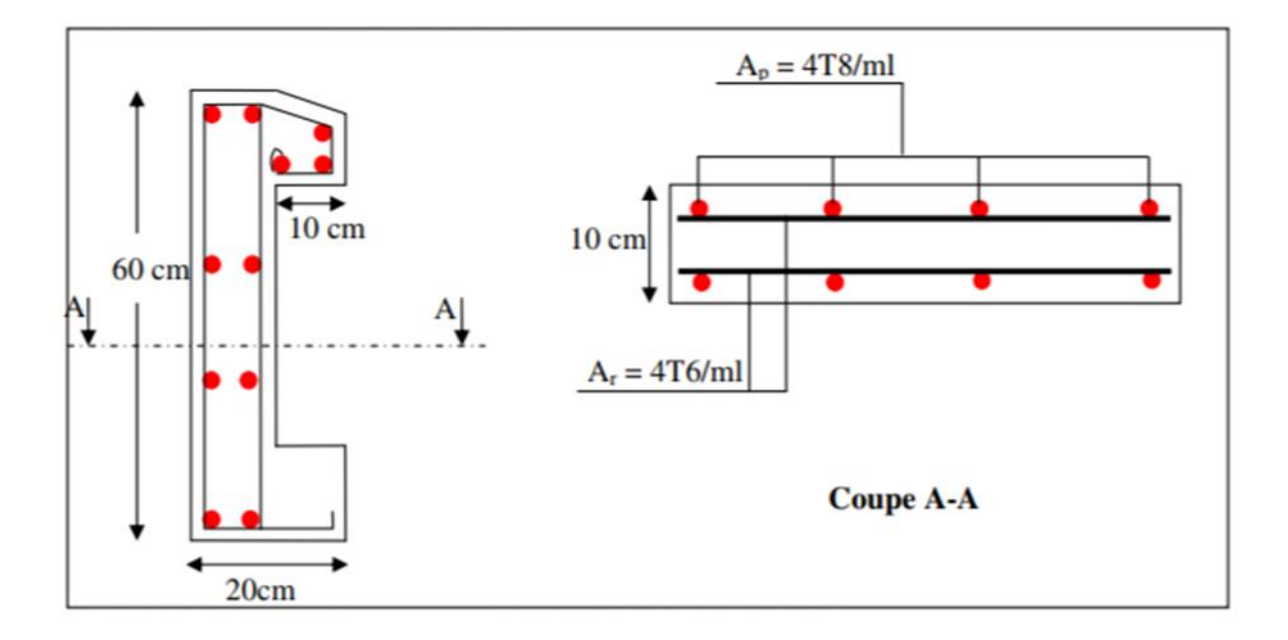

#### Escalier

## **Type I**

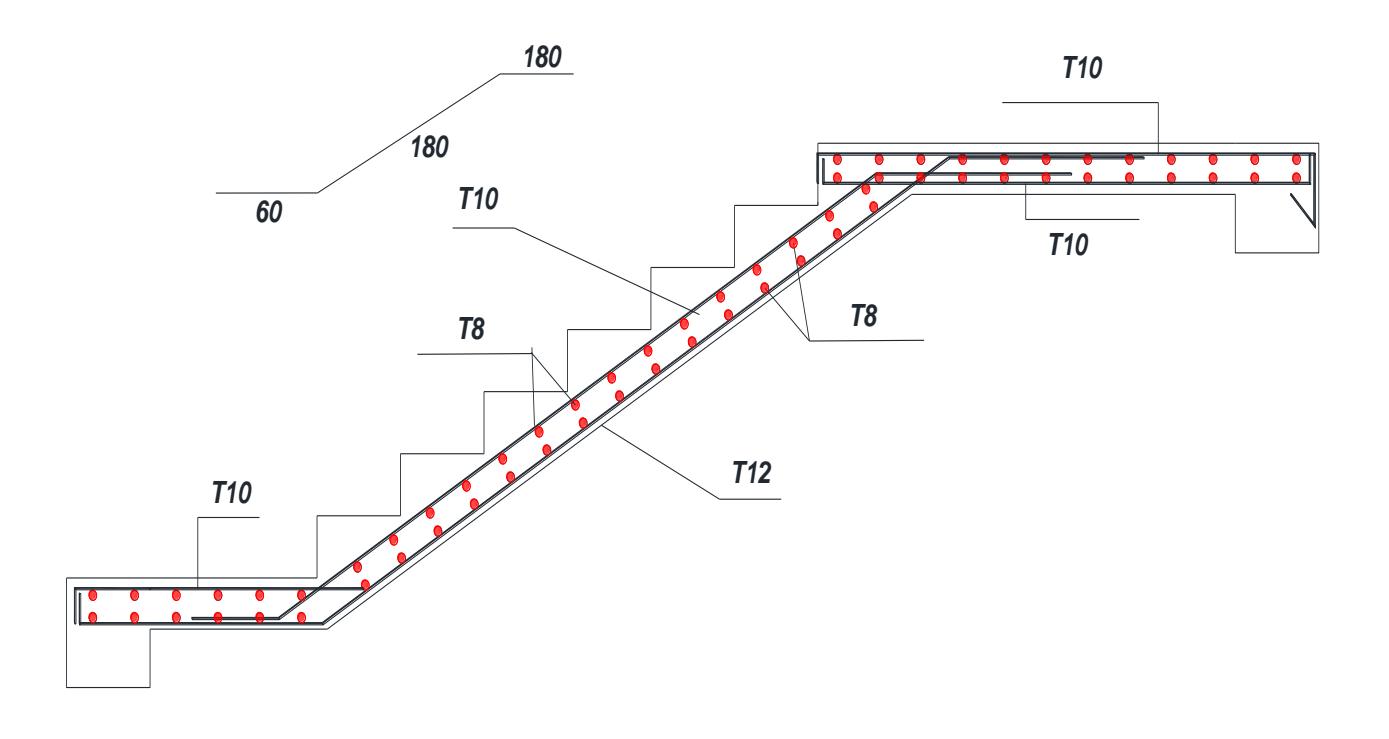

## **Type II**

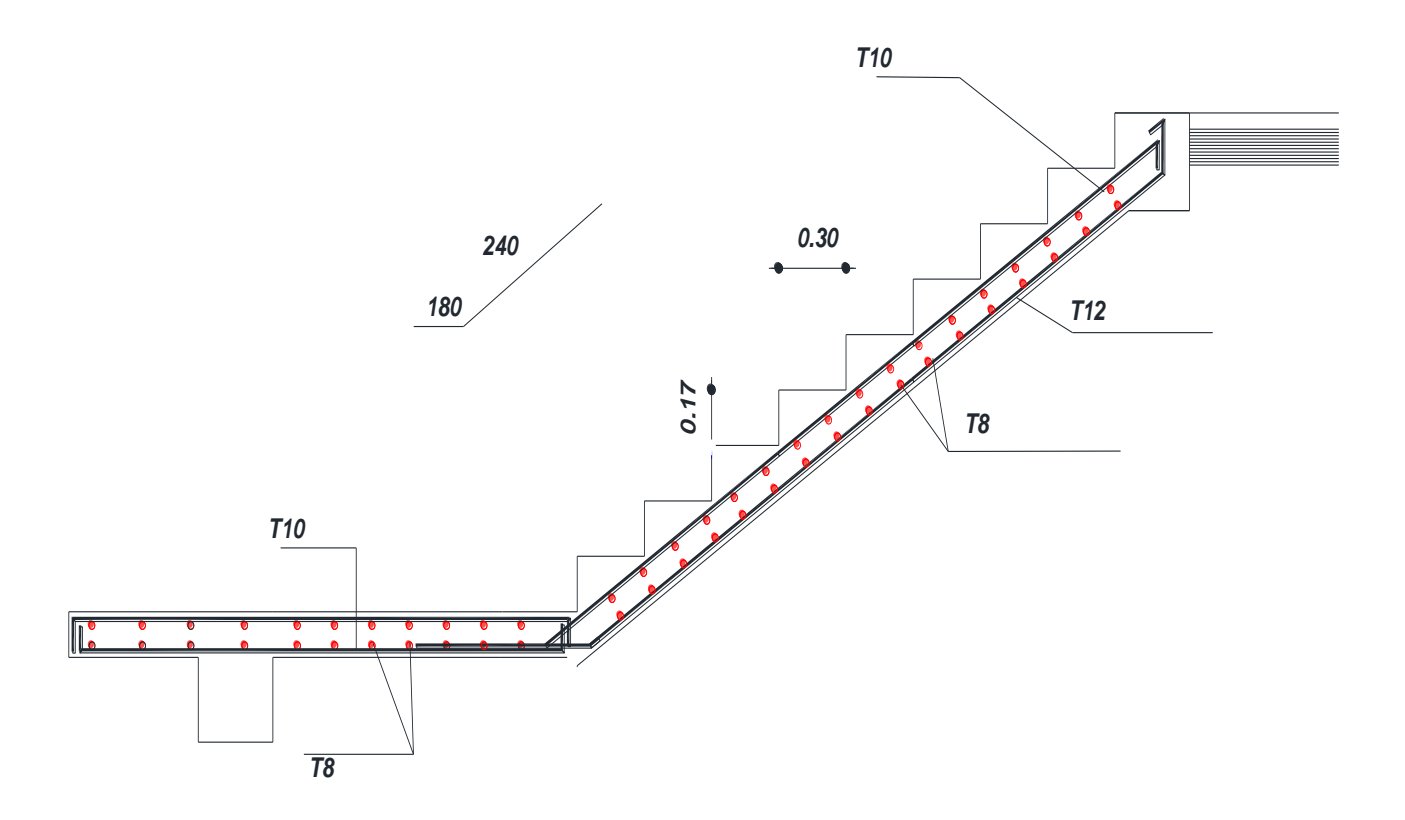

# **Poutre palière Type I**

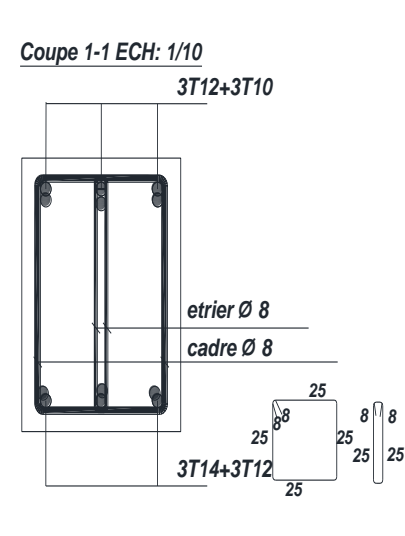

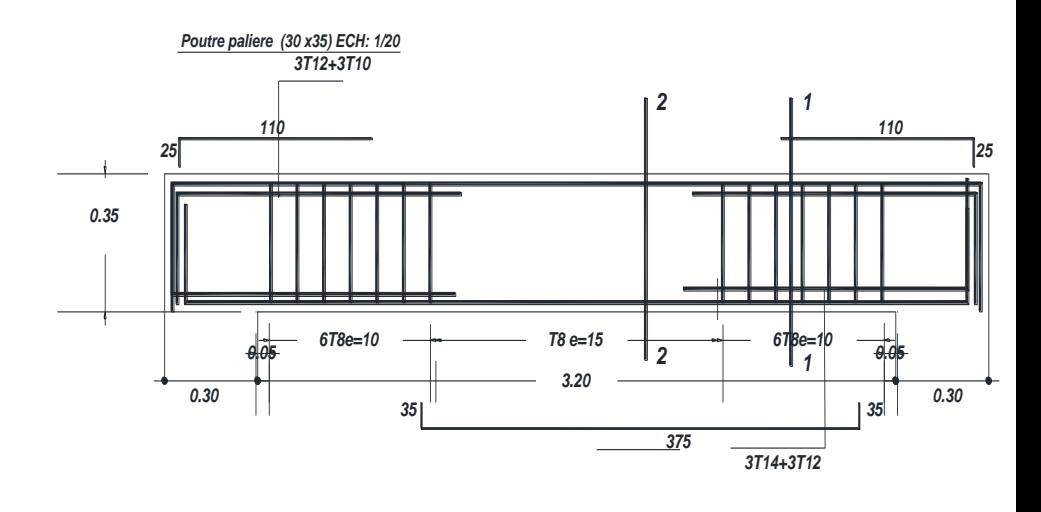

## **Type II**

*Coupe 1-1 ECH: 1/10*

*25*

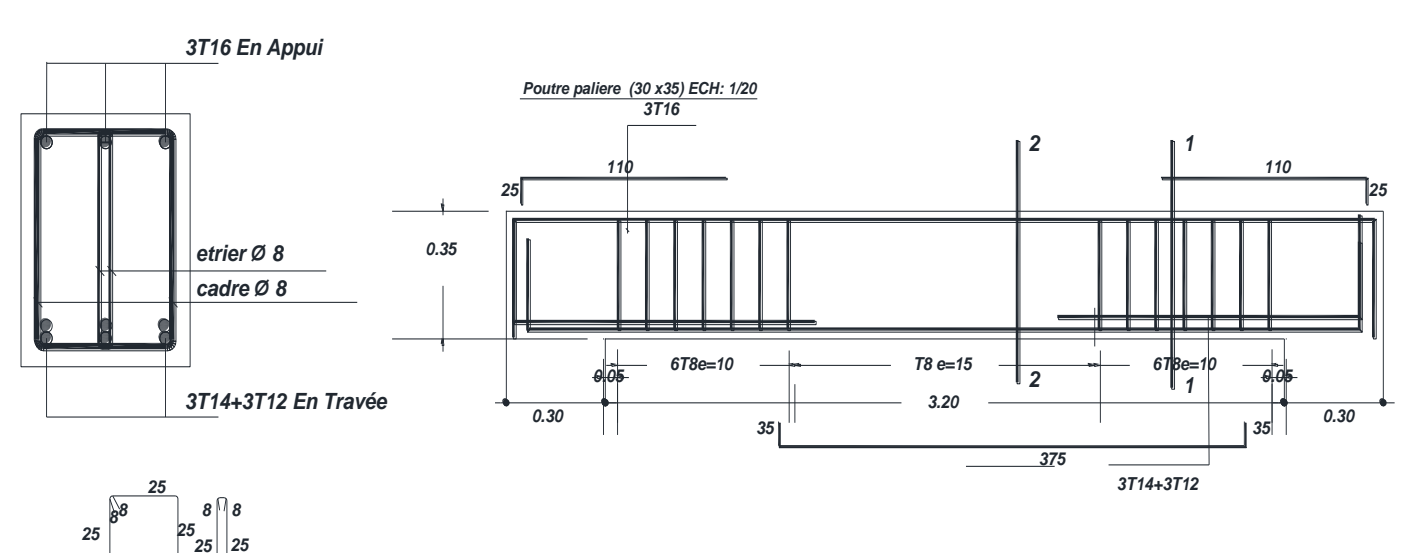